Высшее профессиональное образование

В. Г. Баула, А. Н. Томилин, Д. Ю. Волканов

# АРХИТЕКТУРА ЭВМ И ОПЕРАЦИОННЫЕ **СРЕДЫ**

ПРИКЛАДНАЯ МАТЕМАТИКА<br>И ИНФОРМАТИКА

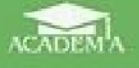

Учебник

**Высшее профессиональное образование**

# **БАКАЛАВРИАТ**

# **В. Г. БАУЛА, А. Н.ТОМИЛИН, Д. Ю. ВОЛКАНОВ**

# **АРХИТЕКТУРА ЭВМ И ОПЕРАЦИОННЫЕ СРЕДЫ**

# **Учебник**

*Допущено Учебно-методическим объединением по классическому университетскому образованию в качестве учебника для студентов высших учебных заведений, обучающихся по направлениям 010400 «Прикладная математика и информатика» и 010300 «Фундаментальная информатика и информационные технологии»*

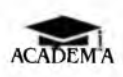

**М осква** Издательский центр «Академия» **2011**

#### УДК 004.2(075.8) ББК 32.973-02я73 **6291**

#### Рецензент-

зав. отделом Вычислительного центра им. А.А. Дородинцына РАП (ВЦ РАН) д-р физ.-мат. наук, проф. В.А. Серебряков)

#### Баула В.Г.

Б291

Архитектура ЭВМ и операционные среды : учебник для студ. высш. учеб. заведений / В.Г. Баула, А.Н. Томилин, Л. Ю. Волканов. — М. : Издательский центр «Академия», 2011.  $386 \in 10$  cp. Бакалавриат)

ISBN 978-5-7695-8143-4

Учебник создан в соответствии с Федеральным государственным образовательным стандартом по направлениям подготовки «Прикладная математика и информатика», «Фундаментальная информатика и информаннопные технологии» (квалификация «бакалавр»).

Приведены необходимые сведения по основам архитектур<sup>9</sup> ВМ и операнионным средам. Нод операционной средой понимается совокупность аппаратуры ЭВМ и системы программирования. Кроме того, рассмотрены основы програм мирования на языке Ассемблер, а также способы отображения структур чапных и структур управления языка высокого уровня (Паскаля) на язык Ассемолёра-

Для студентов учреждений высшего профессионального образования. Может быть использован также для самостоятельного изучения основ архитектуры. ЭВМ и систем программирования.

> УДК 004.2(075.8). **EEK 32.973 02s73**

Учебное издание

Баула Владимир Георгиевич, Томилин Александр Николаевич, Волканов Дмитрий Юрьевич

#### Архитектура ЭВМ и операционные среды

#### Учебник

Технический редактор О. Н. Крашюва. Компьютерная верстка: Л. А. Смирнова. Корректор А. П. Сизова

Изд. № 101115922. Подписано в нечать 29.07.2011. Формат 60 х 90/16. Гарнитура «Таймс». Печать офсетная. Бумага офс. № 1. Усл. печ. л. 21,0. Тираж 1 000 экз. Заказ № Р-1305

ООО «Издательский центр «Академия», www.academia-moscow.ru-125252, Москва, ул. Зорге, д. 15, корп. 1, ном. 266. Адрес для корреспонденции. 1  $908 +$ Москва, пр-т Мира, 101В, стр. 1, а/я 48. Тел./факс: (495) 648-0507, 616-00-29 Санитарно-энидемиологическое заключение № РОСС RU, AE51. Н 14964 от 21 12-2010.

Отцечатано в тинографии филиала ОАО «ТАТМЕДИА» «ПИК «Идел-Пресс». 420066, г. Казань, ул. Декабристов, 2.

Оригинал-макет данного издания является собственностью Издательского центра «Академия», и его воспроизведение любым способом без согласия правообладате в запрещается

© Баула В. Г., Томилин А. Н., Волканов Д. Ю., 2011

© Образовательно-издательский центр «Акалемня» 2011.

© Оформление. Издательский центр «Акалемия», .?011.

ISBN 978-5-7695-8143-4

Данная книга представляет собой учебник по архитектуре ЭВМ и операционным средам. Книга написана на основе курса лекций «Архитектура ЭВМ и язык Ассемблера», читаемого для студентов факультета Вычислительной математики и кибернетики Московского государственного университета им. М. В. Ломоносова. Необходимо отметить, что по данной теме существует достаточно общирная литература, посвященная программированию на Ассемблере, однако явно недостаточно учебной литературы собственно по архитектуре ЭВМ и системам программирования. Заметим также, что существующая литература ориентирована в основном на технические вузы, а не на университеты. Предлагаемая книга призвана восполнить этот пробел.

Под термином «операционная среда» (operational environment) в данной книге будем понимать совокупность анпаратуры компьютера и программного обеспечения, предоставляющего пользователю средства разработки и выполнения прикладных программ. Операционная среда включает в себя компоненты как из операционной системы (файловую систему, некоторые утилиты), гак и из системы программирования (язык-оболочку, компиляторы, языки программирования и т.д.). Операционная среда скрывает от пользователя многие детали управления вычислительными процессами и ресурсами вычислительной системы.

В учебнике вместе с архитектурой ЭВМ изучается и язык низкого уровня (Ассемблер). Это связано в основном с тем обстоятельством, что ЭВМ является исполнителем алгоритма на машинном языке, поэтому знание Ассемблера, который близок по своему уровню к языку машины, необходимо для лучшего попимания архитектуры ЭBM.

На языке Ассемблера часто приводятся и примеры, иллюстрирующие те или иные особенности архитектуры конкретной ЭВМ. В то же время в изложении материала по системам программирования язык Ассемблера выполняет вспомогательную роль, так как основное внимание уделяется не изучению этого языка, а способам отображения конструкций языка высокого уровня (в основном Паскаля) на язык низкого уровня и, в конечном счете, на язык машины. Поэтому в данной книге излагается только относительно небольшое подмножество языка Ассемблера, и для профессионального использования этого языка учащимся необходимо изучение дополнительной литературы (рекомендуется книга [16]).

Изложение материала по архитектуре ЭВМ проводится сначала по возможности в самом общем виде, безотносительно к конкретным компьютерам, а затем приводятся примеры, как та или иная особенность архитектуры реализована в современных ЭВМ. Так как в настоящее время в большинстве массовых ЭВМ установлены процессоры фирмы Intel, то архитектура именно этого процессора (в основном его младшей модели) используется для изучения конкретных ЭВМ в первую очередь.

Большое внимание уделяется обоснованию тех или иных архитектурных решений, показывается необходимость появления определенных аппаратных возможностей, их нацеленность на решение встающих перед вычислительной техникой проблем. Показывается историческое развитие основных аппаратных решений, эволюция главных понятий от первых простых ЭВМ до современных компьютеров.

Архитектура ЭВМ неразрывно связана с особенностями выполнения на компьютере машинных программ. Исходя из этого, рассматриваются элементы системы программирования. Показывается путь, который проходит программа, написанная на некотором языке программирования, но всей ценочке, от исходного текста, через объектный и загрузочный модуль, до этапа счета. Большое внимание уделяется модульному программированию, способам распределения намяти, статической и динамической загрузке и связыванию. Кроме того, в рамках системы программирования изучаются макросредства языков программирования на примере макросредств языка Ассемблера.

От читателей данной книги требуется знание основ геории алгоритмов, хорошее знание одного из языков высокого уровня (предполагается язык Паскаль) и практические навыки при решении простых залач на этом языке.

Эта книга называется «Архитектура ЭВМ и оцерационные среды», и сначала нам нужно определить, что мы будем понимать под архи*тектурой* компьютера. На бытовом уровне термин «архитектура» у большинства людей прочно ассоциируется с различными зданиями и другими инженерными сооружениями. Так, можно говорить об архитектуре готического собора, Эйфелевой башни или оперного геатра. В лючтих областях этот термин применяется лостаточно релко. однако для компьютеров понятие «архитектура ЭВМ» уже прочно устоялось и нироко используется.

Заметим сначала, что в общем смысле архитектура существует у любого лостаточно сложного объекта, состоящего из отдельных. взаимодействующих между собой частей (компонентов). Так, определяя на бытовом уровне понятие «архитектура ЭВМ», обычно говорят, что архитектура - это все компоненты компьютера, их устройство, выполняемые ими функции, а также взаимосвязи между этими компонентами. Сейчас мы разберемся, почему такое поверхностное определение архитектуры нас не будет удовлетворять.

Дело в том, что понятие *архитектуры* чего-либо существует не само по себе, а только в паре с другим понятием. Такая ситуация встречается достаточно часто. Известно, например, что понятие алгоритма неразрывно связано с понятием исполнителя алгоритма. При этом одна и та же запись для одного исполнителя будет алгоритмом, а для другого - нет (например, если этот другой исполнитель не умеет выполнять некоторые предписания в записи алгоритма).

Так и в нашем случае понятие архитектуры неразрывно связано с тем человеком (или теми людьми), которые изучают или рассматривают эту архитектуру. Ясно, что для разных людей архитектура одного и того же объекта может выглядеть совершенно по-разному. Например, обычный жилец многоэтажного дома не без основания полагает, что этот дом состоит из фундамента, стен и крыши, имеет этажи, на каждом этаже есть квартиры, присутствует лестница, лифт, в квартирах есть комнаты, окна, двери и т.д.

Совсем по-другому видит архитектуру этого же дома инженер, ответственный за его эксплуатацию. Он, например, знает, что некоторые перегородки между комнатами можно убрать при перепланировке квартиры, а другие перегородки являются *несущими*, если их убрать — дом рухнет. Инженер знает, где внутри стен проходят электрические провода, трубы водяного отопления, как обеспечивается противопожарная безопасность, каким образом к дому подводятся инженерные коммуникации и многое другое.

Отсюда можно сделать вывод, что, изучая какой-либо объект, часто бывает удобно выделить различные уровни рассмотрения архитектуры этого объекта. Обычно удобно выделить три таких уровня, назовем их *внешний, концептуальный* и *внутренний.* В качестве примера давайте рассмотрим архитектуру какого-нибудь всем хорошо известного объекта, например, легкового автомобиля, на этих трех уровнях.

Внешний уровень. На этом уровне видит архитектуру легкового автомобиля обычный пассажир. Он знает, что машина имеет колеса, кузов, сиденья, руль, мотор и другие части. Он понимает, что для работы автомобиля в него надо обязательно заливать бензин, знает назначение дворников на ветровом стекле, ремней безопасности и т.д. И этого ему вполне достаточно, чтобы успешно пользоваться машиной, главное — правильно назвать водителю нужный адрес.

Концептуальный уровень. Примерно на этом уровне видит архитектуру машины ее водитель. В отличие от пассажира он знает, что в *его* автомобиль нужно заливать вовсе не бензин, а дизельное топливо (а для электромобиля нужно вообще «заливать» только электричество). Кроме того, в автомобиль необходимо еще заливать масло определенной марки и специальную воду для стеклоочистителей. Водитель знает назначение всех органов управления машиной, марку топлива, температуру окружающего воздуха, ниже которой необходимо заливать в машину особый сорт масла, и т.д. Обычно водитель обладает также некоторыми знаниями, позволяющими выполнить несложный ремонт машины. Ясно, что наш водитель видит архитектуру своего автомобиля совсем иначе, нежели обычный пассажир.

Внутренний уровень. На этом уровне автомобиль видит инженерконструктор, ответственный за его разработку. Он знает марку металла, из которого изготавливаются цилиндры двигателя, зависимость отдаваемой мотором мощности от марки топлива, допустимую нагрузку на отдельные узлы автомобиля, антикоррозийные свойства внешнего корпуса, особенности работы системы безопасности и многое другое. Ясно, что обычный водитель машины, а тем более ее пассажир, в своей жизни вполне может обойтись без всех этих специальных знаний.

Не надо думать, что один уровень видения архитектуры «хороший», а другой — «плохой». Каждый из них необходим и достаточен

**6**

для конкретного применения рассматриваемого объекта<sup>1</sup>. Знать объект на более глубоком уровне архитектуры часто бывает даже вредно, так как получить эти знания обычно достаточно трудно, и все усилия пропадут, если в дальнейшем эти знания не понадобятся. Хотя и говорят, что знания лишними не бывают, но лишними часто могут оказаться усилия, потраченные на приобретение этих знаний.

Для уровня университетского образования необходимо, чтобы его выпускники, изучая какой-либо объект, достаточно ясно представляли себе, на каком уровне архитектуры они его рассматривают и достаточен ли этот уровень для практической работы с этим объектом. При необходимости, разумеется, надо перейти на более глубокий уровень рассмотрения изучаемого объекта.

Перейдем теперь ближе к предмету нашей книги — архитектуре компьютеров. Все люди, которые так или иначе используют компьютеры в своей деятельности и имеют понятие об их архитектуре, обычно называются пользователями. Ясно, что в зависимости оттого, на каком уровне они видят архитектуру компьютера, всех пользователей можно, хотя, конечно, и достаточно условно, разделить на уровни или группы (наверное, вы уже не будете удивлены, что этих групп обычно тоже три). Как правило, в научной литературе выделяют следующие группы пользователей.

Конечные пользователи. Для успешного использования компьютеров этим пользователям (называемым также пользователями-непрограммистами), как видно из названия, не нужно уметь программировать. Обычно это специалисты в конкретных предметных областях — физики, биологи, лингвисты, финансовые работники либо люди, использующие компьютеры в сфере образования, досуга и развлечений (они имеют дело с обучающими программами, компьютерными играми, навигаторами по Интернету и т.д.). В своей работе все они используют компьютер, снабженный соответствующим, как говорят, *прикладным программным обеспечением* (application software). Это различные базы данных, текстовые редакторы, пакеты прикладных программ, системы автоматического перевода, обучающие, игровые и музыкальные программы и т. п. Таким пользователям достаточно видеть архитектуру компьютеров на *внешнем* уровне, этих людей абсолютное большинство, более 90 % общего числа всех пользователей. Вообще говоря, что бы там себе не воображали пользова-

<sup>1</sup> Не следует путать различные *уровни* рассмотрения объекта с рассмотрением этого же объекта е *разных сторон* (с разных точек трения). Например, мы можем рассматривать легковой автомобиль, сравнивая его с лругими автомобилями, с точки зрения его экономичности, по дизайну и удобству эксплуатации, соотношению цены и качества и т.д. При рассмотрении объекта с некоторой стороны остальные стороны могут и совсем не приниматься во внимание. Здесь можно вспомнить и звестную вое точную притчу о трех слепых, которых подвели к слону и попросили описать его. Один слепой ощупал бок слона и сказал, что он похож на стену, второй, который стоял у ноги, утверждал, что слон похож на колонну, а третий сказал, что слои похож на толстый шланг, так как держался за хобот.

тели других уровней, компьютеры разрабатываются и выпускаются для нужд именно этих пользователей-непрограммистов (конечных потребителей всей компьютерной индустрии).

Прикладные программисты. Как уже ясно из названия, эти пользователи разрабатывают для конечных пользователей прикладное программное обеспечение. В своей работе они чаще всего используют различные языки программирования высокого уровня (Паскаль, Фортран, Си, языки для работы с базами данных и т.д.) и соответствующие системы программирования (с этим понятием мы будем достаточно подробно знакомиться в нашей книге). Прикладным программистам достаточно видеть архитектуру компьютеров на концептуальном уровне. Можно примерно считать, что прикладных программистов менее 10 % числа всех пользователей. Изучив программирование на языке Паскаль, вы должны уже достаточно хорошо представлять себе архитектуру компьютера на этом уровне. Попробуйте, используя ваш программистский опыт, сами сформулировать отличия видения архитектуры ЭВМ на этом уровне по сравнению с предыдущим уровнем пользователей-непрограммистов.

Системные программисты. Это самая небольшая (менее 1 %), но и наиболее квалифицированная в программировании группа пользователей, которая видит архитектуру ЭВМ на внутреннем уровне. Основная деятельность системных программистов заключается в разработке системного программного обеспечения, которое предназначено для автоматизации процесса программирования (это так называемые системы программирования - тот инструмент, с помощью которого прикладные программисты разрабатывают и пишут свои программы для конечных пользователей). Системное программное обеспечение используется и для эффективного управления ресурсами ЭВМ (это операционные системы). Заметим, что системы программирования, по аналогии с промышленным производством, можно образно сравнить со средствами производства остальных программ.

Разумеется, можно выделить и другие уровни видения архитектуры компьютера, не связанные с его использованием. В качестве примера можно указать уровень инженера - разработчика аппаратуры компьютера, уровень физика, исследующего новые материалы для построения схем ЭВМ, и т.д. Эти уровни изучаются на других специальностях, и непосредственно нас интересовать не будут. Мы станем изучать в основном второй и третий уровни, но иногда, в качестве примеров, мы совсем немного будем рассматривать и эти более глубокие уровни видения архитектуры ЭВМ.

Далес укажем те способы, с помощью которых мы будем описывать архитектуру компьютера в нашей книге. Во-первых, можно использовать словесные описания, а также чертежи, графики, рисунки, блок-схемы и т.д. Именно таким способом в научной литературе

обычно и описывается архитектура ЭВМ для *пользователей* разного уровня.

Во-вторых, для описания архитектуры компьютера на внутреннем уровне можно с определенным успехом использовать язык машины и близкий к нему язык Ассемблера. Дело в том, что компьютер является исполнителем алгоритма на языке машины и архитектуру компьютера легче понять, если знать язык, на котором записываются эти алгоритмы. В нашей книге мы будем изучать язык Ассемблера в основном именно для лучшего понимания архитектуры ЭВМ. Для этого нам понадобится не полный язык Ассемблера, а лишь относительно небольшое подмножество этого языка, достаточное для написания простейших программ.

В-третьих, можно проводить описание архитектуры ЭВМ и с помощью формальных языков. Из курса по основам теории алгоритмов известно, как важна формализация некоторого понятия, что позволяет значительно поднять строгость его описания и устранить различия в понимании этого понятия разными людьми. В основном формальные языки используются для описания архитектуры ЭВМ и се компонентов на инженерном уровне, эти языки достаточно сложны, и их изучение выходит за рамки нашего предмета<sup>1</sup>.

Вы, конечно, уже знаете, что сейчас производятся самые разные компьютеры. Определим тенерь, архитектуру каких именно ЭВМ мы будем изучать в нашей книге. Сначала необходимо отметить, что мы будем рассматривать только так называемые универсальные цифровые (дискретные) компьютеры, которые в настоящее время составляют абсолютное большинство из всех выпускаемых и используемых ЭВМ. С другими способами организации вычислительных машин, в частности, с так называемыми аналоговыми (непрерывными) вычислительными машинами, можно познакомиться, например, по книге [11].

Итак, в нашей книге мы построим изучение архитектуры ЭВМ таким образом.

- Сначала рассмотрим архитектуру некоторой абстрактной маши- $\mathbf{1}$ . ны (машины фон Неймана).
- Далее на базе машины фон Неймана построим и изучим специ- $\mathfrak{D}$ альные учебные ЭВМ, которые по своей архитектуре близки к самым первым из выпускавшихся цифровых компьютеров. На основе этих учебных ЭВМ мы поймем основные подходы к организации архитектуры компьютеров. Одну из этих учебных машин мы рассмотрим более подробно, чтобы научиться писать для нее простейшие полные программы на языке машины, что поможет нам лучше понять архитектуру первых компьютеров. Это очень важный момент, так как архитектура первых ЭВМ в той

В качестве примера можно назвать достаточно широко распространенный язык описания и моделирования электронных устройств Verilog.

или иной степени лежит в основе конструкций и всех современных компьютеров.

- 3. Затем достаточно подробно изучим архитектуру первой (младшей) модели конкретного компьютера фирмы Intel, старшие модели этой ЭВМ наиболее распространены в настоящее время.
- 4. В заключении нашей книги рассмотрим отличительные особенности архитектуры современных компьютеров, а также проведем некоторый достаточно простой сравнительный анализ архитектуры основных классов цифровых универсальных ЭВМ.

#### КОНТРОЛЬНЫЕ ВОПРОСЫ

- 1. Для чего необходимо выделять различные уровни видения архитектуры компьютера?
- 2. Сформулируйте различия в уровнях видения архитектуры компьютера для конечного пользователя.
- 3. Каковы различия в уровнях видения архитектуры компьютера для прикладного программиста?
- 4. В каком смысле аппаратное и программное обеспечение может быть эквивалентно? В каком они эквивалентны?
- 5. Составьте краткое резюме о трех исследователях, которые, по вашему мнению, оказали наибольшее влияние на эволюцию аппаратного обеспечения. Объясните, почему вы выбрали именно их.
- 6. Составьте краткое резюме о трех исследователях, которые, но вашему мнению, оказали наибольшее влияние на эволюцию программного обеспечения. Объясните, почему вы выбрали именно их.

### **2.1. Архитектура машины фон Неймана**

В конце 1940-х гг. во многих научных центрах велись разработки электронных вычислительных машин. Можно отметить построенную в 1945 г. сотрудниками Пенсильванского университета США Эккертом и Моучли ламповую ЭВМ ENIAC, разработанную в Киеве под руководством академика С. А. Лебедева ЭВМ МЭСМ и другие проекты.

В 1946 г. работающий в то время в Англии венгерский математик Джон фон Нейман (с соавторами) описал в техническом докладе ЭВМ, обладающую рядом новых особенностей. Со временем стало ясно, что эти особенности желательно включать в архитектуру всех разрабатываемых в то время компьютеров. А вскоре пришло и понимание того, что эти новые свойства вычислительных машин, по сути, описывают архитектуру некоторого абстрактного вычислителя, который сейчас принято называть *машиной фон Неймана* 1211. Эта

машина является *абстрактной моделью* ЭВМ, однако эта абстракция отличается от абстрактных исполнителей алгоритмов (например, от хорошо известной машины Тьюринга). Машина Тьюринга может обрабатывать входные данные любого объема, поэтому этот исполнитель алгоритма принципиально нельзя реализовать. Машина фон Неймана не поддастся реализации по другой причине: многие детали в архитектуре этого вычислителя, как он описывается в учебниках, *не конкретизированы.*

Это сделано специально, чтобы не сковывать творческого подхода к делу у инженеров-разработчиков новых ЭВМ. Можно сказать, что машина фон Неймана рассматривается не на внутреннем, а только на концептуальном уровне видения Джон фон Нейман архитектуры. (1903—1957)

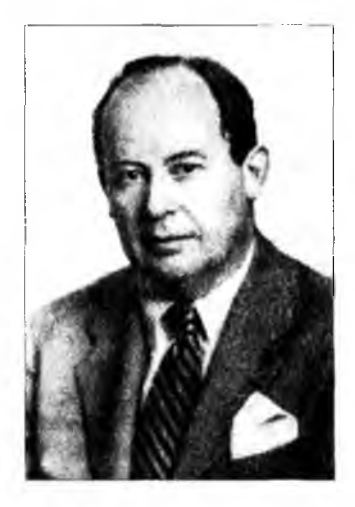

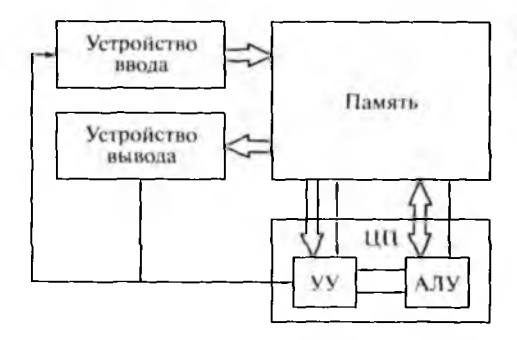

Рис. 2.1. Схема машины фон Неймана

В некотором смысле машина фон Неймана подобна *абстрактным структурам данных.* Для абстрактных структур данных при их использования необходимо предварительно выполнить конкретную реализацию: произвести отображение на структуры данных хранения в некотором языке программирования, а также реализовать соответствующие операции над этими данными.

Можно сказать, что в машине фон Неймана зафиксированы те прогрессивные особенности архитектуры, которые в той или иной степени должны быть присущи всем компьютерам того времени. Разумеется, практически все современные ЭВМ по своей архитектуре в значительной степени отличаются от машины фон Неймана, однако эти отличия удобно изучать именно как *отличия*, проводя сравнения и сопоставления с машиной фон Неймана. При нашем рассмотрении данной машины мы тоже часто будем обращать внимание на отличия архитектуры машины фон Неймана от современных ЭВМ. Основополагающие свойства архитектуры машины фон Неймана будут сформулированы в виде принципов фон Неймана. Эти принципы многие годы определяли основные черты архитектуры нескольких *поколений* ЭВМ 110].

Схема машины фон Неймана, как она изображается в большинстве учебников, посвященных архитектуре ЭВМ, приведена на рис.  $2.1^{1}$ . На этом рисунке толстыми (двойными) стрелками показаны *потоки команд* и *данных,* а тонкими — передача между отдельными устройствами компьютера *управляющих* и *информационных сигналов.* Как мы вскоре увидим, выполнение каждой команды приводит к выработке последовательности управляющих сигналов, которые заставляют узлы компьютера совершать те или иные действия. С помощью

<sup>1</sup> Мы рассматриваем несколько модифицированную схему машины фон Неймана. У нас устройства ввода/вывода обмениваются данными непосредственно с памятью, а в схеме самого фон Неймана этот обмен производился через арифметико-логическое устройство под контролем устройства управления. Например, при чтении данных устройство ввода передавало их в арифметико-логическое устройство, которое уже непосредственно записывало эти данные в память. Таким образом, при выполнении ввода/вывода центральный процессор не мог выполнять никакие другие команды, мы будем тоже предполагать такой способ работы ввода/вывода и в нашей схеме.

же информационных сигналов одни узлы компьютера сообщают другим узлам о том, что они выполнили действия, предписанные управляющими сигналами, либо зафиксировали ошибки в своей работе.

Как видно из рис. 2.1, машина фон Неймана состоит из памяти, устройств ввода/вывода и центрального процессора (ЦП). Центральный процессор в свою очередь включает в себя устройство управления (УУ) и арифметико-логическое устройство (АЛУ). Рассмотрим последовательно все эти узлы машины фон Неймана и выполняемые ими функции, формулируя при этом принципы фон Неймана, которые будем выделять жирным шрифтом. Основные понятия при этом выделяются курсивом.

### 2.2. Память

Принцип линейности и однородности памяти. Память маниины фон Неймана - это линейная (упорядоченная) и однородная последовательность некоторых элементов, называемых ячейками. В любую ячейку памяти другие устройства машины (по толстым стрелкам на рис. 2.1) могут записать и считать информацию, причем время чтения из любой ячейки одинаково для всех ячеек. Время записи в любую ячейку тоже одинаково (это и есть принцип однородности памяти). Разумеется, время чтения из ячейки памяти может не совпадать со временем записи в нее. Такая память в современных компьютерах называется памятью с произвольным доступом (Random Access Memory  $-$  RAM). На практике многие современные ЭВМ могут иметь участки памяти разных видов. Например, некоторые области памяти поддерживают только чтение информации (поанглийски эта память называется Read Only Memory - ROM), данные в такую память записываются один раз при изготовлении этой памяти. Другие области памяти могут допускать запись, но за значительно большее время, чем в обычную память (это так называемая полупостоянная память, такой памятью комплектуются популярные в настоящее время карты флэш-памяти) и др.

Ячейки памяти в машине фон Неймана нумеруются от нуля до некоторого положительного числа N (это и означает, что память линейная), причем число N в «настоящих» ЭВМ часто является степенью двойки минус единица. Адресом ячейки называется ее номер. Каждая ячейка состоит из более мелких частей, именуемых разрядами и нумеруемых также от нуля и до определенного числа. Количество разрядов в ячейке обозначает разрядность памяти. Каждый разряд может хранить одну цифру в некоторой системе счисления. В большинстве ЭВМ используется двоичная система счисления, так как это более выгодно с точки зрения аппаратной реализации. В этом случае каждый разряд хранит одну двоичную цифру или один бит информации. Восемь бит составляют один байт. Сам фон Нейман тоже был сторонником использования двоичной системы счисления, что позволяло хорошо описывать архитектуру узлов ЭВМ с помощью логических (булевских) выражений.

Содержимое ячейки называется машинным словом. С точки зрения архитектуры, машинное слово - это минимальный объем данных, которым могут обмениваться между собой различные узлы машины по толстым стрелкам на схеме (не надо, однако, забывать о передаче сигналов по тонким стрелкам). Из каждой ячейки памяти можно считать копию машинного слова и передать ее в другое устройство компьютера, при этом оригинал не меняется. При записи в память старое содержимое ячейки пропадает и заменяется новым машинным словом.

Заметим, что на практике решение задачи сохранения исходного машинного слова при чтении из ячейки для некоторых видов памяти является нетривиальным и достаточно трудоемким. Дело в том, что в этой памяти (она называется динамической памятью, ее использование экономически более выгодно) при чтении оригинал разрушается, и его приходится каждый раз восстанавливать после чтения данных. Кроме того, хранимые в динамической памяти данные разрушаются и сами по себе с течением времени (они теряют электрический заряд), поэтому приходится часто (через каждые несколько миллисекунд) восстанавливать содержимое этой памяти.

В компьютерах может использоваться и другой вид намяти, которая называется статической памятью, при чтении из нее и при хранении данные не разрушаются (пока подается электрическое напряжение). Статическая память, по сравнению с динамической, работает быстрее, однако она более дорогая и требует при реализации больше электронных схем.

Приведем типичные характеристики памяти современных ЭВМ.

- 1. Объем памяти — от сотен миллионов до нескольких миллиардов ячеек (обычно восьмиразрядных).
- 2. Скорость работы памяти — это время доступа (access time — минимальная задержка на чтение слова из памяти на некоторый регистр) и время цикла (cycle time — минимальная задержка на повторное чтение из памяти) — порядка единиц наносекунд  $(1 c = 10<sup>9</sup>$  нс). Заметим, что для упомянутой выше динамической памяти время цикла больше, чем время доступа, так как надо еще восстановить разрушенное при чтении содержимое ячейки.

Чтобы почувствовать, насколько мало это время, учтем, что за одну наносекунду электромагнитный сигнал (или, как часто не совсем правильно говорят, свет) проходит в пустоте всего около 30 см (а в медных проводах еще меньше, около 22 см). Следовательно, быстрые компьютеры просто не могут быть слишком большими, при таком времени доступа расстояние от центрального процессора до оперативной памяти не должно превышать

20 см! Если уменьшить время доступа еще в 10 раз, то вся центральная часть мощного компьютера должна размещаться в кубике размером несколько сантиметров. Вероятно, конструкторы ЭВМ с тоской вспоминают время, когда одна машина занимала большой зал со шкафами, набитыми электроникой.

Стоимость. Для основной памяти ЭВМ пока достаточно знать, 3. что чем быстрее такая память, тем она, естественно, дороже. Конкретные значения стоимости памяти меняются весьма быстро с развитием вычислительной техники и не представляют интереса в рамках нашего изучения архитектуры ЭВМ.

Принцип неразличимости команд и данных. С точки зрения программиста машинное слово представляет собой либо команду, либо подлежащее обработке данное (это число, символьная информация, элемент изображения и т.д.). Для краткости в дальнейшем будем называть такую информацию «числами». Данный принцип фон Неймана заключается в том, что числа и команды неотличимы друг от друга — в памяти и те и другие представляются некоторым набором разрядов, причем по внешнему виду машинного слова нельзя определить, что оно собой представляет - команду или число.

Из неразличимости команд и данных вытекает очевидное следствие - принцип хранимой программы. Этот принцип является очень важным, его суть состоит в том, что программа хранится в памяти вместе с числами. Чтобы понять важность этого принципа, рассмотрим, как программы вообще появляются в памяти машины. Понятно, что, во-первых, команды программы могут, наравне с числами, вводиться в память «из внешнего мира» с номощью устройства ввода (заметим, что этот способ был основным в первых компьютерах). А теперь поймем, что на вход некогорого алгоритма можно, вообще говоря, в качестве входных данных подавать запись некоторого другого алгоритма (в частности, свою собственную запись). Остается сделать последний шаг в этих рассуждениях и понять, что выходными данными алгоритма тоже может быть занись некоторого другого алгоритма. Таким образом, одна программа может в качестве результата своей работы поместить в память компьютера другую программу. Как вы уже вероятно знаете, именно так и работают компиляторы, переводящие программы с одного языка на другой.

Следствием принципа хранимой программы является то, что программа может изменяться во время счета самой этой программы. Говорят также, что программа может самомодифицироваться, т.е. изменять сама себя во время своего счета. В настоящее время самомодифицирующиеся программы применяются крайне редко, в то время как на первых ЭВМ, как мы увидим далее на примере одной из учебных машин, использование самомодифицирующихся программ часто было единственным способом реализации некоторых алгоритмов на языке машины.

Заметим также, что, когда Джон фон Нейман (с соавторами) писал техническое задание на свою машину, многие из тогдащних ЭВМ хранили программу в памяти одного вида, а числа - в памяти другого вида, поэтому этот принцип являлся революционным. В современных ЭВМ и программы, и данные, как правило, хранятся в одной и той же памяти<sup>!</sup>.

## 2.3. Устройство управления

Как ясно из самого названия, устройство управления управляет всеми остальными устройствами ЭВМ. Оно осуществляет это путем посылки управляющих сигналов, подчиняясь которым остальные устройства производят определенные действия, предписанные этими сигналами. Обратите внимание, что это устройство является единственным, от которого на рис. 2.1 отходят тонкие стрелки управляющих сигналов ко всем другим устройствам. Остальные устройства на этой схеме могут «командовать» только памятью, делая ей запросы на чтение и запись машинных слов.

Принцип автоматической работы. Этот принцип еще называют принципом программного управления. Машина, выполняя записанную в ее памяти программу, функционирует автоматически, без участия человека, если только такое участие не предусмотрено в самой программе, например, при вводе данных с клавиатуры. Пример устройства, которое может выполнять команды, как и ЭВМ, но не в автоматическом режиме - обычный (непрограммируемый) калькулятор.

Программа - набор записанных в памяти (не обязательно последовательно) машинных команд, задающих операции, описывающих шаги работы алгоритма. Команды программы обрабатывают хранимые в памяти компьютера данные. Таким образом, программа - это запись алгоритма на языке машины. Язык машины - набор всех возможных операций, выполняемых командами. Например, язык одной из наших учебных машин УМ-3 будет содержать всего 25 различных команд, а машинный язык современных наиболее распространенных компьютеров фирмы Intel содержит более трехсот команд.

Принцип последовательного выполнения команд. Устройство управления выполняет некоторую команду от начала до конца, а затем по определенному правилу выбирает следующую команду для выполнения, затем следующую и т.д. При этом каждая команда либо сама явно указывает на команду, которая будет выполняться следую-

<sup>&</sup>lt;sup>1</sup> В современных ЭВМ некоторые программы, называемые базовыми процедурами ввода/вывода (BIOS), крайне нежелательно изменять (стирать) во время работы компьютера. Такие программы располагают в уже упомянутой ранее памяти типа ROM, закрытой для записи, хотя по внешнему виду команды в такой памяти тоже неотличимы от чисел.

щей (такие команды называются командами перехода), либо следующей будет выполняться команда из ячейки, расположенной в памяти непосредственно вслед за той ячейкой, в которой хранится только что выполненная команда. Этот процесс продолжается, пока не будет выполнена специальная команда останова, либо при выполнении очередной команды не возникнет аварийная ситуация (например, деление на нуль). Аварийная ситуация - это аналог безрезультативного останова алгоритма, например, для машины Тьюринга это чтение из клетки ленты символа, которого нет в заголовке ни одной колонки таблины.

## 2.4. Арифметико-логическое устройство

В архитектуре машины фон Неймана АЛУ может выполнить следующие действия.

- Считать содержимое некоторой ячейки памяти (машинное слово),  $\mathbf{1}$ . т.е. поместить копию этого машинного слова в некоторую другую ячейку, расположенную в самом АЛУ. Если ячейки памяти расположены не в основной памяти, а в других устройствах ЭВМ, то они называются регистровой памятью или просто регистрами. Таким образом, АЛУ может читать машинное слово из памяти на один из своих регистров.
- $2.$ Записать машинное слово в некоторую ячейку памяти - поместить копию содержимого одного из своих регистров в эту ячейку памяти. Когда не имеет значения, какая операция (чтение или запись) производится, говорят, что происходит обмен машинным словом между регистром и основной памятью ЭВМ. Таким образом, как уже говорилось, машинное слово - это минимальная порция информации для обмена с основной памятью.
- 3. Произвести различные операции над данными в своих регистрах, например сложить содержимое двух регистров, обычно называемых регистрами первого R1 и второго R2 операндов, и поместить результат этой операции на третий регистр, называемый в русскоязычной литературе, как правило, сумматором S. В англоязычной литературе этот регистр называется Accumulator и сокращается до буквы А, с этим обозначением мы столкнемся далее при изучении языка Ассемблера.

# 2.4. Взаимодействие устройства управления и арифметико-логического устройства

Революционность идей Джона фон Неймана заключалась в строгой специализации: каждое устройство компьютера отвечает за выполнение только своих функций. Например, раньше память ЭВМ

часто не только хранила данные, но и могла производить операции над ними. Теперь же было предложено, чтобы память только хранила данные, АЛУ производило арифметико-логические операции над данными в своих регистрах, устройство ввода вводило данные из «внешнего мира» в память или на регистры АЛУ и т.д. Таким образом, Джон фон Нейман предложил жестко распределить выполняемые ЭВМ функции между различными устройствами, что существенно упростило схему машины и сделало более понятным ее работу.

Устройство управления тоже имеет свои регистры, оно может считывать команды из памяти на специальный регистр команд РК (instruction register  $-$  1R), на котором всегда хранится текущая выполняемая команда. Регистр УУ с именем PA называется регистром или счетчиком адреса (в англоязычной литературе его часто обозначают IP — instruction pointer), при выполнении текущей команды в него по определенным правилам записывается адрес следующей выполняемой команды (первую букву в сокращении слова «регистр» мы будем в дальнейшем изложении часто записывать латинской буквой R).

Рассмотрим, например, схему выполнения команды, реализующей оператор присваивания с операцией сложения двух чисел z := x + y. Здесь х, у и  $z$  - адреса ячеек памяти, в которых хранятся, соответственно, операнды и будет помещен результат операции сложения (предположим, что такая команда есть в языке машины). После получения из памяти такой команды на регистр команд РК устройство управления последовательно посылает управляющие сигналы в АЛУ, предписывая ему сначала считать операнды х и у из памяти и поместить их на регистры R1 и R2. Затем по следующему управляющему сигналу устройства управления АЛУ производит операцию сложения чисел, находящихся на регистрах R1 и R2, и записывает результат на регистр сумматора S. По следующему управляющему сигналу АЛУ пересылает копию регистра S в ячейку памяти с адресом  $z<sup>1</sup>$ . Ниже приведена иллюстрация описанного примера на языке Паскаль, где R<sub>1</sub>, R<sub>2</sub> и S — переменные, обозначающие регистры АЛУ, ПАМ - массив ячеек, условно обозначающий память ЭВМ, а  $\otimes$  - бинарная операция (в нашем случае это сложение, т.е.  $\otimes$  = +).

R1 :=  $\text{IAM}[x]$ ; R2 :=  $\text{HAM}[y]$ ; S :=  $\text{R1} \otimes \text{R2}$ ;  $\text{IAM}[z]$  := S;

В дальнейшем конструкция ПАМ[А], как это принято в научной литературе по архитектуре ЭВМ, для краткости будет обозначаться как <A>, тогда наш пример выполнения команды перепишется так:

R1 :=  $\langle x \rangle$ ; R2 :=  $\langle y \rangle$ ; S := R1\\\ \ R2;  $\langle z \rangle$  := S;

<sup>&</sup>lt;sup>1</sup> В схеме на рис. 2.1 от АЛУ к УУ тоже ведет тонкая стрелка, однако она определяет не управляющий сигнал (так как АЛУ не может «командовать» УУ), а информационный, с помощью таких сигналов АЛУ «рапортует» УУ, что заданное действие выполнено, или при его выполнении возникла ошибка.

Опишем теперь более формально шаги выполнения одной команды в машине фон Неймана:

- 1) РК : = <РА>; считать из ячейки памяти с адресом РА команду на регистр команд РК;
- 2) РА : = РА + 1; увеличить счетчик адреса на единицу;
- 3) выполнить очередную команду, хранящуюся в регистре РК.

Затем по такой же схеме из трех шагов выполняется следующая команда и т.д. Заметим, что после выполнения очередной команды ЭВМ «не помнит», какую именно команду она только что выполнила. Заметим, что по такому же принципу выполняли свои «команды» (шаги алгоритма) и такие известные абстрактные исполнители алгоритмов, как машина Тьюринга и нормальные алгоритмы Маркова.

Итак, если машинное слово попадает на регистр команд, то оно интерпретируется УУ как команда, а если слово попадает в АЛУ, то оно по определению считается числом. Это позволяет, например, складывать команды программы как числа либо выполнить некоторое число как команду. Разумеется, обычно такая ситуация является семантической ошибкой, если только специально не предусмотрена программистом для каких-то целей (мы иногда будем оперировать с командами, как с числами, в одной из наших учебных машин).

Современные ЭВМ в той или иной степени нарушают практически все принципы фон Неймана. Исключение, пожалуй, составляют только принцип автоматической работы, он лежит в самой основе определения ЭВМ как устройства для автоматической обработки данных, и принцип хранимой программы.

Например, существуют компьютеры, которые различают команды и данные. В них каждая ячейка основной памяти кроме собственно машинного слова хранит еще специальный признак, называемый тэгом (tag), который и определяет, чем является это машинное слово. Для экономии памяти современные компьютеры могут приписывать такой тэг не каждой ячейке в отдельности, а сразу целой последовательности ячеек, называемой сегментом. Таким образом, различают, например, сегменты команд и данных, при этом выполнение данных в виде команды может трактоваться как ошибка. Так нарушается принцип неразличимости команд и чисел. В такой архитектуре при попытке выполнить число как команду либо складывать команды как числа центральным процессором будет зафиксирована ошибка. Очевидно, что это позволяет повысить надежность программирования на языке машины, не допуская, как часто говорят, случайного «выхода программы на константы».

Практически все современные ЭВМ нарушают принцип однородности и линейности памяти. Память может, например, состоять из двух частей со своей независимой нумерацией ячеек в каждой такой части (с такой архитектурой мы вскоре познакомимся); или быть двумерной, когда адрес ячейки задается не одним, а двумя числами; либо ячейки памяти могут вообще не иметь адресов, такая память называется ассоциативной и т. д.

Все современные достаточно мощные компьютеры нарушают и принцип последовательного выполнения команд: они могут одновременно выполнять несколько команд как из одной программы, так, иногда, и из разных программ (такие компьютеры могут иметь несколько центральных процессоров, а также быть так называемыми конвейерными ЭВМ, их мы рассмотрим в конце нашей книги).

Вообще говоря, следует отметить, что в архитектуре машины фон Неймана зафиксированы и другие принципы, которые в работе самого фон Неймана явно не формулировались, так как, безусловно, считались самоочевидными. Так, например, предполагается, что во время выполнения программы не меняется число узлов компьютера и взаимосвязи между ними, не меняется число ячеек в оперативной памяти.

Далее, например, считалось, что машинный язык при выполнении программы не изменяется (например, «вдруг» не появляются новые машинные команде) и т.д. В то же время сейчас существуют ЭВМ, которые нарушают и этот принцип. Во время работы одни устройства могут, как говорят, отбраковываться (например, отключаться для ремонта), другие - автоматически подключаться. Кроме того, во время работы программы могут как изменяться, так и появляться новые связи между элементами ЭВМ (например, в так называемых транспьютерах). Существуют и компьютеры, которые могут менять набор своих команд, они называются ЭВМ с микропрограммным управлением.

В заключение нашего краткого рассмотрения машины фон Неймана еще раз обратим внимание на одно важное свойство компьютеров, которое часто ускользает от внимания читателей. Закончив выполнение текущей команды, машина начисто «забывает» о том, что это была за команда, где она располагалась в памяти, с какими операндами работала и т.д. И хотя некоторые команды могут изменять значения специальных флагов (или регистра результата выполнения команды), но это не меняет сути дела, так как не сохраняется информации, какая именно команда и когда изменила эти значения. Выполнение каждой следующей команды практически начинается «с чистого листа». Это важное свойство позволяет, например, надолго прерывать выполнение программы, запомнив относительно небольшой объем информации (текущее состояние регистров компьютера, сведения об открытых файлах и т.д.). В дальнейшем в любой момент возможно возобновление счета этой программы с прерванного места (разумеется, сама программа и ее данные в памяти компьютера долж-

Поиск нужной ячейки в ассоциативной памяти производится не по ее адресу, а по содержимому хранящегося в этой ячейке машинного слова (например, считать из памяти первое машинное слово, хранящее целое число, кратное пяти, начинающееся с нелочисленного ключа 1234 и т. п.).

ны сохраниться или же должны быть восстановлены в прежнем виде). Как мы узнаем дальше в нашей книге, это свойство является основой для так называемого мультипрограммного режима работы компьютера.

На этом мы закончим краткое описание машины фон Неймана и принципов ее работы. Первая ЭВМ, построенная на основе принцинов фон Неймана, называлась EDVAC (Electronic Delay Storage Automatic Calculator - автоматический вычислитель с электронной памятью на линиях задержки) [10]. Компьютер EDVAC был построен в 1949 г. в Англии М. Уилксом (при участии знакомого вам по его знаменитой машине А. Тьюринга). EDVAC была одноадресной ЭВМ (что это такое мы вскоре узнаем), которая работала в двоичной системе счисления со скоростью примерно 100 операций в секунду. Заметим, что именно от этой машины принято отсчитывать первое поколение ЭВМ (все предшествующие «не совсем настоящие» компьютеры можно условно отнести к нулевому поколению).

И в заключении этого раздела мы совсем немного рассмотрим архитектуру ЭВМ на уровне инженера-конструктора. Это будет сделано исключительно для того, чтобы снять тот покров таинственности с работы центрального процессора, который есть сейчас у некоторых читателей: как же машина может автоматически выполнять различные операции над данными, неужели она такая умная? Такое чувство непонимания архитектуры на более низком уровне является для профессионалов совершенно неприемлемым.

Аппаратура современных ЭВМ конструируется из некоторых относительно простых элементов, называемых в русскоязычной литературе вентилями (по-английски - circuits). Каждый вентиль является достаточно простой (электронной) схемой и реализует одну из логических операций, у него есть один или два входа (аргументы операции) и один выход (результат). На входах и выходе могут быть электрические сигналы двух видов: низкое напряжение (трактуется как нуль или логическое значение **false**) и высокое (ему соответствует единица или логическое значение true)<sup>1</sup>. Обычно напряжение менее 1 В трактуется как логический нуль, а напряжение более 2 В  $$ как логическая единица. Основные вентили у нас будут следующие.

Отрицание, этот вентиль имеет один вход и один выход, он реа- $\mathbf{1}$ лизует хорошо известную вам операцию отрицания **not** (HE) языка Паскаль. Другими словами, если на вход такого вентиля подается импульс высокого напряжения (значение true), то на выходе получится низкое напряжение (значение **false**), и наоборот. Будем в наших схемах изображать этот вентиль так:

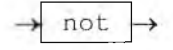

В принципе, вснтили могут быть не только электрическими, но и, например, световыми, тогда на их вход по так называемым световодам подаются импульсы света различной интенсивности или поляризации.

2. Дизъюнкция или логическое сложение, этот вентиль реализует хорошо известную вам операцию Паскаля от (ИЛИ), мы будем изображать его как

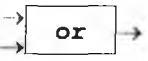

3. И, наконец, вентиль, реализующий конъюнкцию или логическое умножение, в Паскале это операция and (И), мы будем изображать его как

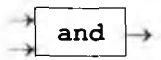

Заметим, что чисто с технической точки зрения инженерам легче создавать вентили, задающие логические функции not and и **not or** (для их реализации в электронных схемах требуется на один транзистор меньше, чем для вентилей and  $|u|$  or ), но здесь это нас интересовать не будет.

Далее, можно считать, что каждый вентиль срабатывает (т.е. преобразует входные сигналы в выходные) не непрерывно, а только тогда, когда на этот вентиль по специальному управляющему проводу приходит так называемый тактовый импульс. Заметим, что по этому принципу работают ЭВМ, которые называются дискретными, в отличие от аналоговых компьютеров, схемы в которых работают непрерывно (все время). Подавляющее число современных ЭВМ являются дискретными, только их мы и будем изучать. О принципах работы аналоговых ЭВМ более подробно можно прочесть в книгах  $[10, 14]$ .

Из вентилей строятся так называемые интегральные схемы (поанглийски chips) — это набор вентилей, соединенных проводами и такими радиотехническими элементами, как сопротивления, конденсаторы и индуктивности, которые знакомы вам из курса физики. Каждая интегральная схема тоже имеет свои входы и выходы (их называют внешними контактами схемы) и реализует какую-нибудь функцию узла компьютера. В специальной литературе интегральные схемы, которые содержат порядка 1 000 вентилей, называются малыми интегральными схемами (МИС), порядка 10 000 вентилей - средними (СИС), порядка 100 000 - большими (БИС), а число вентилей в сверхбольших интегральных схемах (СБИС) исчисляется уже миллионами.

Большинство современных интегральных схем собираются на одной небольшой (прямоугольной) пластинке полупроводника (обычно очень чистого кремния) с размерами порядка сантиметра. Под микроскопом такая пластинка СБИС похожа на рельефный план большого города, со своими кварталами, домами, широкими проспектами и более узкими улицами.

Интегральная схема может иметь от нескольких десятков до нескольких сотен внешних контактов.

Дадим представление о количестве вентилей в различных элекгронных устройствах. Например, для того, чтобы реализовать схему самых простых электронных часов, необходимо порядка 1000 вентилей, из 10 000 вентилей уже можно собрать простейший центральный процессор, а, например, центральные процессоры современных персопальных ЭВМ реализуются на интегральной схеме, состоящей уже из десятков миллионов вентилей. Так, интегральная схема центрального процессора Pentium 4 содержала уже более 40 млн транзисторов (около 15 млн вентилей). Сейчас на одной пластинке кремния обычно создают не один, а несколько почти независимых друг от друга центральных процессоров, собранные на базе таких интегральных схем компьютеры называются многоядерными.

В качестве примера рассмотрим очень простую интегральную схему, которая реализует функцию сложения двух одноразрядных двоичных целых чисел. Входными данными этой схемы являются значения одноразрядных переменных х и у, а результатом - их сумма, которая, в общем случае, является двухразрядным числом (обозначим разряды этого числа как а и b, формирующаяся как результат сложения х + у<sup>1</sup>. Если трактовать значения входных переменных х и у как логические значения (0 как false и 1 как true), то можно считать, что наша схема реализует некоторую логическую функцию с двумя аргументами и двумя логическими результатами (табл. 2.1).

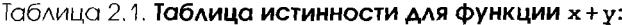

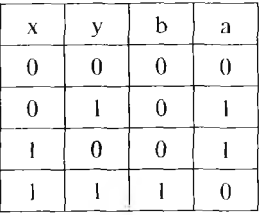

Легко вычислить, что выходные величины а и ь будут определяться такими логическими формулами:

 $a = x \Leftrightarrow y = (x \text{ or } y)$  and not  $(x \text{ and } y)$  $b = x$  and y

Реализуем нашу схему двоичного сумматора как набор вентилей, связанных проводниками (рис. 2.2, а). Здесь мы воспользовались тем обстоятельством, что входной электрический сигнал (например, приходящий на вход x) с помощью проводов можно «продублировать» и одновременно подать на вход сразу двух вентилей.

<sup>&</sup>lt;sup>1</sup> Более строго, в научной литературе рассматриваемая нами схема называется полусумматором, но для простоты изложения мы не будем принимать это во внимание.

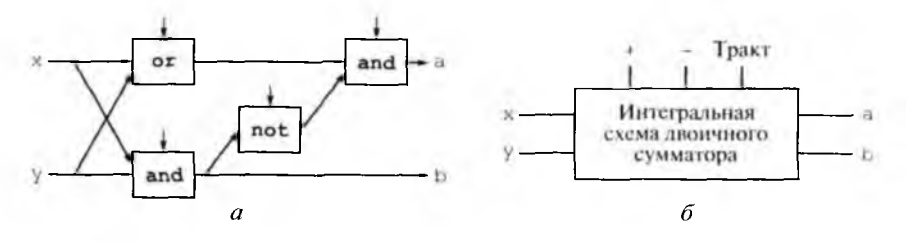

Рис. 2.2. Двоичный сумматор: а — сборка из вентилей; б — пример ИС; ↓ — тактовые импульсы

Теперь, если реализовать этот двоичный сумматор в виде интсгральной схемы (ИС), то она будет иметь не менее семи внешних контактов (рис. 2.2, 6). Это входные контакты  $x$  и  $y$ , выходные а и b, один контакт для подачи тактовых импульсов (о них мы уже говорили, когда объясняли работу вентилей), два контакта для подачи электрического питания (ясно, что без энергии ничего работать не будет) и, возможно, другие контакты. Суммирование чисел х и у в приведенной выше схеме осуществляется после последовательного прихода трех тактовых импульсов (как говорят, за три такта). Современные компьютеры обычно реализуют более сложные схемы, которые выполняют суммирование многоразрядных целых чисел за два или даже за один такт<sup>!</sup>.

Заметим, что основная память современных компьютеров также реализуется в виде набора нескольких сверхбольших интегральных схем. Пользователи, заглядывавшие внутрь персонального компьютера, должны представлять себе вид маленьких вытянутых плат такой памяти, на каждой из которых расположено несколько (обычно восемь) интегральных схем основной памяти.

Ясно, что скорость работы интегральной схемы напрямую зависит от частоты прихода тактовых импульсов, называемой тактовой частотой схемы. У современных ЭВМ не очень высокой производительности тактовые импульсы приходят на схемы основной памяти с частотой несколько сотен миллионов раз в секунду, а на схемы центрального процессора — еще примерно в 10 раз чаще. Это должно дать вам представление о скорости работы электронных компонент современных ЭВМ.

Теперь вы должны почувствовать разницу в видении, например центрального процессора, системным программистом (на внутреннем уровне по нашей классификации), от видения того же процессора

При выполнении схемой операции за один такт ее вентили работают непрерывно, все время преобразуя входные сигналы в выходные. При этом необходимо очень точно вычислять задержки в прохождении электрических сигналов внутри схемы, чтобы на все вентили их входные сигналы приходили в нужное время. Сейчас существуют схемы, которые выполняют по две операции за один такт (как говорят, они работают на удвоенной частоте тактового генератора).

Рис. 2.3. Ралиотехническая схема вентиля  $-HF = HTH*$ 

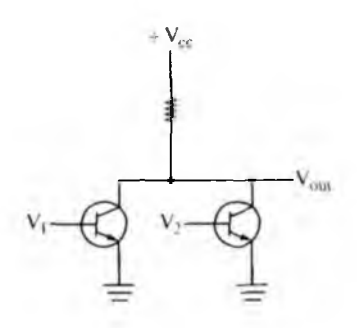

шиженером-конструктором ЭВМ. Для системного программиста архитектура центрального процессора представляется в виде устройств УУ и АЛУ, имеющих регистры, обменивающихся командами и числами с основной памятью, выполняющих последовательность команд программы по определенным правилам и т.д. В то же время для инженера-конструктора центральный процессор представляется в виде сложной структуры, состоящей из узлов-вентилей, соединенных проводниками и такими радиотехническими элементами, как сопротивления, конденсаторы и индуктивности. (В математике такая структура называется графом — это любой набор узлов, соединенных дугами.) По этой структуре распространяются электрические сигналы, которые в дискретные моменты времени (при приходе на вентили тактовых импульсов) преобразуются логическими операциями.

Итак, мы совсем немного заглянули на *инженерный* уровень архитектуры ЭВМ. Разумеется, можно и дальше продолжать спуск по этим уровням, например, на рис. 2.3 показана простейшая радиотехническая схема из двух транзисторов, которая имеет два входа  $V_1$ и V и один выход V<sub>олт</sub> и функционирует аналогично вентилю «НЕ- $\|M\|$ и  $|V_{\text{out}}|$ : not(V1 or V2) (без комментариев!).

#### КОНТРОЛЬНЫЕ ВОПРОСЫ

- Почему машина фон Неймана является абстрактной ЭВМ?  $\mathbf{L}$
- $2.$ В чем заключается принцип линейности и однородности памяти?
- $\mathcal{R}$ Объясните разницу между понятиями ячейка, адрес ячейки и машинное слово.
- $\overline{4}$ . Чем отличаются статическая и динамическая память компьютера?
- 5. Сформулируйте принцип неразличимости команд и данных.
- Что такое язык машины? 6.
- $7<sub>1</sub>$ Чем отличается регистровая и основная память компьютера?
- 8. В чем состоит различие между регистром адреса и счетчиком адреса?
- $\mathbf{Q}$ В чем заключается принцип хранимой программы?
- 10. Что такое вентиль и интегральная схема?
- 11. Что такое тактовая частота?

# Глава 3 УЧЕБНАЯ МАШИНА

## 3.1. Архитектура учебной машины

В этой главе, используя принципы фон Неймана в качестве базовых, мы начнем конструировать свою собственную учебную ЭВМ. Для изучения особенностей архитектуры ЭВМ нам понадобятся несколько различных учебных машин, но одну из них, однако, мы изучим более подробно, чтобы иметь возможность писать для нее простые полные программы на языке машины. Будем называть эту машину УМ-3, смысл этого названия — учебная машина трехалресная. УМ-3 будет удовлетворять всем принципам фон Неймана.

Для построения конкретной ЭВМ нам необходимо строго определить, как будет устроена память этой машины, задать набор машинных команд, описать устройство центрального процессора, определить правила взаимодействия с «внешним миром» (возможности ввода/вывода) и т.д.

Сначала скажем, как будет устроена основная память нашей машины. Память УМ-3 будет состоять из 512 ячеек, имеющих адреса от 0 до 511. Каждая ячейка состоит из 32 двоичных разрядов. По современным понятиям это очень маленькая память (всего 2 Кбайт). Записанное в ячейке машинное слово может трактоваться (рассматриваться) как одно целое или вещественное число или как одна команда. Машинное слово, трактуемое как команда, будет разбиваться на четыре поля и представляться в следующей форме:

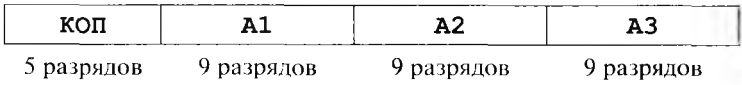

Номера ячеек, кодов операций и адресов операндов будем для нашего удобства записывать в десятичном виде, хотя первые программисты использовали для этого восьми- или шестнадцатеричную системы счисления. Первое поле с именем КОП содержит число от 0 до 31. Это число задает номер (код) операции машинной команды, а поля с именами A1, A2 и A3 задают адреса операндов (это целые числа от 0 до 511). Таким образом, в каждой команде могут залаваться адреса двух аргументов (это А2 и А3) и адрес результата операции А1.

Определим далее, какие регистры находятся в устройстве управнения:

- РА регистр, называемый счетчиком адреса, он имеет девять разрядов и после выполнения текущей команды будет содержать адрес команды, которая должна будет выполняться следующей;
- РК регистр команд имеет 32 разряда и содержит текущую выполняемую команду, которая, как мы определили, содержит код операции КОП и адреса операндов А1, А2 и А3;
- w регистр длиной два бита, его название произносится как «омега» (его еще называют регистр-признак результата). В этот регистр после выполнения некоторых команд (у нас это будут арифметические команды сложения, вычитания, умножения и деления) записывается число от 0 до 2 по следующему правилу (S - числовой результат арифметической операции, полученной на регистре-сумматоре АЛУ):

$$
w := \begin{bmatrix} 0, & S = 0 \\ 1, & S < 0 \\ 2, & S > 0 \end{bmatrix}
$$

 $Err$  — регистр ошибки, содержащий нуль в случае успешного  $\bullet$ выполнения очередной команды и единицу в противном случае. Все различные команды учебной машины УМ-3 приведены в табл.  $3.1.$ 

Множество всех таких команд называется, как мы уже говорили, языком машины.

Как мы вскоре увидим, даже этого маленького набора команд окажется достаточно для программирования не очень больших задач, которые можно реализовать, скажем, на языке Паскаль. На самом деле этот набор команд полный: его достаточно для программирования всех задач, для решения которых хватает ресурсов нашей учебной машины. И пусть вас не смущает отсутствие многих типов данных, привычных для нас в языках высокого уровня, так как, например, символы можно хранить в виде целых чисел - номеров символов в алфавите, логические значения - в виде целых чисел 0 и 1 и т.д. Более того, внимательное рассмотрение языка нашей машины выявляет даже его избыточность. Так, например, вместо команды безусловного перехода можно использовать команду условного перехода, в которой все три адреса совпадают. Все команды условных переходов, кроме команды с мнемоникой УСЛ, также являются избыточными. Можно сказать, что при разработке архитектуры нашей учебной машины мы отдали некоторое предпочтение удобству программирования в ущерб экономии электронных схем центрального процессора. В то же время мы не пошли по этому пути дальше, например, не стали вводить в язык машины команду вычисления абсолютной величины или квадратного корня (такие команды часто реализовывались в ЭВМ первого поколения).

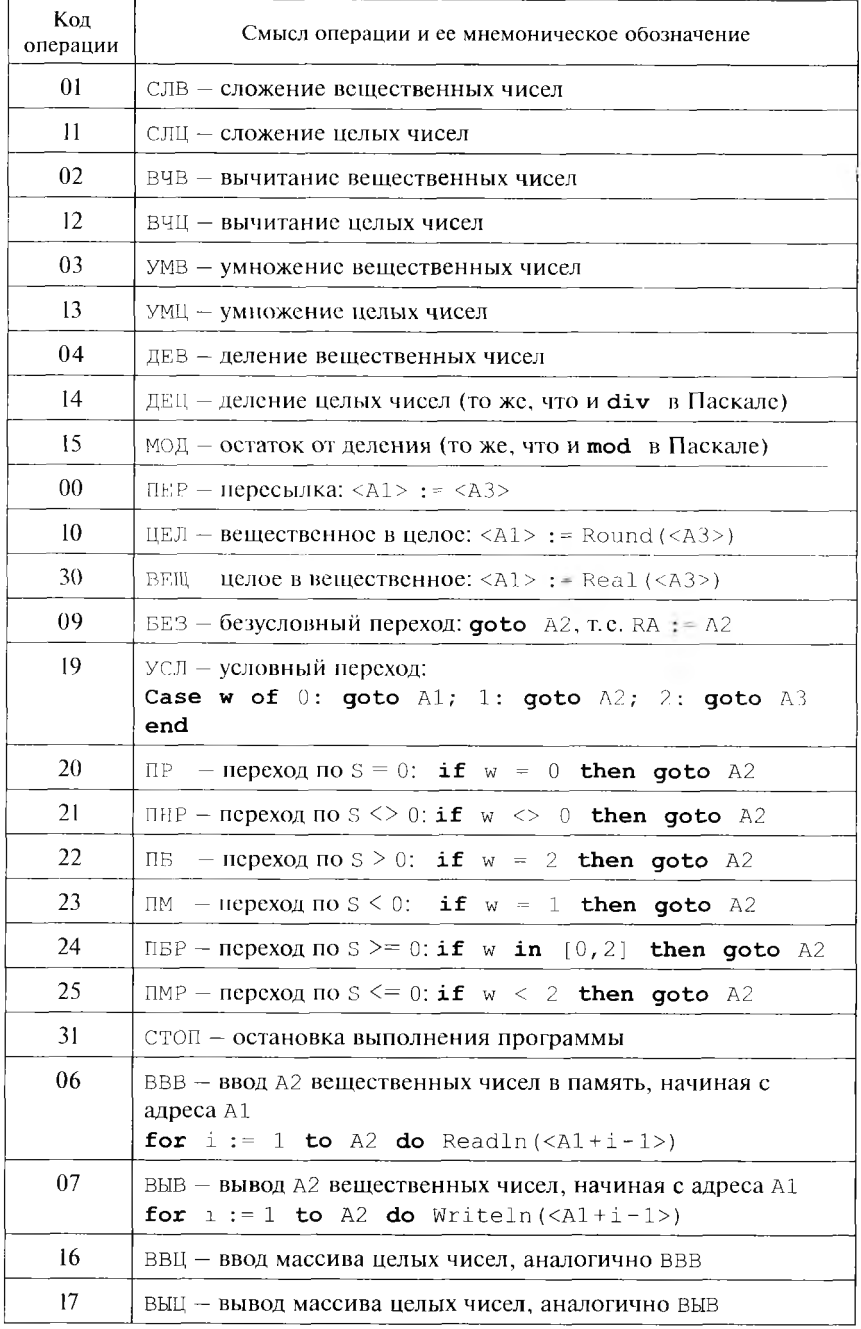

#### Таблица 3.1. Команды учебной машины УМ-3

# 3.2. Схема выполнения команд

Рассмотрим теперь схему работы центрального процессора. В соответствии с принципом фон Неймана последовательного выполнения команд центральный процессор выполняет одну команду за другой, пока не выполнит команду СТОП или же пока очередная команда не зафиксирует при своем выполнении аварийную ситуацию, установив в единицу регистр Егг в устройстве управления нашей машины. Выполнение всей программы мы для наглядности запишем в виде цикла языка Паскаль, причем тело этого цикла соответствует выполнению одной команды:

#### repeat

- **1.**  $PK := \{PA\}$ ; чтение очередной команды из ячейки памяти с адресом РА на регистр команд РК в устройстве управления.
- 2. РА : = РА + 1; увеличение счетчика адреса на единицу, чтобы следующая команда (если текущая команда не является командой перехода) выполнялась из следующей ячейки памяти.
- $3.$ Выполнение операции, заданной в коде операции (КОП) в АЛУ. При несуществующем коде операции или других ошибках при выполнении команды (например, делении на нуль) выполнение команды прекращается и производится присваивание  $Err := 1$ .

until  $(\text{Err} = 1)$  or  $(\text{KOH} = \text{CTOH})$ 

Уточним теперь работу арифметико-логического устройства в нашей УМ-3. Все бинарные операции (т.е. те, которые имеют два аргумента и один результат) выполняются в АЛУ нашей учебной машины по схеме: <A1> : = <A2>  $\otimes$  <A3> ( $\otimes$  — любая бинарная операция). Для реализации таких операций в арифметико-логическом устройстве предусмотрены регистры первого  $(R1)$  и второго  $(R2)$ операндов, а также регистр сумматора (S), на котором размещается результат операции. Таким образом, как и в машине фон Неймана, ЛЛУ, подчиняясь управляющим сигналам со стороны УУ, выполняет бинарную операцию по схеме

```
R1 := <A2>; R2 := <A3>; S := R1 \otimes R2; <A1> := S;
Формирование регистра w для арифметических операций
```
Теперь нам осталось определить условие начала работы программы. Прежде всего, программа каким-то образом должна оказаться в намяти нашей ЭВМ. Вообще говоря, исходя из принципа неразличимости команд и данных, нашу программу можно, например, представить в виде массива целых чисел и ввести в память, используя команду ввода (например, с кодом операции 16, см. табл. 3.1). Заметим, однако, что для начального ввода программы в память мы не можем использовать команды ввода из языка машины, так как для этого в памяти уже должна находиться хотя бы одна команда. Чтобы

разорвать этот замкнутый круг, в современных ЭВМ обычно часть памяти отводят для постоянного хранения специальной небольшой программы, которая называется программой начальной загрузки. Эта программа начинает автоматически выполняться при включении ЭВМ<sup>1</sup>. Память, занимаемая программой начальной загрузки, недоступна для записи, такую память, как мы уже говорили, обычно обозначают английской аббревиатурой ROM (Read Only Memory). Ясно, что наличие программы начальной загрузки нарушает принцип фон Неймана однородности памяти.

В учебной ЭВМ мы не сможем пойти по этому пути загрузки программы по двум причинам. Во-первых, наша память и так очень маленькая, и отводить часть ее для постоянного хранения программы начальной загрузки нерационально, а во-вторых, мы не хотим отступать от принципа фон Неймана однородности памяти. В УМ-3 первичной загрузкой программы в память и формированием начальных значений регистров в устройстве управления занимается устройство ввода. Для этого на устройстве ввода имеется специальная кнопка ПУСК. При нажатии этой кнопки устройство ввода самостоятельно (без сигналов со стороны устройства управления, которое еще не функционирует) выполняет такую последовательность действий:

- $\mathbf{L}$ Производит ввод расположенного на устройстве ввода массива машинных слов в память, начиная с первой ячейки; этот массив машинных слов заканчивается специальным признаком конца  $6600a^2$ .
- 2. РА: = 1; первой будет выполняться команда из ячейки с номером один.
- 3.  $w := 0$ ; начальное значение признака результата нулевое.
- 4. Err : = 0; признак ошибки сбрасывается (устанавливается равным false).

Как видим, при нажатии кнопки ПУСК устройство ввода выполняет функции упомянутой выше программы начальной загрузки современных ЭВМ. Вот теперь все готово для автоматической рабо-

Перед вводом в память нервой после включения компьютера программы служебная программа начальной загрузки предварительно проверяет правильность функционирования основных узлов ЭВМ и выполняет еще некоторые вспомогательные действия.

<sup>&</sup>lt;sup>2</sup> В качестве внешних носителей информации в первых ЭВМ часто использовались специальные картонные перфокарты, на которых отверстиями кодировались хранимые данные. Например, для нашей УМ-3 каждое машинное слово будет занимать на перфокарте 32 позиции, причем в тех позициях, где машинное слово имеет разряд единицу, пробивается отверстие. Признак конца ввода массива является специальным словом, которое имеет дополнительные (сверх 32-х) позиции (обычно признак конца ввода располагался на отдельной перфокарте, в память он не вводился). Заметим, что такой массив с признаком конца ввода аналогичен современному понятию последовательного файла машинных слов.

на центрального процессора по загруженной в память программе, и за дело принимается устройство управления.

Таким образом, мы полностью определили условия начала и конца работы нашей учебной машины как алгоритмической системы. }десь по аналогии хорошо вспомнить, как условия начала работы определялись, скажем, для машины Тьюринга: на ленте расположено входное слово, головка установлена у первого слева символа этого слова, таблица готова к работе и машина находится в первом состояции.

Заметим, что по своей архитектуре наша учебная машина очень похожа на первые ЭВМ, построенные в соответствии с принципами фон Неймана, например на отечественную ЭВМ «Стрела» [10], вынускавшуюся в середине прошлого века.

## 3.3. Примеры программ для учебной машины

Далее мы рассмотрим несколько простых полных программ для нашей учебной машины. Эти программы призваны проиллюстрировать основные приемы программирования на языке машины для первых ЭВМ, удовлетворяющих всем принципам фон Неймана. Такие примеры позволят нам лучше понять способ работы учебной ЭВМ и, следовательно, ее архитектуру.

Пример 1. Оператор присваивания. Составим программу, которая вводит целое число х и реализует арифметический оператор присваивания языка Паскаль:

 $y := (x + 1)^2$  mod  $(2 * x)$ 

На языке Паскаль эта программа может выглядеть, например, так:

```
Program First (input, output);
    Var x, y: integer;
Begin Read(x); y := \text{sgr}(x + 1) \text{ mod } (2 * x); Writeln(y)
end.
```
Текст нашей первой программы с комментариями приведен в табл. 3.2 (напомним, что все числа — десятичные).

Подробно прокомментируем процесс написания машинной программы. Как мы знаем, команды нашей программы после начального ввода при нажатии кнопки ПУСК будут располагаться в памяти, начиная с первой ячейки. Теперь нам необходимо решить, в каких ячейках памяти будут располагаться наши переменные х и у. Эта работа называется распределением памяти под хранение переменных. При программировании на Паскале эту работу выполняла за нас Паскаль-машина, когда видела описания переменных:

Var  $x, y:$  integer;

| N0             | Команда        |     |     |     | Комментарий             |
|----------------|----------------|-----|-----|-----|-------------------------|
| 0 <sub>0</sub> | 16             | 101 | 001 | 000 | Read(x)                 |
| $\mathcal{L}$  | 11             | 103 | 101 | 008 | $r1 := (x + 1)$         |
| 3.             | 13             | 103 | 103 | 103 | $r1 := (x + 1)^2$       |
| $\overline{4}$ | 11             | 104 | 101 | 101 | $r2 := (x + x) = 2 * x$ |
| 5.             | 15             | 102 | 103 | 104 | $y := r1 \mod r2$       |
| 6              | 17             | 102 | 001 | 000 | Write(y)                |
| 7              | -31            | 000 | 000 | 000 | Стоп                    |
| 8              | 0 <sup>0</sup> | 000 | 000 | 001 | Целая константа 1       |

Таблица 3.2. Программа первого примера

Теперь нам придется распределять память под хранение переменных самим. Сделаем сначала естественное предположение, что наша программа будет занимать не более 100 ячеек памяти. Поэтому, начиная со 101 ячейки, память будет свободна. Пусть тогда для хранения значения переменной х мы выделим 101-ю ячейку, а переменной  $y - 102$ -ю ячейку памяти. Остальные переменные при необходимости будем размещать в последующих ячейках памяти. Для реализации этой программы нам понадобятся дополнительные (как говорят, рабочие) переменные г1 и г2, которые мы разместим в ячейках 103 и 104 соответственно.

Поймем теперь, что при программировании на машинном языке, в отличие от Паскаля, у нас не будут существовать константы. Действительно, в какой бы ячейке мы не поместили значение константы, по принципу фон Неймана однородности памяти ничто не помешает нам записать в эту ячейку новое значение. Поэтому мы будем называть константами такие переменные, которые имеют начальные значения, и которые мы не планируем изменять в ходе выполнения программы.

Важно понять, что в начале работы программы имеют значения только те ячейки памяти, в которые произведен ввод данных по кнопке ПУСК. Отсюда следует, что константы, как и переменные с начальным значением, следует располагать в тексте программы («маскируя» их под команды) и загружать в память вместе с программой при нажатии кнопки ПУСК. Разумеется, такие константы и переменные с начальными значениями следует располагать в таком месте программы, чтобы устройство управления не начало бы выполнять

<sup>&</sup>lt;sup>1</sup> В первых ЭВМ все ячейки памяти после включения машины обычно имели полностью нулевые значения, но в нашей мащине УМ-3 мы не будем этого предполагать, так же обстоит дело и в стандарте языка Паскаль, где после порождения переменные имеют неопределенные значения.

их как команды. Чтобы избежать этой неприятности, мы будем размещать их в конце программы, после команды с кодом операции 31 

Далее мы воспользовались принципом неразличимости команд и чисел и представили целочисленную константу 1 в виде команды  $|000000000001|$  (скоро мы изучим внутреннее машинное представление целых чисел и поймем, что как машинные слова они совнадают). Этот прием позволил нам ввести эту константу, «замаскировав» ее в виде команды (обычно так и поступали программисты нервых ЭВМ).

Следует обратить внимание и на тот факт, что изначально программист не знает, сколько ячеек в памяти будут занимать команды сго программы. Поэтому адреса программы, ссылающиеся на переменные с начальным значением, до завершения написания программы командой СТОП остаются неизвестными (незаполненными), и уже потом, разместив эти неременные в памяти сразу же вслед за командами программы, следует указать их адреса в тексте программы. В примерах те адреса программы, которые заполняются программистом в последнюю очередь, будут выделяться подчеркиванием.

Как видно из нашего примера, для программиста занись программы состоит из строк, каждая строка снабжается номером (адресом) гой ячейки, куда будет помещаться это машинное слово (команда, константа или переменная с начальным значением) при загрузке программы. Вслед за номером задаются все поля команды, затем программист может указать комментарий (разумеется, номера машинных слов и комментарии не вводятся в память ЭВМ, для них нет места в машинном слове). Кроме того, так как числа в памяти неотличимы от команд, то, как уже говорилось, будем записывать их тоже чаще всего в виде команд.

Для ввода программы в ЭВМ первые программисты кодировали все машинные слова в двоичном виде и переносили их на какойнибудь носитель данных для устройства ввода (например, на картонные перфокарты). После этого оставалось снабдить такую, как говорили, колоду перфокарт перфокартой-признаком конца ввода, поместить на устройство ввода и нажать кнопку ПУСК. В нашем случае надо поместить на устройство ввода два массива машинных слов саму программу (восемь машинных слов с признаком конца ввода) и число х (одно машинное слово). Как мы уже говорили, первый массив заканчивался специальным признаком конца ввода, так что устройство ввода само узнает, сколько машинных слов надо ввести в память по кнопке ПУСК.

Пример 2. Условный оператор. Составим теперь программу, реализующую условный оператор присваивания. Пусть целочисленная переменная у принимает значение в зависимости от значения вводимой целочисленной переменной х в соответствии с правилом

$$
y := \begin{cases} x + 2, & \text{npu } x < 2 \\ 2, & \text{npu } x = 2 \\ 2*(x+2), & \text{npu } x > 2 \end{cases}
$$

В данном примере при записи программы на месте кода операции мы будем для удобства вместо номера указывать его мнемоническое обозначение, приведенное в табл. 3.1. Разумеется, потом, перед вводом программы в ЭВМ, необходимо будет заменить эти мнемонические обозначения соответствующими им двоичными числами.

Для определения того, является ли значение некоторого числа х больше, меньше или равным константе 2, мы будем выполнять команду вычитания x - 2, получая как побочный эффект этой операции в регистре-признаке результата **w** значение 0 при  $x = 2$ , значение 1 при  $x \le 2$  и значение 2 при  $x > 2$ . При этом сам результат операции вычитания x - 2 нам в этой программе не нужен, но по принятому в УМ-3 формату команд указание адреса ячейки для записи результата является обязательным. Для записи таких ненужных значений мы будем чаще всего использовать ячейку с номером 0. Заметим, что в нашей архитектуре программа специально вводится в память по кнопке ПУСК, начиная с первой ячейки, оставляя программисту для подобных целей свободной ячейку с номером нуль. В соответствии с принципом однородности памяти эта ячейка ничем не отличается от других, т.е. доступна как для записи, так и для чтения данных<sup>1</sup>.

Для хранения переменных х и у выделим, например, ячейки 100 и 101 соответственно. Заметим, что программист сам определяет порядок размещения в программе трех ветвей нашего условного оператора присваивания. Мы в нашем примере будем сначала располагать вторую ветвь (для  $x = 2$ ), затем нервую ( $x < 2$ ), а потом третью ( $x > 2$ ). Заметим, что значение  $x + 2$  понадобится нам при программировании, как в первой, так и в третьей ветви условного оператора, поэтому более рационально вычисление выражения  $x + 2$ расположить перед вычислением условного оператора, что мы и сделали в нашем примере. Текст этой программы приведен в табл. 3.3.

Для перехода на три ветви нашего алгоритма мы использовали команду условного перехода, предварительно вычислив предыдущей командой вычитания | ВЧЦ 000 100 011 значение регистра признака результата **w**. Второй и третий адрес в команде условного перехода тоже подчеркнуты, так как эти значения становятся известны программисту только после написания первой (для  $w = 0$ ) и второй  $(n \pi \mathbf{x} = 1)$  ветвей нашего алгоритма соответственно.

<sup>&</sup>lt;sup>t</sup> В некоторых нервых реальных ЭВМ этот принцип нарушался: при считывании из этой ячейки всегда возвращался нуль, а запись в ячейку с адресом нуль физически не осуществлялась, на практике такой принцип работы с этой ячейкой почти всегда был удобнее.

| Nº.            | Команда     |     |     |     | Комментарий                                                  |
|----------------|-------------|-----|-----|-----|--------------------------------------------------------------|
| 001            | ВВЦ         | 100 | 001 | 000 | Read(x)                                                      |
| 2              | СЛЦ         | 101 | 100 | 011 | $v := x + 2$                                                 |
| 3              | ВЧШ         | 000 | 100 | 011 | <000> := x - 2; формирование w                               |
| $\overline{4}$ | УСЛ         | 005 | 007 | 009 | Case $w$ of $0:$ goto $005;$ 1: goto<br>007; 2: goto 009 end |
| 5              | ВЫП         | 011 | 001 | 000 | Write(2)                                                     |
| 6              | CTOI        | 000 | 000 | 000 | Конец работы                                                 |
| 7              | ВЫЦ         | 101 | 001 | 000 | Write(y)                                                     |
| 8              | СТОП        | 000 | 000 | 000 | Конец работы                                                 |
| 9              | <b>YMII</b> | 101 | 011 | 101 | $y : = 2 \times y$                                           |
| 010            | <b>BE3</b>  | 000 | 007 | 000 | Goto $007$                                                   |
| 1              | 00          | 000 | 000 | 002 | Целая константа 2                                            |

и блица 3.3. Программа второго порядка

Обратите внимание, что целочисленная константа 2 располагается в таком месте программы (за командой безусловного перехода), где она не может начать выполняться как команда. Заметим также, что эта константа неотличима от команды ПЕР 000 000 002 для нересылки содержимого второй ячейки намяти в нулевую ячейку, что и позволило нам записать эту константу в виде такой команды. Именно эта команда и выполнялась бы, если бы такая константа была (случайно) выбрана на регистр команд устройства управления.

Разберемся теперь, на каком же языке мы написали наш второй пример для УМ-3. Ясно, что это не язык машины, так как он по определению состоит только из 32-разрядных двоичных чисел, а у нас вместо кодов операции стоят мнемонические обозначения, адреса написаны в десятичной форме записи, да еще и комментарии присутствуют. Такой язык программирования для первых ЭВМ обычно называли *псевдокодом*, что хорошо отражало его сущность. Для того чтобы выполнить программу на псевдокоде, ее надо предварительно перевести (или, как теперь принято говорить, оттранслировать) на язык машины. Очевидно, что для этого необходимо заменить все мнемонические обозначения соответствующими им числовыми кодами операций, затем перевести все десятичные числа в двоичную систему счисления, а также отбросить номера ячеек из первой колонки и комментарии. Для первых ЭВМ эту работу выполняли сами программисты. В дальнейшем псевдокоды постепенно развивались и превратились в языки низкого уровня - ассемблеры (в русскоязычной литературе их сначала называли автокодами, подразумевая, что они автоматически переводят (кодируют) программу с псевдокода на язык машины). Наши следующие программы для УМ-3 мы

35
также будем для удобства писать не на «чистом» языке машины, а на таком псевдокоде.

Пример 3. Реализация цикла. В качестве следующего примера напишем программу для вычисления начального отрезка гармонического ряда:

$$
y=\sum_{i=1}^n 1/i
$$
.

Наша программа должна вводить значение переменной n и выводить в качестве результата работы у. Для хранения переменных п, у и параметра цикла і выделены ячейки 100, 101 и 102 соответственно. Возможная программа для решения этой задачи приведена в табл. 3.4.

Сделаем некоторые замечания к этой программе. В этом алгоритме мы реализуем цикл с предусловием, его аналог на Паскале можно записать в виле

 $y := 0.0; i := 1;$  while  $i \le n$  do begin  $y := y + 1.0/i;$  $i := i + 1$  end;

Поэтому при вводе значения n < 1 тело цикла не будет выполняться ни одного раза, и наша программа будет выдавать нулевой резуль-

| No                       | Команда            |     |     |     | Комментарий                     |  |
|--------------------------|--------------------|-----|-----|-----|---------------------------------|--|
| 001                      | BBЦ                | 100 | 001 | 000 | Read(n)                         |  |
| $\overline{2}$           | BЧB                | 101 | 101 | 101 | $y := 0.0$                      |  |
| 3                        | <b>IIEP</b>        | 102 | 000 | 013 | $i : = 1$                       |  |
| 4                        | ВЧЦ                | 000 | 102 | 100 | $<000$ > := i - n; формирование |  |
| 5                        | $\Pi$ <sub>B</sub> | 000 | 011 | 000 | if $i > n$ then goto 011        |  |
| 6                        | ВЕЩ                | 000 | 000 | 102 | $<$ COO $:=$ Real(i)            |  |
| 7                        | ДEB                | 000 | 014 | 000 | <000> := $1.0/Real(i)$          |  |
| 8                        | СЛВ                | 101 | 101 | 000 | $y := y + <000$                 |  |
| 9                        | СЛЦ                | 102 | 102 | 013 | $i := i + 1$                    |  |
| 010                      | <b>BE3</b>         | 000 | 004 | 000 | Следующая итерация цикла        |  |
| $\mathbf{1}$             | BЫB                | 101 | 001 | 000 | Write(y)                        |  |
| $\overline{\mathcal{L}}$ | CTON               | 000 | 000 | 000 | Стоп                            |  |
| 3                        | 0 <sub>0</sub>     | 000 | 000 | 001 | Целая константа 1               |  |
| 4                        | <1.0>              |     |     |     | 1.0<br>Вещественная константа   |  |

Таблица 3.4. Программа третьего примера

нат, что не противоречит математическому смыслу поставленной залачи.

Заметим далее, что каждый член ряда является по смыслу задачи вещественным числом, в то время как параметр цикла  $i -$  целая величина. В языке машины у нас нет команды деления вещественпого числа на целое, поэтому при вычислении величины очередного слагаемого 1.0/і нам пришлось воспользоваться командой | ВЕЩ 000 000 102 . Эта команда преобразует значение целой переменной і в вещественное значение (заметим, что Паскаль машина будет делать это автоматически!). Обратите также внимание, что для нашей учебной машины мы еще не определили формат представления вещественных чисел (мы сделаем это позже), поэтому в ячейке с адресом 14 стоит пока просто условное обозначение константы 1.0, а не ее машинное представление.

Пример 4. Работа с массивами. Пусть требуется написать программу для ввода массива х из 100 вещественных чисел и вычисления суммы всех элементов этого массива:

$$
S=\sum_{i=1}^{100}x[i].
$$

Сделаем естественное предположение, что длина нашей программы не будет превышать 199 ячеек, и поместим массив х, начиная с 200-й ячейки памяти. Вещественную переменную S с начальным значением 0.0 и целую переменную n с начальным значением 100 поместим в конце текста программы (после команды СТОП) и будем вводить в память вместе с командами при нажатии кнопки ПУСК. Заметим, что так мы, например, сэкономили в программе ячейку, в которой должна была бы храниться команда обнуления переменной Таким образом, в качестве счетчика цикла для нас будет удобнее использовать не целую переменную і, изменяющуюся от 1 до 100, как в приведенной выше формуле, а переменную п с начальным значением 100, которая будет изменяться от 100 до 1. Другими словами, мы реализуем цикл, который на Турбо-Паскале можно было бы записать в виде

Текст этой программы приведен в табл. 3.5.

Рассматриваемая программа выделяется новым приемом программирования, она является самомодифицирующейся программой, о которой мы говорили при изучении машины фон Неймана. Обратим внимание на третью строку программы. Содержащаяся в ней команда изменяет исходный код программы (меняет команду в ячейке с адресом 2) для организации цикла перебора элементов массива. При

| No             | Команда        |     |     | Комментарий |                                               |  |
|----------------|----------------|-----|-----|-------------|-----------------------------------------------|--|
| 001            | <b>BBB</b>     | 200 | 100 | 000         | Read(x);<br>массив х в ячейках<br>$200 - 299$ |  |
| $\overline{2}$ | СЛВ            | 008 | 200 | 008         | $S := S + x[1]$                               |  |
| 3              | СЛЦ            | 002 | 002 | 011         | -2<br>Модификация команды в ячейке            |  |
| 4              | ВЧЦ            | 010 | 010 | 009         | $n := n-1$                                    |  |
| 5              | ПB             | 000 | 002 | 000         | if $n>0$ then goto $002$                      |  |
| 6              | ВЫВ            | 008 | 001 | 000         | Write(S)                                      |  |
| 7              | СТОП           | 000 | 000 | 000         | Стоп                                          |  |
| 8              | 0 <sub>0</sub> | 000 | 000 | 000         | Вещественная переменная<br>$S = 0.0$          |  |
| 9              | 0 <sub>0</sub> | 000 | 000 | 001         | Целая константа 1                             |  |
| 010            | 0 <sub>0</sub> | 000 | 000 | 100         | 100<br>Переменная n со значением              |  |
| 1              | 00             | 000 | 001 | 000         | Константа переадресации                       |  |

Таблица 3.5. Программа четвертого примера

первом выполнении этой команды она адресуется к первому элементу массива, затем ко второму и т.д. Для перехода от одного элемента массива к следующему модифицируемая команда рассматривается как целое число, к которому прибавляется специально подобранная константа переадресации. Согласно одному из принципов фон Неймана, числа и команды в учебной машине неотличимы друг от друга, а значит, изменяя числовое представление команды, мы можем изменять и ее суть.

У такого метода программирования есть один существенный недостаток: модификация кода программы внутри ее самой повышает сложность программирования, может привести к путанице и вызвать появление ошибок. Заметим также, что такую программу нельзя повторно выполнить, просто передав управление на ее первую команду<sup>1</sup>, так как нужно будет предварительно восстановить исходный вид всех модифицированных команд. Кроме того, самомодифицирующуюся программу трудно понимать и вносить в нее изменения. Только представьте себе, что вам необходимо составить алгоритм для машины Тьюринга, в которой можно изменять команды в клетках таблицы (например, заменить команду движения головки по ленте влево на

Повторное выполнение находящейся в памяти программы может оказаться весьма полезным, например, при счете нескольких вариантов задачи с разными входными данными. Вспомните, как многие диалоговые программы идут на свое повторное выполнение, задав вопрос «Повторить? (Да/Нет)».

движение вправо). Настоящий кошмар для современного программиста!

В нашей учебной машине, однако, самомодифицирующаяся программа - это единственный способ обработки достаточно больших массивов. В других архитектурах ЭВМ, с которыми мы познакомимся несколько позже, есть и другие, более эффективные способы работы с массивами, поэтому метод программирования с модификацией команд в современных компьютерах, как уже говорилось, обычно не используется.

КОНТРОЛЬНЫЕ ВОПРОСЫ

- $\mathbf{1}$ . Что такое код операции?
- $2.$ Для чего необходим регистр признака результата?
- $3.$ Почему при программировании на языке машины не существуют константы, как, например, в языке Паскаль?
- Что такое переменная с начальным значением и как такую переменную  $4.$ разместить в намяти учебной ЭВМ?
- Что такое псевдокод?  $5<sub>1</sub>$
- Почему для машины УМ-3 при решении некоторой задачи нельзя сде- $6<sub>1</sub>$ лать такое распределение намяти: «Пусть массив X располагается в ячейках с адресами от 100 до 199, а константа  $n = 100 - B$  ячейке с адресом 200»?
- $7.$ Что такое самомодифицирующаяся программа?
- Почему в учебной машине УМ-3 обработка больших массивов возмож- $8<sub>1</sub>$ на только с помощью самомодифицирующейся программы?

### 4.1. Адресность ЭВМ

В этой главе мы введем основные определения и рассмотрим важные базовые понятия, которые будут нам необходимы для дальнейшего изучения архитектуры ЭВМ. С этой целью мы построим и изучим еще несколько учебных машин различной архитектуры, как бы кратко повторяя историю начального этапа развития вычислительной техники.

Как мы уже упоминали, число адресов в машинной команде называется адресностью ЭВМ. Разнообразие архитектур ЭВМ предполагает, в частности, и разную адресность их систем команд. Рассмотрим схему выполнения команд на компьютерах с различным числом адресов операндов. По сравнению с изученной ранее учебной ЭВМ УМ-3 мы несколько увеличим аппаратные возможности (объем намяти и число возможных кодов операций), чтобы приблизить эти параметры к характеристикам «настоящих» машин первого поколения.

Будем предполагать, что для хранения кода операции в команде учебной машины отводится один байт (это восемь двоичных разрядов, что достаточно для представления 256 различных кодов операций), а для хранения каждого из адресов - по три байта, что обеспечивает доступ к объему адресуемой намяти в  $2^{24}$  (примерно 16 млн) байт. Ниже приведены форматы команд для ЭВМ различной адресности и схемы выполнения этих команд для случая бинарных (двуместных) операций (у таких операций два операнда и один результат, это, например, привычные для нас арифметические операции сложения, вычитания, умножения и деления). В дальнейшем для обобщенного обозначения любой бинарной операции мы будем использовать символ ⊗.

Трехадресная машина. Трехадресные команды являются наиболее естественными для человека при составлении программы на машинном языке, так как большинство элементарных шагов в вычислительных алгоритмах являются именно бинарными операциями. Пусть команда в нашей новой трехадресной машине имеет такой формат:

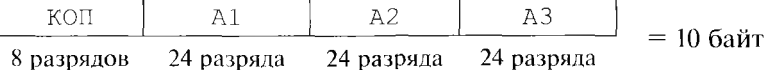

Это модификация уже знакомой нам трехадресной ЭВМ УМ-3, однако теперь длина каждой команды увеличена до 10 байт. Так как теперь команды и числа занимают несколько коротких ячеек (длиной в один байт), то адресом команды или числа будет адрес ее первой ячейки (байта). Длина целых и вещественных чисел по-прежпему будет 32 бит или 4 байт.

Схема выполнения команд такой машины ее центральным процессором нам уже известна, она такая же, как на нашей учебной ЭВМ  $YM-3!$ :

```
R1 := <A2>; R2 := <A3>; S := R1\otimesR2;
\langle A1 \rangle: S; \langle \otimes - \piюбая бинарная операция}
```
Двухадресная машина. Сократим теперь число адресов в машинной команде с трех до двух и мысленно построим двухадресную учебную машину (можно по аналогии с предыдущей учебной машиной назвать ее УМ-2). Длина каждой команды для двухадресной ЭВМ будет равна 7 байт:

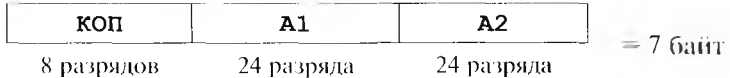

Схема выполнения бинарных двухадресных команд в центральном процессоре пашей машины УМ-2 будет такой:

Заметим, что тенерь, так как адресов у пас только два, для выполнения бинарной операции первый и второй операнды задаются в команде явно в качестве адресов, а местоноложение результата операции задается неявно или, как говорят, по умолчанию. В рассмотренном выше случае двухадресных команд результат бинарной операции по умолчанию помещается на место первого операнда, уничтожая его старое значение (заметим, что в большинстве современных машин, в том числе и в наиболее распространенных нерсональных ЭВМ, двухадресные команды выполняются именно по такой схеме).

Одноадресная машина. При дальнейшем сокращении числа адресов в машинной команде у нас получится уже одноадресная учебная машина УМ-1, команды которой имеют такую структуру:

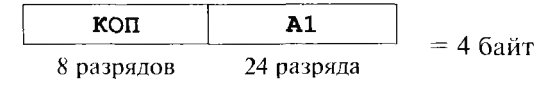

 $\frac{1}{1}$  В схемах выполнения команд разной адресности мы не будем учитывать, что некоторые команды могут также вырабатывать признак результата (для УМ-3 этот признак помещался в регистр w).

Длина каждой команды этой машины равна 4 байт. Схема выполнения одноадресных команд будет такой:

R1 := <A1>:  $S := S \otimes R1$ 

Как видим, при выполнении бинарных операций в одноадресной ЭВМ уже только один второй операнд задается в команде явно, а первый операнд и результат операции задаются неявно - это регистр сумматора в арифметико-логическом устройстве, обозначенный нами буквой S.

Для работы в одноадресной машине необходимы еще две специальные команды, которые имеют один операнд и один результат. Эти команды реализуют унарные (одноместные) операции. У нас это команда чтения операнда из памяти на регистр сумматора:

 $CU$   $A1$ 

которая выполняется по схеме

 $S :=$ 

и команда записи значения из сумматора в память

3II A1

которая выполняется по схеме

 $<$ A1> := S

Заметим, что в некотором смысле одноадресная архитектура самая простая для реализации, и поэтому не случайно самая первая ЭВМ с названием EDVAC, построенная в соответствии с принципами фон Неймана (мы о ней уже упоминали), была именно одноадресной машиной.

Безадресная машина. Логическим завершением процесса уменьшения числа адресов в машинной команде является построение нульадресной (или безадресной) учебной ЭВМ (назовем ее УМ-0). Почти все команды этой машины состоят только из кода операции и имеют длину один байт:

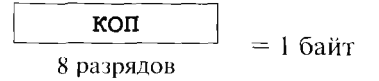

В отличие от других рассмотренных выше учебных машин новая безадресная машина кроме основной памяти, в которой, как обычно, хранится программа и данные, использует при своей работе также аппаратно реализованный в компьютере стек для хранения чисел (операндов). Для обмена данными между основной памятью и стеком в язык машины вводятся две дополнительные одноадресные команды длиной по 4 байт. Это команда записи машинного слова в вершину стека из любой ячейки памяти с адресом А1

BCTEK A1

которая выполняется по схеме

 $R1 :=$ ; BCTEK(R1)

и команда чтения машинного слова из вершины стека в ячейку основной памяти (как обычно, при чтении машинное слово удаляется из стека)

*MSCTEKA A1* 

которая выполняется по схеме

 $R1 := M3CTEKA$ ; < $A1 > : R1$ 

Вообще говоря, кроме указанных выше одноадресных команд записи в стек и чтения из стека, для удобства программирования в безадресной ЭВМ могут добавляться и некоторые другие одноадресные команды (например, команды безусловного и условного переходов, команда вызова процедуры и др.). В отличие от команд записи из памяти в стек и чтения из стека в память остальные одноадресные команды являются избыточными. Так, например, одноадресную команду перехода на ячейку с адресом А1 можно заменить двумя командами: одноадресной командой записи в стек значения адреса перехода A1 (в виде целого числа) и безадресной командой перехода по адресу, записанному в вершине стека.

Таким образом, за исключением этого небольшого набора одноадресных команд, которые, как и в нашей предыдущей учебной одноадресной машине, имеют длину 4 байт, все остальные команды являются безадресными, имеют длину 1 байт и выполняются по следующей схеме<sup>1</sup>:

R1 := M3CTEKA; R2 := M3CTEKA; S := R1 $\otimes$ R2; BCTEK(S)

Как видно, для безадресных команд при выполнении бинарных операций уже все аргументы (два операнда и результат) задаются неявно и располагаются в стеке. Отсюда понятно, почему часто машины этой архитектуры называются стековыми ЭВМ. На первый взгляд может показаться, что в стековых ЭВМ нарушается принцип фон Неймана однородности памяти, так как в стеке возможен доступ только к его вершине. Однако это не так: для большинства стековых ЭВМ сам стек является частью основной памяти, поэтому к любой ячейке стека возможен и прямой доступ, т.е. команды ВСТЕКА1 и

<sup>+</sup> Замечание для продвинутых читателей. Выполнение бинарной операции по схеме S : = R1 <sup>®</sup> R2 производится для стековых машин, которые вычисляют выражения, записанные в так называемой прямой польской записи. Вообще говоря, существует возможность записывать вычисляемые выражения и в обратной польской записи, тогда для таких стековых машин бинарная операция будет выполняться уже по схеме  $S := R2 \otimes R1$ .

ИЗСТЕКА А1 в качестве своих операндов А1 могут указывать адрес произвольной ячейки памяти, в том числе и в любом месте стека.

Кроме рассмотренных выше видов машин, существовали и архитектуры ЭВМ с другим числом адресов. В качестве примера упомянем четырехадресные машины, в четвертом адресе которых дополнительно хранился еще и адрес следующей выполняемой команды (для таких ЭВМ вообще не нужны команды переходов). Собственно, адресов может быть и больше, с помощью таких команд можно, например, реализовать уже не бинарные операции, а функции от многих переменных.

Далее, существуют архитектуры ЭВМ, которые различаются не только количеством адресов в машинной команде, но и наличием в такой команде нескольких кодов операций. Такие ЭВМ обычно называются машинами с очень длинным командным словом (Very Large Instruction Word  $-$  VLIW). Заметим, что, несмотря на необычность такой архитектуры, она может удовлетворять всем принципам фон Неймана.

В таких компьютерах, например, некоторые команды могут реализовывать операторы присваивания вида  $z := k * (x + y)$  по схеме

```
R1 := <x>; R2 := <y>; S := R1 + R2;
R1 := <k>; S := S * R1; <z> := S
```
В компьютерах с такой архитектурой команда, содержащая два кода операции и четыре адреса аргументов, в наших предыдущих предположениях о размере адреса и кода операции имсет длину 14 байт и, например, такой формат:

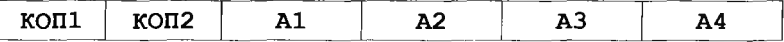

Такие команды могут выполняться, например, по следующей схеме:

```
R1 := <A2>; R2 := <A3>; S := R1 | KON1 | R2;
R1 :- <A4>; S := S KOR2 R1; <A1> := S
```
Можно сказать, что компьютеры этой архитектуры как бы связывают несколько последовательных команд программы в одну длинную команду, при этом в современных ЭВМ такая связка может содержать до семи кодов операций и соответствующее число операндов, а длина команды может доходить до 64 байт. Обычно построение таких длинных машинных команд производит компилятор с языка программирования высокого уровня для эффективного вычисления выражений. Главная идея VLIW-архитектуры заключается в том, что на языке машины задается явный параллелизм: все операции над данными в такой длинной команде можно выполнять параллельно (в разных частях АЛУ), так как это одна команда.

Здесь следует отметить, что компьютеры с архитектурой VLIW являются, вообще говоря, специализированными ЭВМ. Специали-

зированные ЭВМ, в отличие от универсальных, могут эффективно использоваться только в достаточно узкой, как говорят, предметной области. Например, можно понять, что компьютеры с архитектурой VLIW будут наиболее эффективны при проведении научных расчетов в таких областях, как линейная алгебра, газовая динамика, физика твердого тела и т.д. Среди наиболее известных компьютеров этой архитектуры для любознательных читателей можно назвать ЭВМ Multiflow и Cydra.

В настоящее время VLIW-архитектура получила свое дальнейшее развитие в компьютерах так называемой EPIC-архитектуры (Explicitly Parallel Instruction Computing — вычисление с явно заданным параллелизмом команд). О таких компьютерах мы немного поговорим в главе, посвященной архитектурным особенностям современных  $\Theta$ BM.

### 4.2. Сравнительный анализ ЭВМ различной адресности

При изучении ЭВМ с разным количеством адресов естественно встает вопрос, какая архитектура лучше, например, дает программы, занимающие меньше места в памяти. Заметим, что этот критерий для первых ЭВМ с их маленькой памятью был более важным, чем, например, удобство программирования на языке машины или скорость выполнения операций. Исследуем этот вопрос, составив небольшой фрагмент программы для наших учебных ЭВМ с различной адресностью. В качестве примера рассмотрим реализацию оператора присваивания, который содержит типичный набор арифметических операций:

 $x := a/(a+b)^2$ 

В наших примерах мы будем использовать мнемонические коды операций и мнемонические имена для номеров ячеек намяти, в которых хранятся переменные (т.е. мы не будем производить явного распределения памяти, так как это несущественно для нашего исследования). Кроме того, не будем конкретизировать тип используемых величин (целые или вещественные), предположим, что это тоже не влияет на размер программы. Вам необходимо внимательно просмотреть текст этих небольших программ, и понять, как они работают.

#### Трехадресная машина:

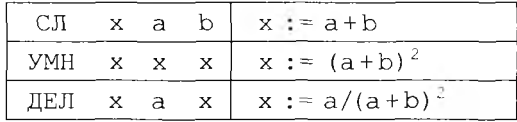

Длина этой программы в байтах: (3 команды) \* 10 байт = 30 байт.

#### Двухадресная машина:

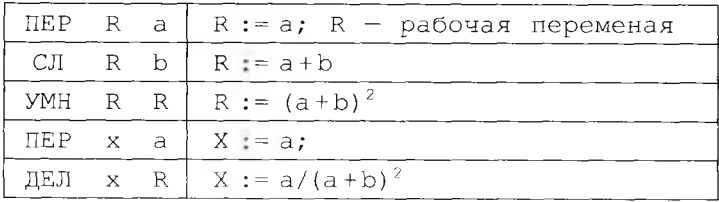

Длина этой программы: (5 команд) \* 7 байт = 35 байт (плюс одна дополнительная рабочая переменная R).

#### Одноадресная машина:

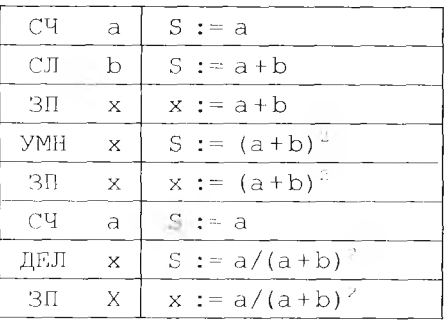

Длина этой программы: (8 команд) \* 4 байт = 32 байт. Как видим, длина программы для одноадресной ЭВМ получилась примерно такая же, как и для трех и двухадресных машин. В то же время легко понять, что центральный процессор одноадресной ЭВМ будет устроен проще, так как проще схема выполнения каждой команды, требуется меньше служебных регистров и т.д. Далее, простота центрального процессора позволяет при тех же затратах увеличить скорость его работы за счет реализации на более дорогих интегральных схемах. Отсюда понятна привлекательность одноадресной архитектуры для разработчиков ЭВМ первых поколений. Например, одноадресная отечественная ЭВМ БЭСМ-6 в конце 1960-х гг. была одной из самых быстродействующих машин в мире [10].

#### Безадресная машина:

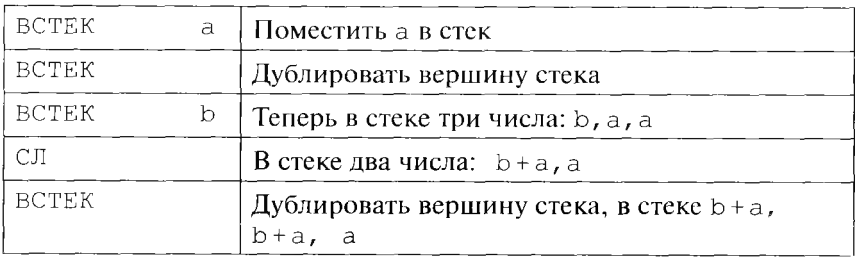

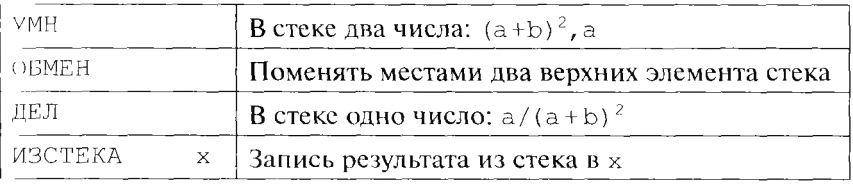

Как видно из этого примера, в безадресной ЭВМ есть и свои специфические «стековые» команды (дублировать вершину стека, поменять местами два верхних числа стека и др.). В данной программе использовались команды разной длины: три одноадресные для обмена со стеком и шесть безадресных команд. Длина всей программы: (3 команды) \* 4 байт + (6 команд) \* 1 байт = 18 байт.

Видно, что с уменьшением количества адресов в команде увеличивается число команд программы, зато каждая команда становится более короткой, занимает меньше места в памяти и поэтому выполняется быстрее. Наше небольшое исследование показало, что архитектура ЭВМ с безадресными командами дает более компактные программы, кроме того, центральный процессор у них устроен проще, чем у двух- и трехадресных ЭВМ. Именно поэтому в начале развития вычислительной техники такие компьютеры были весьма распространены, их, в частности, выпускала известная фирма «Барроуз» (Burroughs) [10]. Однако в дальнейшем были предложены ЭВМ с другой архитектурой, которая позволила писать не менее компактные машинные программы, и при этом обладала дополнительными достоинствами, поэтому в настоящее время такие стековые ЭВМ практически не используются.

#### 4.3. Архитектура с адресуемыми регистрами

Далее мы рассмотрим архитектуру ЭВМ, которые называются компьютерами с адресуемыми регистрами. Эти компьютеры должны давать возможность писать такие же компактные программы, как и комньютеры с безадресной системой команд, но при этом они обладают рядом дополнительных достоинств.

Компьютеры с адресуемыми регистрами нарушают принцип фон Неймана линейности и однородности памяти. В этих компьютерах память, к которой может непосредственно (по адресам) обращаться центральный процессор за операндами команд, состоит из двух частей, каждая со своей независимой нумерацией ячеек (это и есть нарушение линейности памяти). Одна из этих частей называется адресуемой регистровой памятью и имеет небольшой объем (порядка десятков, редко сотен ячеек), а другая называется основной (оперативной) памятью достаточно большого объема. Ячейка каждого из видов памяти имеет свой адрес, но в случае с маленькой регистровой памятью этот адрес имеет размер в несколько раз меньший, чем адрес ячейки большой основной памяти.

Например, рассмотрим учебную двухадресную ЭВМ этой новой архитектуры, которую назовем УМ-Р (учебная машина с адресуемыми регистрами). Пусть регистровая память этой учебной ЭВМ состоит из 16 ячеек по 4 байт каждая. В этом случае адрес каждого регистра лежит в диапазоне 0-15 и будет помещаться в 4 бит, а основная память пусть содержит 2<sup>20</sup> ячеек, тогда адрес каждой ячейки занимает 20 двоичных разрядов. В такой ЭВМ в качестве адресов операндов каждой команды могут быть или адреса двух регистров, или один адрес регистра и один адрес ячейки основной памяти (заметим, что команды устройство управления по-прежнему может читать только из основной памяти). Адреса регистров на схемах команд будем обозначать г1 и г2, а адреса основной памяти, как и раньше, А1 или А2. Первый вид команд будем называть командами формата регистр-регистр (обозначается RR), а второй — формата регистр-память (обозначается RX)<sup>1</sup>. В этом случае для одного кода операции (например, сложения) мы получим команды двух форматов длины 2 и 4 байт соответственно:

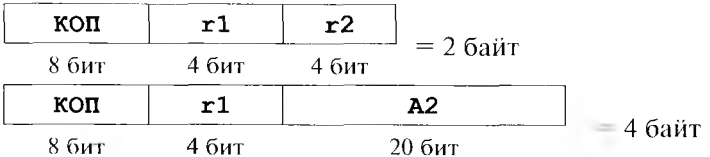

В качестве преимущества этой архитектуры нужно отметить, что ячейки регистровой памяти размещаются внутри центрального процессора и, имея статус регистров, позволяют производить на них арифметические и логические операции (что, как мы помним, в основной памяти невозможно по принципам фон Неймана). Кроме того, такое расположение обеспечивает быстрый доступ к хранимым на регистрах данным (не требуется делать обмен с расположенной отдельно от центрального процессора основной памятью). Как правило, время доступа к регистру у всех ЭВМ примерно на порядок меньше, чем к ячейке основной памяти (это и есть нарушение принципа однородности памяти). Все это позволяет существенно повысить быстродействие такого компьютера.

Заметим, что, кроме адресуемых регистров, которые явно указываются в команде, в арифметико-логическом устройстве по-прежнему могут быть и не адресуемые регистры, например, уже знакомые нам регистры первого и второго операнда R1 и R2, а также регистр сумма-

<sup>1</sup> Мы вскоре выясним, что третий логически допустимый формат команд (памятьнамять), когда оба адреса принадлежат основной памяти, не даст никаких преимуществ при программировании в этой архитектуре. Исходя из этого, мы не будем его реализовывать в нашей учебной машине с адресуемыми регистрами.

гора S. Таким образом, команда формата регистр-память  $\sqrt{60}r1, A2$ должна выполняться центральным процессором, например, по схеме

R2 := 
$$
\langle A2 \rangle
$$
; S := r1®R2; r1 := S

Отметим, что содержимое регистров, в отличие от содержимого ячеек основной памяти, принято записывать без угловых скобок, так что, например, запись г1 в приведенном выше примере обозначает содержимое регистра г1, а не номер (адрес) этого регистра.

Скажем теперь, что такую архитектуру раньше иногда называли дробно-адресной потому, что адрес ячейки регистровой памяти составляет какую-то часть адреса ячейки большой основной памяти. В нашем примере соответствующее отношение равно правильной дроби  $4/20 = 1/5$ .

Из сказанного выше можно сделать вывод, что при программировании на ЭВМ с такой архитектурой желательно как можно чаще оперировать с регистровой памятью и как можно реже обращаться к большой основной памяти, этого правила мы и будем всегда придерживаться в примерах наших программ<sup>1</sup>. Теперь для нашей машины с адресуемыми регистрами составим фрагмент программы, который реализует, как и в предыдущих примерах, арифметический оператор присваивания  $x : a/(a+b)$ . Мнемонические коды операций задают арифметические операции с обычным смыслом, а г1 и г2 обозначают номера адресуемых регистров. Операнды в команде будем разделять запятой, а точка с запятой, как это обычно принято в языке Ассемблера (к изучению которого мы вскоре приступим), задает начало комментария к команде:

```
CЧ
    r1.a.r1 := aCЧ
    r2.b;r2 := bC.\Pir2, r1; r2 := b+a = a+bYMH r2, r2; r2 := (a + b)^2r1, r2; r1 := a/(a+b)^2ЛЕЛ
            x := r1 = a/(a+b)3\Pix, r1;
```
Длина этого фрагмента программы равна

(3 команды) \* 4 байт + (3 команды) \* 2 байт = 18 байт.

Как видим, данная архитектура, обладая отмеченными выше преимуществами, не уступает стековой (безадресной) архитектуре по компактности получаемых программ.

Рассмотрим теперь главный недостаток ЭВМ с адресуемыми регистрами. Заметим, что если ранее для каждой арифметической

<sup>&</sup>lt;sup>1</sup> В некоторых современных ЭВМ такой архитектуры этот принцип возведен в абсолют: все действия над данными производятся только командами формата регистррегистр, оставляя для формата регистр-память только команды обмена между регистрами и основной памятью.

операции было необходимо реализовать по одной команде для целых и вещественных чисел, то теперь число этих команд возросло вдвое из-за необходимости реализовывать эти команды как в формате RR, так и в формате RX. Это приводит к существенному усложнению центрального процессора, который отныне должен поддерживать значительно большее количество операций. Однако преимущества архитектуры с адресуемыми регистрами настолько очевидны, что ее имеют большинство современных машин.

В этой архитектуре мы встречаемся с командами разного формата (и, соответственно, разной длины). Как говорится, современные ЭВМ обладают многообразием форматов команд. Например, на широко распространенных персональных компьютерах реализовано около десяти форматов команд, а длина команд составляет от 1 до 6 и более байт.

Разумеется, с развитием вычислительной техники в компьютерах появилось и много новых особенностей, некоторые из которых мы рассмотрим далее в нашей книге.

### 4.4. Способы адресации

Перейдем тенерь к изучению другого важного в архитектуре ЭВМ понятия. Введем следующее определение. Способ адресации - это способ задания операндов внутри машинной команды. Другими словами, это правила, по которым заданные в команде (двоичные) числа определяют местонахождение и значение операндов для данной команды. Как правило, способ адресации операндов определяется только кодом операции команды.

Как мы уже знаем, часть операндов может вообще задаваться неявно, т.е. в самой команде пет полей (кроме, естественно, поля кода операции), которые определяют месторасположение таких операндов. Нам остается разобраться со способами адресации явных операн-ЛОВ.

Для лучшего усвоения этого очень важного понятия модифицируем описанную нами ранее одноадресную учебную ЭВМ УМ-1, введя в ее язык команды сложения целых чисел с разными способами адресации. Мнемоника кодов операций сложения будет указывать на способ адресации.

#### Прямой способ адресации:

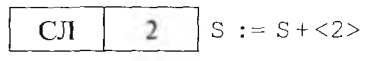

При этом способе адресации (заметим, что только этот способ мы с вами использовали до сих пор во всех учебных машинах) число на месте операнда задает адрес ячейки основной памяти, в котором и

содержится необходимый в команде операнд. Мы будем, как обычно в угловых скобках обозначать содержимое ячейки основной памяти  $\epsilon$  данным адресом. Так, в приведенном выше примере <2> обозначает содержимое ячейки с адресом 2. Важно понять, что в этой ячейке конечно же, скорее всего, хранится не число 2.

Непосредственный способ адресации:

$$
C\mathbf{J}H \qquad 2 \qquad S := S+2
$$

При таком способе адресации поле адреса команды содержит, как говорят, непосредственный операнд. Таким образом, число 2 в нашем примере обозначает не ячейку памяти с адресом 2, а непосредственпо целочисленное значение 2. Разумеется, такие непосредственные операнды могут быть только (неотрицательными) целыми числами, но величине не превышающими максимального значения, которое можно записать в поле адреса.

Использование непосредственного метода адресации позволяет не располагать (целочисленные) константы в ячейках памяти, а помещать их внутрь команд (на место адреса операнда), что может сильно сэкономить память<sup>1</sup>.

Косвенный способ алресации:

Здесь число на месте операнда задает адрес ячейки памяти, содержимое которой, в свою очередь, трактуется как целое число адрес необходимого операнда в памяти ЭВМ. Таким образом, число 2 в нашем примере является косвенным адресом операнда. При таком способе адресации для доступа к операнду центральному процессору необходимо дважды обратиться к основной памяти.

В качестве примера для лучшего усвоения этого нового понятия выполним несколько команд сложения с различными способами адресации для некоторой гипотетической учебной одноадресной ЭВМ и рассмотрим значение регистра сумматора S после выполнения этих команд (табл. 4.1).

В этой таблице к каждой команде показаны производимые этой командой действия, первые ячейки памяти и хранимые в них целые числа. В этом примере, как и в нашей самой первой учебной машине УМ-3, мы предполагаем, что длина команды совпадает с длиной числа и ллиной машинного слова.

<sup>1</sup> Заметим, что это же позволяет лучше защитить константы от случайной порчи при ошибочной записи в те ячейки памяти, где расположены константы. Это, разумеется, повышает надежность программирования на таких ЭВМ. Само программирование на языке мащины также упрощается, так как теперь не надо производить распределение памяти под хранение таких констант.

#### Таблица 4.1. Значение регистра сумматора после выполнения одноадресных команд сложения с различными способами адресации

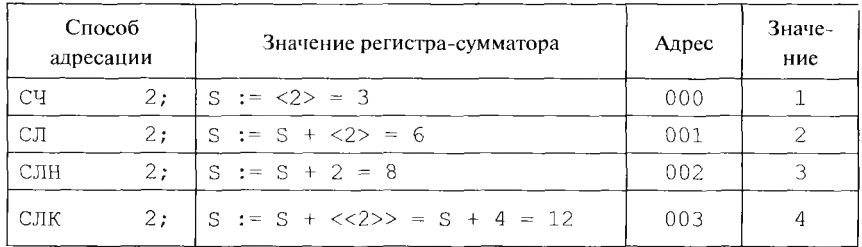

### 4.5. Многообразие форматов данных

Современные ЭВМ позволяют совершать операции над целыми и вещественными числами разной длины. Это вызвано чисто практическими соображениями. Например, если нужное нам целое число помещается в один байт, то неэкономно использовать под его хранение два или большее число байт памяти (экономия будет особенно заметной, если необходимо хранить большой массив таких чисел). Во избежание такого неоправданного расхода памяти введены соответствующие форматы данных, отражающие представление в памяти ЭВМ чисел разной длины. Например, в зависимости от размера целого числа оно может занимать в памяти 1, 2, 4 и более байт. Многообразие форматов данных для представления целых чисел на широко распространенных персональных ЭВМ иллюстрирует табл. 4.2.

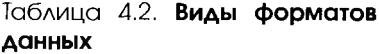

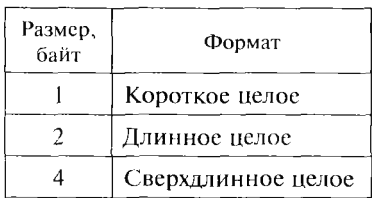

Многообразие форматов данных требует усложнения архитектуры как устройства управления (резко возрастает число команд в языке машины), так и арифметико-логического устройства, в частности регистровой памяти. Теперь регистры должны уметь хранить, а само арифметикологическое устройство - обрабатывать данные *разной длины*<sup>1</sup>.

### 4.6. Форматы команд

Для операций с разными способами адресации и разными форматами данных необходимо введение различных форматов команд,

Заметим, однако, что каждая команда такой машины обычно обрабатывает операнды одинаковой длины.

которые по-разному задают местонахождение и количество операндов и, естественно, имеют разную длину. Для широко распространенных сейчас двухадресных ЭВМ это такие форматы команд (в скобках указано их мнемоническое обозначение):

- регистр-регистр  $(RR)$ ;
- регистр-память, память-регистр (RX);  $\bullet$
- регистр непосредственный операнд в команде (RI);
- память-непосредственный операнд в команде (SI);
- память-память, т.е. оба операнда в основной памяти  $(SS)^1$ .

Многообразие форматов команд и данных позволяет писать более компактные и эффективные программы на языке машины, однако, как уже упоминалось, сильно усложняет центральный процессор  $\Theta$ BM.

Возвращаясь к нашей учебной ЭВМ УМ-3, теперь можно, используя новые изученные понятия, сказать, что это трехадресная машина с прямым способом адресации, одним форматом команд и одним форматом данных.

### 4.7. Базирование адресов

Для дальнейшего уменьшения объема программы современные ЭВМ могут использовать новый способ адресации, основанный на принципе базирования адресов. Изучение этого важного и нового для нас понятия проведем па следующем примере. Пусть в программе на одноадресной учебной машине УМ-1 необходимо реализовать арифметический онератор присваивания  $Z := (X + Y)^2$ . Ниже приведена эта часть программы с соответствующими комментариями (напомним, что  $s$  – это регистр сумматора одноадресной ЭВМ):

```
CYX; S := XCJI Y; S := X+YЗП R; R := X+Y - запись в рабочую переменную
YM R; S := (X+Y)^230 Z; Z := (X + Y)^2
```
Так как в нашей одноадресной учебной ЭВМ имеется 2<sup>24</sup> (примерно 16 млн) ячеек памяти, то будем, не теряя общности, считать, что наш фрагмент программы располагается где-то примерно в середине памяти. Пусть, например, наши переменные при распределении памяти оказались помещены соответственно в следующих ячейках памяти (как и ранее, адреса для удобства даны в десятичной системе счисления):

 $X - B$  ячейке с адресом 10 000 000

<sup>1</sup> Использование для мнемонического обозначения операнда в памяти сразу двух букв X(RX) и S(SS) связано с особенностями выполнения команд этих форматов, надо не задумываться над этим, а просто запомнить.

```
Y - в ячейке с адресом 10 000 001
Z - B ячейке с адресом 10 000 002
R - B ячейке с адресом 10 000 003
```
Тогда приведенный выше фрагмент программы после замены мнемонических обозначений переменных их адресами будут выглядеть следующим образом:

```
C4 10 000 000; S := XCJI 10 000 001; S := X+Y3\Pi 10 000 003; R:= X+Y
YM 10 000 003; S := (X+Y)^{\perp}3\Pi 10 000 002; Z := (X+Y)^2
```
Из этого примера видно, что большинство адресов в нашей программе можно представить в виде выражения В + Д, где число В назовем базовым адресом программы или просто базой (в нашем случае  $B = 10000000$ , а число  $\Delta$  — *смещением* адреса относительно этой базы. Здесь налицо существенная избыточность информации в программе. Очевидно, что в каждой команде можно указывать только короткое смещение Д, а базу хранить отдельно (обычно на каком-то специальном базовом регистре центрального процессора). Исходя из этих соображений, предусмотрим в машинном языке нашей одноадресной ЭВМ команду загрузки базы (длина этой команды 4 байт):

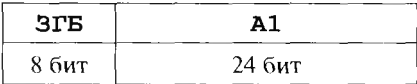

Тогда наш фрагмент программы будет иметь такой вид:

```
. . . .3FE 10000000
\cdotsC<sub>4</sub>000: S := XCЛ
     001; S := X+Y3\Pi 003; R := X + Y
YM
     003; S := (X+Y)^23\Pi002: \quad Z := (X+Y)^2\cdots
```
Как видим, в большинстве команд можно теперь вместо длинного адреса ячейки памяти указывать только короткое смещение ∆ этой ячейки относительно базы. Это позволит значительно уменьшить размер программы. Заметим, однако, что теперь при выполнении каждого обращения за операндом в основную память центральный процессор должен вычислять значение адреса этого операнда по формуле  $A = B + \Delta$ . Это вычисление производится в устройстве управления и, естественно, усложняет его, не говоря уже о том, что и вы-

полнение всей команды может несколько замедлиться. Например, адрес переменной Х вычисляется как

Agpec (X) =  $B + \Delta = 10^{7} + 1 = 10000001$ .

Осталось выбрать оптимальную длину смещения  $\Delta$  в поле адреса команды. Для этого вернемся к рассмотрению учебной ЭВМ с адресуемыми регистрами, для которой теперь будет реализовано базирование адресов основной памяти (не регистровой, там это не нужно, так как адреса регистров и так маленькие). Например, пусть под занись смещения мы выделим в команде поле длиной в 12 бит. Будем, как и раньше, обозначать операнд в памяти A1 или A2, но помним, что теперь это только смещение ∆ относительно базы. Тогда все команды, которые обращаются за операндом в основную намять, будут в нашей ЭВМ с адресуемыми регистрами более короткими!:

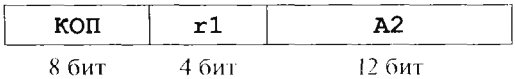

Рассмотрим схему выполнения гакой команды для формата регистр-память ( $\otimes$  как обычно задает какой-то код бинарной операпии):

 $r1 := r1@<sub>5</sub>+A2>$ 

или для формата память-регистр:

 $\langle B+A2 \rangle$  :  $=\langle B+A2 \rangle \otimes r1$ 

Область, в которой находятся вычисляемые относительно базы ячейки основной памяти, обычно называется сегментом - это сплошной участок памяти, начало которого задается в некотором регистре, называемом базовым, или сегментным. Будем далее для определенности называть гакие регистры сегментными, а сам прием разбиения памяти на такие участки - сегментированием памяти.

Сегментирование позволяет уменьшить объем памяти для хранения программ, но оно имеет и один существенный недостаток: тенерь каждая команда может обращаться не к любой ячейке оперативной памяти, как это было у нас раньше, а только к тем из ячеек, ло которых «дотягивается» смещение относительно своей базы. В нашем предыдущем примере при длине смещения 12 бит каждая команда может обращаться к диапазону адресов от значения сегментного регистра В до  $B + 2^{12} - 1$ . Для доступа к другим ячейкам памяти необходимо записать в сегментный регистр новое значение (как говорят, перезагрузить сегментный регистр). Этот недостаток, например, существенно затрудняет в таких компьютерах работу с массивами длиной больше, чем 2<sup>12</sup> ячеек. Однако, несмотря на указанный

<sup>&</sup>lt;sup>1</sup> Таким был формат команд популярного в 1960 - 1970-х гг. семейства ЭВМ IBM-360/370 и их отечественных аналогов ЕС-360/370.

недостаток, современные ЭВМ в целях уменьшения объема программы часто производят сегментирование памяти и базирование адресов команд для уменьшения длины программы.

Заметим также, что отмеченный выше недостаток в большинстве архитектур современных ЭВМ исправляется путем реализации нескольких сегментных регистров, а также переменной длины смещения (например, разрешается смещение длиной в 1, 2 или 4 байт). Необходимо, однако, понимать, что это еще более увеличивает набор команд языка машины и усложняет центральный процессор.

Итак, еще раз отметим очень важное обстоятельство сегментного способа адресации. В новой архитектуре для осуществления любого доступа к памяти ЭВМ необходимо, чтобы ячейка, к которой осуществляется доступ, находилась в сегменте, на начало которого указывает некоторый сегментный регистр. Как уже говорилось, современные ЭВМ обеспечивают одновременную работу с несколькими сегментами памяти и соответственно имеют несколько сегментных регистров.

В некоторых архитектурах адресуемые регистры центрального процессора являются универсальными, т.е. каждый из них может быть использован как сегментный или для выполнения любых онераций над данными. Сложность центрального процессора при этом существенно повышается, поэтому во многих архитектурах используется специализация регистров, т.е. определенные регистры являются только сегментными (на них нельзя, например, складывать числа), на других могут производиться операции над данными, третьи используются в качестве счетчиков циклов и т.д. Именно так будет обстоять дело в той конкретной ЭВМ, которую мы будем вскоре изучать.

#### КОНТРОЛЬНЫЕ ВОПРОСЫ

- $\mathbf{L}$ Что такое адресность ЭВМ? Почему в безадресной ЭВМ должны быть хотя бы две одноадресные команды?
- $2.$ Какие ЭВМ называются компьютерами с адресуемыми регистрами? В чем состоят достоинства и недостатки такой архитектуры?
- 3. Что такое способ адресации? Чем отличается прямая адресация от косвенной?
- $4<sup>1</sup>$ Добавьте в язык учебной машины УМ-3 новую команду косвенной пересылки:

Эта команда использует косвенную адресацию по своему третьему адресу и выполняется по правилу:

$$
\langle A1 \rangle \; := \; \langle \langle A3 \rangle \rangle
$$

Покажите, что с помощью этой команды можно обрабатывать массивы без использования самомодифицирующихся программ. Переделайте для этого программу суммирования всех элементов массива из примера в табл. 3.5.

- Для чего нужно многообразие форматов данных?  $\rightarrow$
- Почему есть формат команд память непосредственный операнд (S1),  $\left(\mathbf{v}\right)$ но нет формата команд непосредственный операнд - память (IS)?
- В чем состоят преимущества и недостатки сегментной организации па- $\mathcal{A}$ мяти?
- 8 Что такое базирование адресов?

## $\sqrt{2}$

# АРХИТЕКТУРА МЛАДШЕЙ МОДЕЛИ CEMEЙCTBA INTFI

### 5.1. Понятие семейства ЭВМ

Вы уже знаете, что компьютеры могут применяться в самых различных областях человеческой деятельности (как уже говорилось, они часто называются предметными областями). В качестве примеров можно привести область научно-технических расчетов (гам много операций с вещественными числами, векторами и матрицами), область экономических расчетов (там в основном выполняются операции над целыми числами и производится обработка символьной информации), мультимедийная область (обработка звука, изображения и т.д.), область управления сложными устройствами (ракетами, доменными печами и др.).

Мы уже упоминали, что компьютеры, архитектура которых в основном ориентирована на какую-то одну предметную область, называются специализированными, в отличие от универсальных ЭВМ, которые более или менее успешно можно использовать во всех предметных областях. В нашей книге мы будем изучать архитектуру только универсальных ЭВМ.

Говорят, что компьютеры образуют семейство, если выполняются следующие требования.

- $\mathbf{I}$ . Одновременно выпускаются и используются несколько моделей семейства с различными производительностью и ценой (моделями называются компьютеры - члены семейства). Таким образом, пользователь может выбирать между дешевыми моделями с относительно небольшими аппаратными возможностями и более дорогими моделями с большей производительностью.
- $2.$ Все модели семейства обладают программной совместимостью:
	- 1) снизу-вверх старшие модели поддерживают все команды младших (любая программа, написанная для младшей модели, безошибочно выполняется и на старшей модели). Это свойство называется еще обратной совместимостью;
	- 2) сверху-вниз на младших моделях выполняются программы, написанные для старших, если выполнены следующие условия:
- наличие у младшей модели достаточного количества ресурсов (например, памяти или особых устройств ввода/ вывода);
- программа состоит только из поддерживаемых младшей моделью команд.
- $3.$ Присутствует унификация устройств, т.е. их аппаратная совместимость между моделями (например, печатающее устройство должно работать на всех выпускаемых в настоящее время моделях семейства).
- $4<sub>1</sub>$ Модели семейства организованы по принципу модульности, что позволяет в определенных пределах расширять возможности ЭВМ, увеличивая, например, объем памяти или повышая производительность путем замены центрального процессора более быстродействующим.
- 5. Стандартизировано системное программное обеспечение (например, знакомый многим программистам компилятор с языка Турбо-Паскаль может работать на всех моделях семейства).

Большинство выпускаемых в наше время ЭВМ содержатся в какихлибо семействах<sup>1</sup>. В нашей книге для упрощения изложения будут рассматриваться в основном младшие модели семейства ЭВМ компании Intel. Соответственно, из-за совместимости снизу-вверх все наши примеры программ должны правильно выполняться для всех моделей этого ссмейства, поэтому (а также из-за ограниченности времени) мы ограничимся лишь архитектурой и системой команд самой младшей модели этого семейства [13].

Одной из главных особенностей семейства ЭВМ следует считать программную совместимость, которая позволяет гарантировать, что все разработанные ранее программы будут правильно и без переделок выполняться и на всех последующих моделях ЭВМ этого семейства. Это требование должно, безусловно, соблюдаться по чисто экономическим соображениям, так как стоимость уже разработанного программного обеспечения в настоящее время сопоставима со стоимостью всего аппаратного обеспечения. В то же время требования учитывать в новых моделях семейства все те устаревшие архитектурные решения, которые были приняты ранее, становится для разработчиков все более тягостной и трудноразрешимой задачей.

Ясно, что такое положение вещей не сможет долго продолжаться, и рано или поздно от принципа программной совместимости на

Вообще говоря, можно было бы еще потребовать, чтобы все модели семейства выпускались одной фирмой. В то же время часто случается, что некоторая другая фирма начинает выпускать свое семейство ЭВМ, программно совместимое с уже выпускающимся семейством. В качестве примера можно привести семейство ЭВМ фирмы Intel и семейство ЭВМ фирмы AMD. Важно понять, что такие ЭВМ, выпускаемые разными фирмами, одинаковы на внутреннем уровне видения архитектуры (например, при программировании на языках низкого уровня), но их архитектура различна на инженерном уровне.

внутреннем уровне придется отказаться. Новые модели необходимо строить по самым современным архитектурным схемам, учитывающим глубокий параллелизм в обработке данных. В то же время нельзя и потерять возможность выполнять старые программы для предшествующих моделей семейства.

Очевидно, эту проблему придется решать следующим способом. Новые процессоры будут иметь совершенно другую архитектуру и, следовательно, другую систему команд, однако предусмотрена их работа в двух режимах. В основном режиме процессор может выполнять команды только своего нового машинного языка, однако во вспомогательном режиме он имеет возможность аппаратно интерпретировать (полностью имитировать выполнение) программ на языке машины предыдущих моделей семейства. Разумеется, интерпретация значительно (в несколько раз) снижает скорость выполнения старых программ. Основную надежду здесь возлагают на то, что старые программы, написанные на языках высокого уровня, могут быть достаточно легко исправлены так, чтобы быть заново откомпилированы уже на новый машинный язык. Кроме того, возможность значительно ускорить выполнение своих программ, перейдя на новую архитектуру, должна быть хорошим стимулом для программистов. Ну, а всем остальным «не передовым» пользователям можно гарантировать, что все их старые программы на новых моделях будут считаться так же быстро, как и на старых, даже в режиме интерпретации (за счет повышения вычислительной мощности новых процессоров).

Описанный выше подход к построению новых моделей компьютеров сейчас успешно претворяется в жизнь. Уже в 2001 - 2003 гг. компанией Intel был выпущен первый 64-разрядный процессор, получивший название Itanium. В так называемом 64-битном режиме работы он имеет новую передовую архитектуру и совершенно другую систему команд, рассчитанную на задание явного параллелизма в программах на машинном языке<sup>1</sup>. В то же время в «старом» 32-битном режиме он полностью аппаратно интерпретирует машинный язык прежних моделей нашего семейства<sup>2</sup>.

 $+$  Эта архитектура называется EPIC (Explicitly Parallel Instruction Computing  $-$  вычисление с явно заданным параллелизмом команд), она является дальнейшим развитием архитектуры компьютеров VLIW (с очень длинным командным словом), о которой мы немного рассказывали в начале этой книги.

<sup>2</sup> Вообще говоря, процесс эмуляции старых моделей семейства на новых моделях (правда, без смены машинного языка) практикуется уже давно. Например, когда вы выполняете свои программы на Ассемблере, рассчитанном на младшую модель нашего семейства, операционная система старшей модели выделяет для этого так называемую виртуальную машину, которая полностью эмулирует для нас стиль работы на ЭВМ младших моделей. Именно поэтому в наших ассемблерных программах мы, например, можем менять «настоящий» вектор прерывания. На новых моделях это можно сделать только в так называемом привилегированном (защищенном) режиме, о чем мы будем говорить далее в главе, посвященной мультипрограммированию.

Сейчас мы переходим к изучению архитектуры младшей модели одного из самых распространенных семейств компьютеров. Выбор для изучения именно младшей модели семейства (которая сейчас уже давно устарела и не выпускается) обусловлен, прежде всего, простотой архитектуры этой модели. В то же время, хорошо изучив архитектуру младшей модели, старшие модели семейства можно затем изучать методом сравнения и противопоставления их с младшей моделью. В этой главе нами будут последовательно рассмотрены устройство памяти, форматы обрабатываемых данных и работа центрального процессора этой ЭВМ.

#### 5.2. Память

Рассматриваемый компьютер имеет архитектуру с адресуемыми регистрами, поэтому адресуемая память состоит из основной и регистровой памяти. В младшей модели семейства основная память имеет объем 2<sup>20</sup> ячеек по 8 бит каждая, при этом каждая команда или данные располагаются в одной или нескольких последовательных (с возрастающими адресами) ячейках этой памяти. Устройство регистровой памяти будет рассмотрена немного позже.

### 5.3. Форматы данных

Здесь мы рассмотрим большинство форматов данных, для которых в языке машины предусмотрены обрабатывающие их команды. Все остальные форматы (типы) данных, такие, как, например, записи и множества языка Паскаль, придется моделировать (отображать их на машинные форматы).

Вещественные числа. На современных ЭВМ чаще всего используются три формата вещественных чисел: короткие (длиной 4 байт), длинные (8 байт) и сверхдлинные (16 байт) вещественные числа. Стоит отметить следующий важный факт. Заметим, что целые числа в различных ЭВМ по чисто историческим причинам иногда имеют разное внутреннее представление. В то же время на момент массового выпуска ЭВМ с командами для работы с вещественными числами уже существовал международный стандарт на внутреннее представление этих чисел (ANSI/IEEE standart  $754 - 1985$ ), и почти все современные машины придерживаются этого стандарта на представление вещественных чисел.

Целые числа. В младшей модели целые числа могут занимать в памяти 8 бит (короткое целое), 16 бит (длинное целое) и 32 бит (сверхдлинное целое). Длинное целое принято называть машинным словом (не путать с машинным словом в машине фон Неймана, там это содержимое одной ячейки намяти!).

Как видим, в этой архитектуре есть многообразие форматов целых чисел, что, как мы уже говорили, позволяет писать более компактные программы. Для других архитектур это может оказаться несущественно, например, в некоторых современных супер-ЭВМ обычно производится работа с малым количеством целых чисел, поэтому вводится только один формат (например, сверхдлинное целое).

Символьные данные. В качестве символов используются короткие целые числа, которые трактуются как неотрицательные (беззнаковые) числа, задающие номер символа в некотором алфавите<sup>1</sup>. Заметим, что как таковой символьный тип данных (в смысле языка Паскаль) в машине и языке Ассемблера отсутствует. И пусть вас не будет вводить в заблуждение запись 'А' в языке Ассемблера, который мы вскоре станем изучать, эта запись обозначает не константу символьного типа данных, а является целочисленной константой и просто эквивалентна выражению Ord ('А') языка Паскаль.

Массивы (строки). Допускаются только одномерные массивы, которые могут состоять из коротких или длинных целых чисел. Массив коротких целых чисел может рассматриваться программистом как символьная строка, отсюда и второе название этой структуры данных. В машинном языке присутствуют команды для обработки элементов таких массивов, если такую команду поставить в цикл, то получается удобное средство для работы с этими массивами.

Логические (битовые) векторы. В языке машины представлены команды для обработки логических векторов длиной 8 или 16 бит. Элементы таких векторов трактуются как логические переменные. Эти команды мы будем изучать в подразд. 9.2.

Двоично-десятичные целые числа. Это целые числа в двоичнодесятичной записи, имеющие размер до 16 байт. В настоящее время используются достаточно редко, в основном, когда надо обрабатывать большие целые числа (длиной до 31 десятичной цифры). Этот формат данных мы рассматривать не будем.

#### 5.4. Вещественные числа

В качестве примера рассмотрим представление короткого вещественного числа для нашего семейства ЭВМ. Такое число имеет длину 32 бит и содержит три поля:

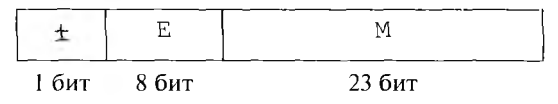

 $\frac{1}{1}$  В настоящее время существуют алфавиты (например, алфавит Unicode), содержащие большое количество (порядка 32 000) символов, для их представления, естественно, используются длинные беззнаковые целые числа.

Первое поле из одного бита определяет знак числа, знак «плюс» кодируется нулем, «минус» - единицей. Остальные биты, отведенные под хранение вещественного числа, разбиваются на два поля: машинный порядок Е и мантиссу М. Мантисса задает двоичное число, значение которого по модулю считается меньше единицы, другими словами, это число можно записать как 0. М<sub>2</sub>. И вот теперь каждое представимое в этом формате вещественное число А (кроме вещественного нуля 0.0) может быть записано в виде произведения двух сомножителей:  $A = \pm 1$ .  $M * 2^{E-127}$ . Такое представление вещественного числа называется нормализованным; его первый сомножитель удовлетворяет неравенству

 $1.0 \leq 1.M \leq 2.0$ 

Нормализация необходима для однозначного представления ненулевого вещественного числа в виде двух сомножителей. Нулевое же число представляется нулями во всех позициях, за исключением, быть может, первой позиции знака числа (при этом числа -0.0  $u + 0.0$  считаются равными).

В качестве примера переведем десятичное число -13.25 во внутреннее машинное представление. Для этого сначала переведем его в двоичную систему счисления:

 $-13.25_{10} = -1101.01$ 

Затем нормализуем это число:

 $-1101.01$ ,  $= -1.10101$ ,  $*2$ 

Следовательно, мантисса нашего числа будет иметь вид 101010000000000000000000, и осталось вычислить машинный порядок Е: 3 = Е - 127; Е = 130 = 128 + 2 = 1000000102. Теперь, учитывая знак, получаем вид внутреннего машинного представления числа  $-13.25_{10}$  (мы запишем его в виде двоичного и, как это часто делается для компактной записи, шестнадцатеричного значения):

Шестнадцатеричные числа в языке Ассемблера принято записывать с буквой h на конце, при этом, если такое число начинается с буквы, то впереди записывается незначащий нуль, чтобы отличить запись такого числа от имени:

 $C1500000_{16} = 0C1500000h$ 

Таков формат короткого вещественного числа. Исходя из этого формата, машинный порядок Е изменяется от 0 до 255, однако, как мы увидим далее, значения машинного порядка 0 и 255 зарезерви-

Иантисса вместе с единичным битом перед точкой имеет в английском языке специальное название significant.

рованы для специальных целей, следовательно, представимый диапазон порядков коротких вещественных чисел равен 2<sup>-126</sup>...2<sup>127</sup> ≈  $\approx 10^{-38}$ ..10<sup>38</sup>.

Как и для целых чисел, машинное представление которых мы рассмотрим чуть позже, число представимых вещественных чисел конечно. Действительно, легко понять, что таких чисел не больше, чем  $2^{32}$ , а на самом деле, как мы вскоре увидим, даже несколько меньше. Заметим также, что в отличие от целых чисел в представлении вещественных чисел используется симметричная числовая ось, т. е. для любого положительного числа найдется соответствующее ему отрицательное число (и наоборот).

Отметим, что из-за конечной длины представления вещественных чисел действия с ними выдают приближенный результат. Одним из следствий этого является нарушение при работе с машинными вещественными числами ассоциативного и дистрибутивного законов арифметики. Другими словами, возможны случаи, когда (a+b) +  $c \neq a + (b+c)$ и  $(a + b) * c \neq a * c + b * c$ . Чтобы показать, насколько привычная нам арифметика отличается от машинной (дискретной), рассмотрим решение простейшего уравнения  $X + A = A$ . Естественно, что в обычной математике у такого уравнения для любого значения величины А существует только один корень X = 0, однако при решении этой задачи на компьютере можно получить и ненулевые корни такого уравнения! И не следует думать, что такие «неправильные» корни будут какими-нибудь маленькими числами, скажем 10  $^{6}$ , нет, вполне возможен случай, когда корень такого уравнения х будет равен, скажем,  $10^{+6}$ .

Как уже упоминалось выше, некоторые комбинации нулей и единиц в памяти, отведенной под хранение вещественного числа, используются для служебных целей. В частности, значение машинного порядка  $E = 255$  при мантиссе  $M \ne 0$  обозначает специальное значение «нечисло» (not a number  $-$  NAN). При попытке производить арифметические операции над такими «числами» в арифметико-логическом устройстве возникает аварийная ситуация. Например, значение «не число» может быть присвоено программистом вещественной переменной после ее порождения, если эта переменная не имеет «настоящего» начального значения (как говорят, не инициализирована). Такой прием позволяет избежать тяжелых семантических ошибок, возникающих при работе с неинициализированными переменными, которые при порождении могут иметь случайные значения.

Отметим еще одну специальную комбинацию нулей и единиц в представлении вещественных чисел. Машинный порядок E = 255 при мантиссе М = 0 задает, в зависимости от знака числа, специальные значения ±∞. Эти значения выдаются в качестве результата арифметических операций с вещественными числами, если этот результат такой большой по абсолютной величине, что не представим среди множества машинных вещественных чисел. Центральный процессор «разумно» (по крайней мере, с точки зрения математика) производит арифметические операции над такими «числами». Например, пусть А любое представимое вещественное число, тогда

 $\wedge$  + $\infty$  =  $\pm \infty$ ;  $A * \pm \infty = \pm \infty$ ;  $\pm \infty / \pm \infty = 0 / 0 =$ NAN  $H T. \mathcal{A}$ .

Отметим, что при этом правильно учитывается знак числа, напри-Mep,

 $(-8.0) * (-\infty) = +\infty$ .

Лля любознательных читателей заметим, что существует и нетрадиционное построение математического анализа, в котором, как и в нашей ЭВМ, бесконечно большие величины +∞ (а также бесконечно малые величины ± е) определяются не в виде пределов, как в обычном, привычном нам математическом анализе, а существуют в виде «настоящих» вещественных чисел<sup>1</sup>.

Разберем теперь, что происходит, если носле выполнения операции над вещественными числами получился такой результат, который хоть и не равен пулю, но не может быть представлен в виде нормализованного числа. Другими словами, для случая рассмотренного нами формата представления вещественных чисел длиной в четыре байт, этот результат по модулю меньше  $1 \cdot 0 * 2^{-1}$ . т.е. должен иметь нулевой машинный порядок. В этом случае, следуя стандарту ANSI/ IEEE 754-1985, центральный процессор пытается представить этот результат уже как *ненормализованное* число, т.с. в виде 0. м \* 2<sup>1</sup>, и только в том случае, если результат и для такого представления слишком мал по модулю, выдает в качестве ответа машинный нуль<sup>2</sup>. Использование для очень маленьких по модулю чисел ненормализованного представления позволяет расширить диапазон машинных чисел. Можно показать, что если использовать нулевой машинный порядок для представления нормализованных чисел, то самое маленькое число будет 1,0  $*$  2  $^{\perp}$ . В то же время, если зарезервировать нулевой машинный порядок для представления ненормализованных чисел, но наименьшее машинное вещественное число будет равно

 $0. M_{\text{min}} \star 2^{-127} = 0.00000000000000000000001 \star 2^{-127} = 2^{-150}$ .

Такое использование ненормализованных вещественных чисел позволяет более «мягко» приближаться к нулю при проведении вычислений с вещественными числами, что часто уменьшает погреш-

<sup>&</sup>lt;sup>1</sup> С изложением нетрадиционного математического анализа можно, например, ознакомиться по книгам [4, 19].

<sup>&</sup>lt;sup>2</sup> Вообще говоря, во многих ЭВМ существует возможность задать такие режимы работы центрального процессора с вещественными числами, при которых выработка в качестве результата операции таких особых значений, как ненормализованное число или ±∞ будет вызывать аварийную ситуацию (сигнал прерывания). Эти аварийные ситуации носят названия «потеря значимости» (flowing underflow) и «вещественное переполнение» (flowing overflow) соответственно.

ность таких вычислений. Следует, однако, отметить, что использование ненормализованных чисел имеет и существенный недостаток, оно влечет за собой уменьшение точности представления таких чисел, т.е. в этих числах меньшее число значащих цифр. В заключение рассмотрения машинного представления вещественных чисел отметим, что при изучении архитектуры ЭВМ они не будут представлять для нас большого интереса, и поэтому (а также, в основном, из-за недостатка времени) операции над вещественными числами мы изучать не будем.

#### 5.5. Целые числа

Мы уже знаем, что хранимые в памяти машинные слова (наборы битов) могут трактоваться по-разному. При вызове в устройство управления этот набор битов трактуется как команда, а при вызове в арифметико-логическое устройство - как число. В дополнении к этому в рассматриваемой нами архитектуре каждое хранимое целое число может трактоваться программистом как знаковое или беззнаковое (неотрицательное). По внешнему виду невозможно определить, какое целое число хранится в определенном месте памяти, только сам программист может знать, как он рассматривает это число (вспомним соответствующий принцип фон Неймана). Таким образом, определены две различные машинные системы счисления для представления знаковых и беззнаковых целых чисел соответственно.

Беззнаковые (неотрицательные) числа представляются в уже известной вам двоичной системе счисления, такое представление называется прямым кодом неотрицательного числа. Например, десятичное число 13, хранимое в формате одного байта, будет записано как прямой код 00001101.

Если инвертировать прямой код (т.е. заменить все «1» на «0», а все «0» на «1»), то получим так называемый обратный код числа. Например, обратный код числа 13 равен 11110010.

Для представления отрицательных знаковых чисел используется так называемый дополнительный (complementary) код, который можно получить из обратного кода прибавлением единицы. Например, получим дополнительный код числа -13:

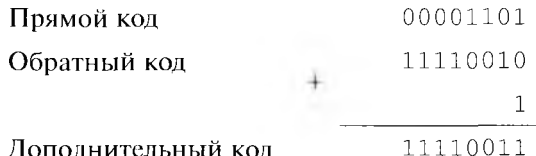

Существует и другой алгоритм преобразования отрицательного числа Х в дополнительный код. Для этого необходимо записать в

прямом коде значение  $2^N - |X|$ , где значение N равно максимальному числу бит в представлении целого числа (в нашем предыдущем примере целое число имеет длину один байт и  $N = 8$ ). Таким образом, лополнительный код числа -13 можно вычислить и так:

 $13 = 256 - 13 = 100000000 - 00001101 = 11110011$ 

Отметим интересное свойство дополнительного кода: если сложить сто с прямым кодом, то получится нуль и «лишняя» единица, не помендающаяся в отводимое число разрядов (именно поэтому этот код п называется дополнительным, т.е. он «дополняет» прямой код до нуля). Возвращаясь к представлению числа -13, имеем:

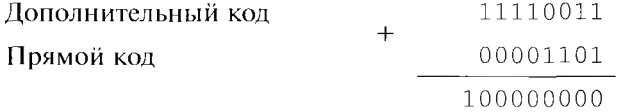

Итак, в знаковой системе счисления отрицательные числа для нашего компьютера представляются в дополнительном коде, а неотрицательные — в прямом коде. Заметим, что при знаковой трактовке целых чисел крайний левый бит определяет знак числа («1» для отрицательных чисел). Этот бит гак и называется знаковым битом целого числа. Для знаковых целых чисел числовая ось несимметрична: количество отрицательных чисел на единицу больше, чем количество положительных чисел.

Заметим также, что процесс нерехода от прямого кода к дополнигельному коду и обратно с технической точки зрения очень прост и может быть легко реализован в центральном процессоре.

Очень важно понять, что все арифметические операции над знаковыми и беззнаковыми целыми числами производятся по абсолютно одинаковым алгоритмам, что и естественно, потому что центральный процессор «не знает», какие это числа «на самом деле». В то же время, с точки зрения программиста, результаты таких операций могут быть разными для знаковых и беззнаковых чисел. Рассмотрим примеры сложения в центральном процессоре нашей ЭВМ двух чисел длиной в один байт. В первом столбике будет записано внутреннее двоичное представление чисел, а во втором и третьем — беззнаковое и знаковое значения этих же чисел в привычной для нас десятичной системе счисления.

Пример 5. Ошибка при рассмотрении чисел как беззнаковых и правильный ответ при рассмотрении чисел как знаковых:

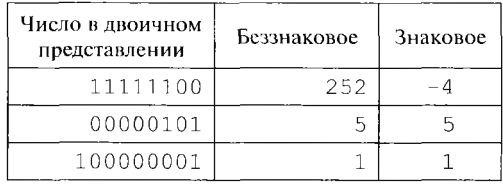

Из этого примера видно, что для знаковой трактовки чисел операция сложения выполнена правильно, а при рассмотрении чисел как беззнаковых результат будет неправильным (1 вместо правильной суммы 257). Это произошло потому, что при сложении мы получим девятизначное двоичное число, «не умещающееся» в один байт, поэтому левый бит пришлось отбросить<sup>1</sup>. Так как центральный процессор «не знает», как программист будет трактовать складываемые числа, то он «на всякий случай» будет сигнализировать о том, что при сложении беззнаковых чисел произошла ошибка.

Для обозначения таких (и некоторых других) ситуаций в архитектуре нашего компьютера введено понятие флагов. Каждый флаг занимает один бит в специальном *регистре флагов* с именем FLAGS. Для рассмотренного выше примера флаг СЕ (саггу flag) после сложения примет значение, равное единице (иногда говорят, что флаг поднят), сигнализируя программисту о том, что при беззнаковом сложении произошла ошибка. Рассматривая результат нашего примера в знаковых числах, мы получили правильный ответ, поэтому соответствующий флаг результата знакового сложения OF (overflow flag) будет положен равным нулю (или, как говорят, опущен). Флаг СЕ называется флагом переноса, а ОF - флагом переполнения.

Пример 6. Правильный ответ при рассмотрении чисел как беззнаковых и ошибка при рассмотрении чисел как знаковых:

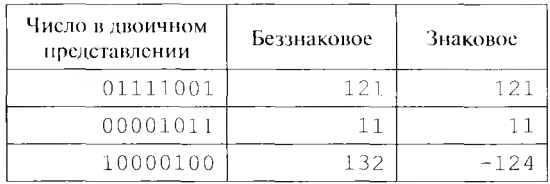

В данном примере ошибка будет, наоборот, в случае со знаковой трактовкой складываемых чисел, поэтому флаги СЕ и ОЕ принимают после сложения соответственно значения 0 (флаг опущен, ошибки нет) и 1 (флаг поднят, была ошибка).

Пример 7. Ошибка при рассмотрении чисел как беззнаковых и как знаковых:

| Число в двоичном<br>представлении | Беззнаковое | Знаковое |  |
|-----------------------------------|-------------|----------|--|
| 11110110                          | 246         | -10      |  |
| 10001001                          | 137         | $-119$   |  |
| 101111111                         | 127         | +127     |  |

<sup>&</sup>lt;sup>1</sup> В этом примере при сложении знаковых чисел мы тоже отбрасываем «лишний» левый бит результата, однако здесь надо учесть, что отбрасываемая двоичная единица является незначащей двоичной цифрой суммы, и ее можно безболезненно отбросить без изменения значения этой отрицательной суммы.

В ланном случае результат будет ошибочен как при беззнаковой, т и при знаковой трактовке складываемых чисел, поэтому формирустся содержимое флагов: СF = OF = 1. Легко придумать пример, когда результат сложения будет правильный как для знаковых, так и чля беззнаковых чисел (сделайте это самостоятельно!), после такого сложения оба флага будут опущены.

Кроме формирования флагов СЕ и ОЕ команда сложения целых чисел меняет и значения некоторых других флагов в регистре флагов TLAGS. Для нас будет важен флаг SF, в который всегда заносится ипковый (крайний левый) бит результата, таким образом, при знаковой трактовке чисел этот флаг сигнализирует, что результат получился отрицательным. Важно отметить, что анализировать флаг ніака числа SF имеет смысл только тогда, когда флаг персполнения п опущен (нулевой), иначе это бесполезно, так как правильный результат не получен.

Кроме того, при программировании часто представляет интерес и флаг ZF, который устанавливается в 1, если результат тождественно равен нулю, в противном случае этот флаг устанавливается в 0. Заметим, что флаги в нашей архитектуре выполняют ту же роль, что и регистр признака результата о в изученной ранее учебной ЭВМ УМ-3.

Представление отрицательных чисел в дополнительном коде неудобно для программистов, однако позволяет существенно упростить арифметико-логическое устройство. Другими словами, удобство программирования было принесено в жертву простоте реализации центрального процессора. Заметим, например, что вычитание при этом представлении можно выполнять как сложение с дополнительным кодом числа.

Основная причина использования двух систем счисления для представления целых чисел заключается в том, что при одновременном использовании в программе обеих систем счисления диапазон представимых целых чисел увеличивается в полтора раза. Это было весьма существенно для первых ЭВМ с их весьма небольшим объемом памяги. Сейчас это уже не имеет такого большого значения при программировании, однако мы не можем отказаться от этих двух систем счисления для представления целых чисел из-за принципа программной совместимости старших моделей нашего семейства ЭВМ с младшими, несмотря на то, что эти младшие модели уже давно не выпускаются.

#### 5.6. Сегментация памяти

Память нашей ЭВМ имеет уже знакомую нам сегментную организацию. В любой момент времени для младшей модели определены четыре сегмента (хотя для старших моделей число сегментов больше). Это означает, что есть четыре сегментных регистра, которые указывают на определенные области памяти. Каждый сегментный регистр

имеет длину 16 разрядов, а в то же время для адресации любого места нашей памяти необходимо, как мы уже говорили, 20 разрядов. Для того чтобы сегмент мог указывать на некоторое место оперативной памяти, адрес начала сегмента получается после умножения значения сегментного регистра на число 16. Правда, как легко понять, при таком способе задания начала сегмента он может начинаться не с любого места оперативной памяти, а только с адресов, кратных 16 (в некоторых книгах по Ассемблеру такие участки памяти называются параграфами).

Итак, производить обмен с памятью можно только относительно одного из этих сегментных регистров. Таким образом, физический адрес числа или команды вычисляется центральным процессором по формуле

$$
A_{\text{dual}} := (SEG * 16 + A)_{\text{mod } 2}^{20}
$$

где SEG - значение сегментного регистра, а А - заданное в команде *смещение*. Физический адрес берется по модулю 2<sup>20</sup>, чтобы он не вышел за максимальный адрес памяти.

В качестве мнемонических обозначений сегментных регистров выбраны следующие двухбуквенные служебные имена: кодовый сегментный регистр (CS), сегментный регистр данных (DS), сегментный регистр стека (SS) и дополнительный сегментный регистр (ES). Эти имена (как и имена всех остальных регистров нашей ЭВМ) являются служебными в языке Ассемблера. Напомним, что служебные имена нельзя использовать ни в каком другом смысле, кроме того, который определен в языке.

Смысл названий регистров скоро прояснится. Каждый из этих регистров может адресовать сегмент памяти длиной от 1 до 2<sup>14</sup> байт (напомним, что вся память состоит из 2<sup>20</sup> ячеек), при этом «настоящая» длина сегмента известна только программисту. Так как физический адрес в приведенной выше формуле берется по модулю 2<sup>0</sup>, то очевидно, что память, как и в нашей учебной ЭВМ, «замкнута в

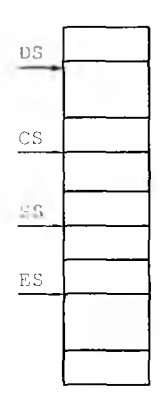

кольцо». Другими словами, в одном сегменте могут находиться ячейки с самыми большими и самыми маленькими адресами основной памяти. Пример расположения сегментов в памяти показан на рис. 5.1.

Стоит отметить, что сегментные регистры являются специализированными, предназначенными только для хранения адресов сегментов, поэтому арифметические операции (сложение, вычитание и др.) над их содержимым в языке машины не предусмотрены.

Заметим, что даже если все сегменты не перекрываются и имеют максимальный размер, то и в этом случае цен-

Рис. 5.1. Пример положения сегментов в памяти

гральный процессор в каждый момент времени имеет доступ только к одной четвертой общего объема оперативной памяти.

#### 5.7. Мнемонические обозначения регистров

В силу того, что в ЭВМ все регистры имеют безликие двоичные обозначения, программисты предпочитают использовать в своих программах на Ассемблере мнемонические названия регистров. Регистры общего назначения, каждый из которых может складывать, вычитать и просто хранить данные, а некоторые - еще умножать и делить, обозначают следующими служебными именами: AX, BX, CX, DX. Для обеспечения многообразия форматов данных каждый из них разбит на две части по 8 бит. Биты нумеруются немного непривычно справа налево, начиная с нуля, такая нумерация естественна для заниси чисел: последняя двоичная цифра в числе задает младший разряд этого числа (с показателем основания в нулевой степени):

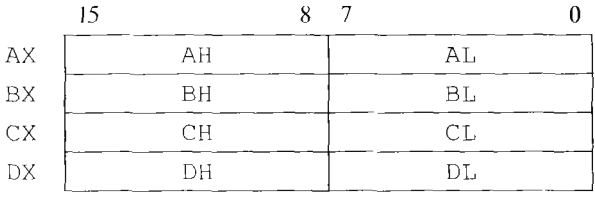

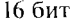

Каждый из регистров АН, АL, ВН, ВL, СН, СL, DH и DL может быть использован в машинных командах как самостоятельный регистр, на них можно выполнять операции сложения и вычитания. В дальнейшем условное обозначение г8 мы будем использовать для обозначения любого короткого (8-разрядного) адресуемого регистра.

Существуют также четыре регистра с именами SI, DI, SP и BP, которые также могут использоваться для проведения сложения и вычитания, но они уже не делятся на половинки:

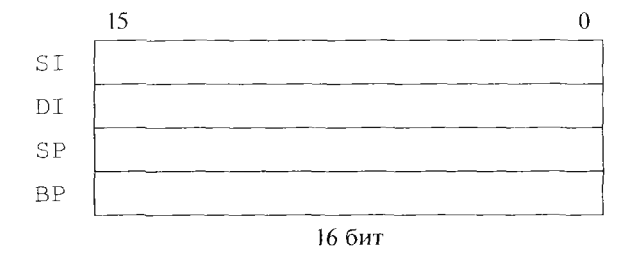

В основном эти четыре регистра используются как индексные, т.е. на них обычно хранится положение конкретного элемента в некото-
ром массиве. Условное обозначение  $r16$  будем использовать для указания любого из регистров АХ, ВХ, СХ, DX, SI, DI, SP и BP.

Кроме перечисленных выше регистров программист имеет дело с регистром IP (instruction pointer), который называется счетчиком адреса (в учебной машине мы обозначали его как RA). Этот регистр содержит адрес следующей исполняемой команды (точнее, содержит смещение этой команды относительно начала кодового сегмента, адрес начала этого сегмента равен значению сегментного регистра CS, умноженному на 16):

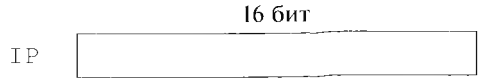

И, наконец, как уже упоминалось, архитектурой изучаемой ЭВМ предусмотрен регистр флагов с именем FLAGS. Он содержит 16 одноразрядных флагов, например, ранее упоминавшиеся флаги СЕ и ОЕ. Конкретные номера битов, содержащих тот или иной флаг, для понимания архитектуры несущественны и приводиться здесь не будут. Заметим также, что эти номера нам не надо будет знать и при программировании на языке ассемблера:

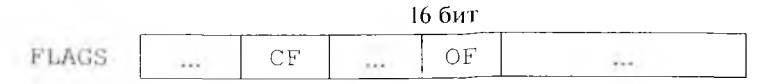

Как уже показывалось ранее, все биты в регистрах пронумерованы справа налево: в шестнадцатибитных - от 0 до 15, в восьмибитных — от 0 до 7. Как и в Паскале, в языке ассемблера принято такое же соглашение по семантике всех имен: большие и маленькие буквы не различается. Таким образом, имена можно писать как заглавными, так и прописными буквами, например, имена AX, Ax, aX и ах обозначают в нашем языке ассемблера один и тот же регистр.

Рассмотрим теперь особенности хранения чисел в регистровой и основной памяти ЭВМ. Запишем, например, шестнадцатеричное число 1234h в какой-нибудь 16-разрядный регистр (каждая шестнадцатеричная цифра занимает по 4 бит):

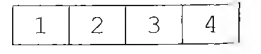

Теперь перешлем машинной командой содержимое этого регистра в намять в ячейки с адресами, например, 100 и 101. Так вот: в ячейку с первым (старшим) адресом 100 при такой пересылке запишется число из младшего байта регистра 34h, а в ячейку со вторым (младшим) адресом 101 запишется число из первого (старшего) байта регистра 12h. Говорят, что целое число представлено в основной памяти (в отличие от регистров) в перевернутом виде. Это связано с тем, что в младших моделях ЭВМ при каждом обращении к памяти

в нентральный процессор читался всего один байт. Таким образом, гвя того, чтобы считать двухбайтное целое число, было необходимо чважды обратиться к памяти, поэтому было удобно (например, для проведения операции сложения «в столбик») получать из памяти спачала младшие цифры числа, а затем — старшие. В современной прхитектуре за одно обращение из памяти получают сразу 8, 16 и большее число байт, но из-за совместимости моделей семейства пришлось оставить перевернутое представление чисел, что, конечно, весьма неудобно для программистов. Заметим, что в отличие от чисел команды хранятся в памяти в обычном (не перевернутом) виде.

# 5.8. Структура команд

Теперь рассмотрим структуру машинных команд самых распространенных форматов регистр-регистр (RR) и регистр-память (RX). Формат регистр-регистр:

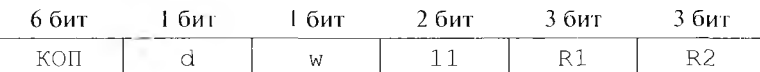

Команды этого формата занимают в памяти 2 байт. Первое поле команды - код операции - занимает шесть первых бит, что позволяет задавать до 64 различных операций. Далее следуют однобитные ноля с именами d и w, где d - так называемый бит направления, а  $w - 6$ ит *размера аргумента*, последующие два бита для этого формата всегда равны 11, а последние две части (по три бит каждая) задают номера регистров-операндов команды.

Стоит подробнее рассмотреть назначение битов d и w. Бит d задает направление выполнения команды, а именно:

 $\text{R1} > := \text{R1} > \otimes \text{R2} > \text{npu} \text{d} = 0$  $\langle R2 \rangle := \langle R2 \rangle$   $\otimes$   $\langle R1 \rangle$   $\eta \gamma \eta d = 1$ 

Для формата регистр-регистр этот бит не имеет большого значения, так как программист всегда может поменять в команде регистры нервого и второго операнда местами, однако для формата регистрнамять этот бит очень важен, так как может превращать формат регистр-память (RX) в формат память-регистр (XR). Именно поэтому в форматах команд указывается только один вид RX.

Бит w задает размер регистров-операндов, а соответствие двоичных номеров регистров и их имен показано в табл. 5.1.

В младших моделях ЭВМ нашего семейства в таком формате возможна работа лишь с упомянутыми в таблице регистрами. В последующих же моделях возможности этого формата были расширены, по за счет увеличения длины команды. В своих программах мы будем пользоваться и другими видами формата регистр-регистр, например,

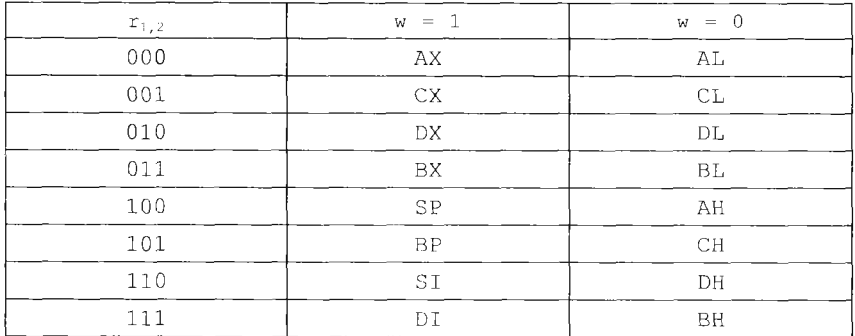

#### Таблица 5.1. Соответствие двоичных номеров регистров и их имен

командой  $|$  mov ds,  $ax|$ , но выписывать их внутреннее представление не будем.

Как видно из приведенной выше таблицы, архитектурой нашего компьютера не предусмотрены операции формата  $\overline{KOH}$   $\overline{r8}$ ,  $\overline{r16}$ , т.е. операции над регистрами разной длины запрещены, например, команды типа add AL, BX являются неправильными. Исходя из этого, для проведения операций над числами разной длины появляется необходимость преобразования типов из короткого целого в длинное и из длинного в сверхдлинное (и наоборот). Такое преобразование, как можно (и нужно!) понять, зависит от знаковой или беззнаковой трактовки числа.

Беззнаковое число всегда расширяется из короткого формата в более длинный приписыванием слева двоичных нулей, а для знакового числа слева размножается его знаковый (крайний слева) бит. Таким образом, вам необходимо понять, что для знаковых чисел незначащими левыми двоичными цифрами будут 0 для неотрицательных и 1 для отрицательных значений. Для преобразования знаковых целых чисел из более короткого формата в более длинный в языке машины предусмотрены безадресные команды, имеющие в Ассемблере такую мнемонику:

cbw (convert byte to word) cwd (convert word to double)

которые производят знаковое расширение соответственно значения регистра AL до AX и AX до значения пары регистров <DX, AX> (так называемой регистровой пары), которые в этом случае рассматриваются как один длинный 32-битный регистр.

Преобразование целого значения из более длинного формата в более короткий (усечение) производится путем отбрасывания соответствующего числа левых битов целого числа. Усеченное число получится правильным, т.е. будет иметь то же значение, что и исходное число, если слева будут отброшены только незначащие биты. Вам пужно обязательно понять, что для беззнаковых чисел незначащими оудут всегда нулевые биты, а для знаковых - это биты, совпадающие но значению со знаковым битом усеченного числа.

### Формат регистр-память (и память-регистр):

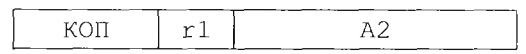

Второй операнд А2 может в этом формате иметь один из приведенных ниже трех видов:

```
A2 = A;\left| \right|2)A2 = A[M1];3)
    A2 = A[M1][M2].
```
Здесь А - задаваемое в команде число (смещение) длиной 1 или 2 байт (заметим, что нулевое смещение иногда может не задаваться и совсем не занимать места в команде), M1 и M2 - так называемые регистры-модификаторы. Как мы сейчас увидим, значение адреса второго операнда А2 будет вычисляться по определенным правилам, поэтому этот адрес часто называют исполнительным адресом.

Стоит отметить один факт. До сих пор в учебных ЭВМ адресом мы обычно называли физический номер ячейки в основной (оперативной) памяти компьютера. В нашей новой машине адресом принято называть смещение ячейки относительно начала того сегмента, в котором она в данный момент находится. Для обозначения же полного адреса будем употреблять термин физический адрес.

Рассмотрим подробнее каждый их трех возможных видов второго операнда A2. При A2 = А физический адрес операнда вычисляется центральным процессором по формуле

 $A_{\text{dyn}}$  := (SEG \* 16+A) mod  $^{20}$ 

где SEG обозначает значение одного из сегментных регистров (как именно для конкретной команды выбирается один из четырех существующих сегментных регистров, мы будем говорить далее).

Запись A2 = A [M1] означает использование в команде регистрамодификатора, которым может быть любой из следующих регистров: ВР, ВХ, SI, DI. Адрес операнда в сегменте при этом будем называть исполнительным адресом А, ..., он вычисляется так:

```
A_{\text{well}} := (A+M1)_{\text{mod } 2}^{16}
```
где вместо M1 подставляется содержимое одного из четырех указанных выше регистров модификаторов. В этом случае физический адрес операнда A2 будет вычисляться по формуле

```
A_{\phi\mu\alpha} := (SEG * 16 + A_{\mu\text{cm}}) nod 2<sup>25</sup>
```
Запись A2 = A [M1] [M2] обозначает использование в команде двух регистров-модификаторов и вычисление исполнительного и физического адресов по следующим формулам:

$$
A_{\text{MCH}} := (A + M1 + M2)_{\text{mod } 2}^{16}
$$
  

$$
A_{\text{dust}} := (SEG \times 16 + A_{\text{MCH}})_{\text{mod } 2}
$$

На месте М1 можно указывать любой из регистров ВХ или ВР, а на месте M2 — любой из регистров SI или DI (вообще говоря, на Ассемблере можно сделать и, наоборот, на месте M1 указывать S1 или D1, а на месте М2 указывать ВХ или ВР). Заметьте, однако, что использование, например, регистров ВХ и ВР (как и SI, и DI) одновременно в качестве модификаторов запрещено (мы вскоре поймем, почему так происходит). Регистры bx и bp называются базовыми регистрами (на что указывает буква b в их названии), а регистры di и si — индексными (на это указывает буква і). Поэтому легко запомнить правило: при использовании для адресации сразу двух регистров-модификаторов один из них должен быть базовым, а другой - индексным.

Таким образом, смещение операнда в сегменте вычисляется как сумма двух или трех чисел (взятая по модулю  $2^{16}$ ). Такой адрес, как мы указали выше, называется исполнительным адресом операнда и по аналогии с физическим адресом обычно обозначается как A<sub>и и</sub>. Скажем также, что в старших моделях нашего семейства ЭВМ почти все ограничения на использование регистров в качестве модификаторов также были сняты (за счет увеличения длины новых команд).

Возвращаясь к способу вычисления исполнительного и физического адресов можно заметить, что память сегмента, как и вся онеративная память, как бы замкнута в кольцо. Другими словами, при последовательном увеличении исполнительного адреса мы с последнего байта сегмента попадаем в начало этого же сегмента (на его нулевой байт). Важно понять, что это касается только сегментов максимальной длины  $2^{16}$  байт. В языке Ассемблера можно описывать и использовать сегменты и меньшей длины, которые, конечно, уже нельзя считать замкнутыми в кольцо. Как уже отмечалось, это же касается и всей оперативной памяти, которая тоже может, как и в нашей учебной машине, считаться замкнутой в кольцо.

Регистры-модификаторы имеют и другое широко используемое название - индексные регистры, так как эти регистры часто используются для доступа к элементам массивов (как говорят, для индексации элементов массивов). При этом сам способ задания адресов с использованием индексных регистров называется индексированием. По сути, базирование и индексирование, - очень похожие способы адресации, однако они преследуют разные цели. Как мы уже говорили, базирование используется для уменьшения объема программного кода, в то время как индексирование предоставляет программисту удобный инструмент для работы с элементами массивов. Заметим, что при использовании индексирования отпадает необходимость

телать самомодифицирующиеся программы для обработки массивов. Генерь, изменяя значение индексного регистра, мы получаем доступ к пужным нам элементам массивов без изменения внешнего вида самой команды.

В качестве примера вычислим физический адрес второго операнда команды сложения формата RX, на языке Ассемблера эту команду можно записать в виде  $|$ **add**  $ax$ ,  $6$ [bx] [di]]. Пусть регистры имеют следующие значения (эти значения, как это часто делается в Ассемблере, записаны в шестнадцатеричном виде, напомним, что в этом случае перед числом занисывается цифра нуль, если оно начинается с шестнадцатеричных цифр A - F):

 $bx = 0FA00h$ , di = 0880h, ds = 2000h

Гогда

 $A_{\nu}$ . := (6 + 0FA00h + 0880h)<sub>mod 2</sub><sup>1t</sup> = 0286h<br> $A_{\nu}$ . := (2000h \* 16 +  $A_{\nu}$ <sub>mod 2</sub><sup>rc</sup> = (20000h + 0286h)<sub>mod</sub> <sup>111</sup> = 20286h

Если, например, в байте с адресом 20286h хранится число 56h, а в байте с адресом 20287h — число 32h, го наша команда реализует операцию сложения ах: ax + 3256h.

Рассмотрим теперь внутреннее машинное представление формата команды регистр-память. Длина этой команды 2, 3 или 4 байт:

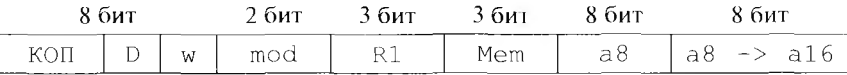

где mod - двухбитовое поле, называемое полем модификатора, mem — трехбитовое поле способа адресации, а 8 и а  $16 -$  это обозначение одно- или двухбайтного смещения. Биты d и w уже знакомы нам из предыдущего формата регистр-регистр и имеют тот же смысл. Все возможные комбинации значения полей mod и mem приведены в табл. 5.2.

Данная таблица показывает, как зависит способ адресации от значения полей mem и mod. Видно, что поле с именем mod фактически определяет, сколько байт в команде отводится под запись собственно смещения А (0, 1 или 2 байт). Как видим, эта таблица полностью объясняет ограничения на выбор регистров-модификаторов, которые мы сформулировали ранее.

Мы не будем рассматривать машинный вид остальных форматов команд, будем изучать их только на языке Ассемблера. Напомним только, что рассматриваемые нами форматы команд имеют следующие мнемонические обозначения:

- $RR (peru$ );
- $\bullet$  $RX -$  (регистр-память или память-регистр, в зависимости от значения бита d в команде);
- $RI (peru$ стр непосредственный операнд в команде);

|         | 00          | 0 <sub>1</sub> | 10                         | 11      |
|---------|-------------|----------------|----------------------------|---------|
| Mem\mod | 0 доп. байт | 1 лоп. байт    | 2 лоп. байта               |         |
| 000     | $[BX+SI]$   | $[BX+SI]+a8$   | $[BX+SI]+a16$              | RR      |
| 001     | $[BX+DI]$   | $[BX+DI]+a8$   | $[BX+DI]+a16$              |         |
| 010     | $[BP+SI]$   | $[BP+SI]+a8$   | $\left\{BP+SI\right\}+a16$ | формат  |
| 011     | $[BP+DT]$   | $[BP+DI]+a8$   | $IBP+DI1+a16$              |         |
| 100     | ISI1        | $ S1 +a8$      | $[SI]+a16$                 |         |
| 101     | [DI]        | $[DI]+a8$      | $[D1]+a16$                 | Это уже |
| 110     | a16         | $[BP]$ + a 8   | $[BP]+a16$                 |         |
| 111     | l BX I      | $[BX]+a8$      | $[BX] + a16$               |         |

Таблица 5.2, Значения полей mod и mem в формате регистр-память

- $SI (namath нenc:)$
- $SS (namstrb namstrb, \tau.e.$ оба операнда в основной памяти).

# 5.9. Команды языка машины

Далее мы будем изучать синтаксис машинных команд и их семантику, т.е. способ их выполнения центральным процессором. Для удобства команды будем записывать так, как это принято в языке Ассемблер (можно считать, что мы уже начали понемногу изучать этот язык низкого уровня).

Команды пересылки. Это одни из самых распространенных команд в языке машины. Все они пересылают значение одного или двух байт из одного места памяти в другое. Для более компактного описания синтаксиса машинных команд введем следующие условные обозначения (с некоторыми из них мы уже знакомы):

 $r8 - \pi 6$ ой короткий регистр АН, АL, ВН, ВL, СН, СL, DH, DL;  $r16 - n$ юбой из длинных регистров АХ, ВХ, СХ, DХ, SI, DI, SP, BP; m8, m16, m32 - операнды, расположенные в основной памяти длиной

1, 2 и 4 байт;

 $i8, i16, i32$  - непосредственные операнды в самой команде длиной 1, 2 и 4 байт:

 $SR -$  один из трех сегментных регистров SS, DS, ES;

CS - кодовый сегментный регистр.

Общий вид команды пересылки в нашей двухадресной ЭВМ такой (как уже говорилось, после точки с запятой будем записывать, как это принято в Ассемблере, комментарий к команде):

 $mov$  op1, op2; op1 := op2

| op1 | op2                                        |  |  |
|-----|--------------------------------------------|--|--|
| 1B  | r8, m8, i8                                 |  |  |
| r16 | r16, m16, i16, SR, CS                      |  |  |
| m8  | <b>CONTRACTOR</b><br>r8, i8                |  |  |
| m16 | r16, 116, SR, CS                           |  |  |
| SR  | consideration and considerable<br>r16, m16 |  |  |

Іаблица 5.3. Таблица допустимых операндов команды mov op1, op2

Здесь в комментарии мы указали семантику выполнения этой команды: второй операнд пересылается на место первого операнда. Существуют следующие допустимые форматы первого и второго операндов команды пересылки, запишем их в виде табл. 5.3, где во второй колонке перечислены все возможные вторые операнды, допустимые для операнда из первой колонки.

Любопытно отметить, что запрещена команда пересылки вида  $|\text{mov } \text{CS}$ ,  $\text{op2}|$ , так как по своей сути это будет уже команда *передачи* управления, а это уже совсем другой класс команд нашей машины.

Команды пересылок не меняют флаги в регистре FLAGS. Как видим, в языке машины существует несколько десятков команд пересылок различных форматов. Из приведенной выше таблицы следует, что команды пересылок с кодом операции **тоу** бывают форматов RR, RX (и XR), RT и ST. Существует также команда пересылки формата SS (память-память), но она имеет другое мнемоническое обозначение, является безадресной и будет изучаться в главе, посвященной так называемым строковым (или цепочечным) командам.

Отметим также полезную команду обмена содержимым двух операндов

 $xchq$  op1, op2; обмен значениями операндов: op1  $\leftrightarrow$  op2.

Допустимые операнды для этой команды представлены в табл. 5.4.

Эта команда также не меняет флаги.

Арифметические команды. Изучение команд для выполнения арифметических операций начнем с самых распространенных команд сложения и вычитания целых чисел (вещественные числа, как уже

Таблица 5.4 Таблица допустимых операндов команды хсһа ор1, ор2

| op1 |             | op2 |  |
|-----|-------------|-----|--|
| r8  | r8, m8      |     |  |
| m8  | r8          |     |  |
| r16 | $r16$ , m16 |     |  |
| m16 | r16         |     |  |

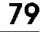

говорилось, мы изучать не будем). Определим вид и допустимые операнды у этих двухадресных команд сложения и вычитания:

KON  $op1,op2$ , rge KON = add, sub, adc, sbb

Команды с кодами операций **add** (сложение) и **sub** (вычитание) выполняются по схеме:

 $opt := opt \pm op2$ 

Команды с кодами операций **adc** (сложение с учетом флага переноса) и sbb (вычитание с учетом флага переноса) имеют три операнда, два из которых задаются в команде явно, а третий по умолчанию является значением флага переноса СЕ:

 $opt := opt \pm op2 \pm CF$ 

Эти команды используются в основном для работы с такими длинными целыми числами, которые не могут непосредственно складываться и вычитаться командами add и sub. Подробнее об этом следует прочитать в учебнике по Ассемблеру (например, в [16]). Допустимые операнды для этих команд представлены в табл. 5.5.

В результате выполнения всех этих операций всегда изменяются флаги CF, OF, ZF, SF, которые отвечают соответственно за перенос, переполнение, нулевой результат и знак результата (флагу SF всегда присваивается знаковый бит результата). Эти команды меняют и некоторые другие флаги (см. учебники [13, 16]), но это нас здесь интересовать не будет.

Далее рассмотрим команды умножения и деления целых чисел. Формат этих команд накладывает сильные ограничения на месторасположение их операндов, по сути, эти команды очень похожи на команды одноадресной ЭВМ. Первый операнд всех команд этого класса явно в команде не указывается и находится в фиксированном регистре, заданном по умолчанию. В младшей модели семейства есть следующие команды умножения и деления, в них, как и в уже знакомой нам одноадресной ЭВМ, явно задается только второй операнд (т.е. второй сомножитель или делитель):

ор2; беззнаковое умножение; mul imul op2; знаковое умножение;

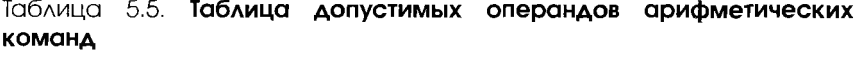

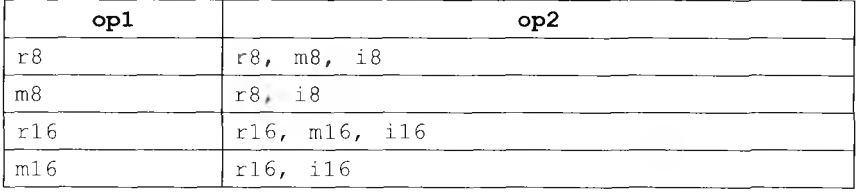

ор2; беззнаковое целочисленное деление; div

«div op2; знаковое целочисленное деление.

Как видим, в самой команде явно задается только второй операнд (г.е. второй сомножитель или делитель). Этот операнд ор2 может быть форматов r8 и m8 (соответственно, тогда говорят о коротком умножении или делении) или форматов r16 и m16 (это длинное умножение и деление). Обратите особое внимание на то, что операнд ор2 не может быть форматов 18 и 116 (это типичная ошибка учащихся, очень уж им хочется, чтобы такая полезная команда в младшей молели была ©). Как можно заметить, в отличие от команд сложения и вычитания, умножение и деление знаковых и беззнаковых целых чисел выполняются разными командами (по разным алгоритмам). То, что эти алгоритмы различаются, легко понять, если, например, вспомнить знакомое нам еще со школы правило умножения знаковых чисел «минус на минус дает плюс».

В случае с коротким вторым операндом форматов r8 и m8 при умножении вычисление производится по следующей формуле:

 $AX := AL * op2$ 

В случае с длинным вторым операндом форматов  $r16$  и m16 при умножении вычисление производится по формуле

 $SDX, AX > := AX * op2$ 

Как видим, в этом случае произведение располагается сразу в двух регистрах <DX, AX> (как мы уже упоминали, это называется регистровой парой). Ниже показана схема выполнения короткого и длинного умножения.

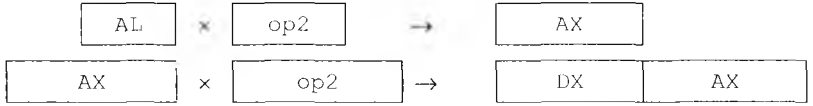

При делении на короткий операнд форматов r8 и m8 производятся следующие действия (операции div и mod здесь понимаются в смысле языка Паскаль):

AL := AX  $div$  op2 AH := AX **mod**  $op2$ 

При делении на длинный операнд формата r16 и m16 вычисление производится по следующим формулам:

 $AX := div op2$  $DX :=  \mod op2$ 

В этих командах операнд <DX, AX> обозначает 32-разрядное целое число, расположенное сразу в двух регистрах DX и AX, а op2, как уже говорилось, может иметь формат r16 или m16. Заметьте, что все команды деления одновременно получают два результата (частное и

остаток). Ниже показана схема выполнения короткого и длинного деления:

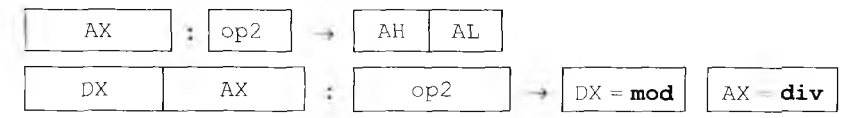

Как видим, команды умножения всегда дают точный результат, так как под хранение произведения выделяется в два раза больше места, чем под каждый из сомножителей. В то же время команды деления могут вызывать аварийную ситуацию, если частное не помещается в отведенное для него место, т.е. в регистры AL и AX соответственно. Такая ситуация называется целочисленным переполнением, при этом происходит аварийное прекращение выполнения программы. Разумеется, похожую аварийную ситуацию вызывает и деление на нуль. В то же время заметим, что остаток от деления всегда помещается в отводимое для него место на регистрах АН или DX соответственно.

После выполнения команд умножения устанавливаются некоторые флаги, из которых для программиста представляют интерес только флаги переполнения и переноса (СЕ и ОЕ). Эти флаги устанавливаются по следующему правилу:  $CF = OF = 1$ , если в произведении столько значащих (двоичных) цифр, что они не помещаются в младшей половине произведения. На практике это означает, что при значениях флагов СF = OF = 1 произведение коротких целых чисел не помещается в регистр АL и частично «переползает» в регистр АН. Аналогично произведение длинных целых чисел - не помещается в регистре АХ и «на самом деле» занимает оба регистра <DX, AX>. И наоборот, если  $CF = OF = 0$ , то в старшей половине произведения (соответственно в регистрах АН и DX) находятся только незначащие двоичные цифры произведения (это двоичные нули для положительных и двоичные единицы для отрицательных произведений). Другими словами, при  $CF = OF = 0$  в качестве результата произведения можно взять только его младшую половину, что может оказаться полезным при программировании.

Команды деления после своего выполнения как-то устанавливают некоторые флаги, но никакой полезной информации из значения этих флагов программист извлечь не может. Можно сказать, что деление «портит» определенные флаги (в частности, портятся «полезные» флаги СF, OF, ZF, SF).

Для написания программ на Ассемблере нам будут нужны также следующие унарные арифметические операции:

**neg** op1; взятие обратной величины знакового числа,  $opt := -opt;$ 

**inc** op1; увеличение аргумента на единицу, op1: = op1 + 1; **dec** op1; уменьшение аргумента на единицу, op1: = op1 - 1.

 $3 \text{mech}$  операнд op1 может быть форматов  $r8$ , m8, r16 и m16. Применение этих команд вместо соответствующих по действию команд вычитания и сложения приводит к более компактным программам. Необходимо, однако, отметить, что компактные команды  $|$ inc op1

 $\mu$  dec op1, в отличие от эквивалентных им более длинных команд и  $\boxed{\text{sub}$   $\boxed{\text{sub}$   $\boxed{\text{p1,1}}}$ , никогда не меняют флаг С $F^1$ .  $|add$  op1,1

## КОНТРОЛЬНЫЕ ВОПРОСЫ

- $\mathbf{L}$ Что такое специализированные и универсальные ЭВМ?
- $\overline{2}$ . Чем отличаются модели семейства ЭВМ друг от друга?
- Что такое программная совместимость и почему она является обяза- $\mathcal{E}$ тельной в любом семействе ЭВМ?
- $4<sub>1</sub>$ Что такое в нашей архитектуре машинное слово?
- Какое представление вещественного числа называется нормализован- $5.$ ным?
- $6.$ Используя какой-нибудь язык программирования высокого уровня (скажем, Паскаль), получите такое значение вещественной константы А, чтобы для числа  $X = 10^6$  выполнялось машинное равенство  $X + A = A$ .
- $7<sub>1</sub>$ Что такое вещественное значение «не число» и для чего оно нужно?
- 8. Для чего может потребоваться представлять в программе целые числа одновременно в двух машинных системах счисления - знаковой и беззнаковой?
- 9. Для чего необходимы сегментные регистры?
- 10. Что такое перевернутое представление целых чисел и для чего оно может быть нужно? Почему на регистрах числа хранятся в обычном (не перевернутом) виде?
- 11. Что такое бит размера операнда и в машинной команде?
- 12. Чем адрес байта памяти в команде отличается от его физического адре $ca?$
- 13. Что такое регистр-модификатор?
- 14. Что такое задание операндов команды по умолчанию? Какис операнды задаются по умолчанию в командах целочисленного умножения и деления?
- 15. Почему в отличие от команд сложения и вычитания необходимы различные команды для умножения и деления знаковых и беззнаковых целых чисел?
- 16. Объясните, почему для реализации на языке машины оператора присваивания языка Паскаль  $|y| := x \text{div } 3$  (здесь х и  $y$  — целочисленные операнды размером в слово) необходимо использовать команду длинного, а не короткого деления.

<sup>1</sup> Это, вероятно, получилось потому, что схемы центрального процессора, выполняющие команды inc и dec (которые, как говорят, производят инкремент и декремент своего операнда) для экономии аппаратуры используются и при выполнении некоторых других команд (например, циклов), которые не должны менять этот флаг.

## 6.1. Понятие о языке Ассемблера

Наличие большого количества форматов данных и команд в архитектурах некоторых современных ЭВМ приводит к дополнительным существенным трудностям при программировании на машинном языке. Для упрощения процесса написания программ для ЭВМ был разработан язык-посредник, названный Ассемблером<sup>1</sup>, который, с одной стороны, должен допускать написание любых машинных программ, а с другой стороны - позволять автоматизировать процесс составления программ в машинном коде. Для перевода с языка Ассемблера на язык машины<sup>2</sup> используется специальная программапереводчик, также называемая Ассемблером (от англ. assembler сборщик). В зависимости от контекста, если это не будет вызывать неоднозначности, в разных случаях под словом «Ассемблер» будет пониматься или сам язык программирования, или программапереводчик с этого языка на язык машины.

В нашей книге мы не будем рассматривать все возможности языка Ассемблера, для этого необходимо изучить хотя бы один из учебников [1, 15 - 17]. Для целей изучения архитектуры ЭВМ нам понадобится только некоторое достаточно небольшое подмножество языка Ассемблера, только оно и будет использоваться во всех наших примерах.

Рассмотрим, что, например, должна делать программа Ассемблер при переводе с языка Ассемблера на язык машины:

- заменять мнемонические обозначения кодов операций на соответствующие машинные коды операций (например, для нашей учебной машины УМ-3, ВЧЦ  $\rightarrow$  12);
- автоматически распределять память под хранение переменных, что позволяет программисту не заботиться о конкретном адресе

 $^{-1}$  Как уже говорилось ранее, предшественниками Ассемблера были так называемые языки псевдокодов, такой язык псевдокода мы использовали при изучении учебных машин.

<sup>&</sup>lt;sup>2</sup> Как мы узнаем позже, на самом деле чаще всего производится перевод не на язык машины, а на специальный промежуточный язык, который называется объектным языком.

переменной, если ему все равно, где она будет расположена (внугри заданного сегмента при сегментной организации памяти);

- подставлять в программе вместо имен переменных их значения  $\bullet$ (обычно значение имени переменной - это адрес этой переменной в некотором сегменте);
- преобразовывать числа, написанные в программе в различных системах счисления во внутреннее машинное представление (в машинную систему счисления).

В конкретном Ассемблере обычно существует много полезных возможностей для более удобного написания программ, что возлагаст на Ассемблер дополнительные функции, однако при этом должны выполняться следующие требования (они вытекают из принципов фон Неймана, если, конечно, они выполняются в конкретном компыотере):

- возможность помещать в любое определенное программистом место основной памяти любую команду или любые данные<sup>1</sup>;
- возможность выполнять любые данные как команды и работать с командами, как с данными (например, складывать команды как числа):
- возможность выполнить любую команду из языка машины<sup>2</sup>.

## 6.2. Применение языка Ассемблера

Общеизвестно, что программировать на Ассемблере трудно. Как вы знасте, сейчас существует много различных языков высокого уровня, которые позволяют затрачивать намного меньше усилий при написании программ. Так, считается, что на один оператор языка высокого уровня при программировании на Ассемблере приходится гратить примерно 10 предложений на этом языке низкого уровня. Кроме того, понимать, отлаживать и модифицировать программы на Ассемблере значительно труднее, чем на языках высокого уровня. Взаимосвязь языков программирования высокого уровня (их еще называют машинно-независимыми), языков низкого уровня (машинноориентированных) и собственно языка машины показана на рис. 6.1.

Естественно, возникает вопрос, когда у программиста может появиться необходимость при написании своих программ использовать

Однако, как уже говорилось ранее, необходимо учитывать, что некоторые области оперативной памяти могут быть закрыты на запись.

<sup>&</sup>lt;sup>2</sup> Современные ЭВМ могут работать в так называемом привилегированном (или защищенном) режиме [20]. В этом режиме программы обычных пользователей, не имеющие соответствующих привилегий, не могут выполнять некоторое подмножество особых (привилегированных) команд из языка машины. Аналогично на современных ЭВМ существует так называемый режим защиты памяти, при этом одна программа не может иметь доступ (писать и читать) в память другой программы. Привилегированный режим работы и защиту памяти мы будем изучать в нашей книге в главе, посвященной мультипрограммному режиму работы ЭВМ.

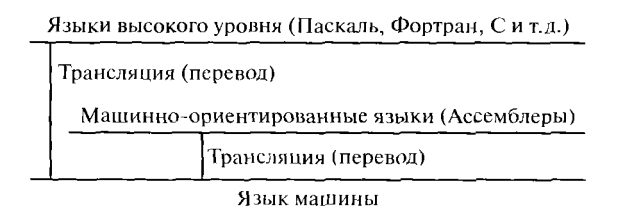

Рис. 6.1. Взаимосвязь языков программирования разных уровней

не более удобный язык программирования высокого уровня, а перейти на язык низкого уровня (Ассемблер). В настоящее время можно указать только две области, в которых использование языка Ассемблера оправдано, а зачастую и необходимо.

Во-первых, это так называемые машинно-зависимые системные программы, обычно они управляют различными устройствами компьютера (такие программы, как правило, называются драйверами). В этих системных программах используются специальные машинные команды, которые нет необходимости применять в обычных (или, как говорят прикладных) программах. Эти команды невозможно или весьма затруднительно задать в программе на языке высокого уровня. Кроме того, обычно от драйверов требуется, чтобы они были компактными и выполняли свою работу за минимально возможное время.

Вторая область применения Ассемблера связана с оптимизацией выполнения больших программ<sup>1</sup>, которые требуют очень много времени для счета. Часто программы-переводчики (трансляторы) с языков высокого уровня дают не совсем эффективную программу на машинном языке. Причина этого заключается в том, что такие программы могут иметь специфические особенности, которые не сможет учесть переводчик-компилятор. Особенно это касается программ вычислительного характера, в которых большую часть времени выполняется очень небольшой по длине (порядка  $1-3$  %) участок программы (обычно называемый главным циклом). Для повышения эффективности выполнения таких программ могут использоваться так называемые многоязыковые системы программирования, которые позволяют записывать части программы на разных языках. Обычно основная часть оптимизируемой программы записывается на языке программирования высокого уровня (Фортране, Паскале, Си и т.д.), а критические по времени выполнения участки программы - на Ассемблере. Скорость работы всей программы при этом может значительно увеличиться. Заметим, что часто это единственный способ заставить сложную программу дать результат за приемлемое время.

<sup>&</sup>lt;sup>1</sup> Обычно в программистской литературе большими принято называть программы, содержание порядка 100 тыс. и более строк исходного текста.

Итак, область применения языка Ассемблер в программировании непрерывно сокращается. В то же время, хорошему программисту совершенно необходимо ясно представлять, как написанные им конструкции на языках высокого уровня будут преобразовываться соответствующими компиляторами в машинный код. Умея мыслить в терминах языка низкого уровня, программист будет более ясно понимать, что происходит при выполнении его программы на ЭВМ, и как с учетом этого разрабатывать программы на языках высокого уровня.

# 6.3. Структура программы на Ассемблере

При дальнейшем изучении архитектуры компьютера нам придется писать как фрагменты, так и полные программы на языке Ассемблер. Для написания этих программ мы будем использовать одну из версий языка Ассемблер (и соответствующего компилятора), так называемый Макроассемблер версии 4.0 (MASM-4.0)<sup>1</sup>. Достаточно полное описание этого языка приведено в учебнике [16], изучение этого учебника (или аналогичных учебников по языку Ассемблера [1, 15, 17]) является обязательным для хорошего понимания материала по нашему курсу. На лекциях мы подробно будем изучать только те особенности и тонкие свойства языка Ассемблера, которые недостаточно полно описаны в указанных учебниках, но необходимы для хорошего понимания архитектуры нашей ЭВМ.

Изучение языка Ассемблера начнем с рассмотрения общей структуры программы на этом языке. Полная программа на языке Ассемблера состоит из одного или более модулей. Таким образом, Ассемблер принадлежит к классу так называемых модульных языков. В таких языках вся программа может разрабатываться, писаться и отлаживаться как набор относительно независимых друг от друга программных частей — модулей. В каком смысле модуль является независимой единицей языка Ассемблер, мы выясним несколько позже, когда будем изучать тему «Модульное программирование».

<sup>1</sup> Эта одна из первых версий Ассемблера, созданная для младших моделей нашего семейства, в настоящее время существуют и более «продвинутые» версии этого языка. Причина, по которой мы не взяли для изучения более позднюю версию языка Ассемблер (например, MASM-6.13), заключается в следующем. В новых версиях этого языка существуют развитые возможности по автоматизации процесса составления программ. Можно сказать, что эти возможности повышают уровень языка, их использование скрывает от программиста многие тонкости архитектуры нашего компьютера и позволяет ему не задумываться о некоторых особенностях в использовании машинных команд и сегментной организации памяти. В нашей же версии MASM-4.0 такие «продвинутые» возможности отсутствуют, и студентам приходится все делать вручную, что, но нашему мнению, благотворно сказывается на усвоении ими учебного материала.

Наши первые программы будут содержать всего один модуль<sup>1</sup>, но позже нами будут рассмотрены и простые многомодульные программы.

Каждый модуль обычно содержит описание одного или нескольких сегментов памяти. Напомним, что в нашей архитектуре для работы программы каждая команда и каждое данное обязательно должны располагаться в каких-либо сегментах памяти, иначе доступ к ним невозможен. Именно поэтому описание сегмента является важной синтаксической конструкцией языка Ассемблер.

Как мы уже знаем, в младшей модели нашего семейства ЭВМ в каждый момент времени определены четыре активных (или текущих) сегмента памяти, на которые указывают соответствующие сегментные регистры с именами CS, DS, SS и ES. Таким образом, перед непосредственной работой с содержимым любого сегмента требуется установить на его начало определенный сегментный регистр, до этого нельзя ни писать в этот сегмент, ни читать из него. С другими сегментами, кроме этих четырех текущих (если они есть в программе), работать в этот момент нельзя, при необходимости доступа к ним нужно менять (перезагружать) содержимое соответствующих сегментных регистров.

Стоит заметить, что сегменты могут перекрываться в намяти ЭВМ и даже полностью совпадать (накладываться друг на друга). Однако максимальный размер сегмента в младшей модели нашего семейства ЭВМ равен 64 Кбайт, и, если сегменты будут перекрываться, то одновременно для работы будет доступно меньшее количество оперативной памяти<sup>2</sup>. Заметим, что пересечение сегментов никак не влияет на логику работы центрального процессора.

В соответствии с принципом фон Неймана мы имеем право размещать в любом из сегментов памяти как числа, так и команды. Такой подход, однако, ведет к плохому стилю программирования, программа перестает легко читаться и нониматься программистами, ее труднее отлаживать и модифицировать. Кроме того, как мы вскоре узнаем, программа от этого становится еще и длиннее. В нашей архитектуре программирование становится более легким, а сами программы компактнее, если размещать команды программы в одних сегментах, а данные — в других. Весьма редко программисту будет выгодно размещать, например, данные среди команд, один такой случай будет рассмотрен позже в нашей книге при изучении макросредств языка Ассемблер.

<sup>&</sup>lt;sup>1</sup> Точнее, один модуль мы будем писать сами, а второй модуль с именем ioproc, обеспечивающий операции ввода/вывода, будем брать в готовом виде и подключать к своей программе. Этот молуль подробно описан в книге [16] и приложении.

<sup>2</sup> Полное перекрытие всех сегментов позволяет использовать при работе программы всего два сегментных регистра (CS и SS), но ограничивает полную длину программы величиной 2<sup>16</sup> байт. Такие маленькие выполняемые программы имеют на нашем компьютере (точнее, в соответствующей операционной системе) имена с расширением. сот, в отличие от «больших» программ, имеющих расширение . ехе.

На текущий сегмент команд должен указывать регистр CS, а на текущий сегмент данных - регистр DS. Дело в том, что эти регистры специализированные. В частности, устройство управления может выбирать команды для выполнения только из сегмента, на который указывает регистр CS. Выбирать операнды для машинных команд можно из любого сегмента, однако в соответствии с принципом гмолчания переменные в большинстве форматов команд, если прямо не указано противное, извлекаются из сегмента данных, на который указывает регистр DS. Явное указание необходимости выбирать аргументы команды по другому сегментному регистру увеличивает ллину команды на один байт, перед такой командой вставляется специальная однобайтная команда, которая называется префиксом (замены) сегмента.

Итак, модуль в основном состоит из описаний сегментов. В сегментах находятся все команды и области памяти, используемые для хранения переменных. Вне сегментов могут располагаться только так называемые директивы языка Ассемблер, о которых мы будем говорить немного ниже. Пока лишь отметим, что чаще всего директивы не определяют в программе ни команд, ни переменных (именно поэтому они и могут стоять вне сегментов).

Описание каждого сегмента в свою очередь состоит из предложений (statement) языка Ассемблера. Каждое предложение языка Ассемблера занимает отдельную строчку программы, исключение из этого правила будет отмечено особо. Далее рассмотрим различные классы предложений Ассемблера.

# 6.4. Классификация предложений языка Ассемблер

Будем классифицировать предложения Ассемблера по тем функциям, которые они выполняют в программе. Заметим, что эта классификация немного отличается от той, которая приведена в рекомендованном учебнике [16].

Многострочные комментарии. Это единственная конструкция Ассемблера, которая может занимать несколько строк текста программы. Будем для унификации терминов считать ее неким частным типом предложения, хотя не все авторы учебников по Ассемблеру придерживаются этой точки зрения. Способ записи этих комментариев:

#### COMMENT \*

```
< строки - комментарии >
```
здесь служебное имя СОММЕНТ определяет многострочный комментарий, а символ \* задает его границы, он эквивалентен символам

начала и конца комментария { и } в языке Паскаль, этот символ не должен встречаться внутри самого комментария. При необходимости использовать символ \* внутри комментария надо вместо этого символа в качестве границ комментария выбрать какой-нибудь другой подходящий символ, например & и т.д.

Команды. Почти каждому предложению языка Ассемблера этого типа будет соответствовать одна команда на языке машины (в редких случаях получаются две «тесно связанные» команды). Как уже отмечалось, вне описания сегмента такое предложение встречаться не может.

Резервирование памяти. Эти предложения также могут располагаться только внутри некоторого сегмента. В том сегменте, где они записаны, резервируются области памяти для хранения переменных. Это некоторый аналог описания переменных языка Паскаль. Заметим, что во многих учебниках такие предложения называют директивами резервирования памяти. Полные правила записи этих предложений надо посмотреть в учебнике [16], мы приведем лишь некоторые примеры с комментариями (габл. 6.1).

В этих примерах описаны переменные с именами А, В и С разной длины, которые, как и в стандарте языке Паскаль, не будут иметь конкретных начальных значений, что отмечено символом вопросительного знака в поле нараметров. Однако по принципу фон Неймана ничто не мешает нам работать напрямую с одним или несколькими байтами, расположенными в любом месте памяти. Например, команда

 $mov$   $ax, B+1$ 

будет читать на регистр ах слово, второи байт которого располагается в конце переменной В, а первый - в начале переменной С (надо помнить о «перевернутом» хранении слов в памяти!). Поэтому следует быть осторожными и не считать А, В и С отдельными, «независимыми» переменными в смысле языка Паскаль, это просто именованные области памяти. Разумеется, в понятно написанной программе эти области лучше использовать так, как они описаны, т.е. с помощью присвоенных им имен.

В качестве еще одного примера резервирования памяти рассмотрим предложение

D dw 20 dup (?)

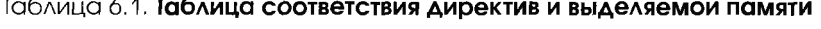

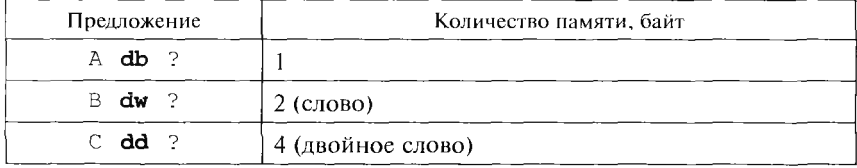

Оно резервирует в сегменте 20 подряд расположенных слов с неопределенными начальными значениями. Это можно назвать резервированием памяти под массив из 20 элементов, но при этом мы также не теряем возможности работать с произвольными байгами и словами из области памяти, зарезервированной под такой массив.

Директивы. В некоторых учебниках директивы называют командами Ассемблеру, что хорошо отражает их назначение в программе. Эти предложения, как уже упоминалось, не порождают в машинной программе никакого кода, т.е. команд или переменных (редким исключением является директива include, о которой мы будем говорить при написании полных программ). Директивы используются программистом для того, чтобы давать программе Ассемблер определенные указания, задавать синтаксические конструкции и управлять работой Ассемблера при компиляции (переводе) программы на язык машины. В качестве примера рассмотрим директивы для объявления начала и конца описания сегмента с именем А:

#### $\wedge$  segment  $5.7.4$

#### $\wedge$  ends

Частным случаем директивы мы будем считать и предложениеметку, которая принисывает имя (метку) непосредственно следующему за ней предложению Ассемблера. Так, в приведенном ниже примере метка Next Statement Name является именем следующего за ней предложения, таким образом, у этого предложения будет две метки (два имени):

```
Next Statement Name:
L: mov ax, 2
```
Макрокоманды. Этот класс предложений Ассемблера относится к макросредствам языка и будет подробно изучаться далее в пашей книге. Пока лишь скажем, что на место макрокоманды при трансляции по определенным правилам подставляется некоторый набор (возможно и пустой) предложений Ассемблера.

Теперь рассмотрим структуру одного предложения. За редким исключением, каждое предложение может содержать от одного до четырех полей: поле метки, поле кода операции, поле операндов и поле комментария (как обычно, квадратные скобки в описании синтаксиса указывают на необязательность заключенной в них конструкции):

```
[<метка>[:]] КОП [<операнды>] [; комментарий]
```
Как видно, все поля предложения, кроме кода операции, являются необязательными и могут отсутствовать в конкретном предложении. Метка является именем предложения, как и в Паскале, имя

обязано начинаться с буквы, за которой следуют только буквы и цифры. В отличие от Турбо Паскаля, однако, в языке Ассемблера кроме знака подчеркивания к буквам относятся также символы ' 5', '@', '?' и даже точка (правда, только в первой позиции имени). Как и в Паскале, длина имени ограничена максимальной длиной строки предложения Ассемблера. Если после метки стоит двоеточие, то обычно это указание на то, что данное предложение может рассматриваться как команда, т.е. на него Ассемблеру можно, как говорят, передавать управление!.

Операнды, если их в предложении несколько, отделяются друг от друга запятыми (замечание на будущее: в макрокоманде операнды могут разделяться не только запятыми, но и пробелами). Каждый операнд является, как говорят, адресным выражением, в простейших случаях это имена меток и переменных, подробно про адресные выражения необходимо прочитать в учебнике [16].

В очень редких случаях предложения языка Ассемблера имеют другую структуру, например директива присваивания значения переменной периода генерации (с этими переменными мы познакомимся при изучении макросредств языка):

 $K = K + 1$ 

Другим примером предложения, имеющего нестандартную структуру, может служить строка-комментарий, такие строки начинаются с символа точки с запятой, перед которой могут стоять только символы пробелов:

; это строка-комментарий

# 6.5. Пример полной программы на Ассемблере

Прежде чем написать нашу первую полную программу на Ассемблере, нам необходимо научиться выполнять операции ввода/вывода, без которых, естественно, ни одна сколько-нибудь серьезная программа обойтись не может. В самом языке машины, в отличие от, например, языка нашей учебной машины УМ-3, нет команд ввода/ вывода<sup>2</sup>, поэтому для того, чтобы, например, ввести целое число, необходимо выполнить некоторый достаточно сложный фрагмент программы на машинном языке.

<sup>&</sup>lt;sup>1</sup> Как мы узнаем при изучении команд переходов, наличие у метки двоеточия для Ассемблера есть признак того, что надо использовать прямой, а не косвенный тип нерсхода по этой метке.

<sup>2</sup> Точнее, в машинном языке есть только команды для обмена одним байтом или одним словом между регистром центрального процессора и заданным в команде особым периферийным устройством компьютера (портом ввода/вывода), с этими командами мы познакомимся позже.

Для организации ввода/вывода мы в наших примерах будем использовать набор макрокоманд из учебника [16]. Вместо каждой макрокоманды Ассемблер будет при компиляции подставлять соответствующий этой макрокоманде набор предложений языка Ассемблер (этот набор, как мы узнаем позже, называется макрорасширением для данной макрокоманды). Таким образом, на нервом этапе изучения языка Ассемблера мы избавляемся от трудностей, связанных с организацией ввода/вывода, используя для этого заранее заготовленные для нас фрагменты программ.

Нам понадобятся следующие макрокоманды ввода/вывода.

### Макрокоманда ввода символа с клавиатуры<sup>1</sup>:

 $inch$  op1

где операнд op1 может иметь формат r8 или m8. Код введенного символа записывается в место памяти, определяемое операндом. Эта макрокоманда эквивалентна оператору Паскаля для ввода одного символа Read (op1).

#### Макрокоманда вывода символа на экран:

#### outch opl

где операнд op1 может иметь формат i8, r8 или m8. Значение операнда трактуется как беззнаковое число, являющееся кодом (номером) символа, этот символ выводится в текущую позицию экрана. Для задания кода символа удобно использовать символьную константу языка Ассемблер, например 'А', тогда можно не задаваться вопросом о кодировке символов, т.е. соответствие самих символов и их номеров в используемом алфавите. Такая константа преобразуется программой Ассемблера именно в код этого символа, т.е. конструкция 'А' полностью эквивалентна записи ord ('А') языка Паскаль. Например, макрокоманда | outch ' \* ' | выведет символ звездочки на место курсора. Другими словами, наша макрокоманда outch эквивалентна oneparopy Паскаля для вывода одного символа Write (op1).

Макрокоманды вывода на экран целого значения:

```
outint
        op1[,op2]outword op1[, op2]
```
Здесь, как всегда при описании синтаксиса, квадратные скобки говорят о том, что второй операнд может быть опущен. В качестве первого операнда op1 можно использовать форматы i16, r16 или m16, а второго — 18,  $r$ 8 или m8. Действие макрокоманды  $\boxed{\text{outint}}$  op1, op2 эквивалентно выполнению процедуры вывода одного целого значения

<sup>&</sup>lt;sup>1</sup> Как вы должны помнить из курса языка Паскаль, на самом деле ввод производится из стандартного входного потока input, а вывод - в стандартный выходной поток output. Чаще всего ноток input подключен к клавиатуре, a output  $-$  к экрану терминала. Эти же соглашения действуют и в Ассемблере, хотя за этими потоками и не закреплены имена input и output.

языка Паскаль write (op1:op2), где второй параметр может задавать ширину поля вывода. Действие же макрокоманды с именем outword отличается только тем, что первый операнд при выводе трактуется как беззнаковое (неотрицательное) целое число. Заметим, что в данной макрокоманде на месте операнда ор1 нельзя использовать данные форматов r8 и m8.

#### Макрокоманда ввода целого числа:

### inint op1

где операнд op1 может иметь формат r16 или m16, производит ввод с клавиатуры на место первого операнда любого целого значения из диапазона  $-2^{15}$ .  $+2^{16}$  (этот диапазон является объединением диапазонов знаковых и беззнаковых чисел). Особо отметим, что операнды форматов г8 и m8 в этой макрокоманде недопустимы.

## Макрокоманда без параметров:

#### newline

предназначена для перевода курсора к началу следующей строки экрана и эквивалентна вызову стандартной процедуры без параметров Writeln языка Паскаль. Этого же эффекта можно также достичь, если последовательно вывести на экран служебные символы с десятичными кодами 10 и 13, т.е. выполнить, например, две макрокоманды

outch 10 outch  $13$ 

## Макрокоманда без параметров:

## flush

предназначена для очистки буфера ввода и эквивалентна вызову стандартной процедуры без параметров Readln языка Паскаль.

## Макрокоманда вывода на экран строки текста:

#### outstr

Эта макрокоманда не имеет явных операндов, она всегда выводит на экран строку текста из того сегмента, на который указывает сегментный регистр DS, причем адрес начала выводимой строки в сегменте должен находиться в регистре DX. Таким образом, физический адрес начала выводимого текста определяется по формуле

 $A_{\phi\mu_3}$  = (DS \* 16 + < DX>)  $_{\text{mod } 2}^{20}$ 

Заданный таким образом адрес принято записывать в виде уже знакомой нам *адресной пары* <DS, DX>. В качестве признака конца выводимой строки символов должен быть задан символ \$, он рассматривается как служебный символ и сам не выводится. Например, если в сегменте данных есть текст

```
lilla segment
Н db 'Текст для вывода$'
alata ends
```
го для вывода этого текста на экран можно выполнить следующий фрагмент программы:

mov DX, offset T; DX : agpec T outstr

Здесь на место второго операнда команды  $|$  mov DX, of fset T Ассемблер подставит адрес (т.е. смещение - offset) начала текста т в сегменте данных. Этого же результата можно достичь и с помощью команды  $\boxed{1ea$  DX, T которая заносит на свой первый операндрегистр DX адрес второго операнда (а это и будет смещение текста T от начала сегмента данных).

Рассмотрим теперь пример простой *полной* программы на Ассемблере. Эта программа должна вводить значение целой переменной А и реализовывать оператор присваивания (в смысле языка Паскаль)

 $X := (2*A-1234$  div  $(A+B)^2)$  mod 7

Пусть А, В и Х - знаковые целые величины, описанные в сегменте данных таким образом:

```
A dw ?
В db -8; это параметр, заданный программистом
X dw ?
```
По этим предложениям Ассемблер зарезервирует в памяти поля для хранения переменных A, B и X, причем переменная В длиной в один байт будет иметь начальное значение -8. Будем считать значение В параметром нашей задачи, т.е. величиной, которая не вводится в программу, а задается программистом в виде константы (параметр, в отличие от «настоящей» константы, иногда, хотя и редко, может меняться, например, перед запуском задачи на счет с другими входными данными).

В переменной X у нас будет получаться результат работы. Вообще говоря, результат, заносимый в переменную X - короткое целое число (это остаток от деления на 7, который помещается в один байт). Мы, однако, выбрали для хранения значения х формат слова, так как его надо будет выдавать в качестве результата, а наша макрокоманда outint может выводить, как уже говорилось, только длинные целые числа.

Наша программа будет содержать три сегмента с именами data, code и stack и выглядеть следующим образом (подробные пояснения мы дадим сразу же вслед за текстом программы):

include io.asm ; директива include вставляет в программу файл с ; макроопределениями для макрокоманд ввода/вывода segment data  $\mathbb{A}$ dw  $\overline{2}$  $\overline{B}$ db  $-R$  $\overline{X}$ dw  $\tilde{.}$ data ends stack segment stack db  $128$  dup  $(?)$ stack ends code segment cs:code, ds:data, ss:stack assume start: mov ax, data; это команда формата r16, i16 ds, ax; загрузка сегментного регистра DS mov А; макрокоманда ввода целого числа inint  $bx, A; bx := A$ mov  $mov$  $a1.B;$  $al := B$  $cbw:$ ах: = длинное В add  $ax, bx; ax := B+A = A+B$ add bx, bx; bx :=  $2*A$ imul  $ax;  := (A+B)^{T}$ номещается в одно слово! ;  $\iint yC \mathbb{T} b (A+B)^{-1}$ СХ, ах; СХ: = младшая часть  $(A + B)$ mov mov  $ax, 1234$  $cwd$ :  $dx,$  ax> := сверхдлинное 1234 idiv cx;  $ax := 1234$  div  $(A + B)^{-1}$ dx := 1234 **mod**  $(A + B)^T$  $\cdot$ sub bx, ax; bx :=  $2*A-1234$  div  $(A+B)$ . mov ax, bx cwd  $mov$  $bx,7$ idiv bx;  $dx := (2*A-1234 div (A+B)^7) mod 7$ mov X, dx outint X finish code ends end start

Подробно прокомментируем текст нашей программы. Во-первых, заметим, что сегмент стека с именем stack мы нигде явно не используем, однако он *необходим в любой* программе. Как мы узнаем далее из нашей книги, во время выполнения каждой программы возможно автоматическое, без нашего ведома переключение на выполнение некоторой другой программы. При таком переключении обязательно производится запись определенных данных в сегмент

96

Рис. 6.2. Требуемые значения сегментных регистров во время счета нашей программы

стека, поэтому Ассемблер требует, чтобы гакой сегмент был в любой полной программе. Подробно этот вопрос мы рассмотрим далее в нашей книге при изучении системы прерываний.

В начале сегмента кода расположена директива **assume**, она говорит программе Ассемблера, на какие сегменты будут указывать соответствующие сегментные

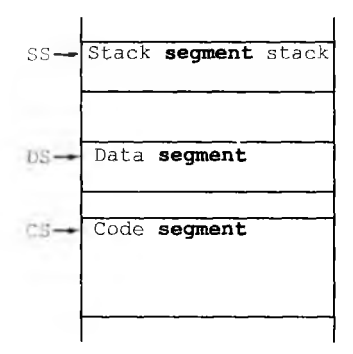

регистры при выполнении команд, обращающихся к этим сегментам. Этой директивой программист уведомляет программу Ассемблер о том, что он (программист) гарантирует следующее: во время счета программы сегментные регистры будут указывать на описанные в программе сегменты, как это показано на рис. 6.2 (хотя порядок сегментов в памяти и не обязан быть именно таким). Заметьте, что сама директива **assume** не меняет (не устанавливает) значение ни одного сегментного регистра, подробно про нес необходимо обязагельно прочитать в учебнике [16].

Заметим, что сегментные регистры SS и CS должны быть загружены перед выполнением самой первой команды нашей программы. Ясно, что сама наша программа этого сделать не в состоянии, так как для этого необходимо выполнить хотя бы одну команду, что требует доступа к сегменту кода и, в свою очередь, уже установленного на этот сегмент регистра CS. Получается замкнутый круг, и единственным решением будет попросить какую-то другую программу загрузить значения этих регистров перед началом счета нашей программы. Как мы потом увидим, это будет делать специальная служебная программа, которая называется загрузчиком, и нам, таким образом, об этом не стоит беспокоиться<sup>1</sup>.

Первые две команды нашей программы загружают значение сегментного регистра DS, иначе невозможно работать с данными их этого сегмента. В младшей модели для этого необходимы именно две команды, так как одна команда, которую часто пишут нерадивые учащиеся, имела бы несуществующий формат:

mov ds, data; формат SR, i16 такого формата нет!

Пусть, например, при счете нашей программы сегмент данных будет располагаться, начиная с адреса  $100000_{10}$  оперативной памяти. Тогда команда

<sup>1</sup> Точнее, в тексте программы нам необходимо только как-то задать значения, которые надо загрузить в эти регистры, что для этого надо сделать, мы скоро узнаем, а затем еще раз строго определим это при описании работы загрузчика.

mov ax, data

будет во время счета иметь вид

ax, 6250; 6250 = 100000 div16; формат r16, i16  $mov$ 

Затем следующая команда заносит на сегментный регистр данных адрес начала сегмента с именем data, деленный на 16, только после этого мы можем читать и писать ланные в этот сегмент.

Следующим предложением нашей программы является макрокоманла

inint А; макрокоманда ввода целого числа

которая вводит значение целого числа в переменную А.

Далее начнем непосредственное вычисление правой части оператора присваивания. Задача усложняется тем, что величины А и В имеют разную длину и непосредственно складывать их нельзя. Приходится командами

```
al, B; al := Bmov
cbw; ax := \piлинное В
```
преобразовать короткое знаковое целое число В, которое мы считали в регистр a1, в длинное целое на регистре ax. Далее вычисляется значение выражения  $(A + B)^T$  и можно приступать к выполнению деления. Так как делитель является длинным целым числом (мы поместили это число на регистр сх), то необходимо применить операцию длинного деления, для чего делимое (число 1234 на регистре ах) команлой

#### cwd

преобразуем в сверхдлинное целое и помещаем на два регистра  $\langle dx, ax \rangle$ . Вот теперь все готово для команды целочисленного деления

**idiv** cx; ax := 1234 **div**  $(A+B)^7$ , dx := 1234 **mod**  $(A+B)^7$ 

Далее мы аналогичным образом производим длинное деление значения вычисленного выражения  $2 * A - 1234$  div  $(A + B)$ <sup>2</sup> на число 7, присваиваем остаток от деления (он в регистре dx) переменной Х и выводим на экран значение этой переменной по макрокоманде

#### outint X

которая эквивалентна оператору процедуры Write (X) языка Паскаль. Последним предложением в сегменте кода является макрокоманда

#### finish

Эта макрокоманда заканчивает выполнение нашей программы, она эквивалентна выходу программы на Паскале на конечный end.

## 98

Затем следует директива конца сегмента кода

 $i \rightarrow n$ le ends

И, наконец, директива

end start

каканчивает описание всего модуля на Ассемблере. Обратите внимание на параметр этой директивы - метку start. Она указывает входную точку программы, т.е. первую выполняемую команду нашей программы. Явное задание входной точки позволяет начать выполнения сегмента команд с любого места, а не обязательно с начала этого сегмента. Необходимость такого указания следует и из того, что в программе могут быть несколько сегментов кода.

Сделаем теперь важные замечания к нашей программе. Во-первых, мы не проверяли, что команды сложения и вычитания дают правильный результат (для этого, как мы знаем, после выполнения этих команд нам было бы необходимо проверить флаг переполнения ОF, так как наши целые числа мы считаем знаковыми). Во-вторых, команда длинного умножения располагает свой результат в двух регистрах dx, ax>, а в нашей программе мы брали результат произведения из регистра ах, предполагая, что на регистре dx находятся только незначащие цифры произведения. По-хорошему, надо было бы после команды умножения проверить условие, что флаги OF = CF = 0, это гарантирует, что в dx содержатся только нулевые биты, если ах≥0, и только двоичные «1», если ах < 0. Другими словами, все биты в регистре dx должны совпадать со старшим битом в регистре ax, для знаковых чисел это и есть признак того, что в регистре dx содержится незначащая часть произведения. И, наконец, мы не проверили, что не производим деления на ноль (для нашего случая, что введенное значение A<>8). В наших учебных программах мы чаще всего не будем делать таких проверок, но в «настоящих» программах, которые вы будете создавать на компьютерах, эти проверки являются обязательными.

Продолжая знакомство с языком Ассемблера, решим следующую задачу. Напишем фрагмент программы, в котором увеличивается на единицу целое число, расположенное в байте оперативной памяти с десятичным адресом 234567.

Мы уже знаем, что запись в любой байт памяти возможна только тогда, когда этот байт располагается в каком-либо сегменте. Сделаем, например, так, чтобы наш байт располагался в том сегменте данных, на который указывает регистр DS. Главное здесь - не путать сегменты данных, которые мы описываем в программе на Ассемблере, с активными сегментами, на начала которых установлены сегментные регистры.

Описываемые в программе сегменты обычно размещаются загрузчиком на свободных участках оперативной памяти, и, как правило, при написании текста программы их будущее месторасположе-

ние неизвестно<sup>1</sup>. Однако ничто не мешает нам в процессе счета программы любой участок оперативной памяти сделать «временным» сегментом, установив на него какой-либо сегментный регистр. Так мы и сделаем для решения нашей задачи, установив сегментный регистр DS на начало ближайшей участка памяти, в котором будет находиться наш байт с адресом 23456710. Так как в сегментный регистр загружается адрес начала сегмента, деленный на 16, то нужное нам значение сегментного регистра можно вычислить по формуле

DS :=  $234567_{10}$  div  $16=14660_{10}$ 

При этом адрес А нашего байта в сегменте (его смещение от начала сегмента) вычисляется по формуле: А : = 234567  $_{10}$  mod 16 = 7. Таким образом, для решения нашей задачи можно предложить следующий фрагмент программы:

```
ax, 14660
mov
mov
     ds, ax; Начало сегмента
    byte ptr ds:[7]inc
```
В последней команде, увеличивающей значение нужного байта на единицу, нам пришлось явно задать размер операнда с помощью операции byte ptr. Эта операция Ассемблера предписывает считать расположенный в памяти операнд команды (в нашем случае это команда увеличения операнда на единицу inc), имеющим длину один байт. Дело в том, что по внешнему виду операнда этой команды ds: [7] программа Ассемблера не в состоянии определить, что подлежит увеличению на единицу: байт или слово (а это две разные команды машины, отличающиеся битом размера операнда w). Для большинства команд, если Ассемблер не может определить в них длину операндов, он фиксирует ошибку в тексте программы, и она не будет запускаться на счет.

Теперь, после изучения арифметических операций, перейдем к рассмотрению команд переходов, которые понадобятся нам для программирования условных операторов и циклов. Напомним, что после изучения нашей книги мы должны уметь отображать на Ассемблер большинство конструкций языка Паскаль.

# 6.6. Переходы

В большинстве современных компьютеров, в том числе и в нашем, по принципу фон Неймана реализовано последовательное выполнение команд. В соответствии с этим принципом после выполнения

<sup>1</sup> Можно дать загрузчику явное указание на размещение конкретного сегмента с заданного адреса оперативной памяти (мы изучим такую возможность позднее в нашей книге), но это редко когда нужно программисту. Наоборот, лучше писать программу, которая будет правильно работать при размещении ее сегментов в любом свободном месте оперативной памяти.

гекущей команды, если она не является командой перехода, счетчик адреса будет указывать на следующую (ближайшую с большим адресом) команду в оперативной памяти<sup>1</sup>. Изменить последовательное выполнение команд можно с помощью *переходов*, при этом следующая команда может быть расположена в другом месте оперативной намяти. Ясно, что без переходов компьютеры функционировать не могут: скорость центрального процессора так велика, что он очень быстро может по одному разу выполнить все команды в оперативной намяти, а выполнять программу «по кольцу» почти всегда бессмысленно. Кроме того, большинство алгоритмов содержат внутри себя циклы, которые также реализуются с помощью переходов.

Понимание механизма выполнения переходов очень важно при изучении архитектуры ЭВМ, это позволяет уяснить логику работы центрального процессора и лучше понять архитектуру нашего компьютера. Все переходы можно разделить на два вида:

- переходы, вызванные выполнением центральным процессором  $\bullet$ специальных команд переходов;
- переходы, которые автоматически выполняет центральный процессор при наступлении определенных событий в центральной части компьютера или в его периферийных устройствах (устройствах ввода/вывода).

Начнем последовательное рассмотрение переходов для компьютеров изучаемой нами архитектуры. Напомним, что физический адрес начала следующей выполняемой команды зависит от значений двух регистров центрального процессора: сегментного регистра CS и регистра-счетчика адреса IP, и вычисляется по формуле

$$
A_{\phi_{\text{MS}}} := (CS \times 16 + IP)_{\text{mod}2}^{30}
$$

Следовательно, для осуществления любого перехода необходимо в один или оба эти регистра (т.е. в CS и/или IP) занести новые значения, соответствующие месторасположению следующей выполняемой команды. Отсюда вытекает первая классификация переходов: будем называть переход близким (или внутрисегментным) переходом, если при этом меняется только значение регистра IP, если же при переходе меняются значения обоих регистров, то такой переход будем называть дальним (или межсегментным) переходом<sup>2</sup>. Очевидно, что при близком переходе следующая выполняемая команда будет обязательно располагаться в том же сегменте кода, а при дальнем - уже в любом месте оперативной памяти (отсюда понятны названия этих

Сднако, как мы уже говорили, при достижении в программе конца оперативной памяти (или конца сегмента максимальной длины при сегментной организации памяти) следующей будет выполняться команда, расположенная в начале памяти или в начале этого сегмента (память как бы замкнута в кольцо).

<sup>&</sup>lt;sup>2</sup> В принципе, дальний переход возможен и при изменении значения только одного регистра CS, но надо заметить, что в реальном программировании такие переходы практически всегда не имеют смысла и не реализованы в языке нашей машины.

переходов — близкие и дальние по отношению к текущему сегменту кода).

Следующей основой для классификации переходов будет служить способ изменения значения регистров. При **относительном** переходе происходит *знаковое* сложение содержимого регистра с некоторой величиной, например,

$$
IP := (IP \pm Value)_{mod2}^{16}
$$

При **абсолютном** переходе происходит просто присваивание соответствующему регистру нового значения:

**CS := Value** и/или **IP := Value**

Опять же из соображений ценности практического использования в программировании для сегментного регистра CS реализован только абсолютный переход, в то время как для счетчика адреса **IP** возможен как абсолютный, так и относительный переходы (обоснуйте, почему это так сделано!).

Далее, будем классифицировать *относительные* переходы по величине той константы, которая прибавляется к значению счетчика адреса **IP.** При **коротком** переходе величина этой *знаковой* константы (напомним, что мы обозначаем ее **i8)** не превышает по размеру одного байта (т.е. лежит в диапазоне от  $-128$  до  $+127$ ):

IP := 
$$
(IP + i8)_{mod 2}^{16}
$$
,

а при **длинном** переходе эта константа имеет размер слова (двух байт):

$$
IP := (IP+116)_{mod 2}^{16}
$$

Легко понять, что *абсолютные* переходы делать короткими бессмысленно, так как они могут передавать управление только в самое начало (первые 256 байт) оперативной памяти или сегмента кода.

Следующей основой для классификации переходов будет месторасположение величины, используемой при *абсолютном* переходе для задания нового значения какого-либо из этих регистров. При **прямом** переходе эта величина является просто числом (в нашей терминологии это *непосредственный* адрес в самой команде *i8*, *i16* или i32). При **косвенном** переходе нужная величина располагается в памяти или на регистре, и в команде перехода задается *адрес* той области памяти (или номер того регистра), откуда и будет извлекаться необходимое число, например:

$$
\text{IP} := m16
$$

Здесь на регистр IP будет заноситься число, содержащееся в двух байтах памяти по адресу **ml б,** т. е. это в нашей классификации *близкий длинныи абсолютный косвенный* переход.

Таким образом, каждый переход можно классифицировать по его свойствам: близкий — дальний, относительный — абсолютный, короткий - длинный, прямой - косвенный. Разумеется, не все из этих переходов реализуются в архитектуре нашего компьютера, так, мы уже знаем, что короткими или длинными бывают только относительные переходы, кроме того, относительные переходы бывают только прямыми.

# 6.7. Команды переходов

В первую очередь мы изучим команды переходов. Заметим, что эти команды предназначены только для передачи управления в другое место программы, они не меняют никаких флагов.

Команды безусловного перехода. Такие команды всегда передают управление в указанную в них точку программы. На языке Ассемблера все эти команды записываются в виде

 $\text{imp}$  op1

Здесь операнд ор1 может иметь форматы, показанные в табл. 6.2.

Как видно из данной таблицы, многие потенциально возможные виды безусловного перехода (например, близкие абсолютные прямые, близкие абсолютные короткие и др.) не реализованы в нашей архитектуре. Это сделано, во-первых, потому, что это переходы практически бесполезны в реальном программировании, и, во-вторых, для упрощения центрального процессора (не нужно реализовывать в нем эти команды) и для уменьшения размера программы (чтобы длина поля кода операции в командах не была слишком большой).

Рассмотрим теперь, как на языке Ассемблера задается код операции и операнды команд безусловного перехода. Для указания близкого относительного перехода в команде обычно записывается метка,

| op1             | Способ выполнения                     | Вид перехода                             |
|-----------------|---------------------------------------|------------------------------------------|
| i8              | IP := $(IP + i8)_{mod }$              | Близкий относительный<br>короткий прямой |
| $\frac{116}{5}$ | $IP := (IP + i16)_{m \in \mathbb{C}}$ | Близкий относительный длинный<br>прямой  |
| r 16            | $IP := [r16]$                         | Близкий абсолютный шинный<br>косвенный   |
| m16             | $IP := [m16]$                         | Близкий абсолютный длинный<br>косвенный  |
| m32             | $IP := [m32]$<br>$CS := [m32+2]$      | Дальний абсолютный длинный<br>косвенный  |

Таблица 6.2. Форматы операнда команды безусловного перехода

т.е. имя, команды, на которую необходимо выполнить переход, например:

jmp L; перейти на команду, помеченную меткой L

Напомним, что вслед за меткой команды, в отличие от метки области памяти, ставится двоеточие. Так как значением метки является ее смещение в том сстменте, где эта метка описана, то программе Ассемблера приходится самой вычислять требуемое смещение 18 или 116, которое необходимо записать на место операнда в команде на машинном языке, например:

 $L: addbx, bx \rightarrow$ 

 $\cdots$ 

```
\sim\frac{1}{2} \left( \begin{array}{cc} 1 & 0 \\ 0 & 1 \end{array} \right) = \frac{1}{2}\text{impL}; L = i8 или 116 -
```
 $i8$ или $i16$  (сознаком!)

Необходимо также учитывать, что в момент выполнения команды перехода счетчик адреса IP уже указывает на следующую команду, что, конечно, существенно при вычислении величины смещения в команде относительного перехода. Однако, так как эту работу выполняет программа Ассемблера, мы па такую особенность не будем пока обращать внимания, она будет существенной далее, при изучении команд вызова процедуры и возврата из процедуры.

При близком переходе формат для операнда L (18 или 116) выбирается программой Ассемблера автоматически, в зависимости от расстояния в байтах между командой перехода и командой с указанной меткой. Более сложным является случай, когда метка L располагается в программе *после* команды перехода. Тогда при первом просмотре текста программы Ассемблер, еще не зная истинного расстояния до этой метки, «на всякий случай» отводит под поле смещения в команде два байта, т.е. операнд размером 116. Поэтому для тех рачительных программистов, которые знают, что смещение должно быть коротким (формата 18) и хотят сэкономить один байт памяти, Ассемблер предоставляет возможность задать размер операнда в явном виде:

#### jmpshort $L$

Ясно, что об этом следует заботиться в основном при острой нехватке оперативной памяти для программы. Для явного указания дальнего перехода на метку в другом сегменте памяти программист должен использовать оператор far ptr, например:

#### $j$ mpfarptr $L$

Приведем фрагмент программы с различными видами команд безусловного перехода, в этом фрагменте описаны два кодовых сегмента (для иллюстрации дальних переходов) и один сегмент данных (для команд косвенного перехода):

```
data segment
\simL2; смещение команды с меткой L2
A1dw
 ; в своем сегменте
               Codel:L1; aro m32=seg:off
A2dd
 \simdata
        ends
code1 segment
 \sim \sim \simT.1:
       mov
              ax, bx
 \simcode1 ends
code2 segment
        assume cs:code2, ds:data
 start: mov
              ax,data
        mov
               ds, ах; загрузка сегментного регистра DS
               far ptr L1
 L2:
        jmp
 ; дальний прямой абсолютный переход на L1,
op1 = i32 = seq: offjmp L1; omnoka, Tak Kak Oes far ptr
 jmp L2; близкий относительный переход,
        ; opl=i8 или i16
     A1; близкий абсолютный косвенный переход,
 jmp
        \gamma op1=m16jmp
     А2; дальний абсолютный косвенный переход,
        ; op1 = m32bx; близкий абсолютный косвенный переход,
 jmp
        \frac{1}{2} opl=r16
 סחור
     [bx]; ошибка, нет выбора между:
        ; op1 = m16 MM op1 = m32mov
     bx, offset A2
 jmp
     dword ptr [bx]; дальний абсолютный косвенный
        ; переход op1=m32code2 ends
```
Заметьте, что, если в команде персхода задается метка, то при прямом переходе она описана с двоеточием (это метка команды), а при косвенном - без двоеточия (это метка области памяти). Отметим здесь также одно важное преимущество относительных переходов перед абсолютными переходами. Значение 18 или 116 в команде относительного перехода зависит только от расстояния в байтах между командой перехода и точкой, в которую производится переход. При

любом изменении в сегменте кода вне этого диапазона команд значения 18 или 116 не меняются. Это полезное свойство относительных переходов позволяет, например, при необходимости достаточно легко склеивать два сегмента кода в один, что используется в системной программе редактора внешних связей, эту программу мы будем изучать позже. Как видим, архитектура нашего компьютера обеспечивает большой спектр команд безусловного перехода, вспомним, что в нашей учебной машине УМ-3 была только одна такая команда. На этом мы закончим наше краткое рассмотрение команд безусловного перехода. Напомним, что для полного усвоения этого материала вам необходимо изучить соответствующий раздел учебника по Ассемблеру.

Команды условного перехода. Все команды условного перехода в нашей архитектуре выполняются по схеме, которую на Паскале можно записать как

if <условие перехода> then goto L

и производят близкий короткий относительный прямой переход, если выполнено некоторое условие перехода, в противном случае продолжается последовательное выполнение команд программы. На Паскале такой переход чаще всего задают в виде условного оператора:

if op1 <отношение> op2 then goto L

где  $\langle$ отношение $\rangle$  — один из знаков операций отношения = (равно),  $\langle \rangle$  (не равно),  $\rangle$  (больше),  $\langle$  (меньше),  $\langle \rangle$  (меньше или равно),  $\rangle$ = (больше или равно). Если обозначить rez=op1 - op2, то этот оператор условного перехода Паскаля можно записать в эквивалентном виде сравнения с нулем:

if rez <oTHOMEHMe> 0 then goto L

В нашей архитектуре все машинные команды условного перехода, кроме одной, вычисляют условие перехода, анализируя один, два или три флага из регистра флагов, и лишь одна команда условного перехода вычисляет условие перехода, анализируя значение регистра СХ.

Команда условного перехода в языке Ассемблера имеет такой вид:

## **ј<мнемоника перехода>** 18; IP := (IP+18)  $_{\text{mod } 2}$ <sup>16</sup>

Мнемоника перехода (это от одной до трех букв) связана со значением анализируемых флагов (или регистра СХ) либо со способом формирования этих флагов. Чаще всего программисты формируют нужные флаги, проверяя отношение между двумя операндами ор1 <отношение> ор2, для чего выполняется команда вычитания или команда сравнения. Команда сравнения имеет мнемонический код операции стр и такие же допустимые форматы операндов, как и команда вычитания:

 $cmp$  op1, op2

## 106

Она и выполняется точно так же, как команда вычитания, за исключением того, что разность не записывается на место первого операнда. Таким образом, единственным результатом команды сравнения является формирование флагов, которые устанавливаются так же, как и при выполнении команды вычитания. Вспомним, что программист может трактовать результат вычитания (сравнения) как производимый над знаковыми или же беззнаковыми числами. Как мы уже знаем, от этой трактовки зависит и то, будет ли один операнд больше другого или же нет. Так, например, рассмотрим два коротких целых числа OFFh и O1h. Как знаковые числа OFFh=-1 меньше 01h = 1, а как беззнаковые числа OFFh = 255 больше  $01h = 1$ .

Исходя из этого, принята следующая терминология: при сравнении знаковых целых чисел первый операнд может быть больше (greater) или меньше (less) второго операнда. При сравнении же беззнаковых чисел будем говорить, что первый операнд выше (above) или ниже (below) второго операнда. Ясно, что действию «выполнить переход, если первый операнд больше второго» будут соответствовать разные машинные команды, если трактовать операнды как знаковые или же беззнаковые целые числа. Можно сказать, что операции отношения, кроме, естественно, операций «равно» и «не равно», как бы раздваиваются: есть «знаковое больше» и «беззнаковое больше» и т.д. Это учитывается в различных мнемониках этих команд.

Мнемоники команд условного перехода приведены в табл. 6.3. Некоторые команды имеют разную мнемонику, но выполняются одинаково (переводятся программой Ассемблера в одну и ту же машинную команду), такие команды указаны в одной строке этой таблицы.

Как видно из табл. 6.3, команд условного перехода достаточно много, поэтому понятно, почему для них реализован только один формат — близкий короткий относительный прямой переход. Реализация других форматов команд условного перехода привела бы к резкому увеличению числа команд в языке машины и, как следствие, к усложнению центрального процессора и росту объема программ за счет увеличения размера команд условного перехода. В то же время наличие только одного формата команд условного перехода может приводить к плохому стилю программирования.

Пусть, например, надо реализовать на Ассемблере условный оператор языка Паскаль:

#### if X>Y then goto L

Соответствующий фрагмент на языке Ассемблера, реализующий этот оператор для знаковых величин Х, Ү:

- $X$  dw?
- Y dw?
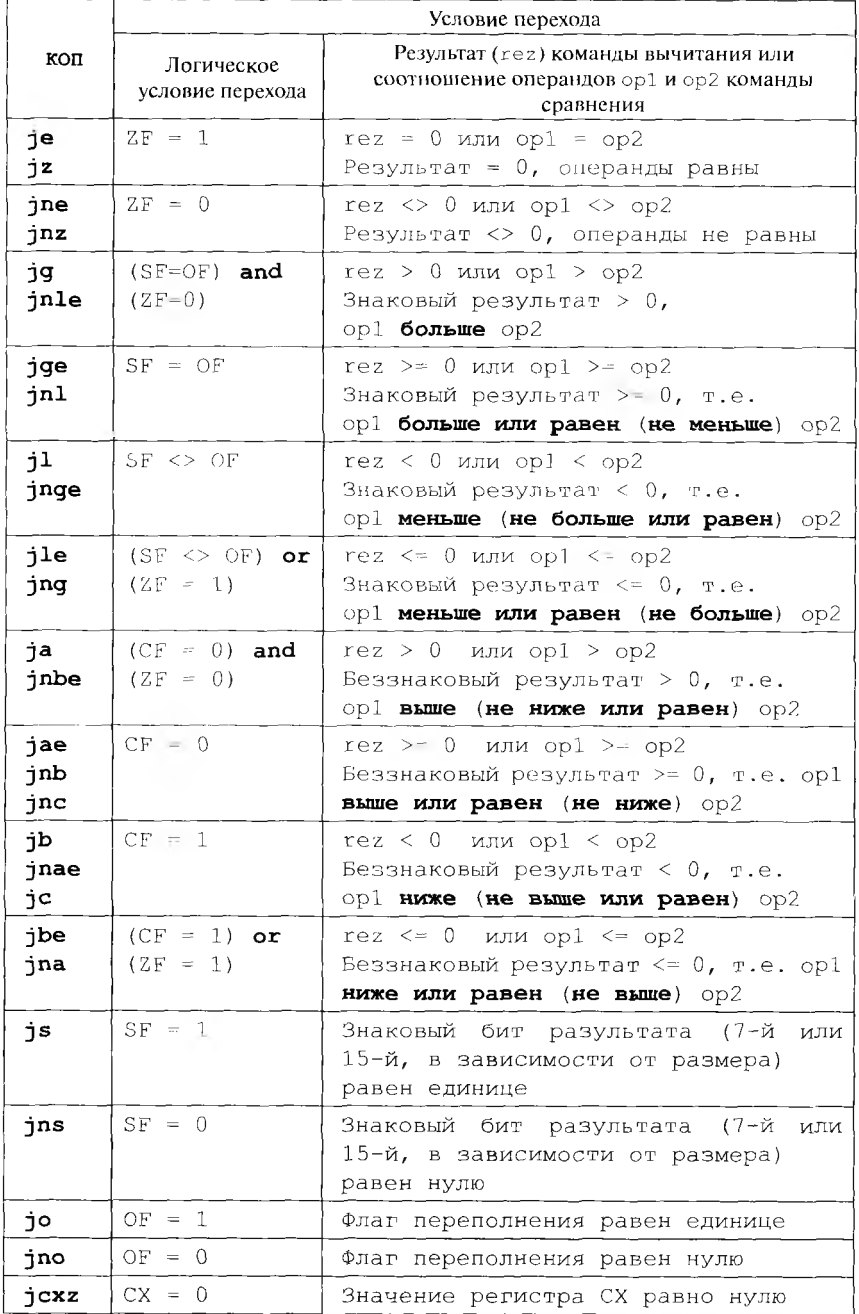

## Таблица 6.3. Мнемоника команд условного перехода

```
\cdotsmov ax, Xcmp ax, Ypt
        L
\mathbf{h}
```
может быть неверным, если всличина расстояния в программе между меткой L и командой условного перехода велика (более 128 байт). В таком случае придется использовать такой фрагмент на Ассемблере со вспомогательной меткой L1 и вспомогательной командой безусловного перехода уже с длинным смещением:

```
mov
     ax,X
  cmp ax, YL1jle
  jmp L
L1:L:
```
Таким образом, на самом деле мы вынуждены реализовывать на Ассемблере такой фрагмент программы на языке Паскаль:

if  $X \leq Y$  then goto L1; goto L; L1:;... L:

Это, конечно, по необходимости, вынуждает нас использовать на Ассемблере плохой стиль программирования (разумеется, компилятор с Паскаля тоже вынужден так делать при переводе программы на язык машины, если точка перехода находится достаточно далеко).

В качестве примера использования команд условного перехода рассмотрим программу, которая вводит знаковое число А в формате слова и вычисляет значение X по формуле

X: =  $\begin{cases} (A+1)*(A-1), \text{ при } A < 100 \\ 4, \text{ при } A = 100 \\ (A+1) \text{ mod } 7, \text{ при } A > 100 \end{cases}$ 

```
include io.asm
```
; файл с макроопределениями для макрокоманд ввода/вывода data segment  $dw$  ? Α  $\mathbf X$ dw -? Diagn  $db$  Ошибка - большое значение А!\$' data ends stack segment stack db 128 dup (?)

```
stack
       ends
code
       segment
       assume cs:code, ds:data, ss:stack
               ax, data; это команда формата r16, i16
start: mov
       mov
               ds, ах; загрузка сегментного регистра DS
       inint
               А; Ввод целого числа
       vom
               ax, A; ax := Amov
               bx, ax; bx : = A
       inc
               ax; ax := A + 1סך
               Error
       cmpbx, 100; сравнение А и 100
       jge
               L1; вниз-по первой ветви вычисления Х
       decbx; bx := A - 1ήo
               Error
       imul
               bx; \langle dx, ax \rangle := (A+1) * (A-1)jо
               Error; произведение не помещается в ах
       mov
               Х, ах ; результат берется только из ах
       outint X; вывод результата
T_{\rm eff}:
       newline
       finish
L1:
       ήg
               1.2; вниз-по второй ветви вычисления Х
       mov
               X, 4jmp
               L; на вывод результата
L2:mov
               bx, 7; третья ветвь вычисления X
       cwd
ź
       \langle dx, ax \rangle := 32-битное (A+1) - иначе нельзя!
       idiv bx; dx := (A+1) \mod 7, ax := (A+1) \dim 7mov
               X.dx
       jmp
               L; на вывод результата
Error: mov
               dx, offset Diagn
       outstr
       newline
       finish
code
       ends
       endstart
```
В этой программе мы сначала закодировали вычисление по первой ветви нашего алгоритма, затем по второй и, наконец, по третьсй. Программист, однако, может выбрать и другую последовательность кодирования ветвей, это не влияет на суть дела. Далее, мы предусмотрели выдачу аварийной диагностики, если результаты операций сложения (A+1), вычитания (A-1) или произведения (A+1) \* (A-1) слишком велики и не помещаются в одно слово.

Для увеличения и уменьшения операнда на единицу мы использовали команды

inc opl  $u$  dec opl

Напомним, что, например, команда  $|{\text{inc}}\>$  ax | эквивалентна команде **ine**  $ax, 1$  , но *не меняет* флага СF. Таким образом, после этих команд нельзя проверить флаг переполнения, чтобы определить, правильно ли выполнились такие операции над беззнаковыми числами, это необходимо учитывать в надежном программировании. У нас, однако, числа знаковые, поэтому все в порядке.

Обратите также внимание, что мы использовали команду длинного деления, понытка использовать здесь короткое деление, например:

 $L2:$ mov bh, 7; третья ветвь вычисления X **idiv** bh; ah :=  $(A+1)$  **mod** 7, al :=  $(A+1)$  **div** 7

может часто приводить к ошибке. Здесь остаток от деления  $(A + 1)$ на число 7 всегда поместится в регистр ah, однако частное  $(A+1)$  div 7 может не поместиться в регистр al (пусть, например,  $A = 28000$ , тогда (A+1) div 7 = 4000 — не поместится в регистр  $a1$ ).

Для выдачи аварийной диагностики мы использовали предложения Ассемблера

Error: mov dx, offset Diagn outstr

В первой команде применена специальная операция языка Ассемблера offset. Эта одноместная операция, будучи применена к некоторому имени, вычисляет адрес (т.е. смещение) этого имени от начала сегмента. Можно сказать, что эта операция смены способа адресации:

```
movах, А; ах : = значение переменной А,
            ; это формат RX = r16, m16
mov
       ах, offset A; ах: = адрес переменной А,
                   ; это формат RI = r16, i16
```
При использовании команд условного перехода мы предполагали, что расстояние от точки перехода до нужной метки небольшое (формата і 8), если это не так, то программа Ассемблера выдаст нам соответствующую диагностику об ошибке и нам придется использовать «плохой стиль программирования», как объяснялось выше. В нашей программе это может случиться только тогда, когда суммарный размер кода программы между командой условного перехода и соответствующей меткой (включая код, подставляемый вместо макрокоманд outint и finish) будет больше 128 байт (обязательно понять  $3TO!)$ .

Команды цикла. Для организации циклов на Ассемблере вполне можно использовать команды условного перехода. Например, цикл языка Паскаль с предусловием while  $X < 0$  do S для целой знаковой переменной Х можно реализовать в виде следующего фрагмента на Ассемблере:

```
L: cmp X, 0; сравнить X с нулем
  jge 11; здесь будет оператор S
  \lim p LL1: . . .
```
Аналогично, оператор цикла с постусловием

repeat  $S_1$ ;  $S_2$ ; ... S until  $X < 0$ 

можно реализовать в виде такого фрагмента на Ассемблере:

```
L:\mathcal{L}55<sub>2</sub>\frac{1}{2} \left( \begin{array}{cc} 1 & 0 \\ 0 & 1 \end{array} \right) = \frac{1}{2}\sharp S_{\nu}стр X, 0; сравнить X с нулем
       jge L
        \mathbf{A} = \mathbf{A} + \mathbf{A} + \mathbf{A}
```
В этих примерах мы считаем, что тело цикла по длине не превышает примерно 120 байт (это 30 - 40 машинных команд). Как видим, цикл с постусловием требует для своей реализации на одну команду (и на одну метку) меньше, чем цикл с предусловием.

Как мы знаем, если число повторений выполнения тела цикла известно до начала исполнения этого цикла, то в языке Паскаль наиболее естественно было использовать цикл с параметром. Для организации цикла с параметром в Ассемблере можно использовать специальные команды цикла. Команды цикла, по сути, тоже являются командами условного перехода и, как следствие, реализуют только близкий короткий относительный переход. Команда цикла

**loop** L; Метка L заменится на операнді8

использует неявный операнд - регистр СХ и ее выполнение может быть так описано с использованием языка Паскаль:

```
Dec (CX) ; {Это часть команды loop, флаги не меняются!}
if CX < > 0 then goto L;
```
Как видим, регистр СХ (который так и называется регистромсчетчиком цикла - loop counter) используется этой командой именно как параметр цикла. Лучше всего эта команда цикла подходит для реализации цикла с параметром языка Паскаль вида

for  $CX := N$  downto 1 do S

Этот оператор можно эффективно реализовать таким фрагментом на Ассемблере:

```
mov
      CX, N7cxz L11. . . . тело цикла -
 \cdots \cdots оператор S
loop LL1:.
```
Обратите внимание: так как цикл с параметром языка Паскаль по существу является циклом с предусловием, то до начала его выполнения проверяется исчерпание значений для параметра цикла с помощью команды условного перехода [jcxz L1], которая именно для этого и была введена в язык машины. Еще раз напоминаем, что команды циклов не меняют флагов.

Описанная выше команда цикла выполняет тело цикла ровно N раз, где N — беззнаковое число, занесенное в регистр-счетчик цикла СХ перед началом цикла. Особым является случай, когда N = 0, в этом случае цикл выполнится 2<sup>16</sup> раз. К сожалению, никакой другой регистр нельзя использовать как счетчик для организации этого цикла (так как это неявный параметр команды цикла). Кроме того, в приведенном выше примере реализации цикла тело этого цикла не может быть слишком большим, иначе команда [100р L] не сможет передать управление на метку  $L^1$ .

В качестве примера использования команды цикла решим следующую задачу. Требуется ввести беззнаковое число N <= 500, затем ввести N знаковых целых чисел и вывести сумму тех из них, которые принадлежат диапазону -2000..5000. На языке Турбо-Паскаль эта программа могла бы выглядеть следующим образом (мы заранее записываем ее так, чтобы было легче перенести на Ассемблер):

```
Const MaxN=500; S:integer=0;
Var
      N: word; ax, cx: integer;
Begin
```
В нашей архитектуре для эффективной реализации циклов применяются условные команды близкого перехода, как следствие, гело цикла не может быть слишком большим (порядка 30 - 40 машинных команд), иначе, как уже говорилось, приходится пользоваться вспомогательными командами длинного безусловного перехода. Решение о том, что циклы и условные переходы реализуются командами короткого перехода, опирается на так называемое свойство **локальности** программ. Для *команд* программы это свойство означает, что большую часть времени центральный процессор выполняет команды, расположенные (локализованные) внутри относительно небольших участков программы (это и есть программные циклы), и достаточно редко переходит из одного такого участка в другой. Аналогичным свойством обладают и обрабатываемые в программе данные. Как мы узнаем позже, на свойстве локальности программ основано и существование в современных компьютерах специальной намяти типа кэш, а также так называемого расслоения оперативной памяти.

```
Write ('BBenwre N <= 500 : '); Read (N) :
If N > MaxN then Writeln('Ошибка - большое N!')
else
If N > 0 then begin Write ('BBO QUITE LETTLE YNCJIA');
  For cx := N downto 1 do begin Read(ax);
  If (-2000 \leq ax) and (ax \leq 5000) then S := S + axEnd
End:Writeln ( 'S = ' , S )
```
#### End.

На Ассемблере можно предложить следующее решение этой залачи:

```
include io.asm
; файл с макроопределениями для макрокоманд ввода/вывода
data segment
MaxN
      equ 500
\mathbf Ndw
           \overline{2}S.
       dw 0; Начальное значение суммы = 0
T1
       db
               'Введите N <= 500 $'
T2
      d\mathbf{b}'Ошибка — большое N!$'
T<sub>3</sub>
      d\mathbf{b}'Вводите целые числа', 10, 13, '$'
T4
      db
               "Ошибка — большая сумма!$"
data ends
stack segment stack
       dw 64 dup (?)stack ends
code
      segment
              cs:code, ds:data, ss:stack
      assume
start:mov ax, data
       mov ds, ax
       mov dx, offset T1; приглашение к вводу
      outstr
      inint N
      cmp N, MaxN
      ibe L1mov dx, offset T2; диатностика об ошибке
Err:
      outstr
      newline
      finish
L1:
      mov сх, N; счетчик цикла
      jcxz Pech; на печать результата при N = 0mov dx, offset T3; приглашение к вводу
      outstr
L2:inint ах; ввод очередного числа
      cmp ax, -2000
```
114

```
11 \quad L3cmp ax, 5000jg L3; проверка диапазона
      add S, ax; суммирование
      jno L3; проверка на переполнение S
      mov dx, offset T4
      imp Err
1.3:loop L2Pech: outch 'S'
      outch !=outint S
      newline
      finish
code
      ends
      end start
```
Как видите, в отличие от Паскаля, наша программа на Ассемблере еще и проверяет корректность полученного результата.

В качестве еще одного примера рассмотрим использование циклов при обработке массивов. Пусть необходимо составить программу для решения следующей задачи. Задана константа N = 20000, надо ввести массивы X и Y по N беззнаковых чисел в каждом массиве и вычислить выражение

$$
S := \sum_{i=1}^{N} X[i] * Y[N-i+1]
$$

Для простоты будем предполагать, что каждое из произведений и все частичные суммы всегда имеют формат dw (т.е. помещаются в слово), иначе выдадим аварийную диагностику. Ниже приведена программа на Ассемблере, решающая эту задачу:

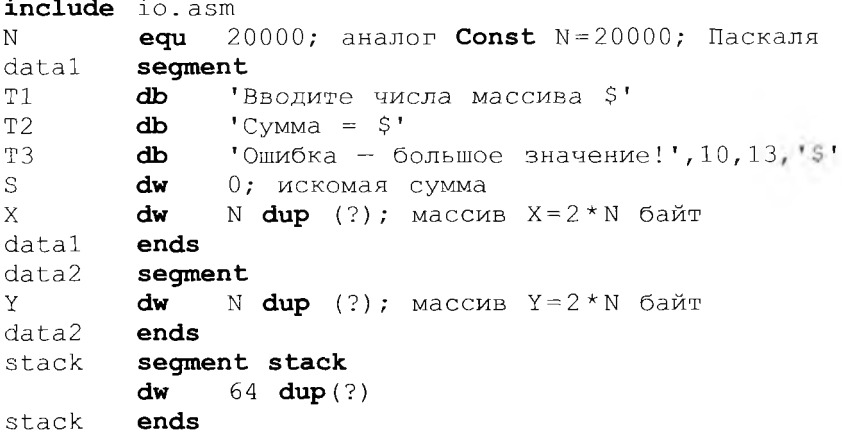

code segment assume cs:code, ds:datal, es:date2, ss:stack begin of my program: mov ax,datal mov ds,ax; ds  $-$  на начало datal mov ax, data2 mov es, ax; es - на начало data2 mov dx, offset T1; приглащение к вводу outstr  $outch 'X'$ newline сх, N; счетчик цикла mov mov bx,0; индекс массива  $L1$ :  $\text{init } X[\text{bx}]$ ; ввод очередного элемента  $X[i]$ bx, 2; увеличение индекса, это i := i+1 add  $loop$   $L1$ outstr; приглашение к вводу outch 'Y' newline mov сх,N; счетчик цикла mov bx, 0; индекс массива  $L2$ : inint ax  $Y[bx]$ , ах; ввод очередного элемента es:  $Y[bx]$ mov add bx,2; увеличение индекса  $loop$   $L2$ mov bx, offset X; указатель bx на X[1] si, offset  $Y + 2*N - 2$ ; указатель si на Y[N] mov mov сх, N; счетчик цикла  $L3$ : mov ax, [bx]; первый сомножитель mul word ptr es: [si]; умножение на  $Y[N-i+1]$ jс Err; большое произведение add S,ax jc Err; большая сумма **add** bx, type X;  $3T0$  bx :=  $bx+2$ , **T.e.**  $i := i+1$ sub  $si, 2;$   $3ro$   $i := i-1$ **loop** L3; цикл суммирования  $mov$ dx,offset T2 outstr outword S newline finish Err: mov dx, offset T3 outstr finish code ends begin of my program end

116

Подробно прокомментируем эту программу. Количество элементов массивов мы задали, используя директиву эквивалентности  $|N \text{ equ } 20000|$ , это есть указание программе Ассемблера о том, что всюду далее в программе, где встретится имя N, надо подставить вместо него операнд этой директивы, т.е. в нашем случае число 20000. Таким образом, это почти полный аналог описания константы в языке Паскаль<sup>1</sup>. Так как длина каждого элемента массива равна двум байт, то под каждый из массивов соответствующая директива  $dw$  зарезервирует  $2 * N$  байт памяти.

Заметим теперь, что оба массива не поместятся в один сегмент данных (в сегменте не более примерно 32000 слов, а у нас в сумме 40000 слов), поэтому массив Х мы размещаем в сегменте с именем  $data1$ , а массив  $Y - B$  сегменте с именем  $data2$ . Директива assume говорит, что во время счета на эти сегменты будут соответственно указывать регистры DS и ES, что мы и обеспечили, загрузив эти регистры нужными значениями в самом начале программы. При вводе массивов мы использовали индексный регистр bx, в котором находится смещение текущего элемента массива от начала этого массива.

При вводе массива Y мы для учебных целей вместо предложения

 $L2:$ inint Y[bx]; ввод очередного элемента

записали два предложения

 $L2$ : inint ax Y[bx], ах; ввод очередного элемента mov

Это мы сделали, чтобы подчеркнуть пользу от директивы assume: при доступе к элементам массива Y программа Ассемблера учитывает то, что имя Y описано в сегменте data2 и автоматически (используя информацию из директивы **assume**) поставит перед команспециальную однобайтную команду  $\left| \text{es:} \right|$ . дой  $|\text{mov } Y[\text{bx}], ax|$ Эту команду называют префиксом (замены) сегмента, так что на языке машины у нас будут две последовательные, тесно связанные<sup>2</sup> команды:

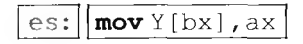

<sup>&</sup>lt;sup>1</sup> Если не принимать во внимание то, что константа в Паскале имеет *тип*, эго позволяет контролировать ее использование в программе, а директива эквивалентности в Ассемблере - это просто указание о текстовой подстановке вместо имени заданного операнда директивы эквивалентности. Иногда перед такой подстановкой производится также некоторое вычисление операнда директивы эквивалентности, подробнее об этом можно прочитать в учебнике [16].

<sup>&</sup>lt;sup>2</sup> Мы называем эту пару команд тесно связанными, потому что они одновременно выбираются для исполнения на регистр команд, и при счете между ними никогда не происходит прерывания выполнения программы, подробнее об этом поговорим в разделе, посвященном системе прерываний.

В цикле суммирования произведений для доступа к элементам массивов мы использовали другой прием, чем при вводе - регистрыуказатели bx и si, в этих регистрах находятся *адреса* очередных элементов массивов. Напомним, что адрес - это смещение элемента относительно начала сегмента (в отличие от индекса элемента - это смещение от начала массива).

При записи команды умножение

 $mu1$ word ptr es: [si]; умножение на  $Y[N-i+1]$ 

мы вынуждены явно задать размер второго сомножителя и записать префикс сегмента es:, так как по виду операнда [si] Ассемблер не может сам «догадаться», что это элемент массива Y размером в слово и из сегмента data2 (директива assume здесь нам, к сожалению, помочь не сможет).

В команде

add bx, type  $X$ ;  $\partial x$  bx :=  $bx + 2$ 

лля задания размера элемента массива мы использовали оператор type. Параметром этого оператора является имя из нашей программы, значением оператора  $\vert$  type < имя $>$ является целое число тип данного имени. Для имен областей памяти значение типа - это длина этой области в байтах (учтите, что для массива это почти всегда длина одного элемента, а не всего массива!), для меток команд это отрицательное число -1, если метка расположена в том же модуле, что и оператор *type*, или отрицательное число -2 для меток из других модулей<sup>1</sup>. Все другие имена (в частности, имена регистров и сегментов), а также имена констант имеют тип нуль. В остальных случаях попытка использовать этот оператор без имени (например,  $|\text{type}[\text{bx}]|$ ) либо вызовет в нашем Ассемблере синтаксическую ошибку (например, в макрооператоре<sup>2</sup> присваивания  $K = \text{type} [\text{bx}]$ ошибка), либо оператор **type** будет проигнорирован (например,  $\overline{\text{mov}}$  ax, type [bx]=mov ax, [bx]].

Вы, наверное, уже почувствовали, что программирование на Ассемблерс сильно отличается от программирования на языке высокого уровня (например, на Паскале). Чтобы подчеркнуть это различие, рассмотрим пример задачи, связанной с обработкой матрицы, и решим ее на Паскале и на Ассемблере.

Пусть дана матрица целых чисел и надо найти сумму элементов, которые расположены в строках, начинающихся с отрицательного значения. Для решения этой задачи на Паскале можно предложить следующий фрагмент программы:

Иы уже упоминали, что программа на Ассемблере может состоять из отдельных модулей, подробно об этом мы будем говорить в главе «Модульное программирование».

<sup>2</sup> Об этом операторе мы будем говорить в отдельной главе, посвященной макросредствам Ассемблера.

```
N = 20; M = 30;
Const
       X: array[1..N,1..M] of integer;
Var
       Sum, i, j: integer;Begin
       { Ввод матрицы X }
       Sum := 0:
       for i := 1 to N do
            if X[i, 1] < 0 then
               for j := 1 to M do Sum := Sum + X[i, j];
```
Для переноса программы с языка высокого уровня (в нашем случае с Паскаля) на язык низкого уровня (Ассемблер) необходимо выполнить два преобразования, которые в программистской литературе часто называются отображениями. Как говорят, надо отобразить с языка высокого уровня на язык низкого уровня структуру данных и структуру управления программы. В нашем примере главная структура данных в программе на Паскале — это прямоугольная таблица (матрица) целых чисел.

При отображении матрица на линейную память некоторого сегмента данных в Ассемблере приходится, как говорят, линеаризировать матрицу. Этим мудреным термином обозначают совсем простой процесс: сначала в сегменте данных размещается первая строка матрицы, сразу вслед на ней — вторая и т.д. Для нашего примера в некотором сегменте нало каким-то образом зарезервировать  $2 * N * M$ байт памяти. Процесс линеаризации усложняется, когда надо отобразить массивы больших размерностей (например, четырехмерный массив - совсем обычная вещь в задачах из области физики твердого тела или механики сплошной среды). Подумайте, как надо сделать отображение такого массива на линейную память. Кроме того, надо сказать, что некоторые языки программирования высокого уровня требуют другого способа линеаризации. Например, для языка Фортран нужно сначала разместить в памяти сегмента первый столбец матрицы, потом второй и т.д.

Теперь займемся отображением структуры управления нашей программы на Паскале (а попросту говоря — ее условных операторов и циклов) на язык Ассемблера. Сначала обратим внимание па то, что переменные і и і несут в нашей программе на Паскале двойную нагрузку: это одновременно и счетчики циклов, и индексы элементов массива. Такое совмещение функций упрощает понимание программы и делает ее очень компактной по внешнему виду, но не проходит даром. Теперь, чтобы по индексам элемента массива вычислить его адрес в сегменте данных, приходится выполнить достаточно сложные действия. Например, адрес элемента Х[i, j] компилятору с Паскаля приходится вычислять так:

Anpec(X[i,j]) = Anpec(X[1,1]) + 2 \* M \* (i-1) + 2 \* (j-1)

Эту формулу легко понять, учитывая, что для Ассемблера матрица хранится в памяти компьютера по строкам (сначала первая строка, затем вторая и т.д.), и каждая строка имеет длину 2 \* М байт. Буквальное вычисление адресов элементов по приведенной выше формуле (а именно так чаще всего и делает Паскаль-машина) приводит к весьма неэффективной программе. При отображении этих циклов на язык Ассемблера лучше всего разделить функции счетчика цикла и индекса элементов. В качестве счетчика будем использовать регистр сх (он и специализирован для этой цели), а адреса элементов матрицы лучше хранить в индексных регистрах (bx, si и di). Исходя из этих соображений, можно так переписать программу на Паскале, предвидя ее будущий перенос на Ассемблер:

```
N = 20; M = 30; Sum: integer=0;
Const
Var
       X: array[1..N,1..M] of integer;
       cx, oldcx: integer; bx: finteger;
```
Begin

```
{ Ввод матрицы X }
bx := \lceil X[1,1] \rceil; {Tak в Паскале нельзя}<sup>1</sup>
for cx := N downto 1 do
  if bx^{-1} < 0 then begin oldex := ex;
for cx := M downto 1 do begin
Sum := Sum+bx1; bx := bx+2 {Tak в Паскале нельзя}
end;cx := oldcxend
 else bx := bx + 2 * M {Tak B Паскале нельзя}
```
Теперь осталось переписать этот фрагмент программы на Ассемблере:

```
N
        equ
              20
M
        equ
              30
oldcx
        equ
             di
Data
        segment
\mathsf{X}dw
              N^*M dup (?)
Sum
        dw
              \OmegaData
        ends
; здесь ввод матрицы Х
        mov bx, offset X; agpec X[1,1]
        mov cx, NL1:
        cmp word ptr [bx], 0
        jge
              L<sub>3</sub>
```
<sup>&</sup>lt;sup>1</sup> В языке Турбо-Паскаль вместо недопустимого оператора bx :=  $\uparrow$  X[1, 1]; можно использовать оператор присваивания bx: = @X[1, 1].

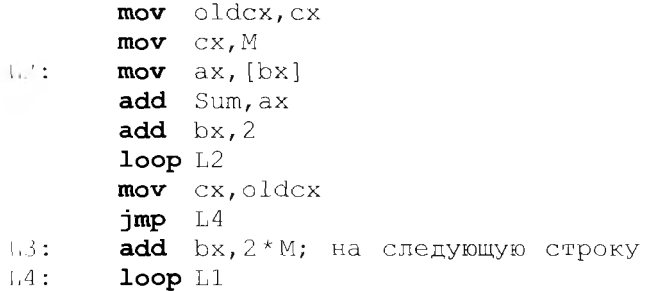

Приведенный пример очень хорошо иллюстрирует стиль мышления программиста на Ассемблере. Для доступа к элементам обрабатываемых данных применяются указатели (ссылочные переменные, значениями которых являются адреса) и используются операции над этими адресами (так называемая *адресная арифметика*). Получающиеся программы могут максимально эффективно учитывать все особенности архитектуры используемого компьютера. Заметим, что применение адресов и адресной арифметики свойственно и некоторым языкам высокого уровня (например, языку Си), который ориентирован на использование особенности машинной архитектуры для написания более эффективных программ.

Вернемся теперь к описанию команд цикла. В языке Ассемблера есть и другие команды цикла, которые могут производить досрочный (до исчерпания счетчика цикла) выход из цикла с параметром. Как и для команд условного перехода, для мнемонических имен некоторых из них существуют синонимы, которые мы будем разделять в описании этих команд символом / (слэш).

Команда

 $loopz/loope$  L

выполняется по схеме

Dec(CX); if  $(CX \leq 0)$  and  $(ZF=1)$  then goto L;

А команда

 $loopnz/loopne$  L

выполняется по схеме

Dec(CX); if  $(CX \leq 0)$  and  $(ZF=0)$  then goto L;

В этих командах необходимо учитывать, что операция Dec (CX) является частью команды цикла и не меняет флага ZF. Как видим, досрочный выход из таких циклов может произойти при соответствующих значениях флага нуля ZF. Такие команды используются в основном при работе с массивами, для усвоения этого материала вам необходимо изучить соответствующий раздел учебника по Ассемблеpy.

## 6.8. Работа со стеком

Прежде чем двигаться дальше в описании команд перехода, нам необходимо изучить понятие аппаратного стека и рассмотреть команды машины для работы с этим стеком.

Стеком в архитектуре нашего компьютера называется сегмент памяти, на начало которого указывает сегментный регистр SS (таким образом, стек в машине есть всегда). При работе программы в регистр SS можно последовательно загружать адреса начал разных сегментов, поэтому иногда говорят, что в программе несколько стеков. Однако в каждый момент стек только один - тот, на который сейчас указывает регистр SS. Именно его мы и будем далее иметь в виду.

В нашей архитектуре стек хранится в сегменте памяти в перевернутом виде: начало сегмента (с меньшими адресами) является концом стека, а конец сегмента (с большими адресами) - началом стека. Кроме начала и конца, у стека есть текущая позиция - вершина стека, се смещение от начала сегмента стека всегда занисано в регистре SP (Stack Pointer). Следовательно, как мы уже знаем, физический адрес вершины стека можно получить по формуле  $A_{\text{data}} = (SS * 16 + SP)_{\text{model}}^{\text{max}}$ .

Стек есть анпаратная реализация абстрактной структуры данных стек. В этой реализации в вершину стека можно записывать (и, соответственно, читать из нее) только машинные слова, команды чтение и запись в стек байтов в архитектуре рассматриваемого нами компьютера не предусмотрены. Это, конечно, не значит, что в стеке нельзя хранить байты, двойные слова, просто нет машинных команд для записи в вершину стека и чтения из вершины стека данных этих форматов. Наличие стека не отменяет для нашего компьютера принципа фон Неймана однородности памяти, поскольку одновременно стек является и просто сегментом оперативной памяти и, таким образом, возможен обмен данными с этой памятью с помощью обычных команд (например, команд пересылки том).

В соответствии с определением машинного стека последнее записанное в него слово будет храниться в вершине стека и читаться из стека первым. Это так называемое правило «последний пришел первый вышел» (Last In First Out  $-$  LIFO). Вообще говоря, это же правило можно записать и как «первый пришел - последний вышел» (First In Last Out  $-$  FILO). В литературе встречаются оба этих правила и их сокращения. Будем изображать стек в нашей архитектуре «растущим» снизу-вверх, от конца к началу сегмента стека. Как следствие, получается, что конец стека фиксирован и будет расположен на рисунках снизу, а вершина двигается вверх (при записи в стек) и вниз (при чтении из стека).

В любой момент времени регистр SP указывает на вершину стека это последнее слово, записанное в стек. Таким образом, регистр SP является специализированным регистром, на что указывает и его название (Stack Pointer), следовательно, хотя на нем и можно

#### Рис. 6.3. Изображение стека

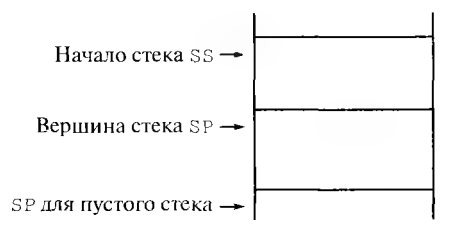

выполнять арифметические операции сложения и вычитания, но делать это следует только тогда, когда мы хотим изменить положение вершины стека. Будем изображать стек, как показано на рис. 6.3. На этом рисунке, как это реализовано в нашей архитектуре, стек растет снизу-вверх, занятая часть стека закрашена. В начале работы программы, когда стек пустой, регистр **SP** указывает на первое слово за концом стека. Особым является случай, когда стек имеет максимальный размер 2 байт, в этом случае значение регистра SP для пустого стека равно нулю, т.е. совпадает со значением этого регистра и для полного стека. Это происходит из-за того, что сегмент максимального размера, как мы знаем, как бы склеен в кольцо. Именно поэтому стеки максимального размера использовать в программах не рекомендуется, гак как будет затруднен контроль пустоты и переполнения стека.

Обычно для резервирования памяти под стек на языке Ассемблера описывается специальный *сегмент стека.* В наших предыдущих программах мы делали это таким образом:

```
stack segment stack
     dw 64 dup (?)stack ends
```
Имя сегмента стека и способ резервирования памяти может быть любым, например, стек такого же размера можно описать так:

```
st 1 segment stack
     db 128 dup (?)st 1 ends
```
To, что этот сегмент будет при запуске программы на счет использоваться именно как начальный сегмент стека, указывает не имя стека, а его параметр stack в директиве segment. Этот параметр является служебным словом языка Ассемблера и, вообще говоря, не должен употребляться ни в каком другом смысле<sup>1</sup>.

<sup>&</sup>lt;sup>1</sup> Иногда в наших примерах мы, следуя учебнику [16], называли так же и сам сегмент стека. Некоторые компиляторы с Ассемблера (например, MASM-4.0) допускают это, если по контексту могут определить, что это именно имя пользователя, а не служебное слово. Другие компиляторы (например, Турбо-Ассемблер [ 171) подходят к этому вопросу более строго и не допускают использования служебных слов в качестве имен пользователя. Заметим, что все служебные слова Ассемблера, за исключением имен регистров, мы, как это принято в Паскале, выделяем в нашей книге жирным шрифтом.

В нашем последнем примере размер сегмента стека установлен в 64 слова или 128 байт, поэтому в начале работы регистр SP будет иметь значение 128, т.е., как мы и говорили ранее, он указывает на первое слово за концом стека. Области памяти в стеке обычно не имеют имен, так как доступ к ним, как правило, производится только с использованием адресов на регистрах.

Обратим здесь внимание на одно важное обстоятельство. Перед началом работы со стеком необходимо загрузить в регистры SS и SP требуемые значения, однако сама программа это сделать не может, так как при выполнении самой первой команды программы стек уже должен быть доступен (почему это так, мы узнаем в нашей книге позже, когда будем изучать механизм прерываний). Поэтому в рассмотренных выше примерах программ мы сами не загружали в регистры SS и SP никаких начальных значений. Как мы узнаем позже, перед началом выполнения нашей программы этим регистрам присвоит нужные значения специальная системная программа загрузчик, которая размещает нашу программу в памяти и передает управление на команду, помеченную той меткой, которая указана в конце нашего модуля в качестве параметра директивы **end.** Как видим, программа загрузчика выполняет, в частности, те же функции начальной установки значений необходимых регистров, которые в нашей учебной машине выполняло устройство ввода при нажатии кнопки ПУСК. Разумеется, нозже при работе программы мы, в принципе, и сами можем загрузить в регистры SS и SP новые значения, это будет *пере*ключением на другой сегмент стека.

Теперь приступим к изучению команд, которые работают со стеком (т.е. читают из него и пишут в него слова). Рассмотрим сначала те команды работы со стеком, которые не являются командами перехода. Команда

#### push op1

где единственный операнд op1 может иметь форматы r16, m16, CS, DS, SS, ES, записывает в вершину стека слово, определяемое своим операндом. Это команда выполняется по правилу:

 $SP := (SP-2)_{mod 2}^{16};$  <SS, SP> := op1

Здесь, как и ранее, регистровая пара <SS, SP> обозначает в стеке слово с адресом, вычисляемым по формуле

 $A_{\phi\mu\sigma}$  = (SS \* 16 + SP)  $_{\text{mod }2}$ <sup>20</sup>

Особым случаем является команда

push SP

В младших моделях нашего семейства она выполняется, как описано выше, а в *старших* - по схеме

 $\langle SS, SP \rangle := SP$ ;  $SP := (SP - 2)_{mod 2}^{16}$ 

Следовательно, если мы хотим, чтобы наша программа правильно работала на всех моделях семейства, надо с осторожностью использовать в программе команду  $|\textbf{push}$  SP

Команла

 $pop$  op1

где op1 может иметь форматы  $r16$ , m16, SS, DS, ES, читает из вершины стека слово и записывает его в место памяти, определяемое своим операндом. Это команда выполняется по правилу

op1 := <SS, SP>; SP :=  $(SP + 2)_{mod 2}^{16}$ 

Команда без явного параметра

## pushf

записывает в стек регистр флагов FLAGS, а команда

### popf

наоборот, читает из стека слово и записывает его в регистр флагов FLAGS. Эти команды удобны для сохранения в стеке и восстановления значения регистра флагов.

В старших моделях нашего семейства появились две новые удобные команды работы со стеком. Команда

### pusha

последовательно записывает в стек регистры AX, CX, DX, BX, SP (этот регистр записывается до его изменения), BP, SI и DI. Команда

### popa

последовательно считывает из стека и записывает значения в эти же регистры (но, естественно, в обратном порядке). Эти команды предназначены для сохранения в стеке и восстановления значений сразу всех этих регистров.

Машинные команды записи в стек не проверяют того, что стек уже полон, для надежного программирования это должен делать сам программист. Например, для проверки того, что стек уже полон, и писать в него нельзя, можно использовать команду сравнения

### $cmpSP, 0; crek$  yxe nonon?

и выполнить условный переход, если регистр SP равен нулю. Особым случаем здесь будет стек максимального размера 2<sup>16</sup> байт, для него значение регистра SP будет равно нулю, как для полного, так и для пустого стека (обязательно понять это!), поэтому, как уже говорилось, не рекомендуется использовать в программе стек максимального размера.

При проверке переполнения стека следует иметь в виду следующее важное обстоятельство. В стеке всегда должен оставаться некоторый «неприкосновенный запас» свободного места, так как в любой момент времени сам компьютер (его центральный процессор) может записать в стек некоторые данные (подробно про это мы будем говорить при изучении системы прерываний). Исходя из этого, в программе следует проверять переполнение стека, например, такими командами:

 $cmp$ SP, K qb er

В наших предыдущих примерах под такой «неприкосновенный запас» К мы отводили 64 или 128 байт (посмотрите на описание сегмента стека в этих примерах).

Для проверки того, что стек уже пуст, и читать из него нельзя, следует использовать команду сравнения

```
cmpSP,N; CTERIYCT?
```
где  $N -$  четное число, равное размеру стека в байтах. Если размер стека в байтах нечетный, то стек полон при SP = 1, т.е. в общем случае необходима проверка  $SP < 2$ . Обычно избегают задавать стеки нечетной длины, так как обмен со стеком производится только словами (по два байта), и один байт никогда не будет использоваться. Кроме того, для стеков нечетной длины труднее проверить переполнение и пустоту стека.

В качестве примера использования стека рассмотрим программу для решения следующей задачи. Необходимо вводить целые беззнаковые числа до тех пор, пока не будет введено число нуль (признак конца ввода). Затем следует вывести в обратном порядке те из введенных чисел, которые принадлежат диапазону [2..100] (сделаем спецификацию, что таких чисел может быть, например, не более 300). Ниже приведено возможное решение этой задачи.

```
include io.asm
stack
        segment stack
        db
             128 \dim (?); это запас для системных нужд
        dw
             300 dup (?); это для хранения наших чисел
stack
       ends
code
        segment
        assume cs:code, ds:code, ss:stack
T1db 'Вводите числа до нуля$'
T<sub>2</sub>db 'Числа в обратном порядке: ', 10, 13, '$'
        db'Ошибка - много чисел!', 10, 13, '$'
T<sub>3</sub>
program start:
       mov
             ax, code
       mov
             ds,ax
        mov dx, offset T1; приглашение к вводу
        outstr
        newline
        sub сх, сх; хороший способ для сх: = 0
```

```
1.1inint ax
       стр ах, 0; проверка конца ввода
       je Pech; на вывод результата
       cmp ax, 2jb L
       cmp ax, 100ja L; проверка диапазона [2..100]стр сх, 300; в стеке уже 300 чисел ?
       je Err
       push ax; запись числа в стек
       inc сх; счетчик количества чисел в стеке
       jmp L
       icxz Kon; нет чисел в стеке
Pech:
       mov dx, offset T2
       outstr
7.1:pop ax
       outword ax, 10; ширина поля вывода равна 10loop L1Kon:
       finish
Err:
       mov dx, T3
       outstr
       finish
code
       ends
       end program start
```
Заметим, что в нашей программе нет собственно переменных, а только строковые константы, поэтому мы не описали отдельный сегмент данных, а разместили эти строковые константы в кодовом сегменте, на начало которого установили сегментный регистр CS. Можно считать, что сегменты данных и кода в нашей программе в некотором смысле совмещены. Мы разместили строковые константы в самом начале сегмента кода, перед входной точкой программы, но с таким же успехом можно разместить эти строки и в конце кодового сегмента после последней макрокоманды finish.

Обратите внимание, как мы выбрали размер стека: 128 байт мы зарезервировали для системных нужд (как уже упоминалось, стеком будут пользоваться и другие программы, подробнее об этом будет рассказано далее) и 300 слов мы отвели для хранения вводимых нами чисел. При реализации этой программы, анализируя переполнение стека, мы использовали следующие команды:

сх, 300; встеке уже 300 чисел?  $cmp$ je Err

Как уже отмечалось выше, это можно сделать и командами

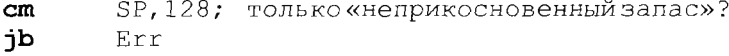

Теперь, после того, как мы научились работать с командами записи слов в стек и чтения слов из стека, вернемся к дальнейшему рассмотрению команд перехода.

## 6.9. Команды вызова процедуры и возврата из процедуры

Команды вызова процедуры по-другому называются командами перехода с запоминанием точки возврата<sup>1</sup>, что более правильно, так как их можно использовать и вообще без процедур. По своей сути это команды безусловного перехода, которые перед передачей управления в другое место программы запоминают в стеке адрес следующей за ними команды. Таким образом, обеспечивается возможность возврата в точку программы, следующую непосредственно за командой вызова процедуры. На языке Ассемблера эти команды имеют следую-ЩИЙ ВИД:

 $call$  opl

где ор1 может иметь следующие форматы: i16, r16, m16, m32 и i32. Как видим, по сравнению с командой обычного безусловного перехода | jmp op1 здесь не реализован близкий короткий относительса11 18, он практически бесполезен в практике ный переход программирования, так как почти всегда процедура находится достаточно далеко от точки ее вызова. Следовательно, как и команды безусловного перехода, команды вызова процедуры бывают близкими (внутрисегментными, где op1 форматов i16, r16, m16) и дальними (межсегментными, где op1 форматов m32 и i32). Близкий вызов процедуры выполняется по следующей схеме:

 $Bcrek(TP); jmpop1$ 

Здесь запись | Встек (IP) | обозначает действие «записать значение регистра счетчика адреса IP в стек». Заметим, что это часть действия при вызове процедуры, а отдельной команды  $|push IP|$ в языке нашей машины нет. Дальний вызов процедуры выполняется по схеме

BCTeK(CS);  $Bcrek(IP)$ ;  $\text{imp}$ op1

Для возврата на команду программы, адрес которой находится на вершине стека, предназначена команда возврата из процедуры, по сути, это тоже команда безусловного перехода. Команда возврата из процедуры имеет следующий формат:

 $ret[i16]$ ; операнд в Ассемблере может быть опущен

В некоторых книгах по Ассемблеру такие команды называют «командами перехода с возвратом», что, конечно, не совсем правильно, так как сами эти команды никакого «возврата» не производят.

На языке машины у этой команды есть две модификации, отличающиеся кодами операций: близкий и дальний возврат из процедуры. Нужный код операции выбирается программой Ассемблера авгоматически, по контексту использования команды возврата, о чем мы будем говорить далее. Если программист опускает беззнаковый параметр этой команды 116, то Ассемблер автоматически полагает операнл  $116 = 0$ .

Команда близкого возврата из процедуры выполняется по следуюцей схеме:

**MSCTERA** (IP); SP :=  $(SP + 116)_{mod}^{16}$ 

Здесь, по аналогии с командой вызова процедуры, запись **Изстека** (IP) обозначает действие «считать из стека слово и записать его в регистр IP».

Команда дальнего возврата из процедуры выполняется по схеме

```
MSCTEKA(IP); MSCTEKA(CS); SP := (SP + i16)<sub>mod</sub>,<sup>16</sup>
```
По нашей классификации нереходов команда **ret** осуществляет близкий или дальний абсолютный косвенный переход. Дополнительное действие команды возврата SP := (SP + i16)  $_{\text{med2}}$ <sup>1</sup> приводит к тому, что для параметра i16 <> 0 указатель вершины стека SP устанавливается на некоторое другое место в стеке. В большинстве случаев этот операнд имеет смысл использовать для четных i16>0, и только тогда, когда SP + i16 <= N, где N - размер стека в байтах. В этом случае из стека удаляются | 116 $div$  2 слов, что можно трактовать как очистку стека от данного количества слов. Возможность очистки стека при выполнении команды возврата, как мы вскоре увидим, будет весьма полезной при программировании процедур на Ассемблере, она будет аналогом уничтожения локальных переменных Паскаля при выходе из процедуры.

# 6.10. Программирование процедур на Ассемблере

В языке Ассемблера<sup>1</sup> есть понятие процедуры - это участок программы, который начинается директивой

**ргос** [<спецификация процедуры>] <имя процедуры>

### и заканчивается директивой

<имя процедуры> endp

Заметьте, что в самом машинном языке понятие процедуры отсутствует, а команда call, как уже говорилось, является просто командой безусловного перехода с запоминанием в стеке адреса следующей за ней команды. О том, что эта команда используется именно для вызова процедуры, знает только сам программист.

Первое предложение будем называть заголовком процедуры. Все предложения Ассемблера между директивами заголовка и конца процедуры называются телом этой процедуры. Синтаксис Ассемблера допускает, чтобы тело процедуры было пустым, т.е. не содержало ни одного предложения. Вложенность процедур одна в другую, в отличие от языка Паскаль, не допускается. Заметьте также, что, в отличие от Паскаля, имена не локализованы в теле процедуры, т.е. они видны из любой точки программного модуля (мы рассмотрим исключение из этого правила при изучении макросредств Ассемблера). Учтите также, что имя процедуры имеет тип метки, хотя за ним и не стоит двоеточие, как это принято для меток команд. Вызов процедуры обычно производится командой call, а возврат из процедуры - командой ret.

Спецификация процедуры является необязательным параметром заголовка процедуры, она задается служебными именами пеаг или  $\texttt{far}$ . Эти имена являются служебными именами констант,  $\texttt{far} = -2$  и **near** = -1. Отметим и другие полезные служебные имена констант в языке Ассемблера: byte=1, word=2, dword=4, abs=0. Если спецификация в заголовке процедуры онушена, то имеется в виду ближняя (пеаг) процедура. Спецификация процедуры - это единственный способ новлиять па выбор Ассемблером конкретного кода операции для команды возврата ret внутри этой процедуры: для близкой процедуры это будет близкий возврат, а для дальней - дальний возврат. Отметим, что команду ret, вообще говоря, можно использовать и вне тела процедуры, в этом случае Ассемблер выбирает команду близкого возврата.

Заметим, как при снижении уровня языков программирования упрощаются их основные понятия. Так, в Паскале у нас было описание и вызов процедур и функций (да еще и с развитым механизмом формальных и фактических параметров). На языке Ассемблера у нас остается только описание процедуры, а о том, что некоторая процедура «на самом деле» является не процедурой, а функцией, знает только сам программист, по не программа Ассемблер. Также в языке Ассемблер нет понятия формальных и фактических параметров процедуры, и нам придется моделировать этот механизм при программировании. Кроме того, по сравнению с Паскалем, само понятие процедуры в Ассемблере резко упрощается. Чтобы продемонстрировать это, рассмотрим такой синтаксически правильный фрагмент программы:

```
movax,1
F^-proc
  add
      ax, ax
F endp
  sub ax, 1
```
Этот фрагмент полностью эквивалентен таким трем командам:

```
mov
          ax,1\mathsf{I}: add
          ax, ax
   sub
          ax.1
```
Другими словами, описание процедуры на Ассемблере может встретиться в любом месте сегмента, это просто некоторый фрагмент кода, заключенный между директивами начала proc и конца endp описания процедуры<sup>1</sup>.

Аналогично команда **call** является просто особым видом команлы безусловного перехода и может не иметь никакого отношения к описанию процедуры. Например, рассмотрим следующий синтаксически правильный фрагмент программы:

```
1. mov ax, 1\cdotscall L
```
Здесь вместо имени процедуры в команде **call** указана обычная метка. И, наконец, отметим, что в самом языке машины уже нет никаких процедур и функций, а также передачи параметров, и программисту приходится моделировать все эти понятия.

Изучение программирования процедур на Ассемблере начнем со следующей простой задачи, в которой «напрашивается» использование процедур. Пусть надо ввести массивы X и У знаковых целых чисел размером в слово, массив X содержит 100 чисел, а массив Y содержит 200 чисел. Затем необходимо вычислить величину Sum:

Sum := 
$$
\sum_{i=1}^{100} X[i] + \sum_{i=1}^{200} Y[i]
$$

Будем предполагать, что оба массива находятся в одном сегменте данных (на него, как обычно, указывает регистр DS), а переполнение результата при сложении элементов массивов будем для простоты игнорировать (т.е. выводить неправильный ответ без выдачи об этом диагностики). Для данной программы естественно сначала реализовать процедуру суммирования элементов массива и затем дважды вызывать эту процедуру соответственно для массивов Х и Ү. Текст нашей процедуры мы, как и в Паскале, будем располагать *перед* текстом основной программы (первая выполняемая команда программы, как мы знаем, помечена меткой, указанной в директиве end нашего модуля), хотя с таким же успехом процедуру можно было бы располагать и в конце программного сегмента, после макрокоманды finish.

Заметим, что, вообще говоря, мы будем писать *функцию*, но в языке Ассемблера, как уже упоминалось, различия между процедурой и функцией не синтаксическое, а чисто семантическое. Другими

Заметим, что примерно такие же процедуры были в некоторых первых примитивных языках программирования высокого уровня, например в начальных версиях языка Basic.

словами то, что это функция, а не процедура, знает программист, но не программа Ассемблера, поэтому далее мы часто будем использовать для этой цели обобщенный термин процедура.

Перед тем, как писать процедуру, необходимо составить соглашение о связях между основной программой и процедурой. Здесь необходимо уточнить, что под основной программой мы имеем в виду то место нашей программы, где процедура вызывается по команде call. Таким образом, вполне возможен и случай, когда одна процедура вызывает другую, в том числе и саму себя, используя прямую или косвенную рекурсию (напомним, что при прямой рекурсии процедура вызывает себя сама непосредственно, а при косвенной - через цепочку других процедур).

Соглашение о связях между основной программой и процедурой включает в себя место расположения и способ передачи параметров, способ возврата результата работы (для функции) и некоторую другую информацию. Так, для нашего последнего примера мы «договоримся» с процедурой, что суммируемый массив слов будет располагаться в сегменте данных (на него указывает регистр DS), адрес (не индекс!) начала массива (его первого элемента) перед вызовом процедуры будет записан в регистр  $bx$ , а количество элементов – в регистр сх. Сумма элементов массива при возврате из процедуры должна находится в регистре ах. При этих соглашениях о связях у нас получится следующая программа (для простоты вместо команд для ввода массивов мы указали только комментарий):

```
include io.asm
data
       segment
X
       dw 100 dup (?)dw 200 dup(?)
Y
Sum
       dw
          \overline{z}ends
data
       segment stack
stack
       dw = 64 dup (?)
stack
       ends
code
       segment
       assume cs:code, ds:data, ss:stack
Summa
       proc near
; соглашение о связях: bx - адрес первого элемента
; сх - количество элементов, ах - ответ (сумма)
            ax, ax; cynma := 0sub
            ax, [bx]L:
       add
       add bx, 2; на следующий элемент
       loop Lret
Summa
       endp
start: mov ax, data
```

```
mov ds, ax
 здесь команды для ввода массивов Х и У
       mov bx, offset X; agpec начала X
       mov cx, 100; число элементов в X
       call Summa
       mov Sum, ax; сумма массива X
       mov bx, offset Y; anpec начала Y
       mov сх, 200; число элементов в Ycall Summa
       add Sum, ах; сумма массивов Х и Y
       outint Sum
       newline
       finish
code
       ends
       end start
```
Надеюсь, что вы легко разберетесь, как работает эта программа. А вот теперь, если понытаться «один к одному» переписать эту Ассемблерную программу па язык Турбо-Паскаль, то получится примерно следующее:

```
Program
          S(input, output);
  Var
          X: array[1..100] of integer;
          Y: array[1..200] of integer;bx: integer; Sum, cx, ax: integer;
  Procedure Summa;
          Label L;
  Begin
     ax := 0;L:
     ax := ax + bx;
     bx := bx + 2; {так в Паскале нельзя}
     dec(cx):
     if cx \Leftrightarrow 0 then goto L
  End:Begin {Ввод массивов X и Y}
     сх := 100; bx := \uparrowX[1]; {так в Паскале нельзя}<sup>1</sup>
     Summa; Sum := ax;сх: = 200; bx: = 1У[1]; {так в Паскале нельзя}
     Summa; Sum := Sum + ax; Writeln (Sum)
End.
```
Как видим, у этой программы очень плохой стиль программирования, так как неявными параметрами процедуры являются глобальные переменные, т.е. полезный механизм передачи параметров Паскаля просто не используется. В то же время именно хорошо про-

В языке Турбо-Паскаль для этой цели можно использовать оператор присваивания  $bx := QX[1]$ .

думанный аппарат формальных и фактических параметров делает процедуры и функции таким гибким, эффективным и надежным механизмом в языках программирования высокого уровня. Если с самого начала решать задачу суммирования массивов на Паскале, а не на Ассемблере, мы бы, конечно, написали, например, такую программу:

```
Program A(input, output);
  Type
          Mas = array[1..N] of integer;
          \{\texttt{max } B \} Паскале нельзя, N - не константа}
  Var
          X.Y: Mas;
          Sum: integer;
  Function Summa (Var A: Mas, N: integer): integer;
          Var i, S: integer;
  Begin
          S := 0;for i := 1 to N do S := S + A[i];
          Summa := S
  End:
  Begin
          {Ввод массивов Х и Y}
       Sum := Summa (X, 100) + Summa (Y, 200) ; Writeln (Sum)
```
#### End.

Это уже достаточно грамотно составленная программа на Паскале. Теперь нам надо научиться так же хорошо писать программы с процедурами и на Ассемблере, однако для этого нам понадобятся другие, несколько более сложные, соглашения о связях между процедурой и основной программой. Если вы хорошо изучили программирование на Паскале, то должны знать, что грамотно написанная процедура в этом языке получает все свои входные данные как фактические параметры и не использует внутри себя глобальных имен переменных и констант. Такого же стиля работы с процедурами мы должны, по возможности, придерживаться и при программировании на Ассемблере. При работе с процедурами на языке Ассемблера мы будем использовать так называемые стандартные соглашения о связях.

Сначала поймем необходимость существования некоторых стандартных соглашений о связях между процедурой и вызывающей ее основной программой. Действительно, иногда программист просто не сможет «договориться», например с процедурой, как она должна принимать свои параметры. В качестве первого примера можно привести так называемые библиотеки стандартных процедур. В этих библиотеках собраны процедуры, реализующие алгоритмы для некоторой предметной области (например, для работы с матрицами), так что программист может внутри своей программы вызывать нужные ему процедуры из такой библиотеки. Библиотеки стандартных процедур обычно поставляются в виде набора так называемых объектных модулей, что исключает для пользователя возможность вносить какие-либо изменения в исходный текст этих процедур (с объектными модулями мы познакомимся далее в нашей книге). Таким образом, получается, что взаимодействовать с процедурами из такой библиотеки можно, только используя те соглашения о связях, которые были использованы при создании этой библиотеки.

Другим примером является написание частей программы на различных языках программирования, при этом чаще всего основная программа пищется на некотором языке высокого уровня (Фортране, Паскале, Си и т.д.), а процедура — на Ассемблере. Вспомним, что когда мы говорили об областях применения Ассемблера, то одной из таких областей и было написание процедур, которые вызываются из программ на языках высокого уровня. Например, для языка Турбо-Паскаль такая, как говорят, внешняя, функция может быть описана в программе на Паскале следующим образом:

#### Function Summa (Var A: Mas, N: integer) : integer; External;

Служебное слово External является указанием на то, что эта функция описана не в данной программе и Паскаль-машина должна вызвать эту внешнюю функцию, как-то передать ей параметры и получить результат работы функции. Если программист пишет эту функцию на Ассемблере, то он конечно никак не может «договориться» с компилятором Паскаля, как он хочет получать параметры и возвращать результат работы своей функции.

Именно для таких случаев и разработаны стандартные соглашения о связях. При этом, если процедура или функция, написанная на Ассемблере, соблюдает эти стандартные соглашения о связях, то это гарантирует, что эту процедуру или функцию можно будет вызывать из программы, написанной на другом языке программирования, если в этом языке (более точно - в системе программирования, включающей в себя этот язык) тоже соблюдаются такие же стандартные соглашения о связях.

Рассмотрим типичные стандартные соглашения о связях между основной программой и процедурой, эти соглашения поддерживаются многими современными системами программирования. Обычно стандартные соглашения о связях включают в себя следующие пункты.

1. Фактические параметры перед вызовом процедуры или функции записываются в стек<sup>1</sup>. Как мы помним, в языке Паскаль параметры можно передавать в процедуру по значению и по ссылке, это верно и для многих других языков программирования<sup>2</sup>. Так вот, при пере-

Большинство современных компьютеров имеют аппаратно реализованный стек, если же это не гак, то в стандартных соглашениях о связих для таких ЭВМ устанавливаются какие-нибудь другие способы передачи параметров, этот случай мы рассмагривать не будем.

 $^2$  В некоторых языках программирования одного из этих способов может и не быть. Гак, в языке С (не C++) параметры передаются только по значению, а во многих версиях языка Фортран - только по ссылке.

даче параметра по значению в стек записывается само это значение, а в случае передачи параметра по ссылке в стек записывается адрес начала фактического параметра<sup>1</sup>. Порядок записи фактических параметров в стек может быть прямым (сначала записывается первый параметр, потом второй и т.д.) или обратным (когда, наоборот, сначала записывается последний параметр, потом предпоследний и т.д.). В разных языках программирования этот порядок различный. Так, в языке Си по умолчанию это обратный порядок, а в большинстве других языков программирования высокого уровня - прямой<sup>2</sup>.

2. Если в процедуре или функции необходимы локальные переменные (в смысле языков высокого уровня), то место им отводится в стеке. Обычно это делается путем записи в стек некоторых величин или же увеличением значения указателя вершины стека, для чего в нашей архитектуре, как мы уже знаем, надо уменьшить значение регистра SP на число байт, которые занимают эти локальные переменные.

3. Функция возвращает свое значение в регистрах AL, AX или в паре регистров <DX, AX> в зависимости от величины этого значения. Для возврата значений, превышающих двойное слово, устанавливаются специальные соглашения.

4. Если в процедуре или функции изменяются какие-либо регистры, то в начале работы необходимо запомнить значения этих регистров в локальных переменных (т.е. в стеке), а перед возвратом восстановить эти значения. Для функции, естественно, не запоминаются и не восстанавливаются регистр(ы), на котором(ых) возвращается результат ее работы. Обычно также принято не запоминать и не восстанавливать регистры для работы с вещественными числами (в нашей книге эти регистры не рассматриваются).

5. Перед возвратом из процедуры и функции стек очищается от всех локальных переменных, в том числе и от фактических параметров (вспомним, что в языке Паскаль формальные параметры, в которые передаются соответствующие им фактические параметры, тоже являются локальными переменными процедур и функций).

Участок стека, в котором для процедуры или функции размещаются их локальные переменные (в частности, фактические параметры и адрес возврата) называется стековым кадром (stack frame). Стеко-

<sup>&</sup>lt;sup>1</sup> Является ли этот адрес для нашей архитектуры близким (т.е. *смещением* в текущем сегменте данных) или же дальним (это значения сегментного регистра и смещение) иногда может специфицироваться при написании процедуры на языке высокого уровня. Ясно, что, скорее всего во внешнюю процедуру будут передаваться дальние адреса.

<sup>&</sup>lt;sup>2</sup> Обратный порядок позволяет более легко реализовывать процедуры и функции с переменным числом параметров (в языке Паскаль, как вы должны знать, для процедур пользователя это запрещено), в то же время обратный порядок менее эффективен, чем прямой, так как труднее удалить из стека фактические параметры после окончания процедуры. В связи с этим, например, во многих реализациях языка Си при описании внешней процедуры, программист может явно указывать порядок записи фактических параметров в стек.

вый кадр начинает строить основная программа перед вызовом процедуры или функции, помещая туда (т.е. записывая в стек) фактические параметры. Затем команда call помещает в стек адрес возврата (это одно слово для близкой процедуры и два - для дальней) и нередает управление на начало процедуры. Далее уже сама процедура или функция продолжает построение стекового кадра, размещая в нем свои локальные переменные, в частности для хранения старых иначений изменяемых регистров.

Заметим, что если построением стекового кадра занимаются как основная программа, так и процедура (функция), то полностью разрушить (очистить) стековый кадр должна сама процедура (функция), так что при возврате в основную программу стековый кадр будет уже уничтожен'.

Перепишем теперь нашу последнюю «хорошую» программу с языка Паскаль на Ассемблер с использованием стандартного соглашения о связях. Будем предполагать, что передаваемый по ссылке адрес фактического параметра-массива занимает одно слово (т.е. является близким адресом — смещением в сегменте данных). Для хранения стекового кадра (локальных переменных функции) дополнительно зарезервируем в стеке, например 32 слова. Ниже показано возможное решение этой задачи:

```
include io.asm
data
       segment
X
       dw 100 dup (?)dw 200 dup(?)
Y
       d<b>w</b>Sum
          - ?
data
       ends
stack
       segment stack
       dw 64 dup (?); для системных нужд
       dw 32 dup (?); для стекового кадра
stack
       ends
code
       seqment
       assume cs:code, ds:data, ss:stack
Summa
       proc near
; стандартные соглашение о связях
       push bp
       mov
             bp, sp; база стекового кадра
       push bx
```
 $\perp$  При обратном порядке записи фактических параметров в стек (как в языке С) удаление из стека фактических параметров обычно делает не процедура, а основная программа, так как это легче реализовать для переменного числа параметров (основной программе, в отличие от процедуры, легче определить, сколько параметров записано в стек для конкретного вызова). Плохо в этом случае то, что такое удаление приходится выполнять не в одном месте (при выходе из процедуры), а в каждой точке возврага из процедуры, что существенно увеличивает размер кода (в программе может быть очень много вызовов одной и той же процедуры).

```
push сх; запоминание используемых регистров
       sub
            sp, 2; порождение локальной переменной
       equ word ptr [bp-6]
S
; S будет именем локальной переменной
       то сх, \lceil bp+4\rceil; сх : = длина массива
       mov bx, (bp+6); bx: = agpec первого элемента
       mov S, 0; cymma := 0\text{mov} ax, \{\text{bx}\}; нельзя \{\text{add } S, \{\text{bx}\}\}\L:
       add S, ах ; так как нет формата память-память
       add bx, 2loopLax, S; результат функции на ах
       movadd sp, 2; уничтожение локальной переменной S
       pop cx
       pop bx
       pop bp; восстановление регистров сх, bx и bp
       ret 2 * 2; возврат с очисткой стека от фактических параметров
Summa endp
start: mov ax, data
       mov ds, ax
; здесь команды для ввода массивов Х и У
       mov ax, offset X; agpec начала X
       push ах; первый фактический параметр
       mov ax, 100push ax; второй фактический параметр
       call Summa
       mov Sum, ах; сумма массива X
       mov ax, offset Y; адрес начала Y
       push ах; первый фактический параметр
       mov ax, 200
       push ax; второй фактический параметр
       call Summa
       add Sum, ax; сумма массивов X и Y
       outint Sum
       newline
       finish
code
       ends
       end start
```
Подробно прокомментируем эту программу. Первый параметр функции у нас передается по ссылке, а второй - по значению, именно так мы и записываем эти параметры в стек. После выполнения команды вызова процедуры | call Summa| стековый кадр имеет вид, показанный на рис. 6.4. После полного формирования стековый кадр будет иметь вид, показанный на рис. 6.5 (справа на этом рисун-

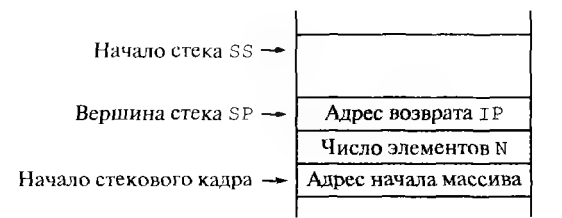

Рис. 6.4. Вид стекового кадра при входе в функцию Summa

ке показаны смещения слов в стеке относительно значения регистра bp).

Отметим далее то особое значение, которое имеет индексный регистр bp при работе со стеком. В архитектуре нашего компьютера это единственный индексный регистр, который предписывает по умолчанию для команд формата регистр-память осуществлять запись и чтение данных из сегмента стека. Так, команда нашей программы

то  $cx$ , [bp+4]; сх : = длина массива

читает в регистр сх слово, которое расположено по физическому адресу

 $A_{\text{drag}} = (SS \times 16 + (4 + \text{Sbp})_{\text{mod}2}^{16})_{\text{mod}2}^{20}$ 

а не по адресу

 $A_{\text{thms}} = (DS * 16 + (4 + **kbp**)_{\text{mod }2}^{16})_{\text{mod }2}^{20}$ 

как это происходит при использовании на месте bp любого другого индексного регистра, т.е. bx, si или di.

Таким образом, если установить регистр bp внутрь стекового кадра, то его легко использовать в качестве базы для доступа к локальным переменным процедуры или функции. Так мы и поступили в нашей программе, поставив регистр bp (по сути, это ссылочная переменная в смысле Паскаля) примерно на средину стекового кадра. Теперь, отсчитывая смещения от значения регистра bp вниз, например [bp + 4], мы получаем доступ к фактическим параметрам, а, отсчитывая смещение вверх - доступ к сохраненным значениям регистров и локальным переменным. Например, [bp - 6] является адресом локальной переменной, которую в нашей программе на Ассемблере мы, повторяя программу на Паскале, назвали именем S (см. рис. 6.5). Теперь понятно, почему регистр bp часто называют базой стекового кадра (base pointer).

Обратите внимание, что локальные переменные в стековом кадре не имеют имен, что может быть не совсем удобно для программиста. В нашем примере мы присвоили локальной переменной имя S при помощи директивы эквивалентности

Sequwordptr  $[bp-6]$ 

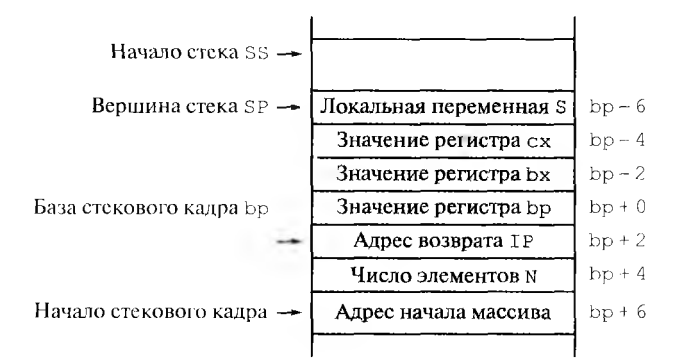

Рис. 6.5. Вид полного стекового кадра

И теперь всюду вместо имени S Ассемблер будет подставлять выражение word  $ptr$  [bp - 6], которое имеет, как нам и нужно, тип слова, расположенного в стеке. Для порождения этой локальной переменной мы отвели ей место в стеке с помощью команды

**sub** sp, 2; порождение локальной переменной

т.е. просто уменьшили значение регистра-указателя вершины стека на два байта. Эта переменная порождается, как мы и привыкли в языке Паскаль, с *неопределенным* начальным значением. Этой же цели можно было бы достичь, например, более короткой (но менее понятной для читающего программу человека) командой

push ах; порождение локальной переменной

Заметьте, что теперь переменная S порождается уже с начальным значением, равным значению регистра **ах,** что нам, вообще говоря, было не нужно.

Перед возвратом из функции мы начали разрушение стекового кадра, как этого требуют стандартные соглашения о связях. Сначала командой

**add** sp, 2; уничтожение локальной переменной

мы уничтожили локальную переменную S (т.е. удалили ее из стека), затем восстановили из стека старые значения регистров **сх, Ьх** и **Ьр** (заметьте, что регистр **Ьр** нам больше не понадобится в нашей функции). И, наконец, команда возврата

**ret**  $2 \times 2$ ; возврат с очисткой стека

удаляет из стека адрес возврата и значение двух слов — значений фактических параметров функции. Уничтожение стекового кадра завершено.

**140**

Важной особенностью использования стандартных соглашений о связях является и то, что они позволяют производить рекурсивный вызов процедур и функций, причем рекурсивный и не рекурсивный вызовы «по внешнему виду» не отличаются друг от друга. В качестве примера рассмотрим реализацию функции вычисления факториала от неотрицательного (т.е. беззнакового) целого числа, при этом будем предполагать, что значение факториала поместится в слово (иначе пусть мы выдадим неправильный результат без диагностики об ошибке). На языке Турбо-Паскаль эта функция имеет следующий вид:

```
Function Factorial (N: word): word;
Begin
   ıf
          N \leq 1 then Factorial: = 1
   else Factorial := N * Factorial (N-1)End:
```
Будем надеяться, что язык Паскаль вы все хорошо знаете и без нояснений понимаете, как работает рекурсивная функция ©. Реализуем теперь эту функцию в виде близкой процедуры па Ассемблере. Сначала заметим, что условный оператор Паскаля

```
if
     N \leq 1 then Factorial := 1
else Factorial := N * Factorial (N-1)
```
для программирования на Ассемблере неудобен, так как содержит две ветви (then и else), которые придется размещать в линейной структуре машинной программы, что новлечет использование между этими ветвями команды безусловного перехода. Поэтому лучше преобразовать этот оператор в такой эквивалентный вид:

```
Factorial := 1:
if N>1 then Factorial := N*Factorial (N-1)
```
Теперь приступим к написанию функции Factorial па Ассемблере:

```
Factorial proc near; стандартные соглашение о связях
         push bp
         mov bp, sp; база стекового кадра
         push dx
         equ word ptr [bp+4]; фактический параметр N
N
              ax, 1; Factorial (N <= 1)
         movcmp \tN, 1jbe Vozv
         mov ax, Ndec ax; N-1push ax
         call Factorial; рекурсия
         mul N; ax*N = Factorial (N-1) *N
```
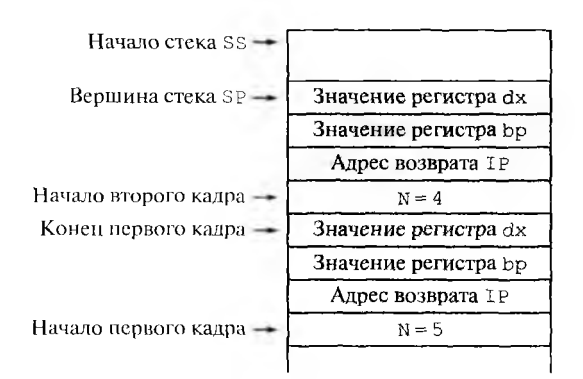

Рис. 6.6. Два стековых кадра функции Factorial

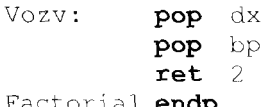

В качестве примера рассмотрим вызов этой функции Factorial для вычисления факториала числа 5. Такой вызов можно в основной программе сделать, например следующими командами:

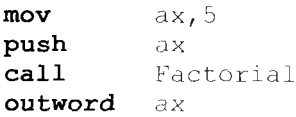

Вид стека носле того, как произведен первый *рекурсивный* вызов функции, показан на рис. 6.6. Заметьте, что в стеке при этом два стековых кадра.

В качестве еще одного примера рассмотрим реализацию с помощью процедуры следующего алгоритма: задана константа  $N = 30000$ , найти скалярное произведение двух массивов, содержащих по N беззнаковых целых чисел:

$$
Scal := \sum_{i=1}^{N} X[i] * Y[i]
$$

На языке Паскаль это можно записать, например, следующим  $\alpha$ бразом<sup>1</sup>:

```
Const N=30000;
Type
       Mas = array[1..N] of word;
Var
       A, B: Mas; S: word;
```
<sup>1</sup> Это записано на стандарте Паскаля, на языке Турбо-Паскаль так написать нельзя, так как массивы А и В не поместятся в один сегмент данных, а размещать *стати*ческие переменные в разных сегментах Турбо-Паскаль не умеет.

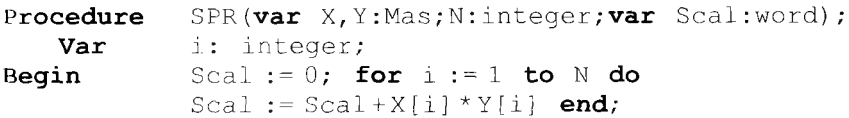

Перед реализацией этой процедуры с именем SPR на Ассемблере (со стандартными соглашениями о связях) необходимо решить следующие вопросы. Во-первых, сделаем нашу процедуру дальней, чтобы она могла располагаться в любом сегменте намяти нашей программы. Во-вторых, массивы А и В оба не поместятся в один сегмент данных, поэтому нам придется описать два сегмента данных D1 и D2 и поместить в один из них массив А, а в другой сегмент - массив В:

```
N
                 30000
      equ
D1segment
A
      dw
                N dup (?)芬
      dw
D1ends
      segment
D<sub>2</sub>B
      dw
                N dup (?)D<sub>2</sub>ends
```
При передаче таких массивов по ссылке нам придется заносить в стек дальний адрес каждого массива в виде двух чисел «сегмент, смещение». То же самое придется делать и для передаваемой по ссылке переменной S, куда будет номещаться вычисленное значение скалярного произведения. Далее надо решить, как информировать обратившуюся к процедуре основную программу о том, что скалярное произведение не может быть получено правильно, так как не помещается в неременную S. Давайте, например, выделим значение 2<sup>14</sup>-1 (это знаковое число - 1) для случая переполнения результата. Эта проблема является типичной в практике программирования: желательно, чтобы каждая процедура и функция выдавали код возврата, который показывает, правильно ли завершилась их работа. Таким образом, значение -1 свидетельствует об ошибке, а все остальные значения переменной S будут означать правильное завершение работы нашей процедуры (т.е. правильное значение скалярного произведение, равное  $2^{14}$ -1 мы тоже, к сожалению, объявим *ошибочным*).

Напишем теперь фрагмент программы для вызова процедуры скалярного произведения:

```
ax, D1mov
push ax
mov
     ax, offset A
push ax; полный адрес массива А
mov
     ax, D2push ax
     ax, offset B
mov
```
```
push ах; полный адрес массива В
mov ax, Npush ax; длина массивов
mov ax, D1push ax
mov ax, offset S
push ax; полный адрес S
call SPR
```
Для такого вызова при входе в процедуру стековый кадр будет иметь вид, показанный на рис. 6.7.

Теперь опишем нашу дальнюю процедуру:

```
SPR proc far
    push
           bp; база стекового
    mov
           bp, sp; кадра
; сохранение остальных регистров
    push
            ds
    push
            es
.186
    pusha ; B CTek ax, Cx, dx, bx, sp, bp, si, di
     sub
            bx, bx; локальная сумма
    mov
            сх, [bp+10]; длина массквов N
    mov
            ds, [bp+18]; cerment D1
    TOW
            si, [bp+16]; anpec A
    mov
            es, [\text{bp}+14]; сегмент D2
            di, [bp+12]; agpec B
    movL:ax, [sil; A[i]mov
    mulword ptr es: [di]; A[i] *B[i]
    jc
            Err; при переполнении
```
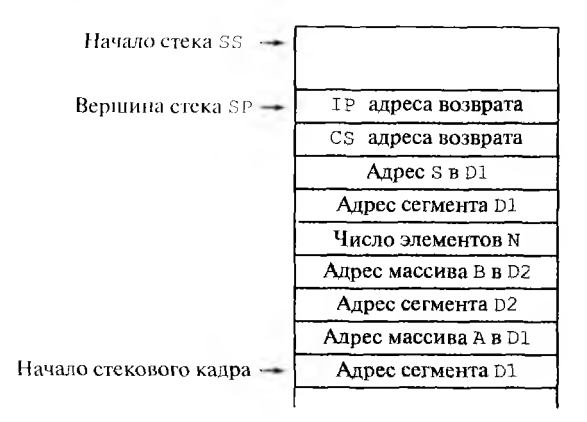

Рис. 6.7. Стековый кадр при входе в процедуру скалярного произведения

```
add bx, ax
            Err; при переполнении
       jс
       add
            di.2add si, 2loop Lmov ds, [bp+8]; cerment D1Vozv:
       movsi, [bp+6]; agpec S
       mov [si], bx; результат в S
; восстановление регистров
       popa; из стека ax, cx, dx, bx, sp, bp, si, di
       pop
            es
       pop ds
       pop bp
            2*7; очистка семи слов из стека
       ret
Err:
       mov bx, -1; код ошибки
       jmp Vozv
SPR
       endp
```
В этом примере для экономии текста программы мы использовали команды **| pusha | и | popa | из языка команд старших моделей** нашего семейства ЭВМ, о чем предварительно предупредили Ассемблер директивой | .186 . Это сделано только для иллюстрации возможностей старших моделей нашего семейства ЭВМ, в дальнейшем мы не будем использовать такие команды, оставаясь в рамках языка машины младшей модели.

На этом мы закончим изучение процедур в языке Ассемблера.

### КОНТРОЛЬНЫЕ ВОПРОСЫ

- $\mathbf{L}$ Когда у программиста может появиться необходимость при написании своих программ использовать не более удобный для программирования язык высокого уровня, а перейти на язык низкого уровня (Ассемблер)?
- $2^{\circ}$ Можно ли выполнять команды из сегмента данных?
- Для чего нужна команда (смены) префикса сегмента?  $3.$
- В каких сегментах могут располагаться области данных для хранения  $4.$ переменных?
- $5.$ Почему реализованы две макрокоманды для вывода знаковых (outint) и беззнаковых (outword) чисел, в то время как макрокоманда ввода целого числа всего одна (inint)?
- Почему сегментные регистры CS и SS не могут быть загружены самим  $6.$ программистом в начале работы его программы?
- $7.$ Почему в языке машины не реализована команда пересылки вида mov CS, op2  $\overline{2}$
- 8. Почему для команд условного перехода оставлен только один формат близкого относительного короткого перехода imp i8 9
- 9. Для чего необходимы разные команды условного перехода после сравнения на больше или меньше знаковых и беззнаковых чисел?
- 10. Что делать, если в команде условного перехода необходимо передать управление на метку, расположенную достаточно далеко от точки перехола?
- 11. Чем отличается выполнение команды inc op1 от выполнения коadd  $op1,1$ манды
- 12. Почему для деления числа в формате слова на маленькие числа необходимо использовать команду длинного, а не короткого деления?
- 13. Почему при реализации цикла на Ассемблере, если это возможно, надо выбирать цикл с постусловием, а не цикл с предусловием?
- 14. Когда перед операндом формата т16 необходимо ставить явное задание длины операнда в виде word ptr?
- 15. Как работает оператор Ассемблера type?
- 16. Почему в программе не рекомендуется использовать стек полного размера  $2^{1+}$  байт?
- 17. Почему при работе программы в текущем стеке всегда должно оставаться некоторое количество свободного места?
- 18. Как Ассемблер определяет, какой из сегментов, описанных в программе, является начальным сегментом стека?
- 19. Какое значение имеет регистр SP перед выполнением первой команды программы?
- 20. Можно ли использовать в программе команду вызова процедуры call в виде  $|$  call  $ax$
- 21. Как Ассемблер определяет, код машинной операции длинного или короткого возврата надо подставить вместо конкретной команды ret?
- $ret 17$ 22. Опишите, как будет выполняться команда близкого возврата

9

- 23. Почему в языке машины не реализована команда | pop CS
- 24. Чем понятие процедуры в Ассемблере отличается от понятия процедуры в Паскале?
- 25. Обоснуйте необходимость принятия стандартных соглашений о связях между процедурой и вызывающей ее программой.
- 26. Что такое прямой и обратный порядок передачи параметров в процедуру? Когда может возникнуть необходимость в обратном порядке передачи параметров в процедуру через стек?
- 27. Что такое стековый кадр?
- 28. Напишите дальнюю функцию со стандартным соглашением о связях, которая получает как параметр целое беззнаковое число и вычисляет не более, чем 32-битное значение факториала от этого числа.
- 29. Обоснуйте, какие из пунктов стандартных соглашений о связях необходимы для обеспечения рекурсивных вызовов процедур и функций.

Далее мы продолжим изучение переходов, т.е. нарушений естественного порядка выполнения команд программы. Как мы уже упоминали, некоторые переходы производятся не при выполнении команд программы, а могут делаться центральным процессором автоматически при возникновении определенных условий. Если компьютер обладает такими возможностями, то говорят, что в этом компьютере реализована система прерываний (иногда эту систему называют еще аппаратом прерываний). Заметим, что самые первые компьютеры (их относят к ЭВМ первого и второго поколений) такими возможностями не обладали, однако все современные ЭВМ имеют систему прерываний, и сейчас мы начнем изучать, что это таkoe.

Сначала введем понятие события (возникшей ситуации), которое может касаться как выполняемой на ЭВМ программы, так и функционирования компьютера в целом. Эти события могут возникать в центральном процессоре и оперативной памяти (например, деление на нуль, попытка выполнить машинную команду с несуществующим кодом операции, сбой в работе оперативной памяти, выполнение некоторых особых команд и т.д.). Кроме того, события могут возникать и в периферийных устройствах (например, нажата кнопка мыши, на печатающем устройстве кончилась бумага, пришел сигнал на сетевую карту и др.). Чаще всего бывает так, что при возникновении некоторого события продолжать выполнение текущей программы может быть либо бессмысленно (деление на нуль), либо нежелательно, так как нужно срочно предпринять какие-то действия, для выполнения которых текущая программа просто не предназначена. Например, надо отреагировать на нажатие кнопки мыши, на сигнал от встроенного таймера, на сообщение, пришедшее по линии связи от другого компьютера, и т.д.

Не надо думать, что события такого рода в компьютере - это нечто экзотическое, и они происходят редко. Действительно, некоторые из событий (например, деление на нуль) происходят нечасто, в то время как другие (например, события во встроенных в компьютере часах, которые говорят о том, что истек очередной квант времени) могут происходить несколько сот или даже тысяч раз в секунду.

В архитектуре современных компьютеров предусмотрено, что каждое устройство, в котором произошло событие (центральный процессор, оперативная память, устройства ввода/вывода) генерирует при этом особый сигнал прерывания - электрический импульс, который приходит на специальную электронную схему центрального процессора. Сигнал прерывания, связанный с каждым из событий, обычно имеет свой номер, чтобы центральный процессор мог отличить его от сигналов, связанных с другими событиями. По месту возникновения сигналы прерывания бывают внутренними (в центральном процессоре и оперативной памяти) и внешними (в периферийных устройствах).

Получив такой сигнал, центральный процессор автоматически (не выполняя никаких команд какой-либо программы!) предпринимает некоторые действия, которые называются аппаратной реакцией на сигнал прерывания. Надо сказать, что, хотя такая реакция, конечно, сильно зависит от архитектуры конкретного компьютера, все же можно указать какие-то общие черты этого процесса, присущие большинству ЭВМ. Сейчас мы рассмотрим, что обычно входит в аппаратную реакцию центрального процессора на сигнал прерывания.

Сначала надо сказать, что центральный процессор «смотрит», пришел ли сигнал прерывания, только после выполнения очередной команды, таким образом, этот сигнал ждет завершения текущей команды<sup>1</sup>. Здесь, однако, надо рассказать о двух «нетипичных» командах в архитектуре младшей модели нашего компьютера, это команды с мнемоническими кодами операций halt и wait. Команда halt останавливает выборку команд центральным процессором, и только сигнал прерывания может вывести компьютер из этого «ничегонеделания». Обычно эта команда используется для «выключения» центрального процессора, если ни одна из программ не готова к счету, это позволяет, в частности, резко снизить энергопотребление, что может оказаться важным, например, при работе портативного компьютера от аккумуляторов. Команда wait в младшей модели нашего семейства приостанавливает выполнение программы в центральном процессоре и ждет окончания команд для операции с вещественными числами, которые выполняются в отдельном арифметическом сопроцессоре (эти команды мы в нашей книге не рассматриваем).

К описанному выше правилу начала аппаратной реакции на сигнал прерывания по завершению выполнения текущей команды необходимо сделать существенное замечание. Дело в том, что большин-

Цаже если это деление на нуль, все равно можно считать, что центральный процессор закончил выполнение этой команды, хотя результат при этом, конечно, не определен.

ство современных ЭВМ отступают от принципа фон Неймана последовательного выполнения команд. Напоминаем, что согласно одному из положений этого принципа следующая команда начинала выполняться только после полного завершения текущей команды.

Современные компьютеры могут одновременно выполнять несколько команд программы (а наиболее «продвинутые» из них, с несколькими центральными процессорами - даже несколько команд из разных программ). Примерами компьютеров, обладающих такими возможностями, являются так называемые конвейерные ЭВМ, они могут одновременно выполнять более десяти команд текущей программы. Для конвейерных ЭВМ необходимо уточнить, когда начинается аппаратная реакция на сигнал прерывания. Обычно это происходит после полного завершения любой из выполняющихся в данный момент команд. Выполнение остальных команд прекращается и в дальнейшем их необходимо будет повторить с самого начала. Понятно, что конвейерные ЭВМ весьма «болезненно» относятся к сигналам прерывания, так как при этом приходится повторять заново несколько последних, частично выполненных, команд прерванной программы. При частом приходе сигналов прерываний это может сильно снизить скорость выполнения программ. Несколько более подробно о конвейерных ЭВМ мы поговорим в конце этой КНИГИ.

Итак, если есть сигнал прерывания, то после окончания текущей команды центральный процессор анализирует номер сигнала прерывания (для нашего компьютера это целое беззнаковое число формата і 8). Для некоторых из этих номеров пришедший сигнал прерывания игнорируется, и центральный процессор продолжает выполнение текущей программы. Говорят, что прерывания с такими номерами в данный момент времени запрещены или замаскированы Для компьютера нашей архитектуры можно замаскировать все прерывания от внешних устройств (кроме прерывания с номером 2), установив в нуль значение специального флага прерывания IF в регистре флагов FLAGS (это можно выполнить командой  $|c11|$ ).

Маскировать сигналы прерываний о событиях в центральной части компьютера (например, деление на нуль, плохой код операции, сбой оперативной памяти и т.д.) нельзя, так как продолжение выполнения текущей программы при этом не имеет смысла. Для компьютеров некоторых других архитектур можно замаскировать каждое прерывание от внешних устройств по отдельности, для этого надо установить в нуль соответствующий этому прерыванию бит в специ-

Такой термин появился потому, что разрешение прерывания обычно задается установкой в единицу некоторого бита в каком-то регистре. На первых носителях информации двоичная единица обозначалась отверстием (прорезью) в нужном месте картонной перфокарты, а нуль - отсутствием такого отверстия. Таким образом, наличие отверстия как бы позволяет увидеть пришедший сигнал прерывания, а иначе он становится невидимым, т.е. замаскированным.

альном регистре маски прерываний. Таким образом, прерывания с определенными номерами можно закрывать (маскировать) и открывать (разрешать, снимать с них маску).

В том случае, если прерывание игнорируется (замаскировано), сигнал прерывания, тем не менее, продолжает оставаться на входе соответствующей схемы центрального процессора до тех пор, пока маскирование этого сигнала не будет снято, или же на этот вход центрального процессора не придет следующий сигнал прерывания. В последнем случае первый сигнал обычно безвозвратно потеряется, что может быть очень опасно, так как компьютер не прореагировал должным образом на некоторое событие, и оно прошло для него незамеченным. Чтобы снизить такую опасность, так называемый контроллер прерываний может запоминать приходящие сигналы в анпаратно реализованной очереди для их дальнейшей обработки. Кроме того, в ЭВМ высокой производительности, как мы уже упоминали, центральный процессор имеет несколько независимых входных линий, на которые могут поступать сигналы прерывания. Отсюда следует, что маскировать сигналы прерываний от внешних устройств можно только на некоторое весьма короткое время, после чего необходимо открыть возможность реакции на такие прерывания.

Разберемся теперь, зачем вообще может понадобиться маскировать некоторые прерывания. Дело в том, что, если пришедший сигнал прерывания не замаскирован, то, как мы вскоре увидим, центральный процессор прерывает выполнение текущей программы и переключается на выполнение некоторой в общем случае другой программы. Это может быть нежелательно и даже опасно, если текущая программа была занята срочной работой, которую нельзя прерывать даже на короткое время. Например, эта программа может обрабатывать некоторое важное событие или же управлять каким-либо быстрым процессом во внешнем устройстве (линия связи с космическим аппаратом, химический реактор и т.д.).

С другой стороны, необходимо понять, что должны существовать и специальные немаскируемые сигналы прерывания от внешних устройств. В качестве примера такого сигнала можно привести сигнал о том, что выключилось электрическое питание компьютера. Надо сказать, что в этом случае компьютер останавливается не мгновенно, какую-то долю секунды он еще может работать за счет энергии, накопленной на электрических конденсаторах в блоке питания. Этого времени хватит на выполнение нескольких десятков или даже сотен тысяч команд и можно принять важные решения: послать сигнал тревоги, спасти ценные данные в энергонезависимой памяти, переключиться на резервный блок питания и т.д. Кроме того, необходимо понять, что бессмысленно маскировать сигналы прерываний, которые выдаются при выполнении некоторых специальных команд, так как основным назначением этих команд и является выдача сиг-

нала прерывания (вскоре мы познакомимся с такими командами). Для нащей архитектуры все сигналы о событиях в центральной части компьютера замаскировать нельзя, и, как уже упоминалось, существует только одно немаскируемое прерывание от внешних устройств с номером 2.

Продолжим теперь рассмотрение аппаратной реакции на незамаскированное прерывание. Сначала центральный процессор автоматически запоминает в некоторой области памяти (обычно в текущем стеке) самую необходимую (минимальную) информацию о прерванной программе. Во многих книгах по архитектуре ЭВМ это называется малым упрятыванием информации о считающейся в данный момент программе, что хорошо отражает смысл такого действия. Для младшей модели нашего компьютера в стек последовательно записываются значения трех «самых важных» регистров центрального процессора: это регистр флагов (FLAGS), кодовый сегментный регистр (CS) и счетчик адреса (IP). Как видим, эти действия при минимальном упрятывании похожи на действия при выполнении команды перехода с запоминанием возврата call, да и назначение у них одно - обеспечить возможность возврата в прерванное место текущей программы. Из этого, как мы уже неоднократно говорили, следует, что стек должен быть у любой программы, даже если она сама им и не пользуется<sup>1</sup>.

После выполнения минимального упрятывания центральный процессор по определенным правилам находит (вычисляет) адрес оперативной памяти, куда надо передать управление для обработки сигнала прерывания с данным номером. Говорят, что на этом месте оперативной намяти находится программа реакции (процедура обработки прерывания, обработчик) сигнала прерывания с данным номером.

Для компьютера нашей архитектуры определение адреса начала процедуры-обработчика прерывания с номером N производится по следующему правилу. В начале оперативной памяти расположен так называемый вектор прерываний - массив из 256 элементов (по числу возможных номеров прерываний от 0 до 255). Каждый элемент этого массива состоит из двух машинных слов (т.е. имеет формат m32) и содержит дальний адрес процедуры-обработчика. Таким образом, адрес процедуры-обработчика находится в двух словах, расположенных в памяти по физическим адресам 4 \* N и 4 \* N + 2. Можно сказать, что для перехода на процедуру - обработчика прерывания с номером N необходимо выполнить безусловный переход

jmp dword ptr  $[4*N]$ ; IP :=  $[4*N]$ , CS :=  $[4*N+2]$ 

<sup>1</sup> Хотя некоторые программы могут выполняться полностью в режиме закрытых прерываний, но не надо забывать, что существуют прерывания, которые нельзя замаскировать, а также специальные команды, которые всегда вызывают прерывания.

Таким образом, можно сказать, что прерывание вызывает дальний прямой двойной<sup>1</sup> косвенный переход. Заметим, что на самом деле это аналог команды дальнего вызова процедуры, так как в стек уже занесена информация о точке возврата в прерванную программу.

Непосредственно перед переходом на процедуру-обработчик центральный процессор закрывает (маскирует) внешние прерывания, так что процедура-обработчик начинает свое выполнение в режиме запрета таких прерываний. Это гарантирует, что, начав свою работу, процедура-обработчик не будет тут же (после выполнения первой же команды) прервана другим внешним сигналом прерывания. Для нашей архитектуры центральный процессор устанавливает в нуль флаги IF и ТF регистра флагов. Как мы уже говорили, значение флага IF = 0 маскирует все прерывания от внешних устройств, кроме прерывания с номером 2. Флаг ТF устанавливается равным пулю потому, что при значении TF = 1 центральный процессор всегда посылает сам себе (немаскируемый) сигнал прерывания с номером  $N = 1$  после выполнения каждой команды. Этот флаг используется при работе программ-отладчиков для пошагового выполнения (трассировки) отлаживаемой программы. Надеюсь, что вы уже имели возможность познакомиться с работой отладчика при программировании на языке высокого уровня. На этом аппаратная реакция на незамаскированное прерывание заканчивается<sup>2</sup>.

Заметим, что некоторым аналогом аппаратной реакции ЭВМ на прерывание в живой природе является безусловный рефлекс. Безусловный рефлекс позволяет живому существу «автоматически» (а, следовательно, быстро, «не раздумывая») реагировать на произошедшее событие. Например, если человек обжигает пальцы на огне, то сначала он автоматически отдергивает руку, а лишь потом начинает разбираться, что же, собственно, произошло. Так и компьютер по сигналу прерывания может автоматически, «не раздумывая» переключиться на процедуру - обработчика этого сигнала. Отсюда можно сделать вывод, что одно из назначений системы прерываний обеспечить быструю реакцию компьютера на события, возникающие как в его центральной части, так и на периферии (в устройствах ввода/вывода).

Итак, после завершения аппаратной реакции на незамаскированный сигнал прерывания начинает работать процедура - обработчик

<sup>1</sup> Это именно двойной косвенный переход, так как параметром перехода является номер прерывания N, по этому номеру вычисляется адрес операнда формата m32, а в этом операнде, наконец, находится адрес процедуры-обработчика, куда и делается переход.

<sup>&</sup>lt;sup>2</sup> Современные компьютеры обычно работают в так называемом мультипрограммном режиме. В конце аппаратной реакции на прерывание такие компьютеры могут дополнительно к сказанному выше переключаться в специальный привилегированный режим работы центрального процессора. Все это мы будем изучать в конце нашей книги.

прерывания с данным номером, эта процедура выполняет, как говорят, программную реакцию на прерывание. Аналогом программной реакции на прерывание в живой природе можно считать условный рефлекс. Как у живого организма можно выработать условный рефлекс на некоторый внешний раздражитель (сигнал), так и компьютер можно «научить», как реагировать на то или иное событие, написав процедуру — обработчика сигнала прерывания с номером, соответствующим этому событию.

Из рассмотренной выше схемы аппаратной реакции на сигнал прерывания можно сделать вывод о том, что наш компьютер будет правильно работать только тогда, когда его вектор прерывания заполнен не случайными числами, а «правильными» адресами процедур  $-$  обработчиков прерываний. Об этом должна позаботиться операционная система нашего компьютера в самом начале его работы.

Рассмотрим теперь схему работы процедуры — обработчика прерывания. Напомним, что эта процедура начинает выполняться в режиме с закрытыми прерываниями от внешних устройств. Как мы говорили выше, долго работать в таком режиме очень опасно, и следует как можно скорее разрешить (открыть) такие прерывания (для нашего компьютера это установка в единицу флага IF, это можно сделать, выполнив команду sti ).

Действия, выполняемые в режиме с закрытыми прерываниями. обычно называются минимальной программной реакцией на прерывание. Как правило, минимальная программная реакция включает в себя следующие действия.

- Для прерванной программы запоминается вся информация, не-1. обходимая для возобновления счета этой программы с прерванного места. Необходимо запомнить все адресуемые регистры (в том числе сегментные регистры и регистры для работы с вещественными числами), а также некоторые системные регистры (последнее сильно зависит от архитектуры конкретного компьютера). Вся эта информация запоминается в специальной области памяти, связанной с прерванной программой, обычно эта область памяти называется информационным полем, полем сохранения или контекстом программы или, точнее, контекстом процесса<sup>1</sup>. Заметим также, что обычно в начале своей работы процедураобработчик переключается на свой собственный стек, а не использует далее стек прерванной программы.
- 2. Выполняются самые необходимые действия, связанные с произошедшим событием. Например, если нажата или отпущена клавиша на клавиатуре, то это надо где-то зафиксировать (например, запомнить в очереди введенных с клавиатуры символов). Если

Процесс есть выполнение программы, при этом одна программа может порождать несколько (вычислительных) процессов. Полностью эта тема должна рассматриваться при изучении операционных систем.

этого не сделать на этапе минимальной реакции и открыть прерывания, то процедура-обработчик может быть надолго прервана новым сигналом прерывания. Этот сигнал произведет переключение на какую-то другую процедуру-обработчика, за время работы которой уже может быть нажата другая клавиша, а информация о нажатой ранее клавише, таким образом, будет безвозвратно потеряна.

После выполнения минимальной программной реакции процедура-обработчик включает (разрешает) внешние прерывания в нашей архитектуре устанавливает флаг IF = 1. Далее производится полная программная реакция на прерывания, т.е. процедураобработчик выполняет все необходимые действия, связанные с происшедшим событием. Вообще говоря, допускается, что на этом этапе выполнение нашей процедуры-обработчика может быть прервано другим сигналом прерывания. В частности, это может быть сигнал с таким же номером N, при этом произойдет *повторный* вход в начало этой же самой процедуры-обработчика. Те программы, которые допускают такой «принудительный» повторный вход в свое начало (не нутать это с рекурсивным вызовом!), называются повторно-входимыми или «по-иностранному» *реентерабельными*. Для реентерабельных программ при каждом входе в их начало должна резервироваться новая область памяти под хранение контекста этой программы при ее прерывании. Программы обработки прерываний для младших моделей нашего семейства могли и не быть реентерабельными, что порождало определенные проблемы, которые мы здесь обсуждать не будем.

Закончив полную обработку сигнала прерывания, процедураобработчик должна вернуть управление программе, прерванной последним сигналом прерывания<sup>1</sup>. Для этого сначала необходимо из контекста прерванной программы восстановить значение всех ее регистров (кроме регистров FLAGS, CS и IP). Заметим, что после восстановления значений регистров SS и SP мы восстановили и состояние стека программы, которое этот стек имел после завершения аппаратной реакции на прерывание. После этого надо произвести возврат на следующую команду прерванной программы, для чего в нашем компьютере можно использовать специальную команду языка машины - команду выхода из прерывания

#### iret

<sup>1</sup> Если прерванных (готовых к продолжению своего счета) программ больше одной, го часто может понадобиться произвести возврат не в последнюю по времени прерванную программу, а в какую-нибудь другую из этих программ. Поэтому после окончания своей работы процедура-обработчик прерывания обычно передает управление специальной системной программе - диспетчеру, и уже программа-диспетчер определяет, которая из прерванных программ должна быть продолжена. Обычно каждой выполняемой программе присваивается числовой приоритет, и диспетчер продолжает выполнение готовой к счету программы с наибольшим приоритетом.

Эта команда без параметров является еще одним видом команд безусловного перехода и выполняется по следующей схеме:

### $Mscreka$  (IP);  $Mscreka$  (CS);  $Mscreka$  (FLAGS)

Напомним, что из области сохранения уже восстановлены регистры SS и SP прерванной программы, т.е. из ее стека можно читать ланные.

Из рассмотренной выше схемы механизма обработки прерываний можно сделать один важный вывод. Для «обычной» программы прерывание проходит незамеченным, если только эта программа специально не следит за показанием встроенных в компьютер часов (в последнем случае она может заметить, что физическое время ее счета «почему-то» увеличилось). Иногда для подчеркивания этого факта говорят, что механизм прерываний прозрачен для выполняемой программы обычного пользователя.

Начало вектора прерываний для компьютера младшей модели изучаемой архитектуры приведено в табл. 7.1.

Продолжим теперь изучение переходов, вызванных специальными командами прерываний, выполнение каждой такой команды в нашей архитектуре всегда вызывает прерывание (исключением является into которая вызывает прерывание не всегда, эту кокоманда манду мы рассмотрим далее). Каждая команда прерывания реализует дальний прямой двойной косвенный переход (как уже упоминалось ранее, косвенный переход двойной, так как в самой команде указывается не адрес памяти, где хранится место перехода, а только заданный по умолчанию номер в векторе прерываний, и указанный адрес памяти вычисляется по этому номеру).

Сначала рассмотрим команды прерывания, о которых упоминается в табл. 7.1. Команда |int| является самой короткой (длиной в один байт) командой, которая всегда вызывает прерывание с номером N = 3. В основном эта команда используется при работе *отладчи*-

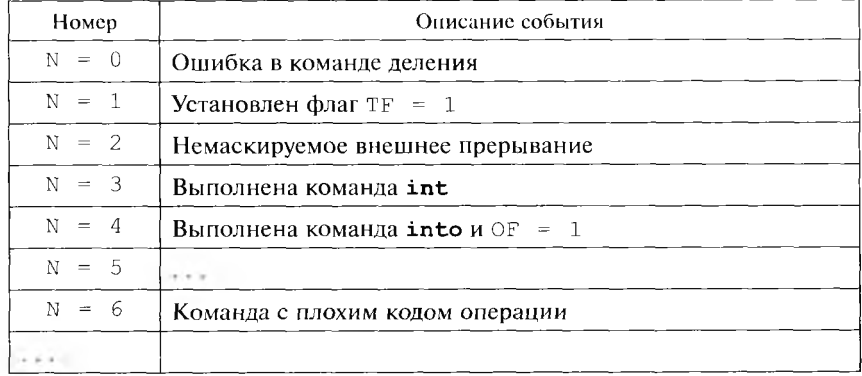

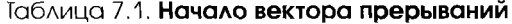

 $\kappa a$  — специальной программы, облегчающей программисту разработку новых программ. Отладчик, в частности, может ставить в программный код отлаживаемой программы так называемые контрольные точки - это те места, в которых отлаживаемая программа должна передать управление программе-отладчику. Для такой передачи хорошо подходит короткая команда [int], если программаотладчик реализована в виде обработчика прерывания с номером N = 3 (так как эта команда самая короткая по длине, то ее можно временно подставить на место любой машинной команды в отлаживаемой программе).

Команда into реализует условное прерывание: при выполнении этой команды прерывание происходит только в том случае, если флаг OF = 1, иначе продолжается последовательное выполнение программы. Основное назначение команды  $|\text{into}| = 3\phi\phi$ ективно реализовать надежное программирование при обработке целых знаковых чисел. Как мы зпаем, при выполнении операций сложения и вычитания со знаковыми числами возможна ошибка, при этом флаг переполнения ОF устанавливается в единицу, но выполнение программы продолжается. Кроме того, вспомним, что флаг переполнения устанавливается в единицу и при операциях умножения, если значащие биты результата понадают в старшую часть произведения.

При надежном программировании проверку флага переполнения необходимо ставить после каждой такой команды. Для такой проверки хорошо подходит команда into, так как это самая короткая (однобайтная) команда условного перехода по значению ОF = 1. При этом, правда, обработку аварийной ситуации должна производить процедура - обработчик прерывания с номером N = 4.

Рассмотрим в качестве примера простейшую реализацию такой процедуры — обработчика прерывания от команды into. Для простоты эта процедура-обработчик будет частью нашей программы и располагаться в ее сегменте кода. При возникновении ошибки будет просто выдаваться аварийная диагностика и продолжаться выполнение нашей программы (естественно, с неверным результатом). Заметим, что наш обработчик прерывания не является процедурой в смысле языка Ассемблер и тем более не выполняет стандартных соглашений о связях. Тем не менее, следует понять, что необходимо соблюдать одно условие: если некоторая программа меняет вектор прерываний (например, размещая там адрес своей процедурыобработчика), то перед окончанием счета такая программа должна восстановить прежний вид этого вектора прерываний. Так мы и сделали в приведенной ниже программе:

```
include io.asm
data segment
    dw ?
Α
Old
    dw?; для сохранения адреса старой
```
156

```
dw?; процедуры-обработчика into
       db 'Ошибка - большое значение!$'
Haqn
       ends
lata
       segment stack
alack
       dw 32 dup (?)
stack ends
code
       segment
       assume cs:code, ds:data, ss:stack
start: mov
            ax, data
       mov ds, ax
; инициализация процедуры-обработчика into
       mov ax, 0mov es, ax; es-на вектор прерываний
Addr into equ word ptr es: [4 * 4]; сохранение адреса старой процедуры into
       mov ax, Addr into
       mov Old, ax
       mov ax, Addr into +2
       \text{mov} 01d+2, ax;занесение нового адреса процедуры into
\ddot{r}cli; закрыть внешние прерывания
       mov Addr into, offset Error
  начало процедуры-обработчика
\ddot{r}mov Addr into + 2, code;
       sti; открыть прерывания
 собственно начало программы
       inint
              - A
       vom
              ax, A
       add
              ах, А; возможно переполнение
       into
       imul
              А; возможны значащие биты в DX
       into
       mov
              A,ax
       outint X
 восстановление старого адреса обработчика into
\ddot{r}Voz:
        cli ; закрыть прерывания
        \text{mov} ax, Old
        mov Addr into, ax
        mov ax, Old + 2mov Addr into + 2, ax
        sti
            ; открыть прерывания
      finish
```

```
наша процедуры-обработчика
÷.
```
Error:

```
Минимальная программная реакция -
      push
            ds; сохранение нужных регистров
      push
            dxsti
            ; открытие прерывания
  --- Полная программная реакция ---
\ddot{\cdot}dx, data
      movmovds.dx
            dx, offset Diagn
      mov
      outstr
      newline
      pop
            dx; восстановление регистров
      pop
            dsiret
            ; возврат из прерывания
code ends
      end
            start
```
Приведенная программа снабжена достаточным количеством комментариев, так что вы должны понять логику ее работы. Обратите внимание, что при выполнении некоторых групп команд работу нашей программы нельзя прерывать, иначе, например, может возникнуть ситуация, когда в вектор прерывания не занесется полностью вся необходимая информация (одно машинное слово вместо двух), а уже произойдет переключение на другую программу по пришедшему сигналу прерывания. В программировании такие группы команд называются критическими секциями программы, в показанной выше программе критические секции заключены в рамки. Мы позаботились о том, чтобы при выполнении каждой критической секции работа не была прервана. Для этого в начале каждой критической секции стоит команда запрета прерывания от внешних устройств  $|c1i|$ , a  $B$ конце секции — команда открытия таких прерываний  $|\text{sti}|$ . Разумеется, внутри критических секций не должно быть команд, которые могут сами вызвать прерывания программы.

После выдачи диагностики об ошибке наша процедура-обработчик могла бы не продолжать выполнение программы, а например, завершать выполнение этой программы. Для этого вместо предложения

iret ; возврат из прерывания

надо поставить два предложения

add SP, 3\*2; OUNCTKA CTEKA OT IP, CS M FLAGS jmp Voz

И, наконец, рассмотрим команду языка нашей машины, которая всегда вызывает прерывание с номером N, заданным в качестве ее операнда:

int op1

Здесь op1 = N имеет формат i8. По своей сути это команда дальнего абсолютного двойного косвенного перехода, которая выполняется почти так же, как команда дальнего безусловного перехода  $\mid$  jmp dword ptr  $[4 \times N]$ . Пожалуй, единственным отличием здесь является то, что команде int для доступа к памяти не требуется сегментный регистр данных, так как она всегда обращается в фиксированный сегмент (вектор прерывания), расположенный в самом начале оперативной памяти.

Заметим, что с помощью команды int можно вызвать прерывание с любым номером, например прерывание, соответствующее делению на нуль или плохому коду операции. Более того, прерывания с номерами, большими 31 с, в нашей архитектуре можно вызвать, только выполняя команду  $\left|\text{int } N\right|$ с соответствующим параметром - номером прерывания. Используя эти команды, легко отлаживать процедуры - обработчики прерываний, но основное назначение таких команд другое.

Дело в том, что в большинстве программ необходимо выполнять некоторые широко распространенные действия (обмен данными с внешними устройствами, выполнение определенных стандартных операций и многое другое). Естественно желание реализовать такие широко распространенные для большинства программ действия в виде некоторого общедоступного набора процедур, чтобы не реализовывать эти действия в каждой программе, а просто вызывать для этого необходимые стандартные процедуры. Обычно процедуры, реализующие эти действия, оформляются в виде библиотеки стандартных процедур и всегда находятся в оперативной памяти компьютера. Так как адреса этих процедур могут меняться (например, при их модификации), то лучше всего присвоить каждой такой процедуре свой номер N и оформлять такие процедуры в виде обработчиков прерываний с этим номером. Это освобождает остальные программы от необходимости знать конкретное месторасположение таких процедур в памяти, достаточно знать только их номера. В этом случае вызов конкретной процедуры с номером N следует производить командой  $|$ int  $\mathbb{N}|$ .

Исходя из описанного выше, такие команды прерывания (а часто и соответствующие им процедуры) часто называют системными вызовами (системными функциями операционной системы), а соответствующую библиотеку стандартных процедур — базовой системой процедур ввода/вывода (Base Input/Output System  $-$  BIOS). Параметры для таких процедур обычно передаются на регистрах, т.е. для системных вызовов не выполняются стандартные соглашения о связях<sup>1</sup>.

Первые BIOS появились, когда еще не существовало многоязыковых систем программирования и не было необходимости в стандартных соглашениях о связях. Заметим также, что вызов с нестандартными соглашениями о связях производится быстрее. При этом, однако, многие вещи являются невозможными, например рекурсивный вызов таких процедур.

В качестве примера рассмотрим системный вызов  $\left| \text{int } 21h \right|$ , который в нашей архитектуре реализует многие операции ввода/вывода. Так, для вывода строки текста на экран в качестве параметров следует передать номер конкретного действия (код операции) на perистре ah (для вывода строки ah = 9) и физический адрес начала выводимой строки на регистрах <DS: DX> (выводимая строка должна кончаться служебным символом '5', который является признаком конца строки и сам не выводится). Исходя из этого на место нашей макрокоманды вывода строки текста

### outstr

можно подставить команды языка машины

ah, 9 mov int  $21h$ 

В качестве примера опишем на Ассемблере процедуру без параметров со стандартными соглашениями о связях, использующую системный вызов. Эта процедура при ее выполнении выдает короткий звуковой сигнал на встроенный в компьютер динамик:

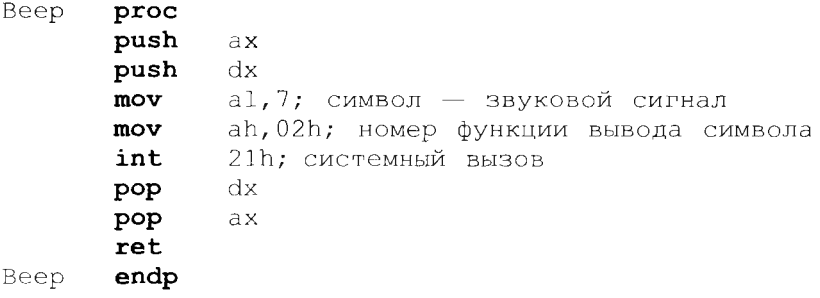

В дальнейшем мы познакомимся еще с одним важным назначением системных вызовов при изучении мультипрограммного режима работы ЭВМ.

Процедуры обработки прерываний реализуют особый стиль программирования, их иногда называют процедурами обратного вызова (call back procedure) или процедурами-демонами<sup>1</sup>. Такая процедура при своей инициализации (размещении в памяти) оставляет в определенном месте адрес своего начала. Далее вызов этой процедурыдемона производится из процедур - обработчиков прерываний при возникновении соответствующих условий путем (дальнего) косвенного перехода на эту процедуру.

Такое экзотическое название появилось, наверное, потому, что они вызываются не командой call, как все «нормальные» процедуры, а начинают выполняться как бы «сами по себе», по некоторым событиям, обычно не имеющим отношения к считаюцейся в данный момент программе.

В качестве примера рассмотрим расчет платы за междугородний гелефонный разговор, при котором за каждую новую минуту разговора к общей сумме прибавляется некоторая величина - тариф за минуту разговора с данным городом. При наступлении льготного нериода времени (обычно ночью и в выходные дни) срабатывает будильник (специальная системная программа - обработчик прерываний от встроенного в ЭВМ таймера), который вызывает процедуру-демона пересчета тарифа.

Процедуры-демоны широко используются в современных вычислительных системах, например, при приходе электронного письма вызывается системная процедура - почтовый демон и т.д. Заметим, что в некоторые языки высокого уровня включены аналогичные возможности, например, в языке Си можно писать так называемые функции-реакции на сигналы со стороны других вычислительных процессов. Заметим также, что очень похожий стиль «событийного» программирования используется и в операционной системе Windows.

В заключение нашего по необходимости краткого рассмотрения прерываний заметим, что ноявление в компьютерах системы прерываний было, несомненно, одним из важнейших событий в развитии архигсктуры вычислительных машин. Вспомним, что ничего подобного в нашей учебной машине не было. Там при возникновении аварийных ситуаций в центральной части машины (деление на нуль, команда с несуществующим кодом операции и г.д.) просто происходил останов машины, а в устройствах ввода/вывода не происходило ничего такого, что могло бы «заинтересовать» центральный процессор. Точнее, если в устройствах ввода/вывода ЭВМ такой архитектуры происходила аварийная ситуация, например сбой в работе, то устройство управления просто останавливало машину, и для возобновления работы требовалось вмешательство человека-оператора.

Как мы вскоре узнаем, появление системы прерываний было одним из необходимых условий, обеспечивающих работу ЭВМ в гак называемом мультипрограммном режиме. Недаром появившиеся компьютеры с системой прерываний (и некоторыми другими важными аппаратными особенностями, о которых мы будем говорить далее) стали относить к следующему, третьему поколению ЭВМ. Подробнее об этом можно прочитать в книгах [10, 14].

### КОНТРОЛЬНЫЕ ВОПРОСЫ

- 1. Какие устройства относятся к центральной части компьютера, а какие к периферийной?
- 2. Почему при возникновении события чаще всего необходимо прервать выполнение текущей программы?
- 3. Какие сигналы прерывания называются внутренними, а какие - внешними?
- 4. Почему реакцию на некоторые сигналы прерывания надо уметь временно запрещать?
- 5. Что такое аппаратная реакция на сигнал прерывания?
- 6. Что такое вектор прерываний?
- $7.$ Кто производит программную реакцию на сигнал прерывания?
- 8. Для чего программная реакция начинается в режиме с закрытыми прерываниями от внешних устройств?
- 9. Что такое минимальная программная реакция на прерывание?
- 10. Для чего служит поле сохранения (контекст) программы?
- 11. Может ли выполняемая программа пользователя заметить, что се выполнение прерывалось сигналами прерываний?
- 12. Что такое критическая секция программы?
- 13. Каково назначение системных вызовов?
- 14. Что такое процедура-демон и чем она отличается от обычной процеду $p<sub>H</sub>$ ?

## Глава 8

# ДОПОЛНИТЕЛЬНЫЕ ВОЗМОЖНОСТИ **АССЕМБЛЕРА**

## 8.1. Строковые команды

Сейчас мы изучим весьма полезный для понимания архитектуры нашего компьютера формат команд память-память (формат SS). До сих пор для работы с переменными в оперативной памяти мы использовали формат команд регистр-память (или память-регистр), при этом один из аргументов находился на регистре центрального процессора. Например, для присваивания переменной у значения переменной Х вместо команды пересылки формата память-память

mov Y, X; такого формата нет

нам приходилось использовать две команды пересылки, например

 $mov$   $ax, X$ mov Y, ax

Это не всегда практично, если мы не предполагаем больше никаких операций с выбранным на регистр операндом, тогда его пересылка из памяти на регистр оказывается лишним действием<sup>1</sup>. Именно для таких случаев и предназначены команды формата памятьпамять, в некоторых случаях они позволяют получать более компактные и быстрые программы. В архитектуре нашего компьютера такие команды относятся к так называемым строковым или цепочечным командам (мы скоро поймем, почему они получили такое название).

Строковые команды нашего компьютера хорошо использовать для обработки элементов массивов. Массивы коротких беззнаковых целых чисел могут трактоваться как строки (цепочки) символов, отсюда и

1 Точнее, лишним будет только использование адресуемого регистра центрального процессора, их в распоряжении программиста и так немного (ах, bх и т.д.). Одна-

ко, как мы знаем, двухадресные команды формата память-память KONop1, op2 обязательно требуют для своего выполнения использования некоторых служебных регистров центрального процессора (напомним, что мы обозначали эти регистры как R1, R2 и S) и выполняются, например, для команды сложения по схеме: R1 : = op1;  $R2 := op2$ ;  $S := R1 + R2$ ;  $op1 := S$ .

название - строковые или цепочечные команды. Можно считать, что каждая строковая команда обрабатывает один элемент такого массива. При выполнении строковых команда в цикле получается удобный способ обработки массивов, элементами которых являются короткие или длинные целые числа. Эти массивы могут располагаться в любом месте оперативной памяти.

Знакомство со строковыми командами начнем с команд пересылки байта (movsb) или слова (movsw) с одного места оперативной памяти в другое. Эти команды различаются только битом размера операнда w в коде операции. С битом w мы уже познакомились при изучении форматов команд регистр-регистр и регистр-память,  $w = 0$ для операндов-байтов и w = 1 для операндов-слов. Команды **movsb** и **movsw** не имеют явных операндов, их оба операнда  $\text{op1}$  и  $\text{op2}$  формата m8 (для  $w = 0$ ) и m16 (для  $w = 1$ ) заданы неявно (по умолчанию).

Алгоритм выполнения команд movsb и movsw существенно зависит от так называемого флага направления DF (Direction Flag) из регистра флагов FLAGS. Для изменения значения этого флага можно использовать команды [cld] (для операции очистки флага DF := 0) и  $|\text{std}|$  (для операции установки флага DF := 1). Чтобы описания правил выполнения команд movsb и movsw были более компактными и строгими, введем следующие условные обозначения:

$$
\mathbf{e} = (w+1) * (-1)^{100}; \quad \mathbf{\varphi}(r16) = \{r16 : = (r16 + \epsilon)_{mod 2}^{16}\}
$$

Как видим, **е** может принимать только значения  $\pm 1$  и  $\pm 2$ , а оператор ф меняет величину заданного регистра r16 на значение  $\varepsilon$ . В этих обозначениях команды **movsb** и **movsw** выполняются по следующему правилу:

```
\langle es, di \rangle := \langle ds, s i \rangle; \varphi(di); \varphi(s i)
```
Таким образом, *неявный* операнд op1 находится в памяти по адресу, заданному регистровой парой <es, di>, а неявный операнд op2 - по адресу <ds, si>, т.е. в общем случае операнды находятся в разных сегментах памяти.

Для того, чтобы лучше понять логику работы описанной выше команды, рассмотрим широко распространенную задачу пересылки массива целых чисел (и вообще данных) с одного места оперативной памяти в другое. На языке Паскаль такая задача решается совсем просто, например:

```
Var A, B: array[1..10000] of integer;
    4.14.24B := A;
```
Для языка Турбо-Паскаль, правда, это только частный случай задачи пересылки массива, так как в приведенном примере массивы А и в будут располагаться в одном сегменте данных. Общий случай нересылки массива на стандарте Паскале можно реализовать (для массива символов), например, в таком виде:

```
N = 50000;Const
Type
         Mass = Array[1..N] of char;A, B: TMas;
Var
         \cdot \cdot \cdotNew(A); New(B);B\uparrow: = A\uparrow:
```
В этом примере динамические переменные (массивы символов для Ассемблера, как мы знаем, это массивы коротких беззнаковых целых чисел) для нашей архитектуры обязательно будут располагаться в разных сегментах памяти (понять это!). А теперь рассмотрим реализацию похожей задачи пересылки массива из одного места намяти в другое на языке Ассемблер (наши два массива будут не динамическими, а статическими, но так же располагаться в разных сегментах памяти). Сначала опишем два сегмента данных, в которых будут располагаться наши массивы А и В:

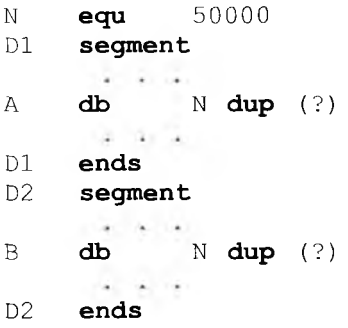

Для операции копирования желателен одновременный доступ к этим двум сегментам памяти, поэтому на начало сегмента D1 установим сегментный регистр ds, а на начало сегмента  $D2$  – сегментный регистр es. Длину массива обозначим N, в частном случае длина массива может быть и нулевой (вспомним, какую важную роль в программах на Турбо-Паскале играли строки символов нулевой длины). Теперь фрагмент программы для реализации оператора присваивания В := А может, например, иметь на Ассемблере такой вид:

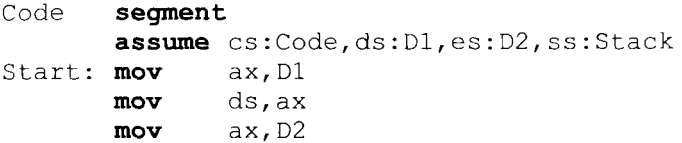

```
moves, ax\mathbf{a} . The set
      mov si, offset A
      mov di, offset B
      mov cx, Nicxz
              L1; при N = 0
L:
      mova1, [si]mov
              es:[di], alinc
               si
       inc
               di
       loop
               T.
```
 $T.1:$ 

Оценим сложность нашего алгоритма пересылки массива. За единицу измерения сложности примем операцию обмена данными и командами между центральным процессором и оперативной памятью. В нашем случае сложность алгоритма пересылки массива равна 7 \* N, где N — это длина массива. Действительно, необходимо N чтений элементов массива из памяти на регистр al, N записей из этого регистра в память, и еще нужно 5 \* N раз считать команды тела цикла из памяти на регистр команд в устройстве управления.

Как видим, для пересылки целого числа из одного места памяти в другое нам понадобились две команды

```
moval, [si]es:[di],almov
```
так как написать одну команду

```
mov byte ptr[si], es: [di]
```
нельзя - она требует несуществующего формата команды пересылки  $\lceil \text{mov} \rceil$  ,  $\lceil \text{m8} \rceil$  . Здесь, однако, хорошо подходит наша новая команда пересылки короткого целого числа movsb, с ее помощью заключенный в рамку фрагмент предыдущей программы можно более компактно записать в следующем виде:

```
jcxz L1; npM N = 0c1dL: movsb
 loop L
```
Теперь в нашем цикле пересылки массива осталось всего две команды, следовательно, сложность нашего алгоритма снизилась до 4 \* N операций обмена с оперативной памятью. Для дальнейшего ускорения выполнения таких циклов в язык машины была включена специальная команда цикла с кодом операции тер, которая называется префиксом повторения. Она похожа на команду цикла 100р, но

не имеет явного операнда - метки перехода на начало тела цикла. Эта метка не нужна, так как в теле цикла тер может находиться только одна, непосредственно следующая за ней команда, другими словами, пара команд

 $|rep|$ 

< строковая команда>

выполняется по схеме

while  $cx \leq 0$  do begin  $\frac{1}{\text{dec}(cx)}$  < строковая команда>

 $end:$ 

С использованием этой новой команды цикла заключенный в рамку фрагмент нашей программы пересылки массива можно записать уже совсем кратко в виде:

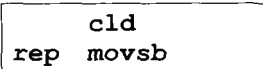

Если за командой гер следует не строковая команда, а какаянибудь другая, то команда гер просто игнорируется (выполняется так же, как и пустая команда с кодом операции пор, которая в нашей машине эквивалентна пустому оператору языка Паскаль). Заметим, что хотя гер и является служебным словом (кодом операции), но в программах его часто пишут на месте метки (в качестве первого поля предложения Ассемблера), так как служебное слово нельзя спутать с именем метки, заданным пользователем. Пара команд  $\lvert \text{rep} \rvert$  movsb может быть вместе выбрана на регистр команд центрального процессора, так что теперь в цикле пересылки массива вообще нет необходимости обращаться в память за командами. Теперь сложность нашего алгоритма снизилась до теоретического минимума в 2 \* N операций<sup>!</sup>. Теперь вам должно быть понятно, для чего цепочечные команды введены в язык нашего компьютера, хотя они и являются

Такое значительное уменьшение сложности алгоритма пересылки массива при использовании цепочечных команд верно только для младших моделей нашего семейства. В старших моделях появилась специальная быстродействующая область намяти кэні, в которую автоматически помещаются, в частности, последние выполняемые команды. Таким образом, весь наш первоначальный цикл пересылки из пяти команд будет находиться в этой кэш-памяти, скорость чтения из которой примерно на порядок больше скорости чтения из оперативной памяти. Другими словами, обращения в относительно медленную оперативную память за командами при выполнении цикла пересылки массива в старших моделях тоже производиться не будет (команды цикла будут читаться из кэш-памяти), и сложность алгоритма также приближается к 2 \* N обменов. Более того, современные компьютеры за одно обращение к намяти читают на один байт, а сразу несколько (обычно 8 или 16) подряд расположенных байт. Таким образом, получается, что сложность нашего алгоритма на современных компьютерах падает уже до N/4 обменов. С памятью типа кэш мы немного познакомимся лалее в нашей книге.

избыточными (как мы видели, пересылку массива можно делать и без использования этих команд).

Разберемся теперь с назначением флага направления DF. Отметим сначала, что этот флаг позволяет производить пересылку массива в *прямом* направлении (от первого элемента к последнему) при значении DF = 0 и в *обратном* направлении (от последнего элемента массива к его первому элементу) при **DF** = **1,** отсюда и название флага — Direction Flag (флаг направления пересылки массива).

Пересылка массива в обратном направлении — не прихоть программиста, а часто единственный способ *правильного* присвоения значения одного массива другому. Правда, следует сразу сказать, что флаг направления влияет на правильность присваивания одному массиву значения другого массива только в том случае, если эти массивы *перекрываются* в памяти (т.е. один массив полностью или частично занимает то же место в памяти, что и второй массив). В качестве примера на рис. 8.1 показано два случая перекрытия массивов **А** и **В** в памяти при выполнении пересылок. Из этого рисунка видно, что для случая рис. 8.1, необходима пересылка в *прямом* направлении с флагом  $DF = 0$ , а для случая рис. 8.1, б правильный результат присваивания массивов получается только при *обратном* направлении пересылки элементов массива с флагом  $DF = 1$ . Обязательно поймите, что пересылка перекрывающихся массивов не в том направлении приведет к ошибке.

Перекрытие массивов при пересылке одного массива в другой часто встречается в практике программирования. Типичным примером является работа текстового редактора, когда при выполнении операций вставки и удаления фрагментов текста приходится раздви-

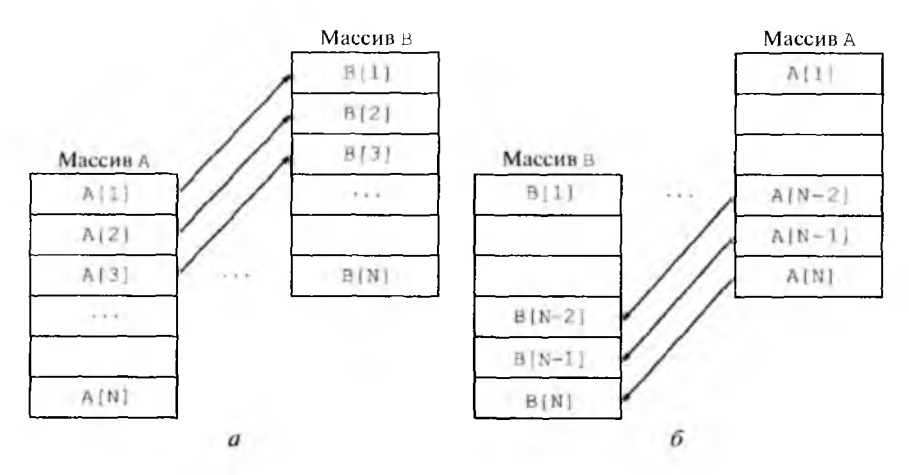

Рис. 8.1. Два случая перекрытия массивов в памяти при пересылке:  $q - DF = 0; \ \theta - DF = 1$ 

**168**

гать или сжимать редактируемый текст. В качестве упражнения определите, в каком порядке должны пересылаться перекрываюциеся в памяти массивы символов при вставке и удалении фрагмента текста программы.

Продолжим изучение строковых команд. Команды сравнения двух оцерандов строб и строк имеют тот же формат память-память, что и команды movsb и movsw. Команды cmpsb и сmpsw выполняются по схеме:

```
cmp < ds, si >, \leq s, di >; \varphi(di); \varphi(si)
```
т.е. производится сравнение между собой двух коротких или длинных целых чисел, в результате чего соответствующим образом устанавливаются флаги (так же, как при выполнении обычной команды сравнения).

Как мы знаем, команды сравнения обычно необходимы для правильной работы команд условного перехода. С командами сравнения cmpsb и стрям удобно использовать команды-префиксы повторения **repe/repz** (выполнять цикл, пока сравниваемые аргументы равны, т.е. флаг ZF = 1) и **repne/repnz** (выполнять цикл, пока сравниваемые аргументы не равны, т.е.  $ZF \approx 0$ ). Эти команды похожи на рассмотренную ранес команду тер, но обеспечивают возможность досрочного выхода из цикла по значению флага ZF=0 (для команд **repe/ repz)** и ZF = 1 (для команд **repne/repnz)**.

В качестве примера рассмотрим следующую задачу. Как мы знаем, строки текста во многих языках программирования высокого уровня можно сравнивать между собой не только на равенство и неравенство, но и с помощью других операций отношения (больше, меньше и т.д.). При этом строки считаются упорядоченными в так называемом лексикографическом порядке (а по-простому - как в словаре). С помощью строковых команд и префиксов повторения операцию сравнения двух строк можно реализовать на Ассемблере таким образом (правда, здесь строки должны иметь одинаковую длину, сравнение строк разной длины реализуется несколько более сложно):

```
\mathbb Nequ
             20000
Data
        seqment
             N dup (?)X
        db
Y
        db
             N dup (?)×
Data
        ends
Code
        segment
        assume cs:Code, ds:Data, es:Data, ss:Stack
       k = 1cx, N; Надо N > 0 !
        mov
        cmpcx, cx; Для N = 0 сразу выход!
        c1d
```

```
lea
            S1. Xlea
            di, Y
repe cmpsb
       jе
            EQ; строки X и Y равны
       jЬ
            LT; строка X меньше Y
       ia
            GT; срока X больше Y
```
В нашем примере сравниваемые строки для простоты расположены в одном сегменте (сегменте данных), однако, как мы знаем, для строковых команд это не принципиально. Как видим, основная часть работы - последовательное сравнение в цикле символов двух строк до первых несовпадающих символов или до конца строк - выпол- $|$  repe  $|$  cmpsb  $|$ . няется двумя тесно связанными командами

Остальные строковые команды имеют формат регистр-память, но они тоже ориентированы на задачи обработки элементов строк (массивов) коротких и длинных целых чисел. Команды *сканирования* строки являются командами сравнения и при использовании в цикле хорошо подходят для поиска в строке заданного короткого (scasb) или длинного (scasw) целого значения. Эти команды отличаются только битом размера аргументов w, и имеют два неявных операнда op1  $\mu$  op2,  $\eta$ ge op1 = a1  $\mu$ ля  $w = 0$ ,  $\mu$  op1 = ax  $\mu$ ля  $w = 1$ , a второй неявный операнд  $op2 = \langle es, di \rangle$ является соответственно байтом или словом в оперативной памяти. Если для краткости обозначить буквой г регистр al или ax, то схему выполнения команд сканирования строки можно записать так:

 $cmp r, < es, d i >; \phi(d i)$ 

Для иллюстрации использования команды сканирования напишем фрагмент программы для реализации следующей задачи: в массиве длинных целых чисел найти номер последнего нулевого элемента (пусть элементы в массиве нумеруются с единицы). Если в массиве нет нулевых элементов, то будем в качестве ответа выдавать номер нуль, так как элемента с таким номером в нашем массиве нет:

```
\mathbf N20000
         equ
D
         segment
         \simX
                  N dup (?)dw
        . .
D
         ends
\subsetsegment
         assume cs: C, ds: D, es: D, ss: Stack
Start: mov
                  ax.Dds, ax
         mov
                  es, ax
         mov
                  CX, N; число элементов
         mov
```
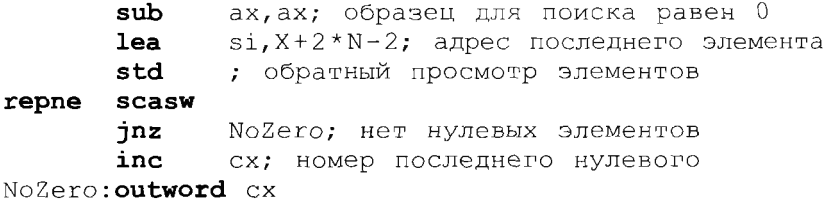

Заметим, что выход из нашего цикла возможен при попадании на нулевой элемент массива, при исчерпании счетчика цикла, а также при совпадении обоих этих условий. Следовательно, после команд  $|$ repne $||$ scas $\sf w||$ необходимо проверить, имел ли место случай просто выхода из цикла без нахождения нулевого элемента, что мы и сделали командой условного перехода [jnz NoZero]

Следующими рассмотрим команды загрузки элемента строки, которые являются командами пересылки и при использовании в цикле хорошо подходят для эффективной последовательной загрузки на регистр коротких (lodsb) или длинных (lodsw) элементов целочисленного массива. Эти команды отличаются только битом размера аргументов w, и имеют два неявных операнда op1 и op2, где op1 = al для  $w = 0$ , и ор $1 = ax$  для  $w = 1$ , а второй неявный операнд  $op2 = ,  $si>$ является соответственно байтом или словом в опе$ ративной памяти. Если обозначить буквой г регистр al или ax, то схему выполнения этих команд можно записать так:

 $\text{movr}, \text{ds}, \text{si}>; \phi(\text{si})$ 

Ясно, что эту команду имеет смысл использовать только совместно с командами сравнения и условного перехода. В качестве примера использования команды загрузки напишем фрагмент программы для реализации следующей задачи: найти сумму тех элементов беззнакового массива коротких целых чисел, значения которых больше 100. Если в массиве нет таких элементов, то будем в качестве ответа выдавать число нуль:

```
10000
N
         equ
\mathbb{D}segment
X
                  N dup (?)db
D
         ends
\overline{C}segment
         assume cs: C, ds: D, ss: Stack
Start: mov
                  ax, Dds, ax
        mov
                  сх, N; число элементов
         mov
                  dx, dx; сумма равна 0
         sub
```
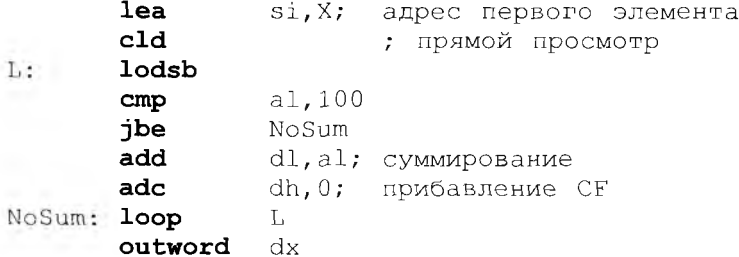

При суммировании коротких целых чисел мы получаем в качестве результата длинное целое число на регистре dx. Для упрощения алгоритма переполнение самого регистра dx не проверяется.

Последними в этом формате SS рассмотрим команды *сохранения* элемента строки, которые являются командами пересылки и при использовании в цикле хорошо подходят для эффективного присваивания всем элементам массива заданного короткого (команда stosb) или длинного (команда stosw) целого значения. Эти команды отличаются только битом размера аргументов w и имеют два неявных операнда ор1 и ор2, где второй неявный операнд ор2 = а1 для  $w = 0$ и ор2 = ах для  $w = 1$ , а первый неявный операнд ор1 = <es, di> является соответственно байтом или словом в оперативной памяти. Если обозначить буквой г регистр al или ax, то схему выполнения команл можно записать так:

```
mov < es, di >, r; \phi(di)
```
В качестве примера использования команды сохранения напишем фрагмент программы для присваивания всем элементам массива длинных целых чисел значения единицы:

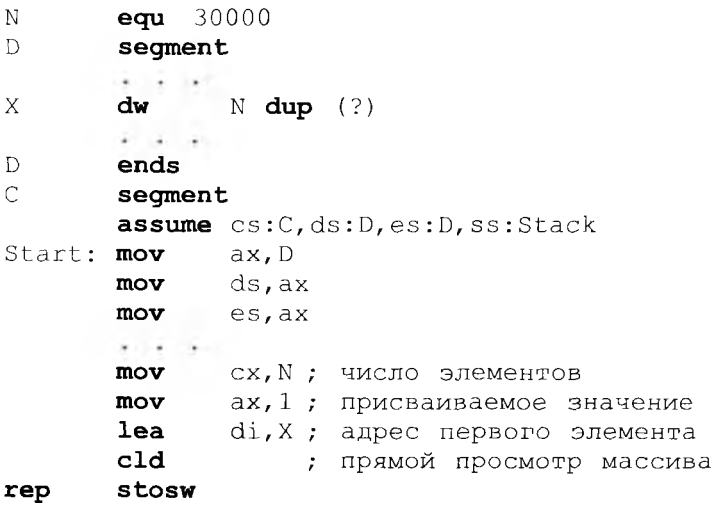

172

Рассмотрим еще один пример. Напишем фрагмент программы для решения задачи присваивания всем элементам знакового массива целых чисел Y абсолютных значений соответствующих им элементов массива X, т.е.  $Y := abs(X)$  (учтите, что подобный оператор присваивания - это только иллюстрация условия задачи, так в Паскале для массивов написать нельзя):

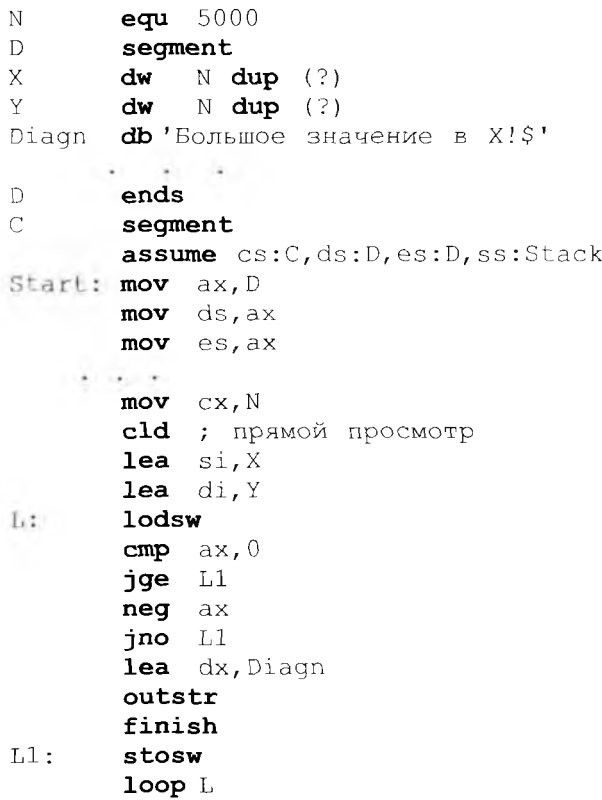

В приведенном примере массивы Х и Ү находятся в одном сегменте, поэтому регистры ds и es имеют одинаковые значения. Так как не у каждого отрицательного числа есть соответствующее ему абсолютное значение, то при обнаружении такой ситуации выдается аварийная диагностика, и выполнение программы прекращается.

На этом мы закончим наше краткое изучение строковых команд, напомним, что для хорошего освоения этой темы необходимо использовать рекомендованные вам учебник и задачник по языку Ассемблера. А мы теперь перейдем к следующему классу команд - логическим команлам.

## 8.2. Логические команды

Все логические команды нашего компьютера рассматривают свои операнды как упорядоченные наборы битовых значений. В таком наборе может содержаться 8 бит или 16 бит, в зависимости от размера операнда. Для двух команд из этого класса (для двух команд сдвига) в этом наборе будет 9 или 17 бит, это мы далее отметим особо. Бит со значением «1» может часто трактоваться как логическое значение true, а нулевой бит - как логическое значение false, поэтому такие команды и называются логическими.

Сначала рассмотрим двухадресные логические команды, имеющие такой обший вид:

 $K$ O $\Pi$  op1, op2

Допустимые операнды таких команд приведены в табл. 8.1.

Как видно, у этих команд допускаются такие же операнды, как и у команд сложения, вычитания и сравнения.

Будем нумеровать биты в операндах логических команд так же, как и в регистрах, справа налево от нуля до некоторого числа N. Число N равно 7 для коротких (байтовых) операндов и равно 15 для длинных операндов (размером в слово):

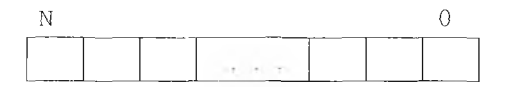

Таким образом, операнды логической команды можно рассматривать как массивы (векторы) логических элементов, проиндексированных от 0 до N. На языке Паскаль такие массивы можно, например, описать в следующем виде:

```
Var op1, op2: array [0..N] of Boolean;
```
Здесь мы не принимаем во внимание, что номера битов в логическом операнде, в отличие от индексов элементов массива в Паскале, идут в обратном порядке, однако для нашего дальнейшего рассмотрения это отличие в нумерации не слишком принципиально.

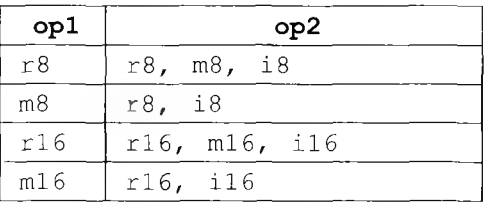

### Таблица 8.1. Допустимые операнды двухадресных логических команд

Рассмотрим теперь коды операций логических команд. Схему выполнения команды логического умножения

and  $op1,op2$ 

на языке Паскаль можно записать в виде

for i:= 0 to N do op1[i]:= op1[i] and op2[i]

Схему выполнения команды логического сложения

 $or$  op1, op2

на языке Паскаль можно записать в виде

```
for i:= 0 to N do op1[i]:= op1[i] or op2[i]
```
Схему выполнения команды неэквивалентности (ее часто называют также командой побитового сложения по модулю 2, что соответствует алгоритму выполнения этой команды)

 $xor$  opl, op2

на языке Паскаль можно записать в виде

```
for i: 0 to N do opl[i]: op1[i] \Leftrightarrow op2[i]
```
Команда логического тестирования

test opl.op2

выполняется точно так же, как и команда логического умножения, но без записи результата на место первого операнда, т.е. как и у команды сравнения с кодом стр се единственным результатом является установка флагов.

И, наконец, рассмотрим одноадресную команду логического отрицания

not op1

где op1 имеет такие же допустимые форматы r8, m8, r16 и m16, как и первый операнд всех рассмотренных выше логических команд. Схема выполнения этой команлы на Паскале можно записать как

for i:= 0 to N do op1[i] := not op1[i]

 $not$  op  $1$ Заметим, что команда логического отрицания лает абсолютно тот же результат, что и команда  $\left| \textbf{x} \in \mathbb{R} \right|$ , т.е. является избыточной в языке машины, однако ее достоинством является то, что она короче и более понятна программисту, читающему текст программы.

Все перечисленные выше логические команды устанавливают флаги так же, как команда вычитания, например, флаги СЕ и ОЕ будут всегда равны нулю (никакого переноса и переполнения конечно же нет), во флаг знака SF переносится левый бит результата и т.д. Но, как мы вскоре увидим, интерес для программиста представляет здесь только флаг нулевого результата ZF, который, как обычно, равен единице (поднят) для полностью нулевого результата, и равен нулю (опущен), если в результате есть хотя бы один ненулевой бит,

Следует заметить, что мы использовали цикл *for языка* Паскаль только для иллюстрации и более строгого описания работы логических команд. Не следует понимать это слишком буквально: на самом деле логические команды на современных ЭВМ выполняют операции над всеми битами своих операндов одновременно (чаще всего очень быстро - за один или два такта работы центрального процессора), а совсем не в последовательном цикле!

## 8.3. Команды сдвига

Команды логические сдвига предназначены для сдвига (изменения индексов) битов в своем операнде. Операнд при этом можно рассматривать как битовый вектор, элементы которого пронумерованы от 0 до N так же, как и для рассмотренных до этого логических команд. Команды сдвига имеют формат

 $K$ O $\Pi$  op1, op2

```
где ор1 может быть r8, m8, r16 или m16, а ор2 - иметь значение
единицы или быть коротким регистром с1<sup>2</sup>. Сначала рассмотрим
                        КОП op1, 1 | а затем обобщим их на случай
команды сдвига вида
команд вида \overline{\text{KOD}} op1, c1
```
Команда сдвига операнда на один бит влево имеет вид

 $sh1$  op1,1

и ее выполнение можно так описать в виде операторов на Паскале:

```
CF := op1[N];for i := N downto 1 do op1[i]: = op1[i-1];
op1[0]:= 0
```
Как видим, при сдвиге битового вектора на одну позицию влево самый левый бит не теряется, а попадает во флаг переноса СЕ, а на

<sup>1</sup> Для любознательных читателей отметим, что для описания работы логических команд более полходит оператор цикла, скажем, какого-нибудь диалекта параллельного Фортрана, например для команды логического умножения:

for all  $\text{in}[0..N]$  do  $\text{op1}[i] := \text{op1}[i]$  and  $\text{op2}[i]$ Этот оператор предписывает выполнить оператор в теле цикла одновременно (параллельно) сразу для всех значений параметра цикла і.

<sup>&</sup>lt;sup>2</sup> В старших моделях нашего семейства у команд сдвига дополнительно допускается также второй операнд формата 18. Мы в своих примерах этой возможностью, предоставляемой старшими моделями семейства, как и договаривались, пользоваться не будем.

освободившееся справа место записывается нулевой бит. Все команды сдвига устанавливают флаги по значению результата по тем же правилам, что и команды сложения и вычитания. Например, флагу признаку отрицательного результата SF присваивается самый левый бит результата, т.е. SF : = op1 [N]. Однако среди флагов, изменяемых командами сдвигов, в практическом программировании имеет смысл рассматривать только флаг переноса СЕ и флаг нуля ZF (он устанавливается в единицу, если, как обычно, получается полностью нулевой вектор-результат).

У названия кода операции сдвига влево sh1 (она называется логическим сдвигом влево) есть синоним sal, который называется арифметическим сдвигом влево. Логический и арифметический сдвиги выполняются одинаково, а различие в их названиях будет понятно из лальнейшего изложения.

В том случае, если мы будем трактовать операнд команды сдвига влево на один бит как целое число, результатом сдвига является умножение этого числа на два. При этом результат умножения получается правильным, если во флаг переноса СЕ попадает незначащий бит результата. Таким образом, для беззнакового числа при правильном умножении на 2 должно быть СF = 0. А вот для знакового операнда результат получается правильным только тогда, когда значение флага переноса совпадает со знаковым (крайним слева) битом результата, т.е. после выполнения команды сдвига справедливо равенство CF = op1 [N] (как мы знаем, в этом случае флаг переполнения устанавливается OF = 0). Таким образом, правильность умножение на два с помощью команды сдвига влево можно контролировать, как обычно, анализируя флаги переноса и переполнения для беззнаковых и знаковых чисел соответственно.

Заметим, что беззнаковое и знаковое умножение в нашем компьютере делается разными командами mul и imul, однако умножение на 2 с помощью команды сдвига влево осуществляется по одному алгоритму как для знаковых, так и для беззнаковых чисел. Именно поэтому одна команда логического сдвига влево имеет два именисинонима для своего кода операции: логический (т.е. беззнаковый) сдвиг sh1 и арифметический (т.е. знаковый) сдвиг sal.

Рассмотрим теперь команды сдвига на один разряд вправо. По аналогии со сдвигом на один разряд влево сдвиг на один разряд вправо можно трактовать как деление целого числа на два. Однако, так как деление на два должно выполняться по разным правилам для знаковых и беззнаковых целых чисел (вспомним различные команды div и idiv), то существуют две разные команды сдвига операнда на один бит вправо. Команда логического сдвига на один разряд вправо

### $shr$  op1,1

выполняется по правилу, которое можно так описать на Паскале:

```
CF := opt[0];
for i := 0 to N-1 do op1[i]:= op1[i + 1];
op1[N]:=0
```
Команда логического сдвига на один разряд вправо эквивалентна делению на два беззнакового целого числа, результат при этом всегда получается правильным. Делению на два знакового целого числа в определенном смысле эквивалентна команда арифметического сдвига операнда на один бит вправо

sar  $op1,1$ 

она выполняется по правилу

```
CF := opt[0];for i := 0 to N - 1 do op1[i] := op1[i + 1]
```
Как видим, крайний левый бит аргумента при арифметическом сдвиге вправо не меняется. При трактовке операнда сдвига как знакового числа простой анализ показывает, что для неотрицательных и отрицательных четных значений арифметический сдвиг вправо всегда эквивалентен операции деления этого аргумента на 2. В то же время для отрицательных нечетных значений это неверно, например (-5) **div**  $2 = (-2)$ , a  $|\text{sar}(-5)$ , 1) = (-3), т.е. на единицу меньше. Таким образом, правильное деление на 2 сдвигом любой знаковой величины ор1 реализует, например такой фрагмент программы:

```
sar op1,1ins<sub>L</sub>adc op1,0
```
L:

Заметим далее, что, как и «настоящие» команды деления, сдвиг вправо дает два результата: частное на месте своего операнда и остаток от деления на 2 во флаге СЕ. Действительно, легко видеть, что

```
CF := op1 \mod 2для беззнакового операнда и
CF := abs (op1 mod 2) для знакового операнда<sup>1</sup>.
```
Таким образом, для проверки того, является ли целое число Х нечетным, можно использовать следующие две команды

 $sh1$  $X.1$ jc ODD; нечетное X

Программисты, однако, не любят этот способ проверки на нечетность, так как при этом портится операнд Х. Лучше проверять целое число Х на нечетность такими двумя командами:

<sup>1</sup> Как видим, есть только небольшое различие от команды знакового деления на два с кодом операции idiv, так как остаток от деления равных по модулю делимых не различается, а одноразрядное число 1 можно трактовать и как единицу (в беззнаковой системе) и как -1 (в знаковой системе).

test X.1 ine ODD: нечетное X

Следующая группа команд сдвига - так называемые циклические сдвиги. Эти команды рассматривают свой операнд как замкнутый в кольцо: после бита с номером N располагается бит с номером 0, а перед битом с номером 0 — бит с номером N. Ясно, что при циклическом сдвиге операнд сохраняет все свои биты, меняются только номера этих битов внутри операнда. Команда циклического сдвига влево

 $rol$  op1,1

выполняется по правилу

shl  $op1,1; op1[0]:=CF$ 

Другими словами, сначала выполняется команда логического сдвига влево, а потом в результате корректируется значение нулевого бита.

Команда циклического сдвига вправо

ror  $op1,1$ 

выполняется по правилу

```
shr op1,1; op1[N]:= CF
```
Команды циклического сдвига через флаг переноса включают в кольцо сдвигаемых битов дополнительный бит - флаг переноса СЕ, который включается между битами с номерами 0 и N. Таким образом, в сдвиге участвуют  $N + 1$  бит. Команда циклического сдвига влево через флаг переноса

 $rcl$  op1, 1

выполняется по правилу

```
temp := CF; shlop1,1; op1[0]:= temp
```
Здесь temp — некоторая вспомогательная (временная) переменная.

Команда циклического сдвига вправо через флаг переноса

 $rcr$  op1,1

выполняется по правилу

temp :=  $CF$ ; shrop1,1; op1[N]:= temp

Команды циклического сдвига в практике программирования используются редко - когда надо проанализировать биты операнда и в операнде можно изменять порядок этих битов.

Теперь нам осталось описать команды сдвига, вторым операндом которых служит регистр с1. Каждая такая команда (**КОП** — любой из кодов операций команд сдвигов)
$K$ O $I$  op1, cl

выполняется по правилу

 $temp := cx;$ for  $cl := cldownto1 do$  KON op1, c1  $cx := temp$ 

Таким образом, значение регистра с1 задает число разрядов, на которые в цикле происходит сдвиг операнда, при этом, как видно из описания работы, сам регистр сх такими командами изменить нельзя. Кроме того, ясно, что задавать сдвиги операнда более чем на N разрядов (длину операнда в битах) не имеет большого смысла.

Главное назначение логических команд — обрабатывать отдельные биты и группы битов в байтах и словах. Как мы знаем, минимальной порцией данных, отрабатываемой в командах, являются в нашей архитектуре байт, поэтому в языке машины и предусмотрены логические команды<sup>1</sup>.

Разберем несколько примеров использования логических команд в программировании на Ассемблере. Сначала составим фрагмент программы, в котором подсчитывается и выводится число битов со значением «1» во внутреннем машинном представлении переменной Х размером в слово. Без использования логических команд это можно сделать, например, с помощью такого фрагмента программы на Ассемблере:

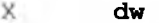

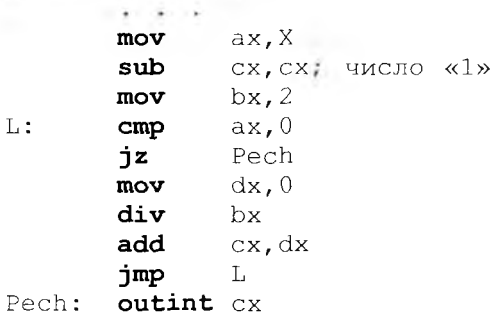

 $\overline{2}$ 

А теперь решим эту же задачу с использованием логических команд:

По большому счету все логические команды тоже являются избыточными в языке нашей машины, действия логических команд всегда можно заменить (довольно большими) фрагментами программ на Ассемблере, где будут использоваться команды целочисленного деления и умножения. В качестве хорошего упражнения реализуйте без использования логических команд фрагмент программы, эквивалентный, напритде x, у и z - переменные длиной в слово в сегменмер оператору  $z := x$  and  $y$ те данных.

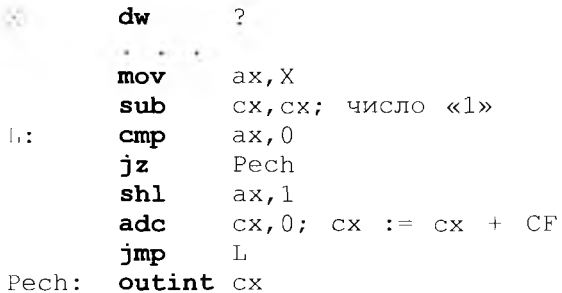

Этот алгоритм будет работать быстрее за счет того, что медленная команда деления заменяется на быструю команду сдвига, кроме того, теперь мы использовали на два регистра меньше.

Рассмотрим теперь использование логических команд при обработке упакованных структур данных. Пусть, например, на языке Паскаль дано описание упакованного массива с элементами ограниченного нелого типа:

```
Const N = 10000:
Var
     A: packed array[0..N-1] of 0..15;
      X: byte;
```
Напомним, что служебное слово packed есть рекомендация Паскаль-машине по возможности более компактно хранить данные, даже если это повлечет за собой увеличения времени доступа к этим данным по чтению и записи. Многие Паскаль-машины могут и «не прислушаться» к этим рекомендациям (игнорировать их), в частности, во многих случаях так поступает и знакомый вам Турбо-Паскаль.

Рассмотрим фрагмент программы на Ассемблере, который работает с описанным выше упакованным массивом А. Реализуем, например, оператор присваивания  $X := A[i]$ . Каждый элемент массива требует для своего хранения 4 бит памяти, так что будем в одном байте хранить два последовательных элемента массива А:

```
equ
          10000
N
Data segment
          N/2 dup (?); N/2 = N div 2
\mathbb{A}db
X
     db
          \overline{?}Data ends
; реализация оператора X := A[i]
    mov bx, i;xor ax, ax; ax := 0shr bx, 1; беззнаковое деление на 2
          al, A[bx]; в al два элемента
    movjc
          L1; i-й элемент - правый
```

```
movcl, 4; число сдвигов
    shr
         al, cl; i-й элемент был левым
L1:
    and
         al, 1111b; выделение A[i]
         X, al
    mov
```
Прокомментируем эту программу. Сначала мы командой сдвига вправо разделили значение индекса і (это беззнаковое число!) на 2 и определили тот байт массива А, в котором находится пара элементов, один из которых нам нужен. На положение нужного нам элемента в байте указывает остаток от деления индекса і на 2 в регистре СГ. если остаток равен нулю (т.е. і четное), то элемент расположен в левых четырех битах байта, иначе - в правых. Для выделения нужного элемента, который занимает в байте только 4 бит из восьми, мы использовали команду логического умножения  $|$  and  $|$  a1, 1111b где второй операнд задан для удобства понимания смысла команды в виде двоичного числа, на что указывает буква Ь в конце этого числа.

Использование команды логического умножения для выделения нужной нам части байта или слова и обнуление остальной части является типичной для программирования на Ассемблере. При этом константа, используемая для выделения нужной части (у нас это 00001111b), называется маской выделения или просто маской. Таким образом, мы поместили элемент массива А, который занимает 4 бит, в регистр al и дополнили этот элемент до 8 бит нулями слева. Заметим, что это не изменило величины нашего элемента, так как он беззнаковый (0...15).

Наш простой пример показывает, что при работе с упакованными данными скорость доступа к ним уменьшается в несколько раз, и программист должен решить, стоит ли это достигнутой нами экономии памяти (в нашем примере мы сэкономили 5000 байт оперативной памяти). Обычно это типичная ситуация в программировании: выигрывая в скорости обработки данных, мы проигрываем в объеме памяти для хранения этих данных, и наоборот. Иногда, по аналогии с физикой, это называют «законом рычага», который гласит, что, выигрывая в силе, мы проигрываем в длине перемещения конца рычага, и наоборот. Заметим также, что самый большой выигрыш по памяти получается при обработке упакованных массивов логических величин, например:

### varZ: packed array [1..100000] of boolean;

В качестве еще одного примера использования логических команд рассмотрим реализацию на Ассемблере некоторых операций языка Паскаль над множествами. Пусть на Паскале есть описания двух символьных множеств Х и Y, а также символьной переменной Sym:

Var X, Y: set of char; Sym: char;

Сначала напишем на Ассемблере фрагмент программы для реачизации операции объединения двух множеств:

 $\mathbb{R}$ : = X + Y :

Каждое такое множество будем хранить в памяти в виде 256 последовательных битов, т.е. 32 байт или 16 слов. Бит, расположенный в позиции і, принимает значение 1, если символ с кодом (номером) присутствует во множестве, иначе этот бит имеет значение 0 (заметим, что язык Турбо-Паскаль реализует такое же представление для переменных типа set of char | ). Множества X и Y можно так описать на Ассемблере:

Data Segment

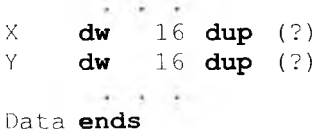

Тогда операцию объединения двух множеств можно реализовать, например, таким фрагментом на Ассемблере:

cx, 16 mov xor bx, bx  $mov$   $ax, Y(bx)$  $L:$ or  $X[bx]$ ,  $ax$ add  $bx, 2$ loop L

Обратите внимание на такое обстоятельство. Несмотря на то что множества Х и Ү из последнего примера являются упакованными структурами данных (упакованными логическими векторами из 256 элементов), при работе с ними происходит не замедление, а увеличение (в нашем случае в 16 раз) скорости работы по сравнению с неупакованными данными. Как мы понимает, такое увеличение скорости происходит из-за параллельной обработки битов своих операндов логической командой.

В заключение рассмотрим условный оператор, включающий знакомую нам по языку Паскаль операцию отношения in (символ Sym входит во множество X):

```
if
         inX then goto L;
    Sym
```
На Ассемблере этот оператор можно, например, реализовать с использованием логических команд в виде такого фрагмента программы:

```
db 32 dup (?); 32 * 8 = 256 бит
X
    db ?
Sym
```

```
(1 - 1)mov al, Sym
     c1.3mov
shr
   al.cl
xor bx, bx
mov bl, al; индекс нужного байта в X
mov al, X[bx]; байт с битом символа Sym
mov cl, Sym
and cl, 111b; позиция символа Sym в байте
shl
     al, cl; наш бит в al - крайний слева
shl
     al, 1; нужный бит в СF
İс
     L.
```
Разберем, как работает эта программа. Сначала, используя команду логического сдвига на 3 (это, как мы знаем, аналогично делению беззнакового числа на 8), на регистр bx заносим индекс того байта в массиве X, в котором находится бит, соответствующий символу Sym во множестве Х. Затем этот байт выбирается на регистр al, а на регистр c1 помещаем три последних бита номера символа Sym в алфавите — это и будет номер нужного нам бита в выбранном байте (биты в байте при этом нумеруются, как нам и нужно, слева направо, начиная с нуля). После этого первой командой сдвига перемещаем нужный нам бит в крайнюю левую позицию в байте, а следующей командой сдвига - во флаг переноса. Теперь осталось только сделать условный переход је по значению этого флага.

На этом мы закончим рассмотрение логических команд.

### 8.4. Упакованные битовые поля

Одним из применений логических команд и команд сдвигов, как мы выяснили, является работа с частями байтов и слов (т.е. составляющими их битами и наборами битов). Для автоматизации работы с такими данными Ассемблер предоставляет в распоряжение программиста определенные языковые средства. К таким средствам, в частности, относятся так называемые упакованные битовые поля (record). На примере упакованных битовых полей мы познакомимся со способами описания типов в языке Ассемблера.

До сих пор для работы с переменными в Ассемблере мы использовали только предложения резервирования памяти, которые являются аналогами описания переменных в языках высокого уровня. Теперь познакомимся с Ассемблерными аналогами описания типов данных. Использование типов данных в Ассемблере, как и во всяком алгоритмическом языке, повышает надежность программирования и делает программу лучше для понимания и модификации.

Битовым полем в Ассемблере называется последовательный набор битов в байте или слове, причем каждому такому битовому полю нользователь присваивает имя. В одном байте или слове можно определить несколько битовых полей, если их общая длина не превышает, соответственно, размера байта или слова. Так организованные данные и называются упакованными битовыми полями (иместся в виду, что эти поля плотно упакованы, т.е. примыкают друг к другу, внутри байта или машинного слова).

В Ассемблере для упакованных битовых полей предусмотрено описание типа. В качестве примера рассмотрим описание трех битовых полей, упакованных в одно машинное слово. Присвоим этому типу данных имя date, что будет отражать суть трех входящих в этот тип битовых полей, предназначенных для хранения некоторой даты (числа, месяца и двух последних цифр года):

```
Date record day: 5, month: 4, year: / = 4
```
В этом описании типа указано, что переменная с именем типа date для своего хранения потребует одно машинное слово (2 байт), в котором будут содержаться битовые поля с именами day (длиной 5  $6$ ит), month (4 $6$ ит) и уеат (7 $6$ ит). Заметим, что некоторым аналогом этого описания в языке Паскаль будет, например, такое описание типа (при условии, что Паскаль-машина «прислушается» к нашей рекомендации использовать именно упакованную структуру дан- $H$ ых $)$ :

type date = packedrecord day: 0..31; month: 0..15; year: 0..127  $end:$ 

Упакованные битовые поля располагаются в машинном слове в порядке их описания, но выравниваются по правому краю машинного слова или байта, если сумма длин битовых полей меньше длины слова (или байта). Ниже показан вид переменной типа date с указанием номеров битов машинного слова, занимаемыми битовыми полями:

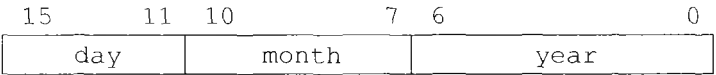

Подчеркнем, что имя date является именем типа, и показанное выше предложение Ассемблера не резервирует в памяти никакой области данных (никакой переменной), т.е. является с точки зрения языка Ассемблер директивой. Само же резервирование областей памяти для хранения переменных типа date производится в некотором сегменте по предложениям резервирования памяти. Ниже показаны примеры таких предложении резервирования памяти для хранения переменных типа date, в комментариях показаны начальные значения полей:

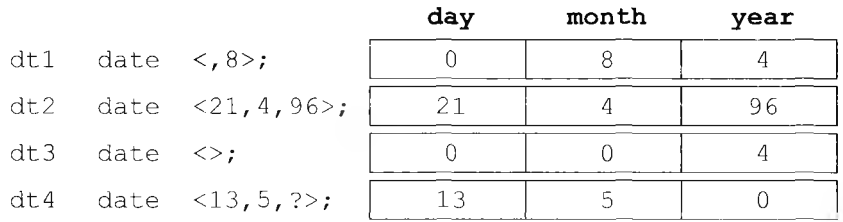

Обратите внимание, что переменные типа упакованных битовых полей всегда порождаются с начальными значениями, которые либо задаются программистом в параметрах предложения резервирования памяти, либо берутся из описания данного типа, в остальных случаях они по умолчанию считаются равными нулю. В нашем примере описания типа date мы указали, что битовое поле с именем year должно иметь начальное значение по умолчанию 4, если при порождении такой переменной этому полю явно не будет задано другое значение. В директивах резервирования памяти начальные значения битовых полей перечисляются через запятые в угловых скобках. Заметьте также, что символ ? здесь при резервировании памяти задает не неопределенное, как в других случаях, а нулевое начальное значение соответствующего упакованного битового поля.

Языковые средства, которые Ассемблер предоставляет для работы с упакованными битовыми полями, разберем на следующем примере. Напишем фрагмент программы, в котором берется значение переменной с именем X типа date, и хранящаяся в этой переменной дата выводится на экран в привычном виде, например, как день/месяц/ год. Так как для значения года хранятся только две последние десятичные цифры, то здесь у нас тоже возникает своя «проблема 2000 года». Мы сделаем следующую спецификацию нашей задачи: если значение года больше 50, то будем считать дату принадлежащей прошлому веку, иначе - текущему веку<sup>1</sup>. Ниже приведен фрагмент программы, решающий эту задачу:

```
ax, X
mov
        cl, day; cl=11 (№ позиции поля day)
mov
shr
        ax, c1; ax := Tonbko none день
outword ax
```
<span id="page-186-0"></span><sup>1</sup> Такая спецификация сделана исключительно для учебных целей, она проста для понимания и использования, но допускает хранение некоторых дат в двух форматах. Например, даты, записанные как 01/01/110 и 01/01/10 будут соответствовать одной «настоящей» дате 01/01/2010. Это происходит из-за того, что из всего возможного диапазона хранимых в таком виде 128 лет (0-127) мы использовали только диапазон в 100 лет.

```
\mathbf{I} / \mathbf{I}outch
     movax, X
     and
               ax, mask month; mask month=00000111100000000b
               cl, month; cl=7 (N позиции поля month)
     mov
     shr
               ах. cl: ах : = только поле месяц
     outword
               axoutch
                ^{\prime} / ^{\prime}mov
               ax, Xax, mask year; mask year=0000000001111111b
     and
               bx, 2000; нынешний век
     mov
                ax, 50
     cmpibe
               L.
     mov
               bx, 1900; прошлый век
L:
     add
                ах, bx; ax := \text{Top} из четырех цифр
     outword
               ax
     newline
```
Прокомментируем этот фрагмент программы. Как мы знаем, почти всем именам, которые программист записывает в предложениях Ассемблера, приписываются определенные числовые значения, которые Ассемблер и подставляет на место этого имени в программу. Так, значением имен персменных и имен меток являются их адреса — смещения относительно начала сегмента<sup>1</sup>, значением имен целочисленных констант, определяемых директивами эквивалентности - сами эти константы, значениями имен сегментов являются адреса начал этих сегментов в оперативной памяти, деленные на 16, и т.д. Отметим, что некоторые имена могут вообще не иметь числовых значений, например, это вот такое имя S, заданное директивой

S equ  $[bp+6]$ 

Имя упакованного битового поля тоже имеет значение - это количество разрядов, на которое надо сдвинуть это поле, чтобы оно попало в самую правую позицию той области памяти (байта или слова), в которой хранится данное поле. Например, имя month имеет значение 7. Таким образом, имена упакованных битовых полей в Ассемблере предназначены в программе для задания числа сдвигов слова или байта, что мы и использовали в нашем примере.

Другое языковое средство, предоставляемое Ассемблером для работы с упакованными битовыми полями - это одноместный оператор, который задается служебным именем mask. Операндом этого оператора должно являться имя упакованного битового поля, а значением данного оператора будет байт или слово, содержащее биты "1" только в позициях, занимаемых указанным полем, в остальных

<sup>&</sup>lt;sup>1</sup> Как исключение метки, указанные как операнды в командах относительного перехода, как мы уже знаем, имеют значения констант, задающих знаковое расстояние до точки перехода в байтах.

позициях будут находиться нулевые биты. Как видим, оператор mask удобно использовать для задания констант (масок) в командах логического умножения для выделения нужного битового поля, это и было продемонстрировано в нашем примере.

И, наконец, рассмотрим еще один оператор Ассемблера, предназначенный для работы с именами упакованных битовых полей. Значением оператора

width < MMA битового поля>

является ширина этого поля, т.е. количество составляющих его бит. Например, для нашего описания типа date выражение  $\vert$ width month равно 4. Заметим, что если применить этот оператор к имени типа, задающего упакованные битовые поля, то значением оператора width будет сумма длин всех полей в этом типе. Например, width date равно 16. Оператор width достаточно редко встречается в практике программирования, и мы не будем приводить примеры его использования.

Итак, из рассмотренного выше примера видно, что упакованные битовые поля, как и другие упакованные структуры данных, которые мы рассматривали ранее, позволяют экономить место в памяти для размещения данных, но требуют значительно больше команд для манипулирования такими упакованными данными. На этом закончим наше краткое знакомство с упакованными битовыми полями в языке Ассемблера.

## 8.5. Структуры на Ассемблере

Другим примером описания типов в языке Ассемблера являются структуры. В языке Паскаль аналогом структур Ассемблера являются записи, которые позволяют описать совокупность именованных переменных (вообще говоря, разных типов) как новый самостоятельный тип данных. Описания типа структуры задаются в языке Ассемблера в виде

```
<имя типа структуры> struc
 Предложения резервирования
 памяти под поля структуры
```

```
<имя типа структуры> ends
```
В качестве примера рассмотрим описание простой структуры, предназначенной для хранения информации о студенте: текстовой строки, в которой будет храниться фамилия студента (не более 20 символов), а также трех полей для хранения даты рождения (дня, месяца и года):

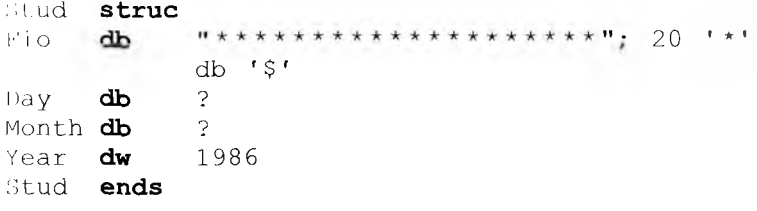

В нашей структуре описано пять полей. Первое поле с именем Fio длиной 20 байт предназначено для хранения фамилии студента, у этого поля есть значение по умолчанию - это строка из 20 символов <sup>•</sup> \* <sup>•</sup>. Обратите внимание на следующую тонкость: это предложение нельзя записать в виле

 $20 \text{dup}$  ('\*'); 20'\*' Fio dh

так как в этом случае будет определено 20 полей длиной по одному байту каждое. Соответственно, если в первом случае имя Fio являстся именем всей строки символов (массива коротких целых чисел), то во втором - будет только именем первого символа в массиве из 20 символов.

Второе поле нашей структуры длиной в один байт не имеет имени, но имеет значение по умолчанию ' \$ '. Как видим, мы подготавливаем удобный способ вывода фамилии студента с использованием уже знакомой нам макрокоманды outstr. Три последних поля нашей структуры определяют переменные для хранения числовых значений дня, месяца и года рождения студента, причем у года рождения мы предусмотрели значение по умолчанию 1986.

Каждое имя поля имеет целочисленное значение, которое равно смещению в байтах начала этого поля от начала структуры. Так, например, имя поля Month в описанной выше структуре Stud имеет значение 22.

После описания структуры можно резервировать в некотором сегменте переменные описанного типа с помощью предложений резервирования памяти, например:

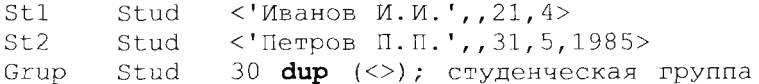

Строки, задающие начальные значения фамилий, дополняются пробелами справа, если их длина менее длины поля (в нашем примере менее 20 символов). Обратите внимание, что мы выделили двумя запятыми подряд второе безымянное поле, которому при размещении переменной в памяти, таким образом, не присваивается нового значения, и это поле сохраняет начальное значение по умолчанию ' \$', определенное при описании структуры Stud. Для студента с фамилией Иванов мы не задали начального значения поля,

в котором хранится год рождения, таким образом, это поле будет иметь начальное значение 1986, заданное в описании типа Stud.

К сожалению, поля структуры могут принадлежать только к стандартным типам Ассемблера (db, dw, dd и т.д.). Нельзя, например, задавать в виде полей структуры определенные пользователем упакованные битовые поля и другие структуры.

В качестве небольшого примера рассмотрим фрагмент программы на Ассемблере, в котором выводится информация о студенте, хранящаяся в переменной с именем Z типа Stud:

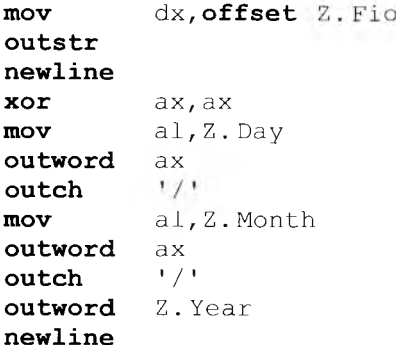

В этом примере мы встретились с новым двуместным оператором языка Ассемблер, который обозначается символом '.'. Этот оператор выполняется Ассемблером так же, как и двуместный оператор ' + ', однако тип (размер) этого операнда задается тем именем, которое располагается после точки. Таким образом, команда

outword Z. Year

эквивалентна команде

#### outword word ptr Z+Year

Это показывает, как различаются правила вычисления типа выражения, в которое входит поле структуры. Так, хорошо изучив рекомендованный вам учебник по языку Ассемблера, постарайтесь понять, что type Z. Year = 2, type  $(Z + Year) = 35$ , a type Z+Year = 68. Другим отличием (для нашего примера, впрочем, несущественным) является различный приоритет операций Ассемблера '.' и '+'. Операция ' . ' имеет более высокий приоритет, чем операция ' + ', что может оказаться полезным для записи некоторых выражений без использования круглых скобок. Приоритеты всех операций языка Ассемблер и правила вычисления типов вам необходимо выучить по учебнику [16].

В качестве еще одного примера напишем на Ассемблере функцию со стандартным соглашением о связях, которая получает в качестве параметров массив KURS структур с данными о студентах, длину это-

10 массива N и беззнаковое целочисленное значение Y. Функция будет вырабатывать в качестве своего значения количество студентов, родившихся в году Y. Соответствующие данные в Ассемблере можно, например, описать так (предполагаем, что структура Stud уже описана):

```
\overline{N}equ500KURS Stud N dup (<>)
v
      dw?
```
Тогда вызов нашей процедуры (дадим ей, не долго думая, имя P) будет производиться, например, командами:

```
mov
     ax, offset KURS
push ax
movax, N
push ax
push Y
call P
```
Ниже приведен возможный текст этой процедуры:

```
\overline{P}proc near
      push bp
      mov bp, sp
      push bx
      push dx
      push CX
      \text{mov } dx, \left[\text{bp}+4\right]; rog Y
      то cx, [bp+6]; длина массива N
      mov bx, \left[ bp+8\right]; начало массива
      xor
            ах, ах; число студентов с годом рождения Y
      jcxz Vozv
; этих студентов уже отчислили? ©
L:cmp [bx]. Year, dx
      ine L1inc ax
      add bx, type Stud
L1:
; на следующего студента в массиве Х
      Loop L
Vozv: pop cx
      pop
            dx
      pop
          bx
      pop
          – bp
      ret
            6
\overline{P}endp
```
Из этого примера видно, что значением одноместного оператора туре, примененного к имени типа структуры (как, впрочем, и к

имени самой переменной этого типа) является длина структуры в байтах. Для нашего примера type Stud = type KURS = type St1 = 25. Здесь следует подчеркнуть, что наша функция, конечно, не знает, что переданный ей массив программист назвал именем KURS. В то же время для правильной работы функция обязана знать имя типа Stud, который имеют элементы массива, а также должна знать имена всех полей структуры, с которыми она работает. Стоит отметить, что это же будет справедливо и для аналогичной функции, написанной на Паскале.

На этом мы завершим знакомство с дополнительными возможностями языка Ассемблер, более подробно эту тему необходимо изучить по учебнику  $|16|$ .

#### КОНТРОЛЬНЫЕ ВОПРОСЫ

- 1. Что такое флаг направления?
- Напишите фрагмент программы на Ассемблере, который выводит на  $2.$ нечать (по макрокоманде outword) текущес значение флага направления (знать номер этого флага в регистре флагов для этого не нужно).
- $3.$ Почему необходимо уметь копировать массивы как в прямом, так и в обратном направлении?
- Определите, какие значения должен иметь флаг направления DF при  $4<sup>1</sup>$ операции вставки и при операции удаления участка редактируемого текста в некотором текстовом редакторе, который использует для этих целей строковые команды.
- $5.$ Что является операндами логических команд?
- 6. Когда можно, а когда нельзя использовать команды сдвига для умножения и деления целых чисел на степень двойки?
- 7. В каком случае следует использовать в программе упакованные структуры данных?
- Как выполняется операция языка Ассемблера «точка»? 8.
- 9. Для описания упакованного массива данных

```
N
         equ
                10000
Data
         segment
; \texttt{varA:} packedarray[1..N] of 0..15;
\mathbb{A}db N/2 dup (?); N/2 = N div 2
X
         db ?
```
реализуйте оператор присваивания A[i]: = X.

# МОДУЛЬНОЕ ПРОГРАММИРОВАНИЕ

### 9.1. Понятие модуля

Рассмотрим весь путь, который проходит новая программа – от написания текста на некотором языке программирования до этапа счета этой программы.

Модульное программирование является особым способом разработки программы, которая строится при этом из нескольких относительно независимых друг от друга частей - модулей. Понятис модуля является одним из центральных при разработке программного обеспечения, и сейчас мы приступим к изучению этого понятия.

Известно, что при разработке программ в основном используется метод, который называется «программирование сверху-вниз» или «пошаговая детализация». Суть этого метода совсем проста: исходная задача сначала разбивается на достаточно большие относительно независимые друг от друга подзадачи. В том случае, когда полученные ползадачи достаточно просты, для каждой из них разрабатывается соответствующий алгоритм, иначе каждая такая все еще сложная подзадача снова разбивается на более простые и т.д. Далее мы приступаем к реализации каждой из полученных таким образом относительно простых подзадач на некотором языке программирования, и каждая такая реализация подзадачи и называется чаще всего (программным) модулем. Таким образом, использование модулей является естественным способом разработки и построения сложных программ. Заметим, что и сам программный модуль допускает дальнейшую пошаговую детализацию, однако полученные подзадачи реализуются уже в виде процедур и функций. Таким образом, процедуры и функции являются инструментом пошаговой детализации при разработке программ на нижнем, более детальном уровне, а модули - на верхнем.

Модули задачи могут писаться как на одном языке программирования, например на Ассемблере, так и на разных языках, в этом случае говорят, что используется многоязыковая система программирования. Что такое система программирования мы, как уже говорилось, более строго определим несколько позже, а пока изучим общее понятие модульного программирования и программного модуля.

Мы уже знаем одно из полезных свойств программы, отдельные части (модули) которой написаны на разных языках программирования - это позволяет нам из программ на языках высокого уровня вызывать процедуры на Ассемблере (и, вообще говоря, наоборот). Далее в нашей книге, однако, мы будем знакомиться со свойствами модульной программы, написанной целиком на одном языке программирования (в нашем случае на Ассемблере).

Перечислим сначала те преимущества, которые предоставляет модульное программирование. Во-первых, как мы уже отмечали, это возможность писать модули на разных языках программирования. Во-вторых, модуль является естественной единицей локализации имен: как мы говорили, внутри модуля на Ассемблере все имена должны быть различны (уникальны)<sup>1</sup>, что не очень удобно, особенно когда модуль большой по объему или совместно пишется разными программистами. А вот в разных модулях Ассемблера имена могут совпадать, так как имена, как и в блоке программы на языке Паскаль, локализованы в модуле на Ассемблере и не видны из другого модуля, если только это не указано явно с помощью специальных директив.

Следующим преимуществом модульного программирования является локализация места ошибки: обычно исправление ошибки внутри одного модуля не влечет за собой исправление других модулей (разумеется, это свойство будет выполняться только при хорошем разбиении программы на модули, с малым числом связей между модулями, о чем мы будем говорить далее). Это преимущество особенно сильно сказывается во время отладки программы. Например, при внесении изменений только в один из нескольких десятков или сотен модулей программы голько он и должен быть заново проверен Ассемблером и переведен на язык машины (точнее, на объектный язык, о чем мы будем говорить далее). Обычно говорят о малом времени перекомпиляции всей программы при исправлении ошибки в одном модуле, что сильно ускоряет процесс отладки программы.

Следует отметить и такое хорошее свойство модульного программирования, как возможность повторного использования (reuse) разработанных модулей в других программах. Очевидно, что для повторного использования программных модулей их лучше оформлять в виде наборов процедур и функций со стандартными соглашениями о связях.

Разумеется, за все надо платить, у модульного программирования есть и свои слабые стороны, перечислим основные из них.

Во-первых, модули не являются совсем уж независимыми друг от друга: между ними существуют связи, т.е. один модуль иногда может использовать переменные, константы и программный код

<sup>1</sup> Из этого правила совсем немного исключений, это, например, повторение имен сегментов и процедур в начале и в конце их описания (хотя, в принципе, это описание одного имени). С другими исключениями уникальности имен в ассемблерном модуле мы познакомимся при изучении макросредств языка Ассемблера.

другого модуля. Необходимость связей между модулями естественно вытекает из того факта, что модули совместно решают одну общую задачу, при этом каждый модуль выполняет свою часть задачи, получая от других модулей входные данные и передавая им результаты своей работы. Заметим, что все такие связи между модулями на Ассемблере должны быть явно заданы при описании этих модулей<sup>!</sup>.

- Во-вторых, теперь перед счетом программы необходим особый этап сборки программы из составляющих ее модулей. Этот процесс достаточно сложен, так как кроме собственно объединения всех модулей в одну программу необходимо проконтролировать и установить все связи между этими модулями<sup>2</sup>. Сборка программы из модулей производится специальной системной программой, которая называется редактором внешних связей между модулями (по-английски связь называется *link*, поэтому жаргонное название этой программы - линкер или линковщик).
- В-третьих, так как теперь компилятор не видит всей исходной программы одновременно, то, следовательно, и не может получить полностью готовый к счету модуль на машинном языке. Более того, гак как в каждый момент времени он видит только один модуль, он не может проконтролировать, правильно ли установлены связи между модулями. Ошибка в связях теперь выявляется на этапе сборки программы из модулей, а иногда только на этапе счета, особенно если используется так называемое динамическое связывание модулей, обо всем этом мы будем говорить далее. Позднее обнаружение ошибок связи между модулями может существенно усложнить и замедлить процесс отладки программы.

Несмотря на отмеченные недостатки, преимущества модульного программирования так велики, что сейчас это основной способ разработки сложного программного обеспечения. Теперь мы начнем знакомиться с особенностями написания модульной программы на языке Ассемблера.

### 9.2. Модульное программирование на Ассемблере

Как мы уже говорили, программа на Ассемблере может состоять из нескольких модулей. Исходным (или входным) программным

<sup>&</sup>lt;sup>1</sup> Точнее, явно задаются только так называемые статические связи между модулями, о чем мы будем подробно говорить далее.

<sup>&</sup>lt;sup>2</sup> Возможно выполнение программы без ее сборки из модулей, при этом установление связей между модулями будет отложено на этап счета программы, о чем мы будем говорить позже при изучении схемы работы так называемого динамического загрузчика.

модулем на Ассемблере называется текстовый файл, состоящий из предложений языка Ассемблер и заканчивающийся специальной директивой с кодом операции **end** - признаком конца модуля.

Среди всех модулей, составляющих программу, должен быть один и только один модуль, который называется головным модулем программы. Признаком головного модуля на Ассемблере является параметр-метка у директивы end конца модуля, в рекомендованном вам учебнике [16] такую метку часто называют именем Start, хотя это, как мы отмечали, несущественно и можно выбрать любое подходящее имя. Эта метка должна быть меткой команды, которая находится в одном из сегментов головного модуля. Именно этот сегмент по определению будет (главным) кодовым сегментом и содержать первую выполняемую команду всей программы. Перед началом счета программы загрузчик установит на начало этого кодового сегмента регистр CS, а в счетчик адреса IP занишет смещение указанной метки (т.е. адрес первой выполняемой команды) в сегменте кода.

Как уже отмечалось, модули не могут быть абсолютно независимыми друг от друга, так как решают разные части одной общей задачи, и, следовательно, хотя бы время от времени должны обмениваться между собой информацией. Таким образом, между модулями существуют связи. Говорят, что между модулями существуют связи по управлению, если один модуль может передавать управление (с возвратом или без возврата) на программный код в другом модуле. В архитектуре нашего компьютера для такой передачи управления можно использовать одну из команд перехода или системный вызов.

Кроме связей по управлению, между модулями могут существовать и связи по данным. Связи по данным предполагают, что один модуль может иметь доступ по чтению и(или) записи к областям памяти (переменным) в другом модуле. Частным случаем связи по данным является и использование одним модулем именованной целочисленной константы, определенной в другом модуле (в нашем Ассемблере такая константа может объявляться, например директивой эквивалентности еди).

Связи между модулями реализуются на языке машины в виде адресов, для нашей архитектуры это одно число (близкий адрес) или два числа (дальний адрес - значение сегментного регистра и смещения в данном сегменте)<sup>1</sup>. Действительно, чтобы выполнить команду из другого модуля, а также считать или записать значение в переменную, нужно знать месторасположение (адрес) этой команды или переменной. Заметим, что численные значения связей между модулями (значения адресов) невозможно установить на этапе компиляции

Зто верно и для случая, когда один модуль использует константу, определенную в другом модуле, так как константа - это чаще всего тоже целое число (непосредственное значение формата i8 или i16). Кроме того, мы не будем рассматривать связи между модулями с помощью внешних файлов, в этом случае связи задаются уже не целыми числами, а чаще всего текстовыми строками - именами таких файлов.

модуля. Так происходит потому, что, во-первых, компилятор «видит» голько один этот модуль, и, во-вторых, будущее расположение модулей (их сегментов) в памяти во время счета на этапе компиляции, как правило, неизвестно.

Связи между модулями будем называть статическими, если численные значения этих связей (т.е. адреса) известны сразу после размещения программы в памяти компьютера, но до начала счета программы (до выполнения ее первой команды). В отличие от статических, значения динамических связей между модулями становятся известны только во время счета программы. Вскоре мы приведем примеры статических и динамических связей, как по данным, так и по управлению.

На языке Ассемблера (явные) статические связи между модулями задаются с помощью специальных директив. Директива

public <список имен модуля>

объявляет перечисленные в этой директиве имена общедоступными (public), т.е. разрешает использование этих имен в других модулях. Общедоступными можно сделать только имена переменных, меток (в частности, имен процедур) и целочисленных констант. В некоторых модульных системах программирования про такие имена говорится, что они экспортируются в другие модули<sup>1</sup>. В принципе, вместе с каждым именем может экспортироваться и его тип. Как мы уже знаем, в Ассемблере для имен, использованных в директивах резервирования памяти, тип имени определяет длину области памяти, а для меток тип равен  $-1$ , если метка описана в текущем модуле, и  $-2$ для внешней метки, описанной в другом модуле (как описать внешние метки, мы узнаем чуть ниже). Остальные имена (имена сегментов, имена констант в директивах числовой эквивалентности и другие) имеют тип нуль. Тип имени в принципе позволяет проводить контроль использования этого имени в другом модуле. Все остальные имена модуля, кроме имен, перечисленных в директивах public, являются *локальными* и не видны извне (из других модулей)<sup>2</sup>.

Экспортируемые имена одного модуля, перечисленные в директиве public, не становятся автоматически доступными в других модулях на Ассемблере. Для получения доступа к таким именам этот другой модуль должен, с помощью специальной директивы, явно объявить о своем желании использовать общедоступные имена других модулей. Это делается с помощью директивы

 $extr n \leq_{MMA}:\text{TM}$ , ...,  $\leq_{MMA}:\text{TM}$ 

197

<sup>&</sup>lt;sup>1</sup> В некоторых языках имена одного модуля по умолчанию считаются доступными из других модулей, если они описаны или объявлены в определенной части первого модуля. Например, в модуле на языке С общедоступны все имена, описанные вне функций, если про них явно не сказано, что это локальные имена модуля.

<sup>2</sup> Как мы узнаем позже, в нашем Ассемблере имена сегментов можно сделать видимыми из других модулей, но другим, более сложным, способом.

В этой директиве перечисляются внешние имена, которые используются в этом модуле, но не описаны в нем. Внешние имена должны быть описаны и объявлены общедоступными в каких-то других модулях. Вместе с каждым внешним именем объявляется и тип, который должно иметь это имя в другом модуле. Проверка того, что это имя в другом модуле на самом деле имеет такой тип, может проводиться только на этапе сборки из модулей готовой программы, о чем мы будем говорить далее.

Таким образом, для установления связи между двумя модулями на Ассемблере первый модуль должен разрешить использовать некоторые из своих имен в других модулях, а второй модуль - явно объявить, что он хочет использовать внутри себя такие имена. В языке Ассемблера общедоступные имена называются входными точками модуля, что хорошо отражает суть дела, так как только в эти точки возможен доступ к модулю извне (из других модулей). Внешние имена модуля называются внешними адресами, так как это адреса областей памяти и команд, а также целочисленные значения констант в других модулях.

Все программы, которые мы писали до сих пор, на самом деле состояли из двух модулей, но один из них с именем ioproc. asm мы не писали сами, он поставлялся нам в готовом виде автором учебника [16]. Этот второй модуль содержит процедуры ввода/вывода, к которым мы обращаемся с помощью макрокоманд (inint, outint и других). Теперь настало время написать программу, которая будет содержать два наших собственных модуля, а третьим, как и раньше, будет модуль с именем іоргос. аsm (так как без ввода/вывода в настоящих программах нам, скорее всего, не обойтись).

В качестве примера напишем программу, которая вводит массив А знаковых целых чисел и выводит сумму всех элементов этого массива. Сделаем следующее разбиение нашей задачи на подзадачимодули. Ввод массива и вывод результатов, а также выдачу диагностики об ошибках будет выполнять головной модуль нашей программы, а подсчет суммы элементов массива будет выполнять процедура, расположенная во втором модуле программы. Для иллюстрации использования (статических) связей между модулями мы не будем делать процедуру суммирования полностью со стандартными соглашениями о связях, она будет использовать внешние имена для получения своих параметров, выдачи результата работы и диагностики об ошибке.

Текстовый файл, содержащий первый (головной) модуль нашей программы на Ассемблере, мы, не долго думая, назовем p1. asm, a файл с текстом второго модуля, содержащим процедуру суммирования массива, назовем p2. asm. Ниже приведен текст первого модуля:

; pl.asm ввод массива, вызов внешней процедуры include io.asm

```
Stk -segment stack
       dw
              64 dup (?)
Stk
       ends
              1000
\mathcal Nequ
Data
       segment public
\mathbb{A}dw
              N dup (?)public A, N; BXOДНЫЕ ТОЧКИ
       extrn Summa:word; внешняя переменная
              'Переполнение!', 13, 10, '$'
       dh
Diagn
Data
       ends
Code
       segment public
       assume cs: Code, ds: Data, ss: Stk
Start: mov
             ax, Data
       movds,ax
       mov
              cx, Nsubbx, bx; индекс массива
       init A [bx]; ввод массива AL:add
             bx, type A
       loop- L
       extrn Sum: far; внешнее имя
       cal1Sum; процедура суммирования
       outint Summa
       newline
; а теперь вызов с заведомой ошибкой
             A, 7FFFh; Maxint
       mov
              А+2,1; чтобы было переполнение
       movcallSum
       outint Summa; сюда возврата не будет
       newline
       finish ; вообще-то не нужен
       public Error; входная точка
Error:lea dx, T; диагностика
       outstr
       finish
Code
       ends
       end Start; это головной модуль
```
В нашем головном модуле три входные точки с именами А, N и Error и два внешних имени: Sum, которое имеет тип дальней метки, и Summa, которое имеет тип слова. Работу программы подробно рассмотрим после написания текста второго модуля с именем p2. asm:

```
Comment * MOAYJIb p2.asm
Суммирование массива, контроль ошибок, директива
|includeio,asm| не нужна, так как нет ввода/вывода.
Используется стек головного модуля.
В конечном end не нужна метка Start
```
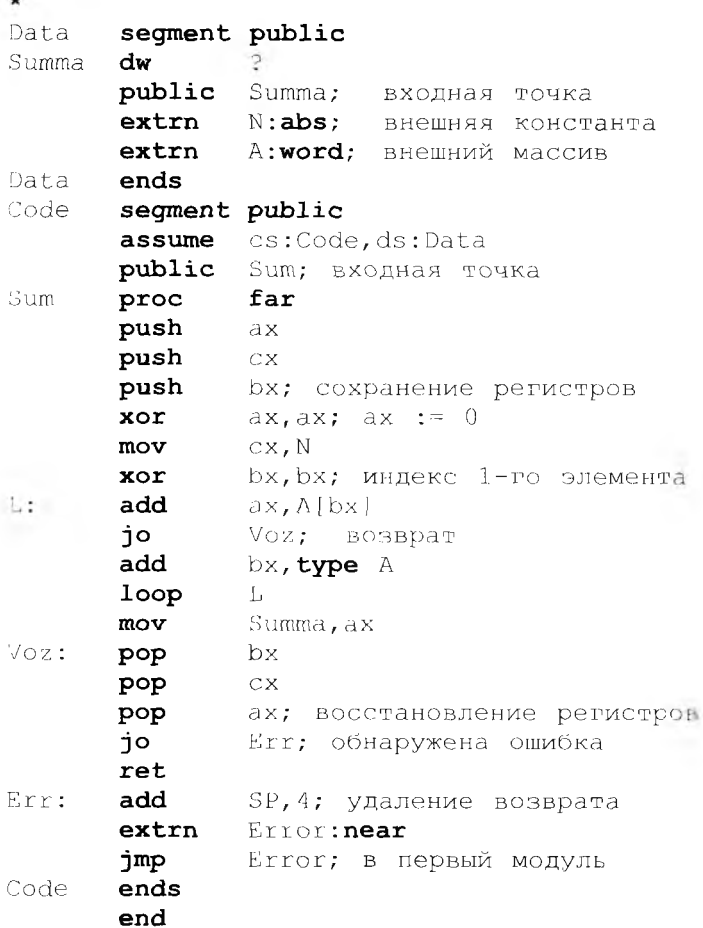

Наш второй модуль не является головным, поэтому в его конечной директиве end нет метки нервой команды программы. Модуль p2. asm имеет три внешних имени A, N и Error и две входные точки с именами Sum и Summa. Так как второй модуль не производит никаких операций ввода/вывода, то он не подключает к себе файл io. asm по директиве include. Оба наших модуля используют общий стек объемом 64 слова, что, наверное, достаточно, так как стековый кадр процедуры Sum невелик (всего пять слов).

Разберем работу нашей программы. После ввода массива А головной модуль вызывает внешнюю процедуру Sum. Это статическая связь модулей по управлению, дальний адрес процедуры Sum будет известен головному модулю до начала счета. Этот адрес будет расположен в формате i32=seq: off на месте операнда Sum команды  $call$  Sum =  $call$  seq:off

Между основной программой и процедурой установлены следующие (нестандартные) соглашения о связях. Суммируемый массив знаковых чисел расположен в сегменте данных головного модуля и имеет общедоступное имя А. Длина массива является общедоступной константой с именем N, также описанной в головном модуле. Вычисленная сумма массива помещается в общедоступную переменную с именем Summa, описанную во втором модуле. Все это примеры статических связей между модулями по данным. Наша программа не содержит динамических связей по данным, в качестве примера такой связи можно привести передачу параметра по ссылке в процедуру другого модуля. Действительно, адрес переданной по ссылке переменной становится известным вызванной процедуре только во время счета программы, когда он передан ей основной программой (обычно в стеке).

В том случае, если при суммировании массива обнаружена ошибка (переполнение), второй модуль передает управление на общедоступную метку с именем Error, описанную в головном модуле. Остальные имена являются локальными в модулях, например, обратите внимание, что в обоих модулях используются две метки с одинаковым именем L.

Здесь необходимо отметить важную особенность использования внешних адресов. Рассмотрим, например, команду

#### $L: add$   $ax, A[bx]$

во втором модуле. При получении из этого предложения языка Ассемблера машинной команды необходимо знать, по какому сегментному регистру осуществляет доступ наш внешний адрес А. На это во втором модуле (а только его и видит во время неревода программа Ассемблера, первый модуль недоступен!) указывает местоположение директивы

#### extrn A:word; внешняя переменная

Эта директива располагается в сегменте с именем Data, а директива

#### assume cs: Code, ds: Data

определяет, что во время счета на этот сегмент будет установлен реrистр ds. Следовательно, адрес A соответствует области памяти в том сегменте, на который указывает регистр  $ds<sup>1</sup>$ . Как видим, директива assume нам здесь снова пригодилась.

<sup>&</sup>lt;sup>1</sup> Иногда в таких случаях говорят, что имя А объявлено в сегменте Data (правда, термин «объявить имя» используется в основном в языках высокого уровня). Объявление имени переменной в некотором сегменте модуля в отличие от описания этого имени не требует выделения для переменной памяти в данном сегменте этого модуля. Для Ассемблера такое объявление переменной является также и указанием (директивой) о том, что во время счета программы данная перемениая будет находиться в памяти именно этого сегмента, как это обеспечивается, мы узнаем несколько позже.

Продолжим рассмотрение работы нашей модульной программы. Получив управление, процедура Sum сохраняет в стеке используемые регистры (эта часть соглашения о связях у нас выполняется) и накапливает сумму всех элементов массива А в регистре ах. При ошибке переполнения процедура восстанавливает запомненные значения регистров, удаляет из стека дальний адрес возврата (4 байт) и выполняет команду безусловного перехода на метку Error в головном модуле. В нашем примере второй вызов процедуры Sum специально сделан так, чтобы вызвать ошибку переполнения. Заметим, что переход на внешнюю метку Error - это тоже статическая связь по управлению, так как адрес метки известен до начала счета. В то же время возврат из внешней процедуры по команде ret является динамической связью по управлению, так как конкретный адрес возврата в другой модуль будет помещен в стек только во время счета программы.

Программа Ассемблера не в состоянии перевести каждый исходный модуль в готовый к счету фрагмент программы на машинном языке, так как, во-первых, не может определить внешние адреса модуля, а во-вторых, не знает будущего расположения сегментов модуля в памяти. Говорят, что Ассемблер переводит исходный модуль на специальный промежуточный язык, который называется объектным языком. Следовательно, программа Ассемблер преобразует входной модуль в объектный модуль. Полученный объектный модуль оформляется в виде файла, имя этого файла обычно совпадает с именем исходного файла на языке Ассемблер, но имеет другое расширение. Так, наши исходные файлы p1. asm и p2. asm будут переводиться (или, как чаще говорят, компилироваться или транслироваться) в объектные файлы с именами p1.obj и p2.obj.

Рассмотрим теперь, чего не хватает в объектном модуле, чтобы быть готовым к счету фрагментом программы на машинном языке. Например, самая первая команда всех наших программ

#### mov ax, Data

должна переводиться в машинную команду пересылки формата **mov**  $ax, i16$ , однако значение константы  $i16$ , которая равна физическому адресу начала сегмента Data в памяти, деленному на 16, неизвестна программе Ассемблера, поэтому поле операнда і16 в команде пересылки остается незаполненным. Таким образом, в объектном модуле некоторые адреса остаются неизвестными (неопределенными). До начала счета программы, однако, все такие адреса обязательно должны получить конкретные значения.

Объектный модуль, получаемый программой Ассемблера, состоит из двух частей: тела модуля и паспорта (или заголовка) модуля. Тело модуля состоит из сегментов, в которых находятся команды и переменные (области памяти) нашего модуля, а паспорт содержит описание структуры объектного модуля. В этом описании содержатся следующие данные об объектном модуле:

- сведения обо всех сегментах модуля (длина сегмента, его спецификация):
- сведения обо всех общедоступных (экспортируемых) именах модуля, заданных директивами public, с каждым таким именем связан его тип (abs, byte, word, near и т.д.) и адрес (входная точка) внутри какого-либо сегмента модуля (для константы типа abs это не адрес, а просто целое число - значение этой константы);
- сведения об именах и типах всех внешних адресов модуля, заданных в директивах extrn:
- сведения о местоположении всех остальных незаполненных полей в сегментах модуля, для каждого такого поля задано его месторасположение в сегменте и информация о способе его заполнения перед началом счета;
- другая информация, необходимая для сборки программы из модулей.

Схематическое изображение объектных модулей р1. обји p2. obj, независимо полученных программой Ассемблера, показано на рис. 9.1. Для каждого модуля изображены его сегменты, входные точки и внешние адреса. Вся эта информация содержится в паспортах объектных модулей (напомним, что для простоты изложения мы не принимаем во внимание третий модуль нашей программы с име-Hem ioproc).

Обратимся теперь к проблеме сборки полной программы из модулей. Как мы уже упоминали, эту работу выполняет специальная системная программа, которая называется редактором внешних связей. Из этого названия хорошо видно одно из назначений этой программы — редактировать (в смысле устанавливать, настраивать) связи между внешними адресами и входными точками модулей. Рас-

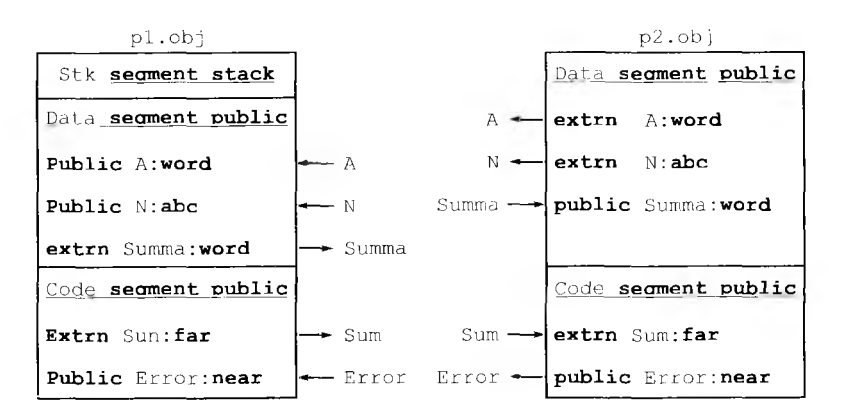

Рис. 9.1. Схематический вид двух объектных модулей с внешними адресами и входными точками

смотрим схему работы редактора внешних связей на нашем предыдущем примере.

### 9.3. Схема работы редактора внешних связей

Целью работы редактора внешних связей является построение из объектных модулей почти готового к счету программы, которая называется загрузочным модулем. Загрузочный модуль все еще не является полностью готовой к счету программой на машинном языке, в этом модуле остаются незаполненными некоторые поля. Например, наша первая команда в головном модуле

ax. Data mov

все еще будет иметь незаполненное поле Data формата 116 на месте второго операнда, так как конкретное значение этого поля (адрес сегмента данных) будет известно только перед самым началом счета программы, когда все ее сегменты будут размещены в памяти компьютера.

При вызове редактора внешних связей сму в качестве параметров передаются имена всех объектных модулей, а также имя загрузочного модуля, который необходимо построить. Для нашего примера вызов редактора внешних связей (в нашей системе программирования его имя link) будет выглядеть, например, так

#### $link$   $p1 + p2 + i$ oproc, p

Здесь p1, p2 и ioproc — имена объектных модулей (не забывайте о третьем объектном модуле с именем  $\text{iproc}$ , а р — имя загрузочного модуля, который надо построить. Первый из перечисленных объектных модулей считается головным модулем, с него начинается процесс сборки загрузочного модуля. Работа редактора внешних связей включает в себя два этапа. На первом этапе происходит обработка сегментов, а на втором - собственно редактирование внешних связей и построение загрузочного модуля (загрузочные модули для нашего компьютера имеют расширение . ехе). Разберемся сначала с первым этапом.

В нашем примере (если не принимать во внимание объектный модуль іоргос. обј) имеется пять сегментов: три сегмента с именами Stk, Data и Code в модуле p1. obj и два сегмента с именами Data и Code в модуле p2. obj. Спрашивается, сколько сегментов будет в загрузочном модуле р. ехе? Здесь логически возможны три случая:

- Все сегменты переходят в загрузочный модуль. В этом случае в  $\mathbf{1}$ нашем модуле р. ехе должно было бы быть пять сегментов: один стековый, два кодовых и два сегмента данных.
- Некоторые из сегментов склеиваются, т.е. один сегмент при-2. соединяется в конец другого сегмента.

### 204

3. Некоторые из сегментов накладываются друг на друга (если сегменты имеют разную длину, то, конечно, более длинный сегмент будет «торчать» из-под более короткого сегмента). Разумеется, почти всегда накладывать друг на друга имеет смысл только сегменты данных, в этом случае у нескольких модулей будут общие сегменты данных (или, как иногда говорят, общие области (или блоки) данных).

Как именно будут обрабатываться сегменты при сборке загрузочного модуля из объектных модулей, определяет сам программист, задавая определенные параметры в директивах segment. Существуют следующие параметры, управляющие обработкой сегментов редактором внешних связей.

Параметр public у одноименных сегментов означает их склеивание<sup>1</sup>. Так как сборка начинается с головного модуля, то из двух одноименных сегментов с параметром public сегмент из головного модуля будет первым, в его конец будут добавляться соответствующие одноименные сегменты из других объектных модулей. В том случае, если одноименные сегменты с параметром public встречаются не в головном модуле, то их порядок при склейке определяется конкретным редактором внешних связей (надо читать документацию)<sup>2</sup>.

Для нашего примера сегмент данных с именем Data объектного модуля р2. об ј будет добавлен в конец одноименного сегмента данных головного модуля p1. obj. Такая же операция будет проведена и для сегментов кода этих двух модулей. Таким образом, в загрузочном модуле останутся только три сегмента: сегмент стека Stk, сегмент данных Data и кодовый сегмент Code. При склейке кодовых сегментов редактору внешних связей придется изменить некоторые адреса в командах перехода внутри добавляемого модуля. Правда, как легко понять, меняются адреса только в командах абсолютного перехода и не меняются относительные переходы (это еще одно достоинство команд перехода, которые реализуют относительный переход).

Для склеиваемых сегментов данных могут измениться начальные значения переменных во втором сегменте, например, пусть в сегменте данных второго модуля находится такое предложение резервирования памяти

 $Z$  dw  $Z$ 

Здесь начальным значением переменной Z служит ее собственный адрес (смещение от начала сегмента данных). При склейке сегментов

205

Вообще говоря, в нашем языке Ассемблера склеиваемые сегменты должны еще принадлежать к одному и тому же классу сегментов. В рассмотренных нами примерах это требование выполняется, а для более полного изучения понятия класса сегмента необходимо обратиться, например, к учебнику [16].

<sup>&</sup>lt;sup>2</sup> Заметим, что одноименные сегменты (как с параметром **public**, так и без него) могут встречаться и внутри одного модуля. В этом случае такие сегменты тоже склеиваются, но эту работу проводит не редактор внешних связей, а сама программа Ассемблера.

это значение увеличится на длину сегмента данных первого модуля (информация о необходимости какой коррекции начального значения, естественно, тоже содержится в паспорте второго объектного модуля).

Отметим также, что параметр директивы сегмента stack, кроме того, что определяет сегмент стека, дает такое же указание о склейке одноименных сегментов одного класса, как и параметр **public**. Другими словами, одноименные сегменты стека тоже склеиваются, это позволяет каждому модулю увеличивать размер стека на нужное этому модулю число байт. Таким образом, головной модуль (что вполне естественно) может и не знать, какой дополнительный размер стека необходим для правильной работы остальных модулей.

Для указания наложения одноименных сегментов одного класса друг на друга при сборке программы из объектных модулей предназначен параметр **common** директивы **segment**. В качестве примера использования нараметра сомпоп рассмотрим другое решение предыдущей задачи суммирования массива, при этом сегменты данных двух наших модулей будут *накладываться* друг на друга. В то же время кодовые сегменты будут по-прежнему склеиваться. Итак, новые варианты модулей p1. asm и p2. asm приведены ниже:

```
; pl.asm; ввод массива, вызов внешней процедуры
include io.asm
       segment stack
Stk64 dup (?)
      dw
Stk
      ends
\mathcal Nequ
                1000
Data
       segment common
\overline{A}dw
                N dup (?)S
                \gammadw
Diagn db 'Переполнение!', 13, 10, '$'
Data
      ends
Code
      segment public
      assume
                cs:Code, ds:Data, ss:Stk
Start: mov
                ax, Data
      mov
               ds, ax
      mov
                cx, Nbx, bx; индекс массива
       sub
       inint A[bx]; ввод массива А
L:
      add
               bx, type A
       loop
                L
      extrn
                Sum: far; внешнее имя
      cal1Sum; процедура суммирования
      outint S; синоним имени Summa в p2.asm
      newline
```
**finish public** Error; входная точка Error: lea dx, T **outstr finish** Code **ends end** Start; головной *модуль* **Comment \*** модуль p2.asm Суммирование массива, контроль ошибок **include** io.asm не нужен — нет ввода/вывода Стек головного модуля не увеличивается В конечном **end** не нужна метка Start  $\overline{1}$ **equ** 1000  $\mathbb{M}$ Data **segment common**  $\overline{R}$ **dw** M **dup** ( ?) Summa **dw** 9 Data **ends** Code **segment public assume** cs:Code,ds:Data **public** Sum; входная точка Sum **proc far push** ax **push** cx **push** bx; сохранение регистров **xor** ax, ax **mov** cx, M **xor** bx, bx; индекс 1-го элемента  $L:$  **add**  $ax, B[bx]$ **jno** Ll ; обнаружена ошибка **pop** bx **pop** cx **pop** ax **add** SP,4; удаление возврата **extrn** Error: near **jmp** Error L1: **add bx, type B loop** L **mov** Summa,ax **pop** bx **pop** cx **pop** ах; восстановление регистров **ret** Code **ends end**

**207**

Теперь сегменты данных с именем Data будут накладываться друг на друга (в головном модуле сегмент данных немного длиннее, так что длина итогового сегмента данных будет равна максимальной длине накладываемых сегментов). Как видим, почти все имена в модулях теперь являются локальными, однако из-за наложения сегментов данных друг на друга получается, что имя А является синонимом имени В (это имена одной и той же области памяти - начала нашего суммируемого массива). Аналогично имена S и Summa также будут обозначать одну и ту же переменную в сегменте данных.

Можно сказать, что при наложении друг на друга сегментов разных модулей получаются неявные статические связи по данным (очевидно, что накладывать друг на друга сегменты команд почти всегда бессмысленно). Вследствие этого можно (как в нашем примере) резко сократить число явных связей по данным (т.е. имен входных точек и внешних адресов). Надо, однако, заметить, что такой стиль модульного программирования является весьма опасным: часто достаточно ошибиться в расположении хотя бы одной переменной в накладываемых сегментах, чтобы программа стала работать неправильно! Например, рассмотрите, что будет, если номенять в одном из накладываемых сегментов местами массив и переменную для хранения суммы этого массива (при компиляции никакой диагностики об этой семантической ошибке при этом, естественно, не будет).

Итак, явные статические связи по данным требуют согласования имен и типов входных точек и внешних адресов в разных модулях, а неявные статические связи (при наложении сегментов данных) требуют согласования взаимного расположения и типов переменных в сегменте (имена генерь являются локальными и о них не надо договариваться). Оба способа связи модулей по данным имеют свои достоинства и недостатки, однако современные способы программирования рекомендуют как можно большее число связей между модулями по данным вообще делать не статическими, а динамическими. Другими словами, модули (кроме, естественно, головного) следует оформлять в виде наборов процедур и функций со стандартными соглашениями о связях. В этом случае, как мы знаем, связь между такими модулями по данным реализуется посредством механизма фактических и формальных параметров, при этом вообще отпадает необходимость «договариваться» между модулями об именах или взаимном расположении параметров в сегментах.

Заметим, что во всех предыдущих примерах нам было все равно, в каких именно конкретных областях памяти будут располагаться сегменты нашей программы во время счета. Более того, считается

<sup>&</sup>lt;sup>1</sup> Стиль программирования с общими (накладываемыми друг на друга) сегментами данных широко используется, например в языке Фортран, там такие сегменты называются общими (common) блоками данных для нескольких модулей. При этом часто случаются ошибки, вызванные плохим семантическим согласованием в расположении неременных в таких общих блоках памяти.

хорошим стилем так писать программы, чтобы их сегменты на этапе счета могли располагаться в любых свободных областях оперативной памяти компьютера. Однако очень редко может понадобиться расположить во время счета определенный сегмент с явно заданного программистом адреса оперативной памяти. Для обеспечения такой возможности на языке Ассемблер служит параметр at <aдрес сегмента> директивы segment. Здесь <адрес сегмента> является адресом начала сегмента в оперативной памяти, деленным на 16. В качестве примера рассмотрим такое описание сегмента с именем Interrupt Vector:

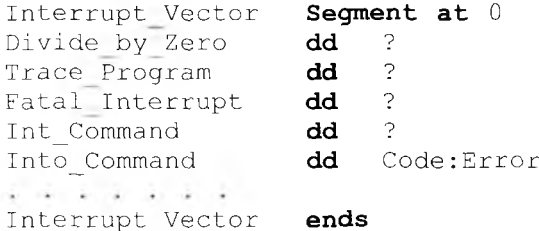

Этот сегмент во время счета программы будет накладываться на начало вектора прерываний, а значения переменных этого сегмента будут обозначать конкретные адреса процедур обработки прерываний. Так заданный сегмент данных может облегчить для программиста написание собственных процедур — обработчиков прерываний.

Рассмотрим теперь второй этап работы редактора внешних связей - настройку всех внешних имен на соответствующие им входные точки в других модулях. На этом этапе редактор внешних связей начинает просматривать паспорта всех модулей и читать оттуда их внешние имена. Эта работа начинается с головного модуля, для всех его внешних имен ведется поиск соответствующих им входных точек в других модулях. Если такой поиск оказывается безуспешным, то редактор внешних связей фиксирует ошибку: «неразрешенное внешнее имя» (термин «неразрешенное» имеет здесь тот же смысл, что и в выражении «неразрещенная», т.е. нерешенная проблема).

Для некоторого внешнего имени могут существовать и несколько входных точек в разных модулях. При этом многие редакторы внешних связей такую ситуацию не считают ошибкой и берут при просмотре паспортов модулей первую встреченную входную точку с таким именем, так что программисту надо быть осторожным и обеспечить уникальность входных имен у всех модулей. Можно сказать, что такие редакторы внешних связей предполагают, что многомодульная программа разрабатывается сравнительно небольшим коллективом программистов, которые всегда смогут договориться между собой об уникальности всех внешних имен модулей (это часть спецификации разрабатываемой программы).

К большому сожалению, некоторые редакторы внешних связей (в том числе и в нашей системе программирования с Ассемблером MASM-4.0) не проверяют *соответствие типов* у внешнего имени и входной точки. Таким образом, например, внешнее имя-переменная размером в слово может быть связано с входной точкой — переменной размером в байт или вообще с меткой. При невнимательном программировании это может привести к серьезным ошибкам, которые будет трудно найти при отладке программы. Заметим, что в тех системах, которые уделяют большое внимание вопросам надежности программирования, такие проверки всегда делаются. Например, редактор внешних связей Турбо-Паскаля считает несоответствие типов внешнего имени в одном модуле и соответствующей входной точки другого модуля фатальной ошибкой. Скажем здесь, что в системе программирования с языком Си также принимаются специальные меры по контролю соответствия типов внешних имен и входных точек модулей.

Вернемся к нашему редактору внешних связей. Когда для некоторого внешнего имени найдена соответствующая входная точка, то устанавливается связы: адрес входной точки записывается в соответствующее поле внешнего имени. Например, для команды

call Sum;  $\Phi$ Opmari32=seq: off= call seq:off

на место поля off запишется смещение начала процедуры суммирования в объединенном носле склеивания сегменте кода, а поле seq пока останется незаполненным, его значение (адрес начала сегмента кода, деленный на 16) будет известно только после размещения программы в оперативной памяти перед началом счета. Аналогично в поле с именем N второго операнда команды

```
cx. Nmov
```
запишется значение 1000:

mov  $cx,1000$ 

Итак, если для каждого внешнего имени найдена входная точка в другом объектном модуле, то редактор внешних связей нормально заканчивает свою работу, выдавая в качестве результата загрузочный модуль. Загрузочный модуль, как и объектный, состоит из тела мо-

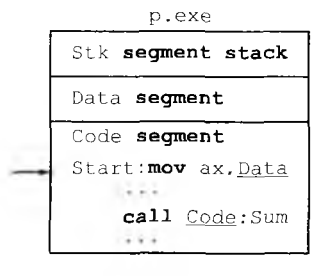

Рис. 9.2. Схематический вид загрузочного модуля

210

дуля и паспорта. Тело загрузочного модуля содержит все его сегменты<sup>1</sup>, а в паспорте собраны необходимые для дальнейшей работы ланные:

- информация обо всех сегментах (длина и класс сегмента), в частности данные о сегменте стека;
- информация обо всех еще неопределенных полях в сегментах модуля;
- информация о расположении входной точки программы (в нашем примере — метки Start);
- другая необходимая информация.

Схематический вид загрузочного модуля, полученного для первого варианта нашего примера (со склеиваемыми сегментами), показан на рис. 9.2. Заметьте, что параметры сегментов **public и common** уже не нужны. Внутри сегмента кода показаны незаполненные поля (они подчеркнуты). Метку Start можно рассматривать как единственную входную точку загрузочного модуля.

Вот теперь все готово для запуска программы на счет. Осталось только поместить нашу программу в оперативную память, задать значения незаполненным полям и передать управление на начало программы (в нашем примере — на метку с именем Start). Эту работу делает служебная программа, которая называется статическим загрузчиком (далее мы познакомимся и с другим видом загрузчика динамическим загрузчиком). Сейчас мы рассмотрим схему работы статического загрузчика.

### 9.4. Схема работы статического загрузчика

При своем вызове статический загрузчик (в дальнейшем — просто загрузчик) получает в качестве параметра имя файла, в котором хранится загрузочный модуль. Работа начинается с чтения паспорта загрузочного модуля и определения объема памяти, необходимого для счета программы. Обычно это сумма длин всех сегментов программы, однако иногда в процессе счета программа может запрашивать и дополнительные сегменты (или, как говорят, блоки) памяти. Эти блоки чаще всего используются для размещения динамических

<sup>&</sup>lt;sup>1</sup> В загрузочном модуле могут не храниться «пустые» сегменты данных, которые состоят только из директив резервирования памяти без начальных значений. Для сегментов данных, в которых есть области памяти, как с начальными значениями, так и без начальных значений, лучше сначала описывать области памяти с начальными значениями. Это дает возможность помещать такой сегмент данных в загрузочный модуль в «урезанном» виде, все области данных без начальных значений в файл не записываются, что позволяет уменьшить размер файла загрузочного модуля. Заметим, что некоторые компиляторы с языков высокого уровня создают для этих целей разные сегменты данных для констант, инициализированных переменных и переменных без начальных значений. Разумеется, в паспорте загрузочного модуля хранится полная информация обо всех его сегментах (в частности, об их длине).

переменных, так как заранее неизвестно, сколько памяти потребуется для хранения этих динамических переменных.

Иногда в паспорте можно указать минимальный объем дополнительной памяти, без наличия которого нельзя запускать программу на счет, и максимальный объем такой памяти, который может запросить программа (максимальный объем дополнительной памяти указывается из соображений безопасности, чтобы из-за ошибок в программе она не стала запрашивать в цикле все новые и новые блоки памяти, что может сильно помешать счету других программ).

Итак, если на компьютере нет необходимого объема свободной памяти, то загрузчик выдает аварийную диагностику о нехватке памяти (insufficient memory) и не запускает программу на счет. В противном случае из загрузочного модуля читаются и размещаются в памяти все сегменты этого модуля, для каждого сегмента, таким образом, определяется адрес его начала в оперативной памяти.

Затем загрузчик просматривает паспорт загрузочного модуля и заполняет в его сегментах все поля, которые еще не имели необходимых значений. В нашем предыдущем примере для загрузочного модуля р. ехе это поля с именами Data и Code в сегменте команд (см. рис. 9.2). В эти поля загрузчик записывает соответственно адреса начал сегментов данных и кода, деленные на 16<sup>1</sup>. На этом настройка программы на конкретное месторасположение в оперативной памяти заканчивается.

Далее загрузчик, анализируя паспорт, определяет тот сегмент, который будет начальным сегментом стека программы (как мы знаем, этот сегмент имеет нараметр Stack в директиве начала сегмента). Адрес начала этого сегмента, деленный на 16, записывается в сегментный регистр SS, а длина этого сегмента - в регистр вершины стека SP. Таким образом, стек программы теперь готов к работе. Отметим, что, так как эти действия требуют больше одной команды, то их надо проводить в режиме с закрытыми прерываниями, чтобы не использовать не полностью подготовленный к работе стек при возникновении прерывания (т.е. эта часть загрузчика является уже знакомой нам критической секцией).

И, наконец, последним действием загрузчик производит дальний абсолютный переход на начало загруженной программы, например, по команде

imp Code: Start

 $3$ десь Code — адрес начала головного кодового сегмента, а Start адрес (смещение) входной точки программы, с которой начинается ее выполнение (эта информация, как уже говорилось, содержится в

Наш компилятор с Ассемблера те поля, которые заполняются редактором внешних связей, помечает в листинге программы как  $\begin{bmatrix} 0000 \ E \end{bmatrix}$  а те поля, которые заполняет загрузчик, - как  $--- R$ 

паспорте загрузочного модуля). Далее начинается собственно выполнение загруженной программы.

Как можно догадаться из описания схемы работы загрузчика, макрокоманда finish должна, в конечном счете, как-то возвратить управление загрузчику, чтобы он освободил занимаемую программой память и подготовился к загрузке следующей программы. Такой же возврат к загрузчику должен производиться и при аварийном завершении программы, например, при делении на нуль<sup>1</sup>. Очевидно, что это должна делать процедура — обработчик соответствующего прерывания, которое происходит при выполнении макрокоманды finish. В нашей книге мы не будем более подробно рассматривать весь этот механизм.

В заключении рассмотрения схемы работы загрузчика отметим, что иногда, хотя и редко, требуется в одной служебной программе объединить функции редактора внешних связей и загрузчика. Например, это может понадобиться в том случае, когда некоторая программа получает новый объектный модуль или изменяет один или несколько существующих объектных модулей и тут же хочет загрузить и выполнить измененную программу. Системная программа, которая объединяет в себе функции редактора внешних связей и загрузчика, называется обычно связывающим загрузчиком. В нашей книге мы не будем изучать подробности работы связывающего загрузчика.

Итак, мы изучили схему разработки и выполнения модульной программы, эта схема включает в себя следующие этапы:

- разбиение задачи на подзадачи;
- реализация каждой такой подзадачи в виде модуля на некотором  $\bullet$ языке программирования, такой модуль принято называть исходным модулем;
- синтаксическую отладку каждого модуля путем его компиляции  $\bullet$ в объектный модуль;
- сборка из объектных модулей загрузочного модуля с помощью редактора внешних связей;
- запуск загрузочного модуля на счет с номощью служебной программы-загрузчика.

Два последних этапа определяют схему счета, которая носит название «статическая загрузка и статическое связывание модулей», здесь имеется в виду, что до начала счета программы вся она располагается в оперативной памяти компьютера и все статические связи между модулями уже установлены. Главное достоинство этой схемы выполнения модульной программы состоит в том, что после того, как

 $^1$  Для младших моделей нашего семейства компьютеров загрузчик входил в состав так называемой управляющей программы, которая выполняла команды (директивы) пользователя. Таким образом, загруженная на счет программа пользователя после своего успешного или аварийного завершения должна была возвратиться в эту управляющую программу, которая обычно имела имя COMMAND. COM. Окончание выполнения программы на современных ЭВМ более сложно и изучается в курсе по операционным системам.

программа загружена в память и начала выполняться, для ее работы не требуется вмешательство системных программ. Это следует из того, что все статические внешние связи уже установлены, а соответствующие внешние адреса известны и записаны в сегментах программы.

Поймем теперь, что эта схема выполнения модульной программы со статической загрузкой и статическим связыванием модулей имеет два очень серьезных недостатка. Чтобы понять, в чем они заключаются, сначала предположим, что наша достаточно сложная программа состоит из 100 модулей (для простоты будем считать, что в каждом модуле, кроме головного, содержится только одна процедура или функция нашей программы). Тогда перед началом работы все эти 100 процедур должны быть размещены в оперативной памяти и связаны между собой и с основной программой (т.е. в нужных местах программы проставлены адреса всех этих процедур).

В то же время чаще всего бывает так, что при каждом конкретном запуске программы на счет, в зависимости от введенных данных, на самом деле понадобится вызвать только относительно небольшое количество этих процедур (скажем, 10 из 100). Тогда получается, что для каждого запуска программы необходимы лишь 10 процедур из 100, а остальные только зря занимают место в намяти, обращений к ним не будет. Конечно, для следующего запуска программы (с другими входными данными) могут понадобиться другие 10 процедур из 100, по в целом эта безрадостная картина не меняется: каждый раз во время счета программы около 90 % оперативной памяти для ее хранения не используется!

Исходя из сказанного выше понятно, что на первых ЭВМ, когда оперативной памяти было мало, схема счета со статическим связыванием и статической загрузкой модулей применялась редко. Первые программисты не могли себе позволить так нерационально использовать дорогую оперативную память, поэтому при счете модульных программ применялась схема с динамическим связыванием и динамической загрузкой модулей в оперативную намять (с этой схемой мы будем знакомиться далее). Однако в дальнейшем, при увеличении объемов оперативной памяти, и особенно после появления так называемой виртуальной памяти<sup>1</sup>, стала в основном использоваться схема счета модульных программ со статической загрузкой и связыванием, как более простая.

Далее отметим, что в настоящее время счет модульных программ (а подавляющее большинство «больших» программ только такие теперь и есть) снова чаще всего выполняется с динамическим связыванием и динамической загрузкой модулей. Причина здесь состоит в

Виртуальная память позволяет, в частности, использовать в программе объем памяти, превышающий физический объем памяти компьютера. Например, при физической памяти 2<sup>20</sup> байт (как в нашей младшей модели) можно использовать под (одновременное!) размещение сегментов программы, например, 2<sup>4</sup> байт. Полностью эта тема должна изучаться в курсе по операционным системам.

том, что, несмотря на сильно возросший объем памяти в современных ЭВМ, сложность решаемых задач и число реализующих их модулей растет быстрее, что объем памяти.

Второй серьезный недостаток схемы счета модульной программы со статическим связыванием и статической загрузкой проявляется при так называемом мультипрограммном режиме работы ЭВМ (отметим, что в настоящее время большинство ЭВМ работают именно в этом режиме). С мультипрограммным режимом работы мы будем детально знакомиться далее, пока лишь отметим, что в этом режиме в памяти ЭВМ могут одновременно находиться несколько независимых друг от друга и готовых к счету программ разных пользователей. И вот оказывается, что во многих программах часто приходится использовать одинаковые программные модули. Эти модули выполняют функции, без которых не может обойтись большинство программ: организация диалогового интерфейса с пользователями (всевозможные окна, меню, формы для ввода данных и т.д.), работа с файлами, работа с динамическими переменными и многое другое<sup>1</sup>. При схеме счета со статическим связыванием и статической загрузкой приходится все эти общие для многих программ модули включать на этапе редактирования связей в состав каждой такой программы и хранить в каждом загрузочном модуле. Схема счета модульной программы с динамической загрузкой и динамическим связыванием модулей призвана решить и эту проблему.

Перейдем теперь непосредственно к изучению схемы счета модульной программы с использованием динамического связывания и динамической загрузки модулей. Как уже говорилось, обычно та системная программа, которая занимается динамическим связыванием и динамической загрузкой модулей, называется динамическим загрузчиком.

### 9.5. Схема работы динамического загрузчика

Итак, пусть наша программа состоит из головного модуля (основной программы) и какого-то числа процедур и функций, располагающихся в остальных модулях.

Суть работы динамического загрузчика состоит в следующем. Сначала он размещает в памяти не всю программу целиком, как статический загрузчик, а только ее основную часть (головной модуль программы). Все остальные модули, содержащие процедуры и функции, загружаются в оперативную память по мере необходимости, когда к этим процедурам и функциям будет реальное обращение из головного модуля или других (уже загруженных) модулей программы. Иногда это называется загрузкой по требованию.

Зто так называемая проблема повторного использования (reuse) программного обеспечения: разработанные для одной задачи программные модули часто можно использовать и в других задачах.
Отметим здесь важную особенность такой загрузки по требованию. После размещения головного модуля в оперативной памяти динамический загрузчик не проверяет, что все другие модули, которые могут вызываться в процессе работы программы, на самом деле существуют (на это остается только надеяться изо всех сил @)<sup>1</sup>. Естественно, что, если какой-нибудь модуль не будет найден, когда понадобится его вызвать, то будет зафиксирована ошибка времени выполнения программы. Отметим, что это один из недостатков гакой схемы счета модульной программы. Впрочем, если посмотреть с другой стороны, то возможность выполнять программы, не все модули которых еще на самом деле написаны, позволяет начать отладку большой программы на самых ранних стадиях ее реализации, что, конечно, является одним из достоинств этой схемы выполнения.

Надо отметить, что динамические загрузчики в современных ЭВМ достаточно сложны и к тому же сильно различаются в разных системах программирования, поэтому мы рассмотрим только упрощенную схему работы такого загрузчика. Эта схема будет похожа на схему работы динамических загрузчиков в ЭВМ второго-третьего поколений 1970-х гг.

Сначала разберемся с редактированием внешних связей при динамической загрузке модулей (это и называется динамическим связыванием модулей). Работу динамического загрузчика будем рассматривать на примере программы, головной модуль которой может вызывать три вненние процедуры с именами A, Beta и C12. Ниже приведен фрагмент сегмента кода этого головного модуля на Ассемблере:

```
; фрагмент головного модуля с точкой входа
nde.
        segment
        assume cs:Code, ds:Data, ss:Stack
Start: mov ax, Data
        mov ds.ax
        \ddot{\phantom{a}}extrn A:far
        cal1– A
        \simextrn Beta: far
        cal1- Bet.a
         \simextrn C12:far
        cal1C12Contract
        finish
Code
        ends
        end
             Start; головной модуль
```
<sup>&</sup>lt;sup>11</sup> В современных технологиях программирования проверка того, что существуют все модули, вызов которых возможен при счете программы, может оказаться вссьма трудоемкой операцией. Дело в том, что эти модули могут, в принципе, находиться где угодно, например в сетевой (удаленной) библиотеке объектных модулей на другом конце Земли.

Пусть для простоты внешние процедуры с именами А, Beta и C12 расположены каждая в своем отдельном модуле, где эти имена, естественно, объявлены общедоступными (public) и имеют тип дальних меток (far). При своем вызове динамический загрузчик получает в качестве параметра имя головного объектного модуля, по существу это первый параметр редактора внешних связей (загрузочного модуля у нас нет и не будет). Сначала динамический загрузчик размещает в оперативной намяти все сегменты головного модуля и начинает настройку его внешних адресов. Для этих целей он строит в оперативной памяти две вспомогательные таблицы: таблицу внешних имен (ТВИ) и таблицу внешних адресов (ТВА), пусть каждая из этих таблиц располагается в своем отдельном сегменте памяти.

В таблицу внешних имен заносятся все внешние имена выполняемой программы (в начале работы у нас это имена внешних процедур головного модуля A, Beta и C12). Каждое имя будем представчять в виде текстовой строки, заканчивающейся, как это часто деластся, символом с номером нуль в алфавите (будем обозначать этот символ  $\setminus 0$ , как это принято в языке Си). Ссылка на имя - это сменение начала этого имени от начала ТВИ. В двух первых байтах ТВИ хранится ссылка на начало свободного места в этой таблице (номер нервого свободного байта). Вид тви после обработки головного модуля приведен на рис. 9.3. Сейчас в этой таблице три имени: A, Beta и С12 (в каждой строке таблицы, кроме заголовка, мы для удобства чтения разместили по четыре символа).

Другая таблица динамического загрузчика, таблица внешних адресов, состоит из строк, каждая строка содержит нять нолей. Первое поле имеет длину четыре байга, в нем динамический загрузчик размещает команду близкого абсолютного перехода | jmp LoadGo |. Это нереход на начало некоторой служебной процедуры динамического загрузчика. Мы назвали эту служебную процедуру именем LoadGo, что будет хорошо отражать ее назначение - загрузить внешнюю процедуру в оперативную память и перейти на выполнение этой процедуры. Отметим, что сама процедура LoadGo загружается в память вместе с головным модулем до начала счета и статически связана с этим модулем.

Bo втором ноле (назовем его именем Offset) длиной два байта находится адрес (смещение) загруженной внешней процедуры на специальном рабочем поле, о котором мы расскажем немного ниже.

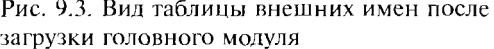

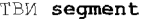

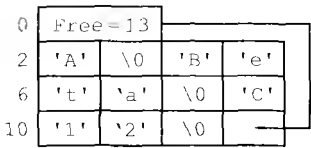

#### TBA segment

|      | $Free - 38$ |               |                      |      |       |
|------|-------------|---------------|----------------------|------|-------|
|      | Jmp LoadGo  | OFFFFh        | $(\top A^{\dagger})$ | 0000 | Flags |
| 14   | Jmp LoadGo  | OFFFFh        | 4 ('Beta')           | 0000 | Flags |
| 26   | Jmp LoadGo  | <b>OFFFFh</b> | 9(1C121)             | 0000 | Flags |
| - 38 |             |               |                      |      |       |

Рис. 9.4. Вид таблицы внешних адресов после загрузки головного модуля

До первого обращения к внешней процедуре в это поле динамический загрузчик записывает константу OFFFFh = -1, что является признаком *отсутствия* данной процедуры на рабочем поле. В третьем поле тоже длиной в два байта расположена ссылка на имя этой внешней процедуры в таблице внешних имен. В четвертом поле длиной в два байта с именем Length будет храниться длина внешней процедуры (пока там значение нуль). И, наконец, пятое поле, тоже длиной в два байта, содержит различную служебную информацию (флаги режимов работы) для динамического загрузчика, о чем мы также немного поговорим далее. Таким образом, каждая строка таблицы внешних имен описывает одну внешнюю процедуру и имеет длину 12 байт. В заголовке (первых двух байтах) ТВА содержится ссылка на начало свободного места в этой таблице. Таким образом, перед началом счета программы ТВА будет иметь вид, показанный на рис. 9.4. Заметим, что таблицы ТВИ и ТВА будут только расти сверху вниз, строки из них никогда не будут удаляться.

Каждая команда дальнего вызова внешней процедуры в головном модуле заменяется динамическим загрузчиком на команду дальнего перехода с возвратом на соответствующую строку ТВА. Например, **call** Beta **заменяется на команду** call  $\texttt{TPA}:14$  a команда команда в головном модуле **call** C12 заменяется на команду call TBA: 26

Проследим работу нашей программы. Пусть головная программа в начале своего выполнения вызывает, например, внешнюю процедуру с именем Beta, которая имеет следующий вид:

Beta proc far

```
extrn Delta:far
       call
             Delta
       ret
       endp
Beta
```
Как видим, в процедуре Beta возможен вызов другой внешней процедуры с именем Delta. Естественно, что при первой попытке основной программы вызвать процедуру Beta управление передает-

ся на 14-ю строку ТВА и вызывается служебная процедура LoadGo динамического загрузчика. Получив управление, процедура LoadGo последовательно выполняет следующие действия.

- Сначала вычисляется величина ТВА ргос, равная адресу строки  $\mathbf{I}$ . вызываемой процедуры Beta в таблице ТВА. Например, для случая, как у нас, вызова процедуры Beta величина TBA proc = 14.
- Затем анализируется поле Offset в строке таблицы с адресом 2. ТВА ргос. Значение Offset = -1 означает, что нужной внешней процедуры с именем Beta в оперативной памяти еще нет. В этом случае процедура LoadGo производит поиск объектного модуля, содержащего требуемую процедуру (в паспорте этого модуля должна быть описана входная точка с именем Beta и типом дальней метки far). Если такой объектный модуль не найден, то фиксируется фатальная ошибка времени выполнения и наша программа завершается, иначе объектный модуль с требуемой процедурой Beta загружается в оперативную намять и динамически связывается с основной программой. Для этого корректируются таблица внешних адресов ТВА и, возможно, таблица внешних имен ТВИ (если, как в нашем примере, в загружаемой процедуре есть и свои внешние имена). Для загрузки процедур в оперативной памяти компьютера выделяется специальная область, она часто называется рабочим полем процедур. Мы отведем нод рабочее поле отдельный сегмент с именем Work, занимающий, например, 50000 байт (заметим, что рабочее поле в нашем простом примере должно помещаться в один сегмент):

Work segment db 50000 dup  $(?)$ Work ends

Рабочее поле размещается в оперативной памяти одновременно с сегментами головного модуля, тви и тва. После загрузки процедуры Beta поле Offset в строке ТВА ргос принимает значение адреса начала этой процедуры на рабочем поле, а поле Length будет равно длине загруженной процедуры. Пусть длина процедуры Beta будет, например, 30000 байт. В нашем случае процедура Beta загружается с начала рабочего поля, так как оно пока не содержит других внешних процедур, так что поле Offset принимает значение 00000.

 $3.$ Анализируется адрес дальнего возврата, расположенный на верщине стека (по этому адресу процедура Beta должна возвратиться после окончания своей работы). Целью такого анализа является определение того, производится ли вызов процедуры Beta из головного модуля программы (как в нашем примере), или же из некоторой внешней процедуры, уже расположенной на рабочем поле (что, конечно, тоже возможно). Ясно, что такой анализ легко провести по значению поля сегмента в адресе возврата (обязательно поймите, как это слелать).

 $4.$ Если, как в нашем примере, вызов внешней процедуры Beta производится из головного модуля, то наша служебная процедура LoadGo производит дальний абсолютный переход на начало требуемой внешней процедуры, расположенной на рабочем поле, jmp Work: Offset. . Ясно, что в этом случае но команде вида | возврат из внешней процедуры по команде ret будет производиться в головной модуль нашей программы (дальний адрес возврата, как обычно, находится на вершине стека). В нашем примере динамический загрузчик перейдет на выполнение процедуpы Beta с помощью команды дальнего абсолютного перехода  $\text{imp Work}:0$ 

Вид ТВИ, ТВА и рабочего поля после загрузки процедуры Beta показан на рис. 9.5.

Теперь, после динамической загрузки процедуры Beta па рабочее поле и связывания внешних адресов с помощью ТВА, вызов процедуры Beta будст производиться с помощью служебной процедуры LoadGo. Правда, необходимо заметить, что вызов стал длиннее, чем при статическом связывании, за счет дополнительных команд, вынолняемых процедурой LoadGo. Кроме того, как мы вскоре выясним, внешние процедуры могут неоднократно загружаться на рабочее поле и удаляться с него, что, конечно, может вызвать существенное замедление выполнения программы пользователя. Это, однако, неизбежная плата за преимущества динамической загрузки модулей. По существу, здесь онять работает уже упоминавшееся нами правило рычага: выигрывая в объеме намяти, необходимом для счета модульной программы, мы неизбежно сколько-то проигрываем в скорости работы пашей программы. Важно чтобы выигрыш, с точки зрения конкретного пользователя, был больше проигрыша,

Продолжим анализ работы динамического загрузчика на нашем примере. Пусть загруженная на рабочее поле процедура Beta, проработав некоторое время, в свою очередь вызывает свою внешнюю процедуру с именем Delta, которая имеет, например, длину 15000 байт. Так как команда  $|call$  Delta  $|$  в процедуре Beta при загрузке этой процедуры на рабочее поле заменена динамическим загрузчиком на команду | call TBA: 38|, то управление опять получает служебная процедура LoadGo. Она находит процедуру Delta<sup>1</sup> и размещает ее на свободном месте рабочего поля (в нашем примере с адреса 30000), затем настраивает внешние адреса в этой процедуре (если они есть) и соответствующие строки в ТВА.

<sup>1</sup> Точнее, как мы уже говорили, ищется объектный модуль, в котором расположена эта общедоступная (public) процедура.

| TBИ segment    |       |             |          |                 |  |  |  |  |  |  |
|----------------|-------|-------------|----------|-----------------|--|--|--|--|--|--|
| 0              |       | $Free = 19$ |          |                 |  |  |  |  |  |  |
| $\overline{c}$ | ' ∧ ' | 0 \         | "B"      | г<br>e          |  |  |  |  |  |  |
| 6              |       | 'a'         | <b>0</b> | $\mathcal{C}$ . |  |  |  |  |  |  |
| 10             |       | '2'         | ΛŌ       | D,              |  |  |  |  |  |  |
| 14             | e     | ٠<br>ı      | ÷        | ã               |  |  |  |  |  |  |
| 18             | Ω     |             |          |                 |  |  |  |  |  |  |

TBA segment

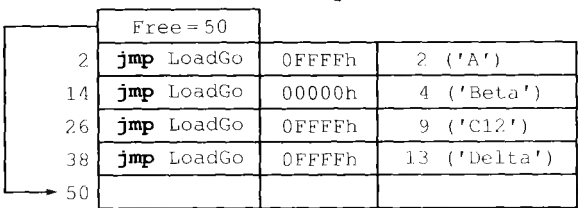

Work segment

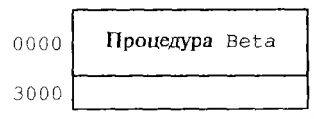

Рис. 9.5. Вид ТВИ, ТВА и рабочего поля после загрузки процедуры Beta

Вид ТВА показан на рис. 9.6 и рабочего поля после загрузки и связывания процедуры Delta.

Далее процедура LoadGo определила, что вызов процедуры ТВА\_  $\text{proc}(\text{Delta}) = 38 \text{ пронзводится не из основной программы, а из }$ процедуры ТВА proc (Beta) = 14, расположенной на рабочем поле. В этом случае LoadGo производит следующие действия, при выполнении которых используется еще один служебный сегмент динамического загрузчика, описанный, например, так:

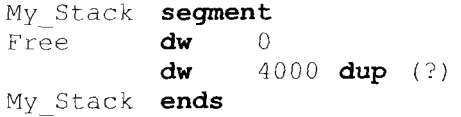

Этот сегмент используется как вспомогательный программный (не аппаратный) стек динамического загрузчика. Наш стек с именем My Stack, в отличие от машинного стека, будет «расти» сверху вниз, при этом переменная Free играет роль указателя вершины программного стека, т.е. регистра SP.

Сначала LoadGo извлекает из аппаратного стека (на него, как обычно, указывает регистровая пара <SS, SP>) адрес дальнего возврата (два слова). Затем в программный стек My Stack сначала записывается

**221**

|      | $Free = 50$   |        |                   |       |       |
|------|---------------|--------|-------------------|-------|-------|
| 2    | jmp LoadGo    | OFFFFh | $2$ $(^{1}A^{1})$ | 00000 | Flags |
| 14   | imp LoadGo    | 00000h | $4$ ('Beta')      | 30000 | Flags |
| 26   | LoadGo<br>qmp | OFFFFh | 9(1C121)          | 00000 | Flags |
| 38   | jmp LoadGo    | 30000  | $13$ ('Delta')    | 15000 | Flags |
| - 50 |               |        |                   |       |       |

TBA segment

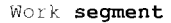

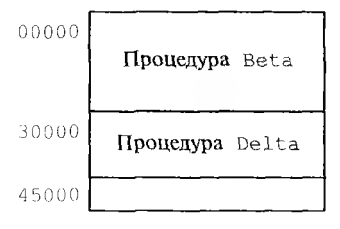

Рис. 9.6. Вид ТВА и рабочего поля после загрузки процедуры Delta

ОДНО СЛОВО (Пазовем его именсм RETURN), которое имеет значение разности IP-TBA proc (Beta). offset, где TBA proc (Beta). offset — адрес начала процедуры Beta на рабочем поле, т.е. значение поля offset строки ТВА для процедуры Beta. Как легко понять, величина RETURN равна смещению точки возврата относительно начала процедуры, из которой производится вызов.

Затем в программный стек записывается значение TBA proc (Beta) (одно мациинное слово), и таким способом запоминается, из какой процедуры с рабочего поля произошел вызов. Таким образом, во вспомогательном стеке заноминается, из какой процедуры и из какого места этой процедуры производится вызов. И, наконец, LoadGo производит вызов необходимой внешней процедуры Delta, расположенной на рабочем поле со смещением Offset = ТВА ргос (Delta). offset от его начала, командой дальнего вызова процедуры **call**  $Work:$  Offset  $\vert$ . Очевидно, что в этом случае и возврат из процедуры Delta по команде ret будет производиться не в вызвавшую ее процедуру Beta, а в нашу служебную процедуру LoadGo.

После возврата из внешней процедуры в LoadGo она производит следующие действия (напомним, что в этот момент ей уже известно о том, что вызов внешней процедуры был осуществлен из некоторой процедуры, расположенной на рабочем поле, иначе возврат из процедуры производится сразу в основную программу, миную Load- $Go)$ :

Сначала из вспомогательного стека My Stack извлекается зна- $1.$ чение ТВА ргос той процедуры, в которую необходимо вернуться (это значение на вершине нашего программного стека по адресу My\_Stack [ Free ]).

- Затем анализируется значение поля Offset в этой строке 1. ТВА proc. Если величина Offset <> -1 , то это означает, что наша процедура все еще *присутствует* на рабочем поле. В этом случае из вспомогательного стека My Stack извлекается значение RETURN смещения точки возврата относительно начала процедуры. после чего динамический загрузчик производит возврат в процедуру на рабочем поле по команде дальнего безусловною перехода jmp Work : Offset + RETURN
- $\mu$  Разберем теперь случай, когда после возврата величина Offset = = -1 , это означает, что наша процедура *была удалена* с рабочего поля. В этом случае производится повторная загрузка процедуры на рабочее поле (вообще говоря, начиная с другого свободного места этого поля). Адрес нового положения процедуры на рабочем поле записывается в поле Offset в строке ТВА proc. Затем, как и в случае с Offset  $\langle \rangle$  -1, из вспомогательного стека My Stack извлекается значение RETURN смещения точки возврата относительно начала процедуры, после чего динамический загрузчик производит возврат в процедуру, которая теперь уже снова находится на рабочем поле, по команде дальнего безусловного перехода  $\lim_{x \to \infty}$  Work: Offset + RETURN

На этом LoadGo завершает обработку вызова внешней процедуры. Как видим, эта процедура играет роль своеобразного буфера, располагаясь между вызывающей программой и вызываемой внешней процедурой. Схема, поясняющая роль процедуры LoadGo на примере, когда одна процедура с именем X (это может быть и основная программа) вызывает внешнюю процедуру с именем Y, показана на рис. 9.7.

Как следует из описания алгоритма работы программы LoadGo, она может контролировать наличие требуемой процедуры на рабочем поле и, при необходимости, загружать вызываемую процедуру на свободное место рабочего поля. Обратите внимание, что контроль наличия процедуры на рабочем поле производится как при вызове этой процедуры, так и при возврате в нее. Это позволяет не накладывать никаких ограничений на порядок вызова процедур, в частности, как мы и привыкли, рекурсивный вызов процедуры для динамического загрузчика ничем не отличается от не рекурсивного вызова.

Продолжим исследование работы динамического загрузчика на нашем примере. Предположим теперь, что произошел возврат из процедур Delta и Beta в основную программу, которая после этого вызвала процедуру А длиной, скажем, в 2 500 0 байт. Процедура А отсутствует на рабочем поле, поэтому ее надо загрузить, однако процедура LoadGo определяет, что на рабочем поле нет достаточно-

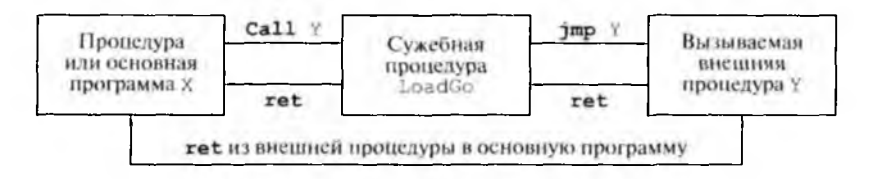

Рис. 9.7. Вызов внешней процедуры и возврат из нее при схеме счета с динамической загрузкой и динамическим связыванием

го места для размещения процедуры А. Выход здесь только один удалить с рабочего поля одну или несколько процедур, чтобы освободить достаточно места для загрузки процедуры А. В нашем случае достаточно, например, удалить с рабочего поля процедуру Beta.

Итак, служебная процедура LoadGo считает память, занимаемую процедурой Beta на рабочем поле свободной, загружает на это место процедуру А и корректирует соответствующим образом строки ТВА. Будем говорить, что процедура Beta *удаляется* с рабочего поля, а на ее место загружается процедура А. Вид ТВА и рабочего поля после загрузки процедуры А показан на рис. 9.8.

Как следует из описания работы динамического загрузчика, на рабочем поле всегда находятся последние из выполняемых процедур, а программа пользователя не должна ни о чем заботиться и работает, как и при статической загрузке модулей, просто обычным образом вызывая необходимые ей внешние процедуры. Часто говорят, что действия динамического загрузчика *прозрачны* (т.е. невидимы) для программы пользователя.

Иногда, однако, программист нуждается в некотором *управлении* динамической загрузкой модулей на рабочее поле. Например, пусть на рабочем поле уже находятся процедуры с именами X и Z, а в основной программе программист начинает в цикле попеременно вызывать процедуры с именами X и Y, например, гак:

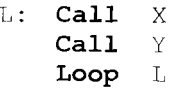

Тогда может случиться так, что при вызове и загрузке на рабочее поле процедуры Y она будет удалять с рабочего поля процедуру X, а процедура X, в свою очередь, при загрузке на рабочее поле будет удалять с него процедуру Y. Другими словами, на рабочем поле не хватает места, чтобы одновременно разместить на нем все три процедуры X, Y И Z.

При возникновении такой ситуации выполнение программы резко замедлится, так как динамический загрузчик большую часть времени будет занят чтением процедур из медленной внешней памяти на рабочее поле. Такого рода неприятные ситуации имеют в программистской литературе специальное название трэшинг (от англ.  $trashing$  — дрожание, мельтешение) памяти. Скорость выполнения всей программы при этом может упасть в несколько десятков и даже сотен раз.

Для того чтобы избежать такой ситуации, программист может потребовать у динамического загрузчика, чтобы во время работы этого цикла процедура X по возможности не удалялась с рабочего поля. Другими словами, динамический загрузчик при нехватке памяти на рабочем ноле должен сначала стараться удалить с него другие процедуры (в нашем примере процедуру Z), а лишь в последнюю очередь процедуру Х. Говорят, что процедура Х фиксируется на рабочем поле.

Для фиксации процедуры на рабочем поле в состав динамического загрузчика входит служебная процедура с именем Lock. Программа пользователя должна вызвать эту процедуру с нараметром - именем фиксируемой процедуры. На Ассемблере необходимо специально определить способ передачи этого строкового параметра в служебную процедуру, а на языке Паскаль эго можно было бы записать, например, так

 $Lock('X');$ 

Процедура Lock находит в ТВА строку, соответствующую указанной процедуре, и ставит в этой строке в поле флагов признак о том, что она зафиксирована на рабочем поле. Ясно, что для нашего примера с тремя процедурами с рабочего поля будет теперь удалена процедура Z, а процедуры Х и Y будут все время работы цикла находиться на рабочем

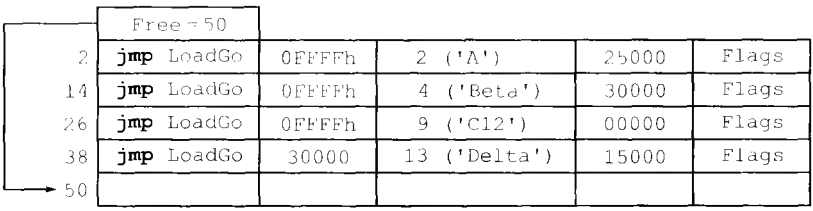

TBA segment

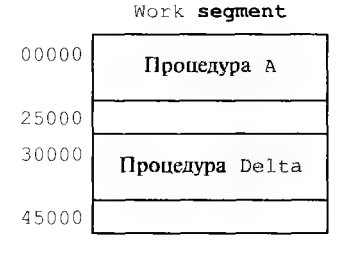

Рис. 9.8. Вид ТВА и рабочего поля после загрузки процедуры А

поле (мы, естественно, предполагаем, что процедуры Х и У вместе поместятся на рабочее поле, иначе трэшинга не миновать!).

Когда необходимость в фиксации процедуры X на рабочем поле отпадет, программист может расфиксировать эту процедуру, вызвав служебную процедуру динамического загрузчика с именем UnLock. На Паскале это, например, можно было бы сделать так:

### $UnLock('X');$

Разумеется, в строке ТВА в поле флагов теперь надо предусмотреть битовый признак Lock/UnLock. Обратите также внимание, что служебные процедуры LoadGo, Lock и UnLock статически связаны с программой пользователя, т.е. расположены в ее сегменте кода. Об этом должен позаботиться динамический загрузчик, если при размещении в оперативной памяти головного модуля программы он увидит вызов этих внешних процедур.

Теперь, когда мы нознакомились со схемой выполнения программы в режиме динамической загрузки и связывания, обсудим те ограничения, которые необходимо наложить на процедуры и функции, выполняющиеся на рабочем поле. Во-первых, заметим, что во время счета гакие процедуры и функции могут быть, без их ведома, перезагружены с одного места рабочего поля на другое<sup>1</sup>. Это свойство схемы счета программы с динамической загрузкой и связыванием налагает достаточно жесткие ограничения на внешние процедуры и функции, которые будут выполняться на рабочем поле. Образно говоря, такие процедуры и функции не должны «помнить», на каком месте памяти они располагаются. Вам необходимо понять, что в архитектуре нашего компьютера такие процедуры и функции при этом должны обладать следующими свойствами:

- у них может быть только один кодовый сегмент, что налагает ограничение на максимальную длину процедур и функций (г.е. предполагает разбиение алгоритма на достаточно небольшие шаги). Кроме того, кодовый сегмент не должен изменяться (модифицироваться) в процессе счета, так как при удалении модуля с рабочего поля он может быть вновь загружен из объектного модуля, где этих изменений уже не будет<sup>2</sup>;
- они не имеют собственных сегментов данных, все обрабатываемые данные передаются им в качестве фактических параметров (можно сказать, что все обрабатываемые данные располагаются в сегментах, принадлежащих основной программе, или хранятся в динамических переменных). Это ограничение следует из того,

Забегая вперед, отметим, что далее, при классификации выполняемых модулей в следующей главе, мы скажем, что такие процедуры и функции относятся к классу перемещаемых программ.

<sup>&</sup>lt;sup>2</sup> В большинстве случаев на современных ЭВМ во время выполнения программ кодовые сегменты закрыты на запись, т.е. попытка их изменения вызывает сигнал прерывания но защите от записи.

что при загрузке процедуры на новое место рабочего поля никто не меняет значения сегментных регистров, кроме кодового сегментного регистра;

все вызываемые из них процедуры и функции должны быть дальними и внешними, т.е. вызываться через служебную процедуру LoadGo. Действительно, возврат из близкой процедуры запоминается в стеке, а перед возвратом процедура может быть перемещена в другое место рабочего поля или просто удалена<sup>1</sup>.

Обязательно разберите и поймите, почему должны вынолняться такие свойства внешних процедур. Заметим, что, хотя эти ограничения и могут показаться на первый взгляд обременительными, но они не создают принципиальных трудностей при программировании. Так, все приводимые нами в этой книге примеры процедур и функций (если сделать их дальними) удовлетворяют этим ограничениям.

Рассмотрим теперь главные недостатки схемы счета с динамической загрузкой и связыванием модулей.

Во-первых, следует отметить дополнительные вычислительные затраты на выполнение служебных процедур (LoadGo, Lock, UnLock и др.) во время счета программы пользователя. Время, затраченное при счете программы на выполнение служебных процедур, обычно принято называть, следуя бухгалтерской терминологии, накладными расходами. Обычно это расходы не превышают нескольких процентов от времени счета программы.

Во-вторых, может достаточно существенно замедлиться выполнение всей программы, так как теперь во время счета понадобится периодически загружать внешние модули на рабочее поле, т.е. использовать обмен с относительно медленной внешней памятью. С этим недостатком, конечно, можно бороться, увеличивая размер рабочего поля и используя так называемую виртуальную память, что и делают динамические загрузчики на современных ЭВМ.

Итак, программист должен оценить эти дополнительные затраты, связанные со счетом по схеме с динамической загрузкой и связыванием, по сравнению со статической загрузкой и статическим связыванием. В том случае, если такие затраты допустимы, то схеме счета с динамической загрузкой и связыванием следует отдать предпочтение<sup>2</sup>. В то же время следует иметь в виду, что, если общий объем всех модулей программы достаточно велик, то у схемы счета с динамической загрузкой и связыванием вообще нет альтернативы,

<sup>&</sup>lt;sup>1</sup> Как следствие, запрещены вложенные (локальные) процедуры и функции, так как их наличие предполагает близкий вызов. Это свойство выполняется в нашем языке Ассемблера и в некоторых языках высокого уровня, где вложенные процедуры и функции тоже запрешены (например, в Фортране и Си).

<sup>2</sup> Эта схема может быть неприемлема, например для так называемых программ реального времени, которые предназначены для управления быстрыми внешними устройствами (ракетой, химическим или ядерным реактором и т.д.).

так как все модули просто не поместятся одновременно даже в большой памяти современных компьютеров.

В заключении рассмотрения схемы работы динамического загрузчика отметим одно обстоятельство. Алгоритм работы рассмотренного нами динамического загрузчика можно значительно упростить, если запретить процедурам на рабочем поле вызывать друг друга, т.е. эти процедуры вызываются только из головной программы, и туда же производится возврат. Именно так и обстояло дело на ЭВМ первого и, частично, второго поколения, поэтому там динамический загрузчик был совсем простой программой, и его применение не слишком увеличивало время счета. В качестве упражнения можете сами разработать схему такого упрощенного динамического загрузчика.

В современных ЭВМ наборы динамически загружаемых модулей одной тематики обычно объединяют в один файл - библиотеку динамически загружаемых и динамически связываемых модулей (в некоторых операционных системах они называются по-английски Dynamic Link Library  $-$  DLL). Таким образом, модульная программа состоит из головного модуля и одной или нескольких DLL-библиотек. Заметим, что объединение близких по тематике процедур в один файл облегчает динамическому загрузчику поиск необходимых внешних процедур, так как оглавления (паспорта) таких библиотек можно все время держать в памяти динамического загрузчика. Разумеется, при использовании таких библиотек необходима и специальная служебная программа Библиотекарь.

С помощью Библиотекаря пользователь может включать в заданную библиотеку новые модули и исключать устаревшие, а также заменять модули, в которых найдены ошибки, на исправленные версии этих модулей.

Заметим далее, что в принципе один и тот же набор объектных модулей можно использовать как для статической схемы счета (предварительно вызвав редактор внешних связей и статический загрузчик), так и для динамической схемы счета (вызвав динамический загрузчик с параметром - головным объектным модулем). Таким образом, компиляторы могут получать объектные модули, пригодные для использования в любой их этих двух схем счета<sup>1</sup>.

Сделаем теперь замечание к использованию одних и тех же программных модулей в разных программах при мультипрограммной работе ЭВМ. Из рассмотренной схемы работы динамического за-

<sup>&</sup>lt;sup>1</sup> Некоторые операционные системы (например, Windows) допускают и комбинированную схему счета модульной программы. При этом часть модулей собирается редактором внешних связей в загрузочный модуль, а некоторые процедуры могут вызываться программистом при помощи динамического загрузчика (такой вызов делается не по обычной команде САLL, а обращением к специальной служебной процедуре операционной системы, которая является аналогом рассмотренной нами ранее служебной процедуры динамического загрузчика LoadGo).

трузчика ясно, что для решения этой проблемы достаточно сделать рабочее поле и таблицы динамического загрузчика общими для всех находящихся в памяти программ. При этом, правда, все такие модули, использующиеся в разных программах, должны обладать особым свойством: быть так называемыми реентерабельными (или параллельно используемыми). Что это такое, мы будем изучать в следующей главе.

На этом мы завершим наше по необходимости краткое знакомство со схемами выполнения модульных программ.

## КОНТРОЛЬНЫЕ ВОПРОСЫ

- $\mathbf{I}$ . Какую роль играют модули при разработке программного обеспечения?
- $2.$ Что такое многоязыковая система программирования?
- $3.$ Каковы преимущества и недостатки модульного программирования?
- $4.$ Какой модуль называется головным, и как он оформляется на Ассемблере?
- 5. Что такое связи между модулями на Ассемблере?
- 6. Что такое связи по управлению и связи по данным?
- Что такое статические и динамические связи между модулями на Ас- $7<sub>1</sub>$ семблере?
- 8. Что такое входные точки и внешние адреса модуля?
- Что такое объектный модуль, и кто его делает? 9.
- 10. Какая информация хранится в паспорте объектного модуля?
- 11. Из каких этапов состоит процесс сборки программы из объектных модулей? Какие ошибки при этом могут быть выявлены?
- 12. Что такое общие области памяти модулей, и как они могут использоваться при программировании?
- 13. Какие поля в сегментах загрузочного модуля остаются незаполненными?
- 14. Опишите схему работы статического загрузчика.
- 15. Какие достоинства и недостатки имеет схема счета модульной программы со статическим связыванием и статической загрузкой?
- 16. В чем заключается идея счета модульной программы с динамическим связыванием и динамической загрузкой модулей?
- 17. Опишите схему работы динамического загрузчика.
- 18. Объясните, каким образом служебная процедура динамического загруз-(см. рис. 9.5), получив управление чика LoadGo по команде jmp LoadGo , вычислит величину ТВА ргос, т.е. определит, что надо загружать, например, именно процедуру с именем Beta, а не какуюнибудь другую внешнюю процедуру из ТВА.

# $\sqrt{10}$ *<u>TOHATUE O CUCTEME</u>* **ПРОГРАММИРОВАНИЯ**

# 10.1. Компоненты системы программирования

Как мы уже упоминали в начале нашей книги, все программы, которые выполняются на компьютере, можно разделить на две части прикладные и системные. Вообще говоря, компьютеры существуют в основном для того, чтобы выполнять прикладные программы, однако понятно, что в данной книге нас в первую очередь будут интересовать не прикладное, а именно системное программирование.

Все системные программы можно, в свою очередь, тоже разделить на два класса. В один класс входят программы, предназначенные для управления оборудованием ЭВМ (и, вообще говоря, для обеспечения эффективной эксплуатации этого оборудования), а также программы, управляющие на компьютере выполнением других программ. Кроме того, обычно сюда же включают и служебные программы для управления обрабатываемыми данными (так называемую файловую систему). Программы этого класса входят в большой комплекс системных программ, который называется *операционной системой* ЭВМ, которая должна изучаться в отдельном курсе.

В другой класс входят системные программы, предназначенные для автоматизации процесса разработки, модификации и эксплуатации программ. Программы этого класса входят в состав системы программирования. Не надо, однако, думать, что система программирования состоит только из таких системных программ, которые помогают писать новые программы. Система программирования является комплексом, в состав которого входят языковые, программные и информационные компоненты. Ниже перечислены все компоненты, входящие в систему программирования.

Языки системы программирования. Сюда относятся как языки программирования, предназначенные для записи алгоритмов (Паскаль, Фортран, Си, Ассемблер и т.д.), так и другие языки, которые служат для управления самой системой программирования, например так называемый командный язык (язык командных файлов). Другие языки, входящие в систему программирования, могут предназначаться для автоматизации разработки больших программ (например, так называемый язык спецификации программ). Вы не должны здесь

путать три разных понятия: язык (например, Ассемблер), программу на этом языке и компилятор, который переводит Ассемблерные программы (на объектный язык).

Служебные программы системы программирования. Со многими из этих программ мы уже познакомились в нашей книге, например, сюда входят такие программы:

- текстовые редакторы, предназначенные для набора и исправления текстов программ на языках программирования (обычно это исходные модули);
- трансляторы (компиляторы) для перевода с одного языка на другой (например, программа Ассемблера транслирует исходный модуль с языка Ассемблер на язык объектных модулей)<sup>1</sup>;
- редакторы внешних связей, собирающие загрузочный модуль из объектных модулей в схеме счета со статической загрузкой и статическим связыванием;
- статические и динамические загрузчики, запускающие задачи на счет;
- отладчики, помогающие пользователям в диалоговом режиме искать и исправлять ошибки в своих программах<sup>2</sup>;
- оптимизаторы, нозволяющие автоматически улучшать программу, написанную на определенном языке. Бывают оптимизаторы программ как на исходном языке программирования (например, на Фортране), так и на машинном языке (оптимизация загрузочных модулей):
- профилировщики, которые определяют, какой процент времени выполняется та или иная часть программы. Это позволяет выявить наиболее интенсивно используемые фрагменты программы и оптимизировать их или на исходном языке, или, например, переписав эти фрагменты в виде процедур на Ассемблере;

<sup>&</sup>lt;sup>1</sup> Заметим, что если исходные молули (жаргонное название - «исходники») программист может легко изменять с номощью текстового редактора, то объектные модули изменить практически нельзя (их можно только получить запово из измененных исходных модулей). Более точно, попытка изменения объектного модуля выливается в задачу программирования на языке машины (не на Ассемблере!), и что бы там не говорили «крутые» программисты, никакие Дизассемблеры при модификации достаточно большой программы существенно помочь не могут. Именно поэтому фирмы, продающие программное обеспечение, поставляют его пользователям чаще всего в виде загрузочных и объектных модулей и пуще глаза берегут исходные тексты программ.

<sup>&</sup>lt;sup>2</sup> Обычно различают отладчики программ на языке машины (в кодах машины) и так называемые отладчики в терминах исходного языка программирования. Для отладчиков последнего вида при компиляции модулей с исходного языка в паспортах объектных модулей сохраняется достаточно полная информация о локальных именах, использованных пользователем (это имена меток, процедур, переменных, констант и т.д.). В дальнейшем эта информация переносится редактором внешних связей в паспорт загрузочного модуля и может быть использована таким отладчиком при вылаче сообщений об ошибках (например, «При выполнении третьего оператора в процедуре Summa деление переменной X на нуль»).

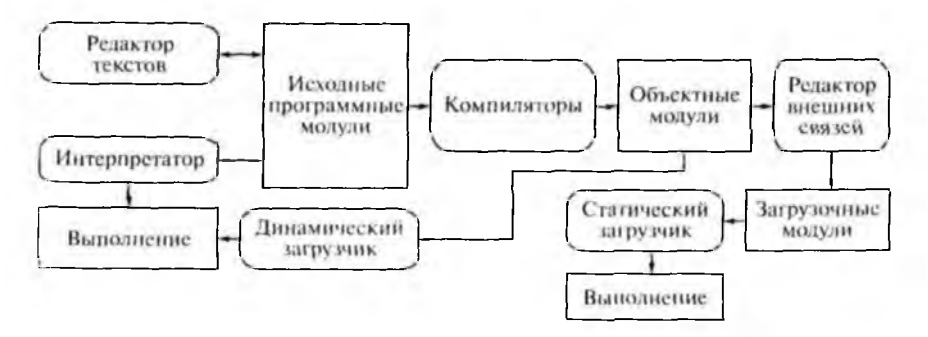

Рис. 10.1. Общая схема прохождения программы через систему

- библиотскари, которые позволяют создавать и изменять файлы библиотеки процедур (например, библиотеки динамически загружаемых процедур DLL), файлы - библиотеки макроопределений, с которыми мы вскоре познакомимся, и т.д.:
- интерпретаторы, которые могут выполнять программы без перевода их на другие языки (точнее, с *построчным* переводом на машинный язык и последующим выполнением каждого такого переведенного фрагмента программы);
- другие служебные программы.

Информационное обеспечение системы программирования. Сюда относятся различные структурированные описания языков, служебных программ, библиотек модулей и т. п. Без хорошего информационного обеспечения современные системы программирования эффективно работать не могут. Каждый пользователь неоднократно работал с этой компонентой системы программирования, нажимая функциональную клавишу F1 или выбирая из меню пункт Help  $(IIOMOIII)$ .

Общая схема прохождения программы пользователя через систему программирования показана на рис. 10.1. Программные модули пользователя на этом рисунке заключены в прямоугольники, а системные (служебные) программы — в прямоугольники с закругленными углами. На этой схеме можно проследить весь путь, по которому проходит программа от написания ее текста на некотором языке программирования, до этапа счета.

Заметим, что сейчас для многих языков программирования созданы так называемые *интегрированные среды*, включающие в себя работающие под общим управлением почти все компоненты системы программирования. Примером такой интегрированной среды разработки программного обеспечения является знакомая большинству программистов система Турбо-Паскаль.

На этом мы закончим описание состава системы программирования и перейдем к описанию характеристик исполняемых модуней.

232

# 10.2. Характеристики исполняемых модулей

Модульная программа состоит из отдельных исполняемых модулей, которые могут обладать некоторыми специфическими характеристиками, к рассмотрению которых мы сейчас и перейдем.

Перемещаемые модули. Программные модули, обладающие свойством перемещаемости, могут быть во время счета программы (без ее ведома) перенесены в другое место оперативной памяти так, что это не повлияет на правильную работу этих модулей. Разбирая работу динамического загрузчика, мы выяснили, что во время счета программы модуль может быть удален с рабочего поля, а потом вновь загружен, вообще говоря, на другое место этого поля, т.е. все эти модули были перемещаемыми. Ясно, что динамический загрузчик может также и просто переместить модуль с одного места рабочего поля в другое, без его новой загрузки.

Рассмотрим пример, когда такое перемещение исполняемых молулей без их новой загрузки может оказаться полезным. На рис. 9.8 показан вид рабочего поля, на котором находятся процедуры с именами A и Delta. Предположим, что динамическому загрузчику необходимо разместить на этом поле новый модуль, скажем процедуру с именем  $C12$ , которая имеет длину 8 000 байт. Видно, что загрузчику не удастся это сделать, не удалив с рабочего поля какую-нибудь процедуру, так как, несмотря на то, что 10 000 байт рабочего поля свободны, но это свободное пространство разбито на две части, ни в одну из которых не поместится процедура С12.

В том случае, если модуль Delta является перемещаемым, его можно сдвинуть вверх так, чтобы объединить свободные участки рабочего поля и разместить на нем новую процедуру С12. Сдвиг модуля в оперативной памяти является по существу хорошо знакомой нам операцией пересылки массива с помощью цикла со строковой командой, и это заведомо более быстрая операция, чем удаление модуля с рабочего поля (ведь его потом, скорее всего, придется вернуть обратно из медленной внешней памяти). Ранее, при изучении динамического загрузчика, мы уже рассмотрели ограничения, накладываемые на перемещаемые процедуры и функции!

На первых ЭВМ перемещаемость была очень полезным свойством выполняемого модуля, так как позволяла уменьшить операции обмена с очень медленной внешней памятью. На современных ЭВМ,

Для продвинутых читателей заметим, что такой модуль можно перемещать с одного места намяти в другое не в любой момент, а только тогда, когда он не считается (например, если он вызвал внешнюю процедуру). В частности заметим, что нельзя перемещать модуль в другое место памяти во время выполнения им системного вы $int i8$ , так как возврат из процедуры — обработчика прерывания зова по команде производится по команде  $\vert$  i ret  $\vert$ , которая, как мы знаем, в частности восстанавливает и значение регистра счетчика адреса IP

однако, появился механизм виртуальной памяти, который обеспечивает большое логическое адресное пространство (сейчас - порядка 2<sup>32</sup> байт, а в дальнейшем будет еще больше). Это позволило работать с очень большим (виртуальным) рабочим полем и назначать каждой процедуре свой диапазон адресов, не совпадающий с диапазонами адресов других процедур, таким образом, перемещаемость перестала быть важной характеристикой исполняемых модулей. Подробная организация виртуальной памяти обычно изучается в курсе по операционным системам.

Повторно выполняемые модули. Повторное выполнение модуля предполагает, что, будучи один раз загруженным в оперативную память, он допускает свое многократное исполнение (т.е. вход в начало этого модуля после его завершения). Естественно, что процедуры и функции по определению являются повторно используемыми, однако для основной (головной) программы дело обстоит сложнее. Какими свойствами должна обладать программа, чтобы после, например, окончания счета по макрокоманде finish было возможно снова войти в начало программы по метке Start, не загружая эту программу заново в оперативную память?

Естественно, что, прежде всего, необходимо восстановить для программы первоначальный (пустой) стек, однако этого может оказаться недостаточно. Легко цонять, что для головной программы на Ассемблере должно выполняться следующее условие: программа не должна менять свои кодовые сегменты и переменные с начальными значениями в сегментах данных или, в крайнем случае, восстанавливать эти значения перед окончанием программы. Например, если в программе на Ассемблере имеются предложения

 $X$  dw  $\mathbb{I}$ 

> $2 - 14$ 41  $mov X, 2$

то программа будет повторно используемой только тогда, когда она восстанавливает первоначальное значение переменной X перед выходом из программы. В настоящее время это свойство программы не имеет большого значения, потому что появилось более сильное свойство модуля - быть повторно-входимым (реентерабельным).

Повторно-входимые (реентерабельные) модули. Свойство исполняемого модуля быть реентерабельным (иногда говорят - нараллельно используемым) является очень важным, особенно при написании системных программ. Модуль называется реентерабельным, если он допускает повторный вход в свое начало до выхода из этого модуля (для модулей на Ассемблере, как мы знаем, выход производится по команде возврата ret для процедур, по команде iret для обработчиков прерываний или по макрокоманде finish для основной программы).

Особо подчеркнем, что повторный вход в такой модуль (т.е. порождение нового процесса) производит не сам этот модуль, исполь-

уя прямую или косвенную рекурсию (в этом случае говорят о рекурсивном вызове модуля), а другие программы, обычно при обработке сигналов прерываний. Таким образом, внутри реентерабельного модуля могут располагаться несколько текущих точек выполнения этой программы, что и означает несколько процессов. Мы уже сталкивались с такой ситуацией при изучении системы прерываний, когда выполнение процедуры — обработчика прерывания с некоторым номером могло быть прервано новым сигналом прерывания с гаким же номером, так что производился повторный вход в начало лтой же процедуры до окончания обработки текущего прерывания.

Каждая текущая точка выполнения реентерабельной программы имеет, как мы уже упоминали, свое поле сохранения (иногда его называют контекстом процесса). При прерывании выполнения программы на этом поле сохраняются, в частности, все регистры, определяющие текущую точку выполнения. Это как сегментные регистры и регистр флагов, так и регистры общего назначения, а также регистры для работы с вещественными числами и специальные системные (невидимые программисту) регистры.

Главное отличие реентерабельных программ от обычных рекурсивных процедур заключается именно в том, что, в отличие от вызова программы, при каждом входе в реентерабельную программу порождается новый процесс и, соответственно, новое ноле сохранения. Это позволяет продолжить выполнение реентерабельной программы с любой из этих нескольких текущих точек выполнения программы, восстановив значения всех ее регистров из поля сохранения этой точки программы<sup>1</sup>.

Пример реентерабельной программы с тремя точками выполнения, отмеченными значениями регистра счетчика адреса IP, показан на рис. 10.2. Какая-нибудь из этих точек в данный момент может быть активной, т.е. в ней находится центральный процессор, выполняя команды программы. Возможен, однако, и случай, когда все эти три вычислительных процесса находятся в состоянии ожидания, а центральный процессор занят выполнением какой-либо другой программы.

Принцип выполнения реентерабельных программ можно пояснить на таком шутливо-детективном примере. Вернувшись из очередного отпуска, следователь по особо важным делам майор Пронин принял

235

Вообще говоря, здесь ситуация сложнее, чем мы ее описываем. Для возобновления счета программы с прерванного места необходимо, кроме регистров, восстановить из контекста процесса еще значения специальных служебных переменных (их часто называют переменными окружения программы). В этих переменных, например, хранится информация обо всех файлах, с которыми работает программа. Ясно, что в разных точках модуля может производиться и обработка разных файлов. Таким образом, под контекст процесса необходимо отводить достаточно большую область памяти (порядка килобайта).

к производству дело опасного преступника Х. Произведя первые допросы свидетелей и приобщив их к материалам дела. Пронин был вынужден прервать данное расследование, так как его попросили срочно заняться новым преступлением, которое предположительно совершил вор-рецидивист  $Y^1$ . Найдя в новом деле первые улики и отправив их на экспертизу, которая должна была занять несколько дней, Пронин вернулся к делу преступника Х, но вскоре после этого ему позвонил его начальник полковник Петренко и приказал немедленно заняться делом серийного убийцы Z... Стоит пожалеть майора Пронина и разрешить ему хотя бы в воскресенье поехать на дачу и совсем не заниматься расследованиями.

Как видим, следователь Пронин может возобновить расследование любого порученного ему дела, освежив свою память материалами из соответствующей папки (или из компьютерного файла, если майор Пронин шагает в ногу со временем). Точно так же и выполнение процесса реентерабельной программы можно продолжить с любого из прерванных мест, так как вся необходимая для продолжения работы информация находится в своей области сохранения. Как видим, в нашей аналогии майор Пронин играет роль центрального процессора, а дела, которые он ведет - это процессы одной общей реентерабельной «программы расследования преступлений».

Таким образом, одна реентерабельная программа, находясь в памяти ЭВМ, может породить не один, а несколько самостоятельных (независимых друг от друга) вычислительных процессов (обычно слово «вычислительных» опускают, и называют их просто процесса*ми*). В нашем примере на рис. 10.2 для служебной программы, управляющей счетом задач (эта программа операционной системы чаще всего называется диспетчером процессов), для одной копии реентерабельной программы в памяти будут существовать три независимые единицы работы — три процесса<sup>2</sup>. Разумеется, многие программы порождают только один вычислительный процесс.

Как можно заметить, каждый процесс, независимо от того, как он был порожден, может находиться в одном из следующих состояний:

Иы предполагаем, что, подобно большинству людей, майор Пронин не может вести два дела по настоящему одновременно, подобно тому, как компьютер, обладающий только одним центральным процессором, в каждый момент времени может считать только одну программу. Людей, которые могут на самом деле одновременно заниматься несколькими разными делами, очень мало. По преданию, одним из них был знаменитый древнеримский император Юлий Цезарь, который мог слушать доклад одного чиновника, отдавать приказания другому и одновременно писать письмо по совершенно иной теме. Заметим, что среди компьютеров массового производства до широкого распространения многоядерных процессоров тоже было мало многопроцессорных ЭВМ.

<sup>2</sup> Информация к размышлению: должен ли сам диспетчер также быть процессом и, следовательно, управлять самим собой?

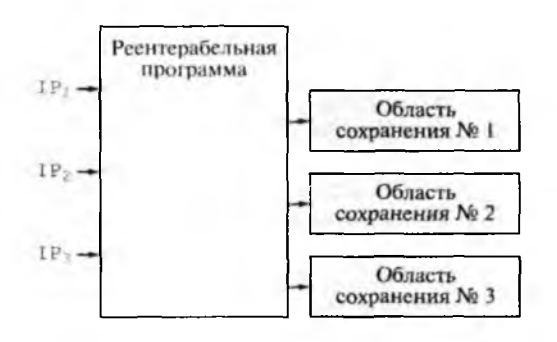

Рис. 10.2. Реентерабельная программа с тремя точками выполнения

- $\bullet$ процесс выполняется на центральном процессоре (майор Пронин допрашивает серийного убийцу Z);
- процесс готов к счету, но центральный процессор занят другим процессом (преступник X ждет в КПЗ, пока майор Пронин занят другим делом);
- процесс не готов к счету и чего-то ждет (майор Пронин ждет результата экспертизы по делу вора-рецидивиста Y);
- процесс завершен, но еще не удален из списка процессов диспетчера (производство по делу завершено, но само дело еще не сдано в архив, так как ожидается, например, решение суда или апелляции)<sup>1</sup>.

Ниже перечислены основные свойства, которыми должен обладать модуль на Ассемблере, чтобы быть реентерабельным.

- Модуль не изменяет свои сегменты кода.  $\mathbf{L}$
- $2.$ Модуль либо совсем не имеет собственных сегментов данных (т.е. все данные передаются ему в качестве параметров), либо при каждом входе получает новые копии своих сегментов данных.
- $3<sup>1</sup>$ При каждом входе в модуль он получает новый сегмент стека, пустой для основной программы и с копиями фактических параметров и адресом возврата для процедуры. Вообще говоря, этот сегмент стека является возможным местом и для расположения области сохранения модуля, хотя на современных ЭВМ область сохранения обычно размещается в так называемом пространстве ядра операционной системы, это место памяти является надежно

В операционных системах Unix такие процессы носят меткое экзотическое название «зомби», они, хотя и завершены, но «не совсем мертвы» и не удаляются из системы до тех пор, пока некоторые из еще выполняющихся процессов могут «поинтересоваться» их судьбой. Например, один процесс может запросить, закончился ли другой процесс нормально или аварийно, сколько он использовал ресурсов ит.д.

защищенным от изменения со стороны программ обычных пользователей.

Таким образом, получается, что порождаемые из реентерабельной программы процессы имеют общие сегменты кода, но раздельные сегменты данных и стека<sup>1</sup>.

Реентерабельность является особенно важной при написании программ, входящих в состав операционных систем и систем программирования. Это следует из того, что если некоторая системная программа (например, компилятор с Ассемблера) является реентерабельной, то в оперативной памяти достаточно иметь только одну копию этой программы, которая может одновременно использоваться при компиляции любого числа программ на Ассемблере (отсюда второе название таких программ — параллельно используемые)<sup>2</sup>.

Как можно заметить, нереключение с одного вычислительного процесса на другой занимает довольно много времени из-за относительно большого объема данных, которые необходимо запомнить и восстановить, используя области сохранения этих процессов. Вот и наш майор Пропин, чтобы переключиться с одного дела на другое, должен предпринять целый ряд действий. Он должен собрать разложенные на столе документы в папку и спрятать ее в сейф, вызвать конвой и отправить подследственного в камеру, вызвать на допрос нового подследственного, достать из сейфа его панку, разложить на столе необходимые документы и т.д.

Ясно, что при большом количестве одновременно проводимых расследований и при частом переключении с одного дела на другое все больше времени следователя будет тратиться непродуктивно. Для решения этой проблемы начальство выделило Пронину для работы сразу несколько одинаковых расположенных рядом кабинетов, в каждом из которых есть все для работы: стол с документами, видеомагнитофон, сейф, подследственный с конвоем и т.д. Теперь переключение с одного дела на другое заключается для Пронина в быстром переходе из одного кабинета в другой, где уже все готово для немедленного продолжения работы со следующим подозреваемым.

Аналогично, для быстрого переключения с одного процесса на другой в архитектуре современных компьютеров делается несколько одинаковых наборов необходимых регистров (так называемый регистровый файл). Как мы знаем, совокупность всех регистров и опреде-

Сейчас распространена также технология программирования, для которой при порождении из реентерабельной программы нового процесса он получает только свой собственный сегмент стека, а сегменты кода и данных будут общие для всех этих процессов. Такие процессы получили название легковесных процессов или нитей (threads).

<sup>2</sup> Как мы узнаем позже, на однопроцессорной ЭВМ в каждый момент времени может компилироваться только одна программа, но, по сигналам прерывания от внутренних часов компьютера, можно производить быстрое переключение с одного вычислительного процесса на другой, так что создается впечатление, что компилируются (хотя и более медленно) сразу несколько программ.

отет текущую точку выполнения процесса, поэтому, производя смену набора регистров, мы фактически переключаемся с одного процесса на другой (обычно один из этих регистров содержит ссылку на контекст процесса). Такая технология быстрого переключения процессов реализована, например в процессорах фирмы Intel, начиная с Pentium IV. Там она называется HyperThreading.

В современных ЭВМ большинство системных программ являются реентерабельными.

## КОНТРОЛЬНЫЕ ВОПРОСЫ

- Каково назначение системы программирования?  $1.$
- Из каких главных компонентов состоит система программирования?
- 3. Чем отличаются компиляторы от интерпретаторов?
- $4.1$ Что такое повторно-выполнимые модули, и какие ограничения необходимо наложить на Ассемблерную программу, чтобы она была повторновыполнимой?
- Какие исполняемые программы называются повторно-входимыми (ре- $5.$ ентерабельными)? Какое достоинство имеют такие программы?
- Какие требования необходимо наложить на Ассемблерную программу,  $6.$ чтобы она была реентерабельной?
- Что такое вычислительный процесс, и как одна программа может по- $7.$ рождать несколько вычислительных процессов?
- Еще раз прочитайте приведенное выше шуточное сравнение выполне- $8_{-}$ ния реентерабельной программы с деятельностью следователя майора Пронина и ответьте на следующий вопрос. Что должен делать центральный процессор, когда его аналог майор Пропин отдыхает на своей даче и не занят расследованием преступлений? Подсказка: как обычно в детективах, отдых майора Пронина (а что это в нашем компьютере?) в любой момент может быть нарушен неожиданным звонком об очередном преступлении.

# 11.1. Схема работы макросредств

Сейчас мы переходим к изучению важной и достаточно сложной темы - макросредств в языках программирования. С этим понятием мы будем знакомиться постепенно, используя примеры из макросредств нашего языка Ассемблера. Для лучшего понимания этой темы рекомендуется дополнительное изучение подходящего учебника, например [16].

Вообще говоря, макросредства могут включаться не только в язык Ассемблера, но и во многие языки высокого уровня. Заметим, однако, что мы не случайно будем изучать именно макросредства языка Ассемблера, а не макросредства каких-нибудь языков программирования высокого уровня (Паскаля, Си и т.д.). Все дело в том, что макросредства в языках высокого уровня чаще всего примитивны (не развиты) и не обеспечивают всех тех возможностей, которые мы должны изучить в рамках этой темы (мы потом немного коснемся причин, почему так получилось). Именно поэтому для уровня университетского образования приходится рассматривать достаточно развитые макросредства в языке Ассемблера.

Макросредства по своей сути являются алгоритмическим языком, встраиваемым в некоторый другой язык программирования<sup>1</sup>, который в этом случае будет называться макроязыком. Например, изучаемые нами макросредства встроены в язык Ассемблера, который поэтому называется Макроассемблером. Таким образом, программа на Макроассемблере в общем случае содержит в себе запись двух алгоритмов: один на макроязыке, а второй - собственно на языке Ассемблеpa.

Как мы знаем, у каждого алгоритма обязательно должен быть свой исполнитель. Например, исполнителя алгоритма на языке Паскаль в научной литературе называют Паскаль-машиной, это компьютер

<sup>1</sup> Макросредства могут использоваться также и в формальных языках, не являюицихся языками программирования, но этот вопрос далеко выходит за рамки нашей книги. Кроме того, опытные пользователи компьютера должны уметь пользоваться, скажем, макросредствами современных текстовых редакторов, например в широко распространенном текстовом процессоре Word.

вместе с набором служебных программ (вспомните предыдущую тему

Понятие о системе программирования»). Исполнитель алгоритма на макроязыке называется Макропроцессором, а исполнителем алгоритма на Ассемблере является, в конечном счете, компьютер.

Здесь важно, чтобы вы не путали Макропроцессор с процессором компьютера; макропроцессор - это специальная программа, а не часть аппаратуры ЭВМ.

Результатом работы Макропроцессора (будем пока считать, что нот исполнитель работает *первым*, а компилятор с Ассемблера вторым) является программный модуль на «чистом» языке Ассемблера, уже без макросредств. В связи с этим заметим, что в некоторых языках программирования (например, в языке Си) макропроцессор так и называется - препроцессор, чтобы подчеркнуть, что при обработке программы он выполняется первым<sup>1</sup>. Иногда говорят, что Макропроцессор, получив входной модуль на языке Макроассемблера, генерирует модуль на Ассемблере, что хорошо отражает суть дела. Подчеркнем, что программа Ассемблера относится к трансляторам (переводчикам) с языка Ассемблер на язык объектных модулей. В то же время Макропроцессор не стоит называть переводчиком с языка Макроассемблера на язык Ассемблера, так как текст на языке Ассемблера получается не в процессе перевода, а именно путем генерации этого текста как выходных данных алгоритма, заданного макросредствами.

Упрошенная схема работы Макропроцессора и компилятора с Ассемблера (как мы уже сказали, их часто называют общим именем -Макроассемблер) показана на рис. П. Программные модули пользователя на этом рисунке заключены в прямоугольники, а системные программы - в прямоугольники с закругленными углами.

Работа Макропроцессора по обработке макросредств исходного программного модуля называется макропроцессированием. Изучение макросредств языка Ассемблера мы начнем с уже знакомых нам макрокоманд (макровызовов). До сих пор мы говорили, что при обработке программы на Ассемблере на место макрокоманды по

<sup>&</sup>lt;sup>1</sup> В отличие от препроцессора языка Си, который действительно полностью отрабатывает перед компилятором, взаимодействие Макропроцессора и Ассемблера при обработке программного модуля более сложное. На самом деле Макропроцессор и Ассемблер обрабатывают программу одновременно, предложение за предложением. Однако конечный этап компиляции - генерация объектного модуля - выполняется Ассемблером уже после полного завершения работы Макропроцессора. Мы нока не будем принимать это во внимание, будем считать, что сейчас мы рассматриваем работу Макроассемблера на внешнем уровне. Несколько более полно взаимодействие Макропроцессора и Ассемблера (уже на концептуальном уровне) мы рассмотрим в главе, посвященной схеме работы компилятора Ассемблера. Здесь только отметим, что такая совместная работа Макропроцессора и компилятора Ассемблера и порождает те развитые возможности макросредств, которых нет в языках высокого уровня, где Макропроцессор работает именно как препроцессор (до начала работы самого компилятора).

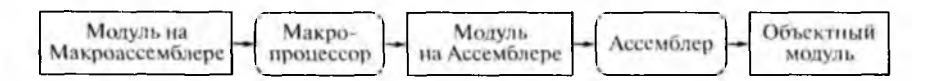

Рис. 11.1. Упрощенная схема работы Макроассемблера

определенным правилам подставляется некоторый набор предложений языка Ассемблер. Теперь прищло время подробно изучить, как это делается.

Каждое предложение Ассемблера, являющееся макрокомандой, имеет, как мы знаем, обязательное поле - код операции, который является именем макрокоманды. Именно по коду операции Макропроцессор будет определять, что это именно макрокоманда, а не какое-нибудь другое предложение языка Ассемблера. Коды операций макрокоманд являются именами пользователя, а все остальные коды операций — *служебными именами*<sup>1</sup>. Кроме того, у макрокоманды есть (возможно, пустой) список фактических параметров. Ниже приведен общий вид макрокоманды:

 $[\langle \text{Merrka}\rangle : ]\langle \text{MMA}\rangle$   $[\langle \text{CIMCOR}\phi \text{AKTMUCCKMX}$  параметров $\rangle ]$ 

Если у макрокоманды есть метка, то считается, что эта метка задает отдельное предложение Ассемблера, состоящее только из данной метки. Другими словами, макрокоманда с меткой:

<метка>: <имя> [<списокфактических параметров>]

эквивалентна двум таким предложениям Ассемблера:

 $<$ MeTKa>: <имя> [<списокфактических параметров>]

Обратите внимание, что метка не может быть без двоеточия, которое, как мы знаем, задает в нашем Ассемблере имя команды. Это совсем не означает, что макрокоманды не могут располагаться, например в сегменте данных, просто в этом случае в нашем Макроассемблере у них не может быть метки. В случае если макрокоманда располагается в сегменте данных, то на ее место будет, вероятно, подставляться набор предложений Ассемблера, не являющихся командами (например, это могут быть предложения резервирования памяти или директивы). Один пример такой макрокоманды мы рассмотрим в конце этой главы.

Итак, каждая макрокоманда обязательно имеет имя. Обработка макрокоманды Макропроцессором начинается с того, что он, просматривая текст модуля от данной макрокоманды к началу программы (снизу вверх), ищет специальную конструкцию Макроассемблера, ко-

В наших программах мы для удобства чтения выделяли имена макрокоманд жирным шрифтом (finish, inint и т.д.), хотя это, конечно, не совсем правильно, так как это не служебные слова Макроассемблера, а имена пользователя.

торая называется *макроопределением* (на жаргоне программистов *макросом).* Каждое макроопределение имеет имя, и поискзаканчивается, когда Макропроцессор находит макроопределение с тем же именем, что и у макрокоманды. Здесь надо сказать, что Макропроцессор не считает ошибкой, если в программе будут несколько одноименных макроопределений, он выбирает из них первое, встреченное при просмотре программы *снизу вверх от* данной макрокоманды. Если в программе есть несколько макроопределений с одинаковыми именами, то говорят, что новое макроопределение *переопределяет* одноименное макроопределение, описанное ранее<sup>1</sup>.

Макроопределение в нашем Макроассемблере имеет следующий синтаксис:

 $+$ имя>  $\frac{macro}{|}$  (<список формальных параметров>

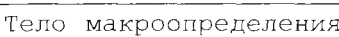

#### endm

Первая строка является директивой — *заголовком* макроопределения, она определяет его имя и, возможно, список *формальных параметров.* Список формальных параметров — это (возможно пустая) последовательность имен, разделенных запятыми. Тело макроопределения — это набор (возможно пустой) предложений языка Ассемблера (среди них, в свою очередь, могут быть и предложения, относящиеся к макросредствам языка). Заканчивается макроопределение директивой **endm** (обратите внимание, что у этой директивы *нет метки*, как, скажем, у директивы конца описания процедуры или конца сегмента).

Макроопределение может находиться в любом месте программы *до* первой макрокоманды с таким же именем, но хорошим стилем программирования считается описание всех макроопределений в начале программного модуля. Более того, макроопределения, посвященные одной тематике, можно объединить в один текстовый файл и хранить его *отдельно* от программных модулей. По аналогии с библиотеками объектных модулей такие файлы часто называются *библиотеками макроопределений.* Например, используемые нами макроопределения для организации ввода/вывода объединены в библиотеку макроопределений, которая хранится текстовом файле с именем i o . asm. Как мы знаем, для того, чтобы вставить текст этого файла в программный

**вставляемое в нашу программу по директиве inclule** io.asm . Так, если программисту не понравится, как работает, например макроопределение inint, он может **написать свое собственное макроопределение с таким же именем и вставить его в текст**

**<sup>1</sup> Этот удобный механизм позволяет, например, заменять некоторое макроопределение,**

**своей программы за директивои i n c l u l e** io **. asm . Заметим также, что это один из немногих случаев, когда в одном ассемблерном модуле могут встречаться описания одинаковых имен.**

модуль и, таким образом, сделать содержащиеся в этом файле макроопределения доступными для макрокоманд ввода/вывода, используется директива Ассемблера с именем include.

Итак, каждой макрокоманде должно быть поставлено в соответствие макроопределение с таким же именем, иначе в программе фиксируется синтаксическая ошибка (неописанное имя). Макроассемблер допускает вложенность одного макроопределения внутрь другого (в отличие от процедур, вложенность которых на Ассемблере, как мы уже знаем, не допускается), однако это обычно не нужно и редко используется в практике программирования.

Далее, как мы знаем, в макрокоманде на месте поля операндов может задаваться список фактических параметров. Например, мы можем написать макрокоманду  $|$  outint  $X, 10|$ с двумя фактическими параметрами. Как видим, здесь просматривается большое сходство с механизмом процедур, например в языке Паскаль, где в описании процедуры мог задаваться список формальных параметров, а в операторе процедуры - список фактических параметров. Однако на этом внешнее сходство между процедурами в Паскале и макроопределениями в Макроассемблере заканчивается, и начинаются различия в виде, способах передачи и обработки параметров.

Каждый фактический параметр макрокоманды является строкой символов (возможно пустой). Хорошим аналогом являются строки типа String в Турбо-Паскале, однако фактические параметры макрокоманд, как правило, не заключаются в апострофы. Фактические параметры, если их более одного, разделяются запятыми или пробелами<sup>1</sup>. Если фактический параметр расположен не в конце списка параметров и является пустой строкой, то его позиция просто выделяется запятыми, например:

Х, Y; трифактических параметра, 2-й пустой Mymacro Mymacro , AB; трифактических параметра, 1-й пустой

Как видим, в отличие от Паскаля все параметры макроопределения одного типа - это (возможно пустые) строки символов, другими словами, всегда есть соответствие по типу между фактическими и формальными параметрами. Далее, в Макроассемблере, в противоположность языку Паскаль, не должно соблюдаться соответствие в числе параметров: формальных параметров может быть как меньше, так и больше, чем фактических. Если число фактических и формальных параметров не совпадает, то Макропроцессор выходит из этого положения совсем просто. Если фактических параметров больше, чем формальных, то лишние (последние) фактические параметры не ис-

<sup>&</sup>lt;sup>1</sup> Как видим, запятая, пробел (и некоторые другие символы) являются *служебны*ми и не могут просто так встречаться внутри строки-параметра. При необходимости вставить служебный символ внутрь параметра макрокоманды используются особые приемы, о которых мы будем говорить далее.

пользуются (отбрасываются), а если фактических параметров не хватает, по последние недостающие фактические параметры считаются заданными по умолчанию пустыми строками символов.

Рассмотрим теперь, как Макропроцессор обрабатывает (выполняет) макрокоманду. Сначала, как мы уже говорили, он ищет соответствующее макроопределение, затем начинает передавать фактические параметры (строки символов, возможно пустые) на место формальных параметров (имен). В Паскале, как мы знаем, существуют два способа передачи параметров - по значению и по ссылке. В Макроассемблере реализован другой (третий) способ передачи фактических параметров макрокоманды в макроопределение, его нет в Паскале. Этот способ называется передачей по написанию (иногда говорят - передачей по имени). При таком способе передачи нараметров все имена формальных параметров в теле макроопределения заменяются соответствующими им фактическими параметрами (строками символов)<sup>1</sup>. Возможна замена формального параметра на фактический даже внутри текстовых строк, правда, для этого имя формального параметра необходимо выделить специальным макроограничителем &, например:

 $\mathbb{P}$ macro X db "Hapamerp X=&X"

После передачи нараметров начинается просмотр тела макроопределения и поиск в нем предложений, содержащих макросредства, например, макрокоманд. Все предложения в макроопределении, содержащие макросредства, обрабатываются Макропроцессором так, что в результате получается набор предложений на «чистом» языке Ассемблера (уже без макросредств), такой набор предложений называется макрорасширением. Последним шагом в обработке макрокоманды является подстановка полученного макрорасширения на место макрокоманды, это действие называется макроподстановкой. Схема обработки макрокоманды показана на рис. 11.2.

Из рассмотренного механизма обработки макрокоманд вытекает главное применение этого макросредства при программировании на Ассемблере. Как можно заметить, если нам необходимо выполнить в программе некоторое достаточно сложное действие, можно идти двумя путями. Во-первых, можно написать процедуру и вызывать се, передавая ей фактические параметры. Во-вторых, можно написать макроопределение, в теле которого реализовать нужное нам действие, и обращаться к этому макроопределению по соответствующей макрокоманде, также передавая необходимые параметры.

В дальнейшем мы сравним эти два метода, а пока отметим, что написание макроопределений - это хороший способ повысить уро-

Это несколько упрощенное описание действий Макропроцессора при передаче параметров, позже мы сделаем в этом месте существенные уточнения.

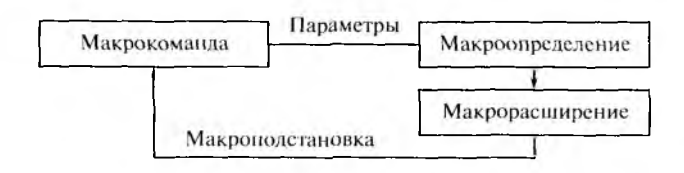

Рис. 11.2. Схема обработки макрокоманды

вень языка программирования. Действительно, макрокоманда по синтаксису практически ничем не отличается от обычных команд Ассемблера, но, в отличие от них, может задавать весьма сложное действие. Вспомним, например, макрокоманду inint для ввода целого значения. Соответствующее ей макроопределение по своим функциям похоже на процедуру Read языка Паскаль и реализует достаточно сложный алгоритм по преобразованию вводимых символов в значение целого числа. С точки же зрения программиста в языке Ассемблера как бы появляется **новая** машинная *команда*, предназначенная для ввода целых чисел. Говорят, что при помощи макросредств можно расширить язык Ассемблера, как бы вводя в него новые команды, необходимые программисту. Таким образом, уровень языка Ассемблера, по существу, приближается к языкам высокого уровня.

# 11.2. Примеры использования макросов

Теперь пришло время написать наше собственное простое макроопределение и на его основе продолжить изучение работы Макропроцессора. Предположим, что в программе на Ассемблере приходится неоднократно выполнять оператор присваивания вида  $z := x + y$ , где  $x, y, y, z$  — целочисленные операнды размером в слово. В общем случае (при произвольном задании операндов  $z$ ,  $x$  и  $y - B$ памяти, на регистрах или в виде констант) для реализации этого оператора присваивания необходимы три команды Ассемблера, например:

```
mov
     ax, X
add
      ax, Y
mov
      Z.ax
```
Естественно, что программисту было бы более удобно, если бы в языке Ассемблера существовала *трехадресная* команда, которая реализовывала бы такой оператор присваивания. Пусть это будет, например команда с кодом операции Sum:

```
Sum Z, X, Y; Z := X + Y
```
Уточним синтаксис нашей новой команды, т.е. зафиксируем допустимые форматы ее операндов. Потребуем, чтобы первый операнд этой команды мог иметь форматы r16 и m16, а второй и третий операнды — форматы i16, m16 и r16 (в любой комбинации). Такой команды, как мы знаем, в машинном языке в нашем компьютере нет, но можно создать новую макрокоманду, которая работала бы так, как нам надо<sup>1</sup>. Для этого можно написать, например такое макроопределение:

```
Sum
     macro
              Z, X, Yax.X
     mov
     add
              ax. Y
     movZ, ax
     endm
```
Вот теперь, если в нашей программе есть, скажем, описания переменных

```
A dw ?
```
- B dw?
- $C$  dw ?

и надо выполнить присваивание  $C := A + B$ , то программист может записать это действие в виде одного предложения Ассемблера — макрокоманды

Sum  $C, A, B$ 

Увидев такую макрокоманду, Макропроцессор, просматривая текст программы снизу вверх, найдет соответствующее макроопределение с именем Sum. Затем, после замены формальных параметров на фактические, Макропроцессор построит следующее макрорасширение:

```
vom
     ax, A
add
     ax, BC, ax
mov
```

```
Это макрорасширение и будет подставлено в текст нашей програм-
мы вместо макрокоманды \boxed{\text{Sum } C, A, B} (произойдет макроподста-
новка полученного макрорасширения на место макрокоманды).
```
Программист доволен: теперь исходный текст его программы значительно сократился, и программа стала более понятной. Таким образом, можно приблизить уровень языка Ассемблер (как мы говорили, это язык низкого уровня) к языку высокого уровня (например, Паскалю). В этом, как мы уже говорили, и состоит одно из назначений механизма макроопределений и макрокоманд — поднять уровень языка, в котором они используются. Кроме того, можно заметить,

Пюбопытно отметить, что такой команды не было и в нашей учебной трехадресной машине УМ-3, где допускался только прямой способ адресации, т.е. операнды команды могли быть только адресами (в нашей теперешней терминологии m16). В то же время наша новая макрокоманды допускает смешанную адресацию, когда второй и третий операнды могут быть прямыми, регистровыми или непосредственными  $(m16, r16$  или i16).

что с помощью макрокоманд мы как бы меняем *архитектуру* нашего компьютера, например, у нас появилась трехадресная команда сложения, которой нет в языке машины.

Далее, однако, программист может заметить, что некоторые вызовы макрокоманды **Sum** работают не совсем хорошо. Например, на место макрокоманды с допустимым форматом параметров

```
Sum C, ax, B; \phiopmar m16, r16, m16
```
будет подставлено макрорасширение

```
mov
     ax, ax
add
     ax, BmovC, ax
```
Первая команда в этом макрорасширении хотя и не влияет на правильность алгоритма, но явно лишняя и портит всю картину. Естественно (так как истинный программист ценит в программах красоту ©), что нам хотелось бы убрать из макрорасширения первую команду, если второй операнд макрокоманды является регистром ах. Другими словами, мы бы хотели делать условную макрогенерацию и давать Макропроцессору указания вида «если выполняется такос-то условие, то вставляй в макрорасширение вот эти предложения Ассемблера, а иначе - не вставляй». На языке Паскаль такие указания мы записывали в виде условных операторов. Ясно, что и в макроязыке (а, как мы говорили, это тоже алгоритмический язык) тоже должны допускаться аналогичные условные макрооператоры.

В Макроассемблере условные макрооператоры принадлежат к средствам так называемой условной компиляции. Легко понять смысл этого названия, если вспомнить, что при выполнении таких макрооператоров меняется вид компилируемой программы на Ассемблере, в ней появляются (или не появляются) те или иные группы предложений. Мы изучим только самые употребительные макрооператоры, которые будем использовать в наших примерах, для полного изучения этой темы необходимо обратиться, например к учебнику [16].

Итак, мы хотим вставить в наше макроопределение условный макрооператор с таким смыслом:

«Если второй фактический параметр Х не идентичен (не совпадает) с именем регистра ах, то тогда необходимо вставить в макрорасширение предложение  $mov$  ax,  $X \sim$ .

На Макроассемблере наше макроопределение с именем Sum в этом случае будет иметь такой вид.

```
Sum macro Z, X, Yifdif \langle 2 \rangle, \langle 2 \ranglemov ax, Xendif
         add ax, Y248
```

```
mov Z, ax
endm
```
Поясним работу этого условного макрооператора с именем *ifdif*  $(i)$  different). Так как его аргументы — строки символов, т.е. он проверяет совпадение или несовпадение двух строк текста, то надо какго задать эти строки. В качестве ограничителей строки в Макроассемблере выбраны угловые скобки, так что выражение <ax> эквивалентно записи ' ах ' в Паскале. Таким образом, семантику нашего условного макрооператора на языке Паскаль можно записать как

if X<>'ax' then

Вставить в макрорасширение  $|\text{mov } ax$ ,  $X$ 

Проверьте, что теперь Макропроцессор для макрокоманды  $Sum C, ax, B$ не будет вставлять в макрорасширение ненужной команды  $|\text{mov ax, ax}|$ .

Изучая дальше наше макроопределение, можно заметить, что и на место, например макрокоманды

 $Sum$   $ax, ax, 13$ 

с допустимыми форматами операндов  $r16$ ,  $r16$ ,  $i16$  подставится макрорасциирение

add  $ax, 13$ mov ax, ax

с лишней последней строкой, что тоже некрасиво. Чтобы это исправить, нам придется снова изменить наше макроопределение, например, так:

```
Sum
            macro Z, X, Yifdif \langle X \rangle, \langle ax \ranglemov ax, Xendif
            add ax. Yifdif \langle Z \rangle, \langle ax \ranglemov ax, Z
```
## endif

endm

Вот теперь на место макрокоманды

Sum  $ax, ax, 13$ 

будет подставляться ну о~о-очень хорошее макрорасширение

add  $ax, 13$ 

Дальнейшее изучение работы нашего макроопределения, однако, выявит новую неприятность: макрокоманда

 $Sum$   $ax, Y, ax$ 

с допустимыми форматами операндов r16, m16, r16 порождает неправильное макрорасширение

mov ax, Y add  $ax, ax$ 

Легко понять, что это, конечно, не то же самое, что  $ax := Y + ax$ . Как можно заметить, источник неприятности здесь состоит в том, что третий параметр нашей макрокоманды испортился до того, как мы его использовали по назначению. С этой проблемой тоже можно справиться, снова усложнив наше макроопределение, например, так:

```
Sum macro Z, X, Yifidn \langleax>,\langleY>
      add
             ax, X
else
   ifdif \langleax>,\langleX>
      mov ax, Xendif
      add ax, Y
endif
   ifdif <2>,<ax>
      \text{mov} Z, ax
   endifendm
```
В новой версии нашего макроопределения мы использовали вложенные условные макрооператоры. Первый из них с именем **ifidn** (if identical) сравнивает свои аргументы-строки текста и вырабатывает значение true, если они идентичны (равны). Как и в условном операторе языка Паскаль, в условном макрооператоре может присутствовать ветвь else, которая выполняется, если при сравнении строк получается значение **false**. Обязательно проверьте, что для нашего последнего примера вызова макрокоманды Sum ax, Y, ax сейчас тоже получается правильное макрорасширение.

Не нужно, конечно, думать, что теперь мы написали идеальное макроопределение и все проблемы решены. Первая неприятность, которая нас подстерегает, связана с самим механизмом сравнения строк на равенство и неравенство в условных макрооператорах. Рассмотрим, например, что будет, если записать в нашей программе макрокоманду

```
Sum AX, X, Y
```
На ее место будет подставлено макрорасширение

```
mov
     ax, Xadd
    ax, Y
```
## 250

 $mov$  AX, ax

с совершенно лишней последней строкой. Причина здесь в том, что Макропроцессор, естественно, считает строки текста <AX> и <ax> не идентичными, так как полагает внутри строки текста большие и маленькие буквы различными, со всеми вытекающими отсюда последствиями. В то же время служебные имена регистров AX и ах в языке Ассемблера, как мы знаем, считаются идентичными, и у нас нет причин ограничивать пользователя в написании таких имен, как ему захочется. С этой проблемой нам придется что-то делать...

Другая трудность подстерегает нас, если мы попытаемся использовать в нашей программе, например такую макрокоманду

Sum ax, bx, dl

После обработки этой макрокоманды будет построено макрорасширение

mov ax, bx add  $ax, d1$ 

Это макрораснирение Макропроцессор «со спокойной совестью» подставит на место нашей макрокоманды. Конечно, позже, на следующем этапе, когда Ассемблер будет анализировать синтаксическую правильность этих предложений Ассемблера, для команды  $|$ add  $ax$ , di зафиксируется ошибка - несоответствие типов операндов. Это очень важный момент - ошибка зафиксирована не при обработке Макропроцессором неправильной макрокоманды  $|Sum\, ax, bx, d1|$ , Kak происходит при проверке синтаксической правильности обычных команд Ассемблера, а позже, и уже при анализе не макрокоманды, а макрорасширения. В этом отношении наша макрокоманда уступает обычным командам Ассемблера, так как по аварийной диагностике будет труднее определить место и характер ошибки. Нам бы, конечно, хотелось, чтобы диагностика об ошибке (и лучше на русском языке) выдавалась уже на этапе обработки макрокоманды Макропроцессором. Например, для неправильной макрокоманды

 $Sum$   $ax, bx, d1$ 

Для программиста много лучше получить диагностику

 $\star$   $\star$   $\star$ У Sum плохой тип третьего параметра

чем такую диагностику:

add  $ax, d1$ ASM(329): error 31: Operand types must match

Итак, мы обратили внимание на две трудности, которые, как вы догадываетесь, можно преодолеть, снова усложнив наше макроопре-
деление. Мы, однако, сделаем это не на примере простой макрокоманды Sum для суммирования двух чисел, а на примерах других, более сложных, задач.

Рассмотрим теперь типичный ход мыслей программиста. Когда у него может возникнуть необходимость в написании новой макрокоманды? Например, во многих программах необходимо выдавать многочисленные диагностические сообщения. Как мы знаем, для того, чтобы в нашем Ассемблере выполнить вывод текстовой строки, расположенной в сегменте данных, например:

 $T$ db 'Строка для вывода\$'

необходимо загрузить адрес начала этой строки на регистр dx и выполнить макрокоманду outstr:

```
mov dx, offset T
outstr
```
Ясно, что это не совсем то, что хотелось бы программисту, ему было бы много удобнее выводить строку текста, например, так (текстовые строки в Ассемблере можно заключать как в двойные кавычки, так и в апострофы):

```
outtxt "Строка для вывода"
```
Осознав такую потребность, программист решает написать новое, свое собственное, макроопределение, которое позволяет именно так выводить текстовые строки. Проще всего построить новое макроопределение outtxt на базе уже существующего макроопределения outstr, например, так:

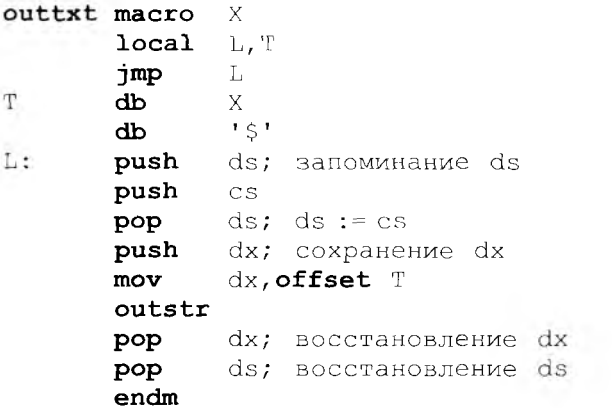

В этом макроопределении мы использовали новое для нас макросредство - директиву

local L.T

### 252

Эта директива обязана стоять в *самом начале* макроопределения, она объявляет имена L и т *локальными* именами макроопределения **outtxt.** Как и локальные имена, например в языке Паскаль, они не видны *извне* макроопределения, которое в этом смысле играет роль блока, следовательно, в других частях этого программного модуля также могут использоваться эти имена. Директива **local** для Макропроцессора имеет следующий смысл. При каждом входе в макроопределение локальные имена, перечисленные в этой директиве, получают новые уникальные значения. Обычно Макропроцессор выполняет это совсем просто: при первом входе в макроопределение заменяет локальные имена **L** и **Т ,** например, на имена **??0001** и **??0002,** при втором входе — на имена **??0003** и **??0004** и т.д. Учтите, что в Ассемблере символ ? относится к *буквам* и может входить в имена, хотя программисту и не рекомендуется использовать такие имена, чтобы не конфликтовать с именами, автоматически порождаемыми Макропроцессором.

Например, для макрокоманды

**outtxt '**Привет**!'**

будет построено макрорасширение

```
jmp ? ? О 0 01
??0002 db 'Привет! '
       db ' $ '
??0001:push ds; запоминание ds 
       push cs
       pop ds; ds := cs 
       push dx; сохранение dx 
       mov dx,offset ??0002 
       outstr
       pop dx; восстановление dx 
       pop ds; восстановление ds
```
Назначение директивы **local** становится понятным, когда мы рассмотрим, что будет, если эту директиву убрать из нашего макроопределения. В этом случае у двух макрорасширений макрокоманды **outtxt** будут внутри *одинаковые* метки L и **Т,** что повлечет за собой ошибку, которая будет зафиксирована на следующем этапе, когда Ассемблер станет переводить программу на объектный язык. Обязательно поймите, что при использовании директивы **local** внутри программного модуля на Ассемблере теперь не стало *одинаковых* имен.

Обратите внимание, что второй фактический параметр (строку символов) —- наше макроопределение располагает внутри макрорасш ирения (т.е. в сегменте кода). А так как макрокоманда **outstr** «думает», что выводит текст из сегмента данных, то мы *временно* совместили сегменты данных и кода, загрузив в регистр ds значение регистра cs.

После изучения написанной нами макрокоманды outtxt у некоторых читателей может сложиться ошибочное впечатление, что теперь во время счета программы изменяется ее сегмент кода (т.е. наша программа стала самомодифицирующейся). Обязательно поймите, что это не так!

В качестве следующего примера рассмотрим такую проблему. Мы выводим значения знаковых целых чисел, используя макрокоманду outint. Эта макрокоманда, однако, позволяет выводить целые значения только форматов r16, m16 и i16. Если программисту необходимо часто выводить целые числа еще и в форматах r8 и m8, то он, естественно, захочет написать для себя новое макроопределение, например с именем oint, которое обеспечивает такие более широкие возможности. Используя макроопределение outint как базовое, мы напишем новое макроопределение с именем oint. Ниже приведен вид этого макроопределения:

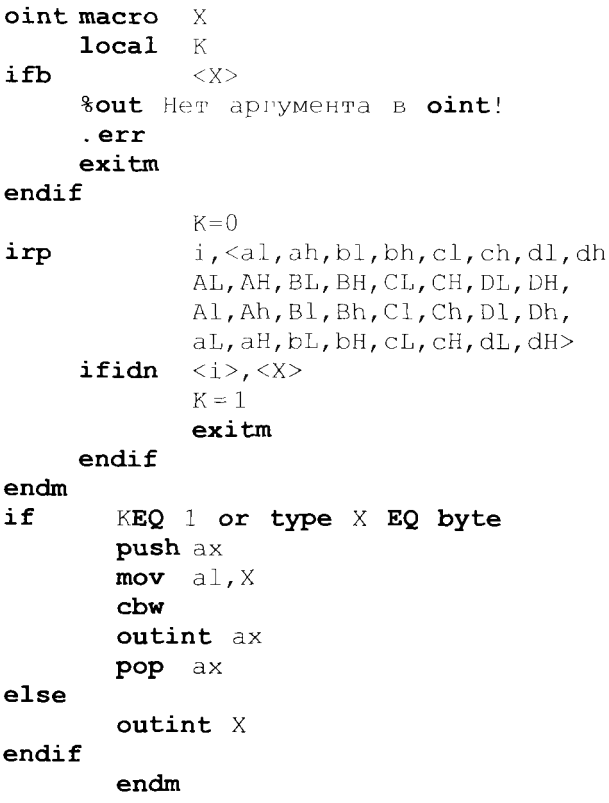

В макроопределении oint используется много новых макросредств, поэтому мы сейчас подробно прокомментируем его работу. Вслед за заголовком макроопределения находится уже знакомая нам

### 254

директива с объявлением локального имени к, затем располагается условный макрооператор с именем **ifb** (if blank), который вырабатывает значение **true,** если в угловых скобках ему задан *пустой* параметр X (пустая строка символов).

Директива Ассемблера **%out** предназначена для вывода во время компиляции диагностики об ошибке, текст диагностики программист располагает сразу вслед за первым пробелом после имени директивы **%out.** Таким образом, программист может задать *свою собственную* диагностику, которая будет выведена при обнаружении ошибки в макроопределении. В нашем примере диагностика **«Нет аргумента в oint**! » выводится, если программист забыл задать аргумент у макрокоманды **oint.**

После того, как макроопределение обнаружит ошибку в своих параметрах, у программиста есть две возможности задания дальнейших действий. Во-первых, можно считать выданную диагностику *предупредительной* и продолжать компиляцию программы с последующим получением (или, как говорят, *генерацией)* объектного модуля. Во-вторых, можно считать обнаруженную ошибку *фатальной* и *запретить* генерацию объектного модуля, в этом случае, естественно, будет невозможен и выход программы на счет. Заметим, однако, что при возникновении фатальной ошибки Ассемблер, тем не менее, будет продолжать проверку остальной части входного модуля на наличие других ошибок.

В нашем макроопределении мы приняли второе решение и зафиксировали фатальную ошибку, о чем предупредили Ассемблер с помощью директивы . **err.** Получив эту директиву, Ассемблер выдаст на экран и вставит в протокол своей работы (листинг) диагностику о фатальной ошибке, обнаруженной в программе. Эта ошибка носит обобщ енное название **forced error** (т.е. ошибка, «навязанная» Ассемблеру Макропроцессором).

После возникновения фатальной ошибки и выдачи директивы **. err** дальнейшая обработка макроопределения не имеет уже никакого смысла, и мы запретили эту обработку, выдав Макропроцессору директиву **exitm**. Эта директива в нашем случае прекращает процесс построения макрорасширения<sup>1</sup>, и в нем остаются только те строки, которые попали туда до выполнения директивы **exitm**. Например, если вызвать наше макроопределение макрокомандой **oint** без параметра, то будет получено такое макрорасширение:

**%out Нет аргумента в oint! . err**

**255**

 $1$  Точнее, директива exitm производит выход вниз за ближайшую незакрытую директиву endm, которая, как мы вскоре узнаем, может задавать конец не только макроопределения, но и макроциклов. Таким образом, exitm прекращает обработку той части макроопределения, которая ограничена ближайшей при просмотре вниз директивой endm.

Именно оно и будет подставлено на место ошибочной макрокоманды без параметра. На этом примере мы показали, как программист может предусмотреть свою собственную реакцию и диагностику на ошибку в параметрах макрокоманды. Обратите внимание, что реакция на ошибку в макрокоманде производится именно на этапе обработки самой макрокоманды, а не позже, когда Ассемблер будет анализировать полученное макрорасширение.

Обратим также внимание на следующую типичную ошибку: выдачу диагностики при компиляции программы пытаются сделать с помощью макрокоманды outstr, например, так:

```
Diag:
        db "Her aprymenta B oint!$"
        ifb <\!\!\times\!\!>lea dx, Diag
        outstr
```
При этом они не понимают, что выдача такой диагностики будет производиться не на этапе компиляции программы, как нам необходимо, а только на этапе счета программы, до которого дело вообще не дойдет, так как зафиксирована фатальная синтаксическая ошиб $k$ a!

Следующая директива Макроассемблера из последнего примера

 $K = 0$ 

является макрооператором присваивания и показывает использование нового важного понятия из макросредств нашего Ассемблера - так называемых переменных периода генерации. Это достаточно сложное понятие, и сейчас мы начнем разбираться, что это такое.

Еще раз напомним, что макросредства по существу являются алгоритмическим языком, поэтому полезно сравнить эти средства, например, с таким алгоритмическим языком, как Паскаль. Сначала мы познакомились с макроопределениями и макрокомандами, которые являются аналогами соответственно описаний процедур и операторов процедур Паскаля. Затем мы изучили некоторые из условных макрооператоров, являющихся аналогами условных операторов Паскаля, а теперь пришла очередь заняться аналогами операторов присваивания, переменных и циклов языка Паскаль в наших макросредствах.

Макропеременные в нашем макроязыке называются переменными периода генерации. Такое название призвано подчеркнуть время существования этих переменных: они порождаются только на период обработки исходного программного модуля на Ассемблере и генерации объектного модуля. Когда Ассемблер завершает компиляцию программного модуля, переменные периода генерации уничтожаются, так как заканчивается выполнение самой программы Ассемблера.

Как и переменные в Паскале, переменные периода генерации в Макроассемблере бывают *глобальные* и *локальные.* Глобальные переменные уничтожаются только после построения всего объектного модуля, а локальные — после выхода из того макросредства, в котором они порождены. В нашем Макроассемблере различают локальные переменные периода *генерации макроопределения* (они порождаются при входе в макроопределение по директиве local и уничтожаются после построения макрорасширения) и локальные переменные — параметры макроциклов с именем *irp* (они уничтожаются после выхода из этого цикла). В нашем последнем макроопределении локальной является переменная периода генерации с именем к, о чем объявлено в директиве local, и переменная периода генерации с именем і, которая является локальной в макроцикле *irp*.

Переменные периода генерации могут принимать целочисленные, а параметры макроциклов — еще и строковые значения. В нашем Ассемблере нет специальной директивы (аналога описания переменных **var** в Паскале), при выполнении которой *порождаются* переменные периода генерации (т. е. им отводится место в памяти Макропроцессора). У нас переменные периода генерации порождаются *автоматически*, при присваивании им первого значения. Так, в нашем макроопределении локальная переменная периода генерации с именем к порождается при выполнении макрооператора присваивания  $K = 0$ , при этом ей, естественно, присваивается нулевое значение.

Следующая важная компонента макросредств Ассемблера — это макроциклы (которые, конечно, должны быть в макросредствах, как в любом «солидном» алгоритмическом языке высокого уровня)<sup>1</sup>. В нашем макроопределении мы использовали один из видов макроциклов с именем *irp*. Этот макроцикл называется циклом с параметром, он очень похож на цикл с параметром языка Паскаль и имеет такой синтаксис (параметр цикла мы назвали именем i):

irp i,<список цикла>

тело цикла

#### endm

Параметр цикла является локальной в этом цикле переменной периода генерации, которая, в отличие от переменных периода генерации, определяемых пользователем как показано выше, принимает *строковые* значения. Список цикла (он заключается в угловые скобки) является последовательностью (возможно пустой) текстовых строк, разделенных запятыми (напомним, что в Макропроцессоре строки не заключаются в апострофы). В нашем последнем макроопределении такой список макроцикла:

 $1$  Заметим, что в языках высокого уровня обычно есть далеко не все из рассматриваемых нами макросредств.

### <al, ah, bl, bh, cl, ch, dl, dh, AL, AH, BL, BH, CL, CH, DL, DH, Al, Ah, Bl, Bh, Cl, Ch, Dl, Dh, aL, aH, bL, bH, cL, cH, dL, dH>

Этот список содержит 32 двухбуквенные текстовые строки. Вообще говоря, его необходимо записывать в виде одного предложения Макроассемблера (что возможно, так как максимальная длина предложения в нашем Ассемблере около 130 символов), но мы для удобства изобразили его в две строки. Выше, при написании текста макроопределения oint, мы записали этот список даже в виде четырех строк, что, конечно, тоже неправильно и сделано только для удобства восприятия нашего примера.

Выполнение макроцикла с именем *irp* производится по следующему правилу. Сначала переменной цикла присваивается первое значение из списка цикла (первая строка текста), после чего выполняется тело цикла, при этом все вхождения в это тело имени параметра цикла заменяются на текущее значение этой переменой цикла. После этого параметру цикла присваивается следующее значение из списка цикла и т.д. Ясно, что для пустого списка тело цикла не будет выполняться ни одного раза. В нашем примере тело цикла будет выполняться не более 32-х раз, при этом переменная і будет последовательно принимать значения двухсимвольных строк текста al, ah, bl ИТ.Д.

Как можно заметить, целью выполнения макроцикла в нашем примере является присваивание переменной периода генерации К значения единицы, если параметр макрокоманды совпадает по написанию с именем одного из коротких регистров нашего компьютера, причем это имя может задаваться как большими, так и малыми буквами алфавита в любой комбинации. Это позволяет распознать имя короткого регистра, как бы его ни записал пользователь, и присвоить переменной К значение единица, в противном случае переменная К сохраняет нулевое значение<sup>1</sup>. После присваивания переменной периода генерации значения  $K = 1$  дальнейшее выполнение цикла бессмысленно, и мы выходим из него по директиве **exitm** за ближайшую вниз директиву endm.

Обратите внимание, что макроцикл завершается такой же директивой endm, как и все макроопределение. Это позволяет рассматривать макроцикл как некоторое стандартное макроопределение, только без заголовка (т.е. без имени и без параметров).

Далее в макроопределении расположен условный макрооператор нового для нас вида, который, однако, наиболее похож на условный оператор языка Паскаль:

<sup>1</sup> Для удобства программирования в некоторые Макроассемблеры введены условные макрооператоры, которые сравнивают две строки на равенство и неравенство без учета регистра (при этом большие и маленькие латинские буквы не различаются). Например, такие условные макрооператоры есть в старших версиях нашего Макроассемблера MASM, их использование, конечно, существенно облегчает программирование макроопределений.

if <логическое выражение>

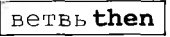

else

$$
\fbox{BCTBb}\,\text{else}
$$

endif

На этом примере мы познакомимся с логическими выражениями Макропроцессора. Эти выражения весьма похожи на логические выражения Паскаля, только вместо логических констант true и false используются соответственно целые числа 1 и 0, а вместо знаков операций отношения, как и в

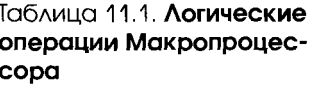

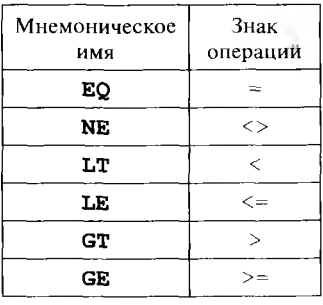

некоторых других языках (например, в Фортране операция равенство обозначается как. Е. (2.), мнемонические двухбуквенные имена, которые перечислены в табл. 11.1.

Таким образом, заголовок нашего условного макрооператора

### if K EQ 1 or type X EQ byte

эквивалентен такой записи на Паскале:

### if  $(K=1)$  or (type  $X = byte$ ) then

Заметим, что в Паскале для этого примера нам необходимо использовать круглые скобки, так как операция отношения = имеет меньший приоритет, чем операция логического сложения **ог**. В Макроассемблере же, наоборот, операции отношения (EQ, GT и т.д.) имеют более высокий приоритет, чем логические операции (or, and и not), а так как оператор type имеет больший приоритет, чем оператор ЕQ, то круглые скобки не нужны. По учебнику [16] вам необходимо обязательно изучить уровни приоритета всех операторов Ассемблера.

Таким образом, наш условный макрооператор после вычисления логического выражения получает значение **true**, если K = 1 (т.е. параметр макрокоманды — это короткий регистр г8) или же для случая, когда type X EQ byte (т.е. параметр макрокоманды задан выражением, которое имеет формат m8). В остальных случаях (для параметра форматов r16, m16, i16) логическое выражение имеет значение

```
if <\mathbb{X}> EQ <\mathbb{a}\mathbb{X}>
```
В отличие от Паскаля, эти операции отношения можно применять только к целочисленным операндам. Другими словами, нельзя, например, написать сравнение на равенство текстовых строк

Для вычисления логического выражения от строковых значений, как мы уже знаем, используются специальные условные макрооператоры (ifb, ifidn, ifdif и некоторые другие).

false. Когда это логическое выражение равно true, наше макроопределение вычисляет и помещает на регистр ах целочисленное значение, подлежащее выводу. И так как теперь это значение имеет формат г16, то для его вывода можно использовать уже известную нам макрокоманду outint, а для значения false просто выводить значение параметра Х<sup>1</sup>.

Необходимо также заметить, что операции отношения LT, GT, LE и СЕ, как правило, рассматривают свои операнды как беззнаковые значения. Исключением является случай, когда Макропроцессор «видит», что некоторой переменной периода генерации явно присвоено отрицательное значение (т.е. в присваиваемой константе есть знак минус). Например, рассмотрим следующий фрагмент программы:

```
L:
    тоv ах, ах; чтобы была метка, type L = -1K = type L; макропроцессор «видит» беззнаковое L = OFFFFh
if K LT 0; берется K = OFFFFh > 0 ==> false !
     K = -1; макропроцессор «видит» знаковую константу -1
if K LT 0; берется K = -1 < 0 == true !
```
Не следует, конечно, думать, что мы написали совсем уж универсальное макроопределение для вывода любых целых чисел, которое всегда выдает либо правильный результат, либо диагностику об ошибке в своих параметрах. К сожалению, наше макроопределение не будет выводить значения аргументов форматов m8 и m16, если эти аргументы заданы без имен, по которым можно определить их тип, например, вызов | oint [bx] | будет считаться ошибочным. Это связано с тем, что ошибку вызовет оператор | суре [bx]

Кроме того, например, при вызове с помощью макрокоманды

 $oint -8$ 

будет получено макрорасширение

 $ax, -8$ mov outint ax

(так как **type**  $-8 = 0$ ). К сожалению, наш Макропроцессор не предоставляет хороших средств, позволяющих выявить синтаксические ошибки такого рода в макрокомандах<sup>2</sup>. Показанные выше ошибки будут выявлены уже компилятором с Ассемблера при анализе полученного макрорасширения.

 $\frac{1}{2}$ Для простоты наше макроопределение никогда не задает второй параметр макрокоманды outint - ширину поля для вывода целого числа.

<sup>2</sup> Любознательные учащиеся могут попробовать диагностировать такого рода ошибки при помощи макроцикла *irpe*, который мы вскоре рассмотрим.

Далее, вам важно понять принципиальное отличие переменных языка Ассемблера и переменных периода генерации. Так, например, неременная Ассемблера с именем Х может, например, определяться предложением резервирования памяти в сегменте данных

 $\times$  dw 13

В то время как переменная периода генерации с именем у может порождаться макрооператором присваивания

 $Y = 13$ 

Главное - это уяснить, что эти переменные имеют разные и непересекающиеся времена существования. Переменные периода генерации существуют только во время компиляции исходного модуля с языка Ассемблер на объектный язык (т.е. во время генерации объектного модуля, отсюда и их название) и заведомо уничтожаются до начала счета. В то же время описанные в сегментах статические переменные Ассемблера, наоборот, существуют только во время счета программы (от начала счета до выполнения макрокоманды finish). Некоторые программисты не понимают этого и пытаются использовать значение переменной Ассемблера на этапе компиляции, например, пишут такой неправильный условный макрооператор:

#### $if X EQ 13$

Это сразу показывает, что они не понимают суть дела, так как на этапе компиляции хотят анализировать значение переменной Х, которая будет существовать только во время *счета* программы. Необходимо понять, что на этапе компиляции значение есть не у переменной с именем Х, а только у имени переменной Х (значение имени Х равно адресу этой переменной в соответствующем сегменте). Кроме того, как мы знаем, на этапе компиляции почти все имена имеют *тип*, например, наше имя X имеет тип **word** = 2).

В следующем примере мы покажем, как макроопределение может обрабатывать макрокоманды с переменным числом фактических параметров. Задачи такого рода часто встают перед программистом. Пусть, например, в программе надо часто вычислять максимальное значение от нескольких знаковых целых величин в формате слова. Для решения этой задачи в нашем Макроассемблере можно написать макроопределение, у которого будет только один формальный параметр, на место которого будет, однако, передаваться список (возможно пустой) фактических параметров. Такой список в нашем Макроассемблере заключается в угловые скобки. Пусть, например, макроопределение должно вычислить и поместить на регистр ах максимальное значение из величин bx, X, -13, сх, тогда нужно вызвать это макроопределение с помощью такой макрокоманды (дадим этой макрокоманде имя **maxn**):

maxn  $\langle$ bx, X, -13, cx>

Здесь у макрокоманды задан *один* фактический параметр (одна строка из 13 символов, включая и угловые скобки), который, однако, мы в макроопределении будем трактовать как *список,* содержащий в угловых скобках четыре «внутренних» параметра.

Сделаем спецификацию нашей макрокоманды. Мы будем допускать, чтобы некоторые параметры из списка опускались (т. е. задавались пустыми строками). При поиске максимума такие пустые параметры будем просто игнорировать, и не выдавать при этом никакой диагностики. Далее необходимо договориться, что будет делать макрокоманда, если список параметров вообще пуст. В этом случае можно, конечно, выдавать диагностику о фатальной ошибке и запрещать генерацию объектного модуля, но мы поступим более «гуманно»: будем в качестве результата выдавать самое маленькое знаковое число (в шестнадцатеричной форме записи это 8000h).

Ниже приведен возможный вид макроопределения для решения этой задачи. Наше макроопределение с именем **шахп** будет вызывать *вспомогательное* макроопределение с именем **страх.** Эго вспомогательное макроопределение загружает на регистр ах максимальное из двух величин: регистра ах и своего единственного параметра X.

```
; вспомогательное макроопределение
страх macro X
      local L
      cmp ax, X
      jge L
      mov ax, X
L :
      endm
; основное макроопределение
; максимум переменного числа аргументов
maxn macro X
      mov ax,8000h; Minlnt
irp i, <X>
   ifnb <i>
     cmpax i
   endif
endm
     endm
```
Поясним работу макроопределения maxn, однако сначала, как мы обещали ранее, нам надо существенно уточнить правила передачи фактического параметра (строки символов) на место формального параметра. Дело в том, что некоторые символы, входящие в строку — фактический параметр, являются для Макропроцессора *служебными* и обрабатываются по-особому, такие символы называются в нашем Макроассемблере *макрооператорами.* Ниже приведено описание наиболее интересных макрооператоров, полностью их необходимо изучить по учебнику [16].

- Если фактический параметр заключен в угловые скобки, то они Τ. считаются макрооператорами выделения, они заставляют рассматривать заключенный в них текст как единое целое, даже если в нем встречаются служебные символы. Обработка макровыделения заключается в том, что парные скобки отбрасываются при передаче фактического параметра на место формального. Обратите внимание, что отбрасывается только одна (внешняя) пара угловых скобок, если внутри фактического параметра есть еще угловые скобки, то они сохраняются.
- $2.$ Символ восклицательного знака (!) является макрооператором, он удаляется из фактического параметра, но при этом блокирует (иногда говорят - экранирует) анализ следующего за ним символа на принадлежность к служебным символам (т.е. макрооператорам). Например, фактический параметр <ab!!+!>>  $\pi$ neo $\sigma$ разуется в строку  $\boxed{ab!+!>}$ , именно эта строка и передается на место формального параметра. Это один из способов, как можно передать в фактическом параметре сами служебные символы.
- В том случае, если комментарий начинается с двух символов;;  $3<sub>1</sub>$ то это макрокомментарий, такой комментарий, в отличие от обычного комментария (начинающегося одним символом ;), не переносится в макрорасширение.
- Символ & является макрооператором, он удаляется Макропро- $4.$ цессором из обрабатываемого предложения (заметим, что из двух следующих подряд символов & удаляется только один). Данный символ играет роль лексемы - разделителя, он позволяет выделять в тексте имена формальных параметров макроопределения и переменных периода генерации. Например, пусть в программе есть такой макроцикл

$$
K = 1
$$
\n**irp** i,  $\langle 1, h \rangle$ 

\n $K = K + 1$ 

\n**mov** a&i, X&K&i

### endm

После обработки этого макроцикла Макропроцессор подставит на его место в программу следующие строки:

```
moval, X21
     ah, X3h
mov
```
5. Символ % является макрооператором, он предписывает Макропроцессору вычислить следующее за ним арифметическое выражение и подставить значение этого выражения вместо знака %. Например, после обработки предложений

N **equ** 5  
K = 1  
M **equ** 
$$
\frac{8(3*K+1) > N}{}
$$

будут получены предложения

N equ 5  $M$  equ  $4 > N$ 

Разберем теперь выполнение макроопределения поиска максимума от нескольких аргументов тахп на примере макрокоманды

maxn  $\langle -13, , bx, z \rangle$ 

При передаче фактического параметра-строки <-13, bx, z> крайние угловые скобки будут отброшены, поэтому в макроцикле ігр на место формального параметра х (внутрь угловых скобок) будет подставлена строка символов -13, bx, Z. Таким образом, макроцикл принимает следующий вид:

```
irp i, <-13, , bx, 2>
     ifnb \langle i \ranglecmpax i
     endif
```
 $endm$ 

В теле этого макроцикла располагается условный макрооператор с именем **ifnb** (if not blank), он проверяет свой параметр и вырабатывает значение true, если этот параметр не является пустой строкой символов. Таким образом, получается, что в теле макроцикла выполняется условный макрооператор, который только для непустых элементов из списка цикла вызывает вспомогательное макроопределение страх. Единственным назначением этого вспомогательного макроопределения является локализация в нем имени метки L, которая таким образом получает уникальное значение для каждого параметра из списка цикла.

Обратите внимание, что наше макроопределение будет неправильно работать для макрокоманд, содержащих в списке параметров регистр ах, например

maxn  $\langle -13, ax, bx, z \rangle$ 

Мы, однако, уже знаем, как это можно исправить, усложнив макроопределение.

Макроопределения с переменным числом параметров являются достаточно удобным средством при программировании многих задач. Аналогичный механизм (но с совершенно другой реализацией, чем в макросредствах Ассемблера) есть, например, в языке высокого уровня Си, который допускает написание функций с переменным числом фактических параметров. Правда, для функций языка Си фактических параметров должно быть не менее одного, и значение этого первого параметра обязано каким-то образом однозначно задавать для функции общее число фактических параметров.

Напомним, что в языке Паскаль программист не может писать свои собственные процедуры и функции с переменным числом параметров, так как, по мнению автора этого языка Н. Вирта, это сни-

жает надежность программирования. В то же время совсем обойтись без такого очень удобного средства Паскаль не мог: в нем есть стандартные процедуры с переменным числом параметров, например это процедуры ввода/вывода Read и Write.

Теперь мы познакомимся с использованием механизма настройки макроопределения на типы передаваемых ему фактических параметров. Здесь имеется в виду, что хотя с точки зрения Макропроцессора фактический параметр - это просто строка символов, но с точки зрения самого Ассемблера, если параметр содержит некоторое имя, то у этого параметра может быть тип. Например, фактическим параметром может быть имя длинной или короткой целой переменной, константы и ясно, что для обработки операндов разных типов в Ассемблере требуются и различные форматы команд. Другими словами, программисту может понадобиться внутри макроопределения выбрать (средствами условной генерации) один из нескольких форматов команды (например, команды сложения) для обработки операндов разных типов, переданных в это макроопределение в качестве фактических параметров.

Как мы помним, для стандарта языка Паскаль у процедур и функций должно соблюдаться строгое соответствие между типами формальных и фактических параметров<sup>1</sup>. А как быть программисту, если, например, ему надо написать функцию для поиска максимального элемента массива, причем необходимо, чтобы в качестве фактического параметра этой функции можно было бы передавать массивы разных типов (с целыми, вещественными, символьными, логическими и т.д. элементами)? На языках высокого уровня хорошо решить эту задачу практически невозможно<sup>2</sup>.

<sup>1</sup> Исключение составляют некоторые стандартные процедуры и функции Паскаля. Например, стандартная функция abs (X) может принимать параметр как целого, так и вещественного типов, выдавая, соответственно, целый или вещественный результат. Конечно, надо понимать, что в этом случае есть две разные функции с одним именем function abs(x:real):real; N function abs(x:integer):integer; . и Паскаль-машина просто выбирает, какую из них вызвать, в соответствии с типом

фактического параметра. Такие функции называются в языках программирования полиморфными (т.е. «многоформовыми», а точнее было бы назвать их «многосмысловыми»). Заметим, что в объектно-ориентированных языках программист может писать и свои собственные полиморфные процедуры и функции.

<sup>2</sup> Замечание для продвинутых читателей. В стандарте Паскаля можно попытаться следать элементы такого массива записями с вариантами, в Турбо-Паскале — использовать так называемые безтиповые массивы. Однако во всех этих случаях, даже если не принимать во внимание отсутствие контроля типов и следующее отсюда значительное понижение надежности программы, нам придется передавать в функцию дополнительный параметр, задающий тип элемента массива, а внутри функции будет по существу находиться оператор сазе, разветвляющий вычисление по разным типам данных. Не спасают здесь положение и объектно-ориентированные языки, все равно придется реализовать в программе несколько функций с одинаковым именем, компилятор лишь автоматически выберет одну из них, соответствующую типу элементов массива, переданного как фактический параметр.

265

Сейчас мы увидим, что макросредства предоставляют программисту простое и элегантное решение, позволяющее *настраивать* макроопределение на тип фактических параметров. Рассмотрим следующую задачу. Предположим, что нам в программе необходимо суммировать массивы коротких и длинных целых чисел. Для реализации такого суммирования можно написать макроопределение, например, с таким заголовком:

#### SumMas macro X, N

В качестве первого параметра X этого макроопределения можно задавать массивы коротких или длинных *знаковых* целых чисел, количество элементов в этом массиве указывается во втором параметре **N.** Другими словами, первый операнд макрокоманды **SumMas** может быть формата m8 или m16, а второй — формата m16, r16 или i16. Сумма должна возвращаться на регистре ах (т. е. наше макроопределение — в некотором смысле функция). Допускается, чтобы второй параметр был опущен, в этом случае по умолчанию будем считать, что в нашем массиве 100 элементов (т.е. предположим, что массивы такой длины наиболее часто встречаются в нашей программе, и нам просто лень задавать в этом случае второй параметр макрокоманды). Для простоты изложения наше макроопределение не будет сохранять, а затем восстанавливать используемые регистры, а переполнение при сложении будем игнорировать. Кроме того, не будем проверять допустимость типа второго параметра, например, передачу в качестве второго параметра короткого регистра г 8 или какой-нибудь метки программы (вы должны уже представлять, как можно сделать такую проверку на допустимость параметра). Ниже показан возможный вариант такого макроопределения:

```
SumMas macro X, N
       Local К,L
ifb <X>
       %out Нет массива!
       . err
       exitm
endif
ifb <N>
       %out Берем длину = 100 
       mov cx,100
else
       mov cx,N
endif
       К = type X
if К LT 1 or К GT 2
       %out Плохой тип массива!
       . err
       exitm
```

```
266
```
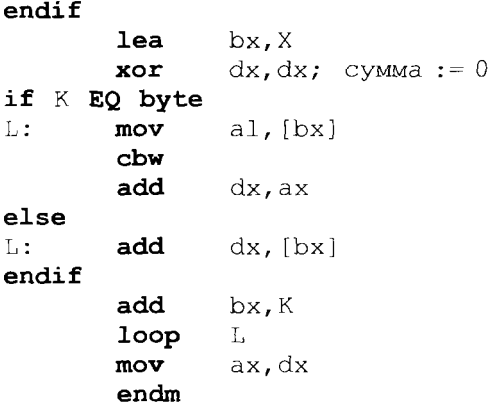

Как видим, наще макроопределение настраивается на тип переданного массива и оставляет в макрорасширении только команды, предназначенные для работы с элементами массива именно этого требуемого типа. Заметьте также, что вся эта работа по настройке на нужный тип параметров производится до начала счета (на этапе компиляции)<sup>1</sup>, т.е. на машинном языке получается эффективная программа, настроенная на нужный тип данных и не содержащая никаких лишних команд.

В качестве еще одного примера рассмотрим следующую задачу. Пусть программисту на Ассемблере необходимо много раз вызывать различные процедуры и функции со стандартным соглашением о связях, передавая им каждый раз достаточно большое количество параметров. Естественно, программист хочет автоматизировать процесс вызова, написав макроопределение, которое позволяет вызывать процедуры и функции почти так же компактно, как и в языках высокого уровня. Например, пусть в Паскале есть описание процедуры с заголовком

```
Procedure P(var X:Mas; N:integer; var Y:integer);
```
Такую процедуру в Паскале можно, например, вызвать оператором процедуры  $\left| P(X, 400, Y) \right|$ . В Ассемблере для фактических параметров, описанных, например, так:

 $X$  dw 400 dup (?)  $dw$ ? Y.

<sup>1</sup> Такая настройка оказалась возможна только потому, что компилятор Ассемблера и Макропроцессор работают «рука об руку», поочередно обрабатывая в программе пред-

ложение за предложением. Именно поэтому при выполнении оператора  $|$  type  $X$ внутри макроопределения компилятору, а следовательно, и макропроцессору, уже известен тип имени фактического параметра, описанного где-то выше в тексте программы. Более подробно как это делается, мы узнаем в главе, посвященной схеме работы компилятора с Ассемблера.

вызов такой процедуры со стандартным соглашением о связях, как мы знаем, будет, например, производиться последовательностью команд (предполагаются близкие адреса):

```
mov ax, offset X
push ax
mov ax, 400push ax
mov ax, offset Y
push ax
cal1 P
```
Для автоматизации вызова процедур напишем такое макроопределение:

```
CallProc macro Name, Param
irp i, <Param>
          ax,i
      mov
      push ax
```
endm

call Name  $endm$ 

Вот теперь вызов нашей процедуры на Ассемблере можно производить одной макрокомандой

```
CallProc P, <offset X, 400, offset Y>
```
Главная наша цель достигнута, теперь вызов процедуры стал производиться в одно предложение Ассемблера с хорошо понятным смыслом. Заметим, что пустой список фактических параметров можно, как и в Паскале, полностью опускать, например

```
CallProc F
```
Посмотрим теперь, как разработчик нашего макроопределения сможет проконтролировать, что в качестве первого параметра передано непустое имя некоторой процедуры (вообще говоря, метки). Проще всего проверить, что переданный параметр не пустой, как мы уже знаем, это можно выполнить, используя условный макрооператор

```
ifb
      <Name>Sout Пустое имя процедуры
      .err
      exitm
```
### endif

Несколько сложнее обстоит дело, если наш программист захочет проверить, что в качестве первого параметра передано именно имя,

### 268

а не какая-нибудь другая строка символов, скажем такая, как [bp +6]. Поставленную задачу можно решить, например, с помощью такого фрагмента на Макроассемблере:

```
Nom = 1; первый символ в имени
irpc i, <Name>
      Err = 1; признак ошибки в очередном символе имени
  if Nom EO 1
      irpc i, <abcdefghijklmnopgrstuvwxyz
                ABCDEFGHIJKLMNOQPRSTUVWXYZ ?@#$>
             ifidn \langle i \rangle, \langle j \rangleErr = 0exitm
             endifendm
  else
      irpc j, <abcdefghijklmnopqrstuvwxyz
                ABCDEFGHIJKLMNOOPRSTUVWXYZ
                ?@#$0123456789>
             ifidn \langle i \rangle, \langle j \rangleErr = 0exitm
             endif
      endm
  endifif Err EQ 1
      exitm; выход из цикла irpc
  endif
      Nom = Nom + 1; номер символа в имени
endm
if Err EQ 1
      Sout Плохой Nom-символ в имени Name
       .err
      exitm; выход из макроопределения
endif
```
Для анализа символов фактического параметра на принадлежность заданному множеству символов мы использовали макроцикл ігре. Выполнение этого макроцикла очень похоже на выполнение макроцикла irp, за исключением того, что параметру цикла каждый раз присваивается очередной один символ из строки, символы которой и являются списком цикла. В нашем примере в списке цикла мы указали в первом операторе ігрс все символы, с которых может начинаться имя в Ассемблере (как и в Паскале, это латинские буквы и некоторые символы, приравнивающиеся к буквам). Во втором операторе *irpc* из нашего примера мы просто добавили к этим символам еще и 10 цифр. Заметим, что, как уже отмечалось ранее, каждое

предложение Ассемблера надо записывать в одну строку, мы разбили каждый из макроциклов ігрс на две строки исключительно для удобства чтения нашего примера, что, конечно же, будет классифицировано программой Ассемблера как синтаксическая ошибка.

Итак, теперь мы убедились, что в качестве первого параметра наше макроопределение получило некоторое имя. Но является ли полученное нами имя именно именем процедуры или, в общем случае, именем (меткой) команды? Чтобы выяснить это, в наше макроопределение можно вставить проверку типа полученного имени, например, так:

if type Name NE near and type Name NE far **%out** Name не метка команды! .err exitm

### endif

Некоторые характеристики имени можно получить также, применив к этому имени одноместный оператор Ассемблера. type. Результатом работы этого оператора является целое значение в формате байта (18), при этом каждый бит в этом байте, если он установлен в единицу, указывает на наличие некоторой характеристики имени. Ниже приведены номера некоторых битов в байте, которое этот оператор вырабатывает, будучи примененным к своему имениоперанду (напомним, что биты в байте нумеруются справа налево, начиная с нуля):

**type** < имя > =  $\begin{cases} 0 -$ имя команды или процедуры<br>
1 - имя переменной<br>
5 - имя как - то определено<br>
7 - имя описано в extrn

Так, например, для имени, описанного в Ассемблере как

### $X$  dw ?

оператор.  $type X = 00100010b = 34_{10}$ . Полностью про этот оператор нужно прочитать, например в учебнике по Ассемблеру [16].

В заключение нашего краткого знакомства с возможностью макросредств языка Ассемблер разберем пример, когда макрокоманда используется не в сегменте команд, а, например в сегменте данных. Предположим, что программисту приходится много работать с целочисленными скалярными матрицами различной размерности, с разным типом и значением элемента на главной диагонали<sup>1</sup>. Каждая

<sup>1</sup> Напомним, что квадратная матрица является скалярной, если все ее элементы вне главной диагонали равны нулю. Простейшим примером скалярной матрицы является единичная матрица.

скалярная (а следовательно, квадратная) матрица в Ассемблере полностью определяется атрибутами:

- размерностью матрицы  $N > 1$ , будем считать этот параметр макроопределения обязательным;
- значением элемента на главной диагонали Р (предполагаем, что  $\bullet$ все они одинаковые), если он не задан, будем предполагать единичную матрицу;
- типом элемента матрицы Tip, в Ассемблере это db, dw или dd,  $\bullet$ если параметр опущен, будем предполагать матрицу слов (dw);
- именем матрицы Name (точнее, это имя первого элемента матрицы), если имя не задано, то под матрицу будет зарезервирована безымянная область памяти. Поймите, почему имя Name нельзя сделать меткой, поставленной перед макрокомандой.

Следовательно, для порождения, например, единичной матрицы с именем My Mat из двойных слов размером 5 х 5 можно использовать макрокоманду

ScalMat 5, , dd, My Mat

Соответствующее макроопределение может выглядеть таким образом:

```
ScalMat macro N, P, Tip, Name
        local R
ifb <\mathbb{N}>%out Her pasmepa!
        .err
        exitm
endif
if type N NE 0 or N LT 2%out Плохая размерность!
        .err
        exitm
endif
ifb \langle P \rangleSout Единичная матрица!
        R = 1else
        R = Pendif
ifb \langleTip>
        %out Матрица слов!
        dw R, (N-1) dup (N dup (0), R)
Name
else
Name
        Tip R, (N-1) dup (N dup (0), R)
endif
        endm
```
Вот теперь в сегменте данных (как, впрочем, и в любом другом сегменте) можно резервировать области памяти под скалярные матрицы нашими макрокомандами, например:

```
Data
        segment
\mathsf{X}dw ?
        ScalMat 10,-1, db, Neg 10x10 Matrix
Data
        ends
```
### 11.3. Сравнение процедур и макроопределений

Как мы уже говорили, на Ассемблере один и тот же алгоритм программист, как правило, может реализовать как в виде процедуры, так и в виде макроопределения. Процедура будет вызываться командой са11 с передачей параметров по стандартным или нестандартным соглашениям о связях, а макроопределение - макрокомандой, также с заданием соответствующих параметров. Сравним эти два метода разработки программного обеспечения между собой, оценим достоинства и недостатки каждого из них.

Для изучения этого вопроса рассмотрим пример какого-нибудь простого алгоритма и реализуем его двумя указанными выше способами. Пусть, например, надо реализовать оператор присваивания  $ax := max(X, Y)$ , где X и Y — знаковые целые значения размером в слово. Сначала реализуем этот оператор в виде функции со стандартными соглашениями о связях, например, так:

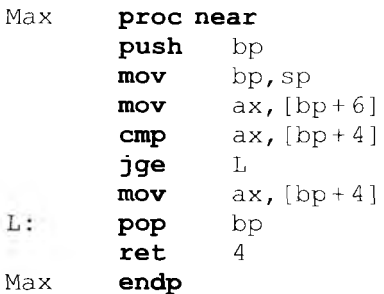

Тело нашей функции состоит из восьми команд, а каждый вызов этой функции занимает три или большее число команд, например:

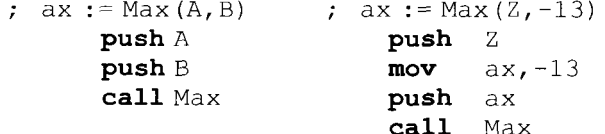

Реализуем теперь нашу функцию в виде макроопределения, например, так (не будем принимать во внимание, что это макроопределение будет неправильно работать для вызовов вида | Мах Z, ах вы уже знаете, как можно исправить такую ошибку с помощью средств условной компиляции):

```
Max
     macro
              X, Y
     local
              L
              ax, X
     mov
              ax. Y
     cmpjge
              L
              ax, Y
     mov
L:
```
#### endm

Как видим, каждый вызов нашего макроопределения будет порождать макрорасширение в четыре команды, а каждый вызов процедуры занимает 3 - 4 команды, кроме того, сама процедура имеет длину восемь команд, да еще и использует стековый кадр. Таким образом, для коротких алгоритмов выгоднее реализовывать их в виде макроопределений<sup>1</sup>. Все, конечно, меняется, если длина макрорасширения будет хотя бы 10 команд. В этом случае, если, например, в нашей программе содержится 20 макрокоманд, то в сумме во всех макрорасширениях будет  $20 * 10 = 200$  команд. В случае же реализации алгоритма в виде процедуры (пусть ее длина будет не 10, а даже 20 команд) и 20-ти вызовов этой процедуры нам потребуется всего  $20 * 4 + 20 = 100$  команд. Получается, что для достаточно сложных алгоритмов реализация в виде процедуры более выгодна, что легко понять, если учесть, что процедура присутствует в памяти только в одном экземпляре, а каждая макрокоманда требует своего экземпляра макрорасширения, которое будет располагаться в программе на месте этой макрокоманды.

С другой стороны, однако, макроопределения предоставляют программисту такие уникальные возможности, как настройка алгоритма на типы передаваемых параметров, легкую реализацию переменного числа параметров, хорошую выдачу диагностик об ошибочных параметрах. Такие возможности для гибкого и надежного программирования весьма трудно и неэффективно реализовываются с помощью процедур функций.

Исходя из всего изложенного выше, наиболее перспективным является гибридный метод. При этом надо реализовать алгоритм в

<sup>&</sup>lt;sup>1</sup> Тот факт, что короткие алгоритмы иногда выгоднее реализовывать не в виде процедур и функций, а в виде макроопределений, нашел отражение и при разработке языков программирования высокого уровня. Так, в некоторых языках высокого уровня существуют так называемые встраиваемые (inline) процедуры и функции, вызов которых во многом производится по тем же правилам, что и вызов макроопределений.

виде макроопределения, в котором производится настройка на типы параметров и выдачу диагностики (как мы видели, такие действия не порождают дополнительных команд в полученной программе), а потом, если нужно, вызывается процедура для реализации основной части алгоритма. Именно так устроены достаточно сложные макроопределения для ввода и вывода целых чисел inint и outint, которыми вы часто пользуетесь (с макроопределениями для этих макрокоманд можно ознакомиться по книге [16] и в приложении).

На этом мы закончим наше по необходимости краткое изучение макросредств языка Ассемблера, еще раз напомним, что необходимо тщательно изучить эту тему в учебнике по языку Ассемблера.

### КОНТРОЛЬНЫЕ ВОПРОСЫ

- $1 -$ Что такое Макропроцессор?
- $2.$ Как для макрокоманды ищется соответствующее ей макроопределение?
- Чем являются фактические параметры макрокоманды?  $3.$
- $4.$ Что делает Макропроцессор, если фактических параметров в макрокоманде больше или меньше, чем формальных параметров в макроопределении?
- 5. Что такое макрорасширение?
- Как с номощью макросредств можно поднять уровень языка Ассемблер, 6. приблизив его к языкам высокого уровня?
- Что такое средства условной компиляции и для чего они предназначены?  $7.$
- Что такое локальные имена и для чего они нужны? 8.
- 9. Как программист может прекратить процесс построения макрорасширения, и когда это нужно делать?
- 10. Что такое переменная периода генерации, когда они порождаются и уничтожаются?
- 11. Значения какого типа могут принимать переменные периода генерации в нашем Макроассемблере?
- 12. Как сделать макроопределение с переменным числом параметров?
- 13. Что такое макрооператор? Приведите пример макрооператоров в нашем Ассемблере.
- 14. Используя средства условной генерации (условные макрооператоры), исправьте описанное в этой главе макроопределение с именем тахп так, чтобы оно правильно обрабатывало регистр ах в списке своих фактических параметров.
- 15. Перепишите макроопределение тахп без использования вспомогательного макроопределения страх. Надо сразу сказать, что для этого требуется хорошее знание языка Ассемблера.
- 16. Когда можно считать, что у фактического параметра макроопределения есть тип, и для чего может понадобиться настроить макроопределение на типы передаваемых ему фактических параметров?
- 17. Как работает макроцикл *irpc* ?
- 18. Обоснуйте, почему перед макрокомандой нельзя ставить метку без двоеточия (т. е. метку области памяти), хотя саму макрокоманду можно использовать, например в сегменте данных. Для этого нужно вспомнить, как обрабатываются макрокоманды с метками.
- 19. Как работает оператор Ассемблера . type?
- 20. Когда для реализации некоторой подзадачи следует использовать процедуру, а когда макроопределение?
- 21. Объясните, для чего предназначено показанное ниже макроопределение и как к нему следует обращаться:

```
BegProc macro Name, Reg, Spec
Name proc Spec
    push bp
     mov bp, sp
irp i, <Reg>
     push i
endm
    endm
```
# **Глава 12** СХЕМА РАБОТЫ ТРАНСЛЯТОРА C 93 MKA ACCEMBAEPA

Сейчас мы рассмотрим, как транслятор преобразует входной модуль на «чистом» языке Ассемблера (уже без макросредств, которые обработал Макропроцессор) в объектный модуль<sup>1</sup>. Разумеется, мы изучим только общую схему этого достаточно сложного процесса. Наша цель — рассмотреть основные принципы работы транслятора с языка Ассемблера и ввести необходимую терминологию, а также снять тот покров таинственности с работы программы-переводчика, который может быть у некоторых читателей. Более подробно этот вопрос, который относится к большой теме «Формальные грамматики и методы компиляции», изучается в другом курсе.

Итак, как мы знаем, Ассемблер относится к классу системных программ, которые называются трансляторами<sup>2</sup> - переводчиками с одного алгоритмического языка на другой. Наш транслятор является компилятором, он переводит модуль с языка Ассемблера на объектный язык. При трансляции выполняются следующие шаги:

- 1) анализ входного модуля на наличие синтаксических ошибок;
- $2)$ выдача протокола работы компилятора - так называемого листинга, а также выдачу аварийных сообщений об ошибках. Выдачу листинга при желании, как правило, можно заблокировать;
- 3) генерация объектного модуля.

Вообще говоря, как мы уже говорили ранее, на самом деле Макропроцессор и Ассемблер обрабатывают программу одновременно, предложение за предложением. Как мы вскоре узнаем, первыми каждое предложение обрабатывают специальные программы Ассемблера, которые называются лексическим и синтаксическим анализаторами, а затем, ссли нужно, это предложение обрабатывает Макропроцессор. Однако конечный этап компиляции - генерация объектного модуля - выполняется Ассемблером уже после полного завершения работы Макропроцессора.

<sup>&</sup>lt;sup>2</sup> Термин «транслятор» обозначает программу-переводчика с одного (формального) языка на другой. Трансляторы делятся на компиляторы, которые переводят программу целиком, и интерпретаторы, которые выполняют построчный перевод и исполнение каждой переведенной строки программы. Хорошим аналогом является письменный (всего текста) и устный (синхронный, по одному предложению) перевод с одного языка на другой. В английском языке для этих действий служат два разных глагола: translate и interpret.

Разберем более подробно первый этап — анализ программы на наличие ошибок. Ясно, что найти все ошибки можно, только *просмотрев* весь текст модуля, строка за строкой. Каждый просмотр текста программного модуля компилятором называется *проходом.* Наш компилятор с Ассемблера просматривает программу дважды, т. е. совершает два прохода. Такие компиляторы называются *двухпроходными.* Двухпроходная схема трансляции наиболее простая для реализации, можно, однако, усложнив алгоритм, производить трансляцию и за один проход (например, так работает транслятор с языка Турбо-Паскаль).

На первом проходе транслятор с Ассемблера, анализируя текст программы, находит многие (но не все) ошибки и строит некоторые важные *таблицы*, данные из которых используются далее как на первом, так и на втором проходе. Вкратце алгоритм первого прохода состоит в следующем. Так как основной синтаксической единицей нашего языка является *предложение* Ассемблера, то рассмотрим, как происходит обработка предложений на первом проходе.

Сначала каждое предложение Ассемблера обрабатывается специальной программой транслятора, которая называется *лексическим анализатором.* Она разбивает каждое предложение программы на *лексемы —* логически неделимые единицы языка. О лексемах вы уже должны немного знать из изучения языка Паскаль. Как и в Паскале, в языке Ассемблера существуют следующие *классы* лексем.

**И мена.** Как и в Паскале, это ограниченные последовательности букв и цифр, начинающиеся с буквы, при этом большие и маленькие буквы не различаются. Как мы помним, в Турбо-Паскале к буквам относился также и символ подчеркивания, а в Ассемблере к буквам относятся и такие символы, как вопросительный знак, точка (правда, только в первой позиции и у служебных имен) и некоторые другие символы. Все имена Ассемблера делятся на служебные и имена пользователя. В отличие от Паскаля, в Ассемблере нет стандартных имен (напомним, что стандартное имя имело заранее определенный смысл, но эти имена в Паскале программисту можно было переопределить).

**Числа.** Язык Ассемблера, как и Турбо-Паскаль, допускает запись чисел в различных системах счисления (десятичной, двоичной, шестнадцатеричной и некоторых других). Не надо забывать и о вещественных числах.

**Строки символов.** Строки символов в Ассемблере ограничены либо апострофами, либо двойными кавычками. Исключением является строка-параметр директивы эквивалентности, например **X equ** АВС + + . Напомним, что выполнение этой директивы требует замены во всех следующих предложениях имени X на строку символов ABC + +. После такой замены обычно требуется повторное разбиение строки на лексемы. Кроме того, еще раз напомним, что в нашем упрощенном изложении алгоритма работы компилятора мы считаем, что Макропроцессор, который рассматривал фактические параметры макрокоманд тоже как строки символов, ограниченных запятыми, пробелами или точкой с запятой, уже закончил свою работу.

Разделители. Как и в Паскале, лексемы перечисленных выше классов не могут располагаться в тексте программы подряд, легко понять, что между ними обязательно должна находиться хотя бы одна лексема-разделитель. К разделителям относятся знаки арифметических операций, почти все знаки препинания, пробел и некоторые другие символы.

Комментарии. Эти лексемы не влияют на выполнение алгоритма, заложенного в программу, они переносятся в листинг, а из анализируемого текста удаляются. Не являются исключением макрокомментарии, которые начинаются с двух символов ';; ', как мы знаем, такие комментарии не переносятся в макрорасширения и попадают в листинг программы в одном экземпляре (т.е. только внутри макроопределений).

В качестве примера ниже показано предложение Ассемблера

### Metka:  $mov$  ax, Mas + 67 [bx]; комментарий

Каждая лексема в нем выделена в прямоугольник, обратите внимание на лексему-пробел между кодом операции по и первым операндом ах:

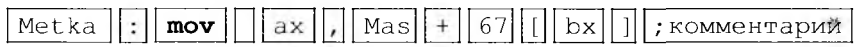

На этапе лексического анализа выявляются лексические ошибки, когда некоторая группа символов не может быть отнесена ни к одному из классов лексем. Примеры лексических ошибок!

#### $'A'38$  $B^{\prime\prime}C$ 134X

Все опознанные (правильные) лексемы записываются на первом проходе в специальную таблицу лексем. В этой таблице вместе с каждой лексемой указывается ее класс и некоторые другие атрибуты. Это делается в основном для того, чтобы на втором проходе транслятор мог уже двигаться по программе по лексемам, а не по отдельным составляющим их символам, что позволяет существенно ускорить второй просмотр текста модуля.

После разбиения предложения Ассемблера на лексемы начинается второй этап обработки предложения - этап синтаксического анализа. Этот этап выполняет программа транслятора, которая на-

Здесь надо сказать, что компилятор с Ассемблера не предполагает глубокого знания программистом теории компиляции, поэтому в листинге программы такие ошибки называются общим термином «синтаксические ошибки», хотя, как мы узнаем немного позже, «настоящие» синтаксические ошибки определяются другой частью компилятора - синтаксическим анализатором.

зывается синтаксическим анализатором. Алгоритмы синтаксического анализа могут быть весьма сложны, и здесь мы не будем их подробно рассматривать, это, как уже упоминалось, тема отдельного курса. Если говорить совсем коротко, то синтаксический анализатор пытается из лексем построить более сложные конструкции предложения: поля метки, кода операции и операндов. Особое внимание на этом этапе уделяется в программе именам пользователя, они заносятся синтаксическим анализатором в специальную таблицу имен. Вместе с каждым именем в эту таблицу заносятся и атрибуты (свойства) имени. Всего в Ассемблере у имени пользователя различают четыре основных атрибута, ниже перечислены эти атрибуты (сразу отметим, что не у каждого имени есть все из них). Для удобства дальнейшего изложения этим четырем атрибутам присвоены имена Seqment, Offset, Type и Value.

- Атрибут сегмента Seqment. Этот атрибут имеет формат i16, он задает адрес начала (деленный на 16) того сегмента, в котором описано или объявлено данное имя<sup>1</sup>.
- $4.$ Атрибут смещения Offset, он также имеет формат i16 и задает смещение расположения имени от начала того сегмента, в котором оно описано. Атрибуты Segment и Offset могут имсть только имена, определяющие области памяти и метки команд.
- Атрибут типа Туре. С этим атрибутом имени мы уже знакомы, для имен переменных он равен длине переменной в байтах, а для меток равен near =  $-1$  и far =  $-2$  для близкой и дальней (в другом модуле) метки соответственно. Все остальные имена имеют тип нуль (в некоторых учебниках по Ассемблеру это трактуется как отсутствие типа, при этом говорится, что у таких имен атрибута Туре нет, однако операция Ассемблера type выдает для таких имен значение нуль).
- $5.$ Атрибут значения Value. Этот атрибут определен только для имен сегментов, а также для имен числовых констант и числовых переменных периода генерации.

Приведем примеры описаний имен, которые имеют первые три из перечисленных выше атрибутов:

13; Не имеет атрибута Value! A db

D equ  $\mathcal{C}$ 

А теперь примеры имен, у которых есть только атрибут Value (и атрибут  $Type = 0$ ):

 $B$  equ A

 $C: \text{mov}$ B, 1

Напоминаем, что если имя пользователя встречается в позиции метки или в параметрах директивы extrn, то это его описание или объявление, а если имя встречается в поле операндов или в коде операции (для имен макрокоманд) - то это использование имени. Все используемые в программном модуле имена пользователя, естественно, должны быть описаны или объявлены в этом же модуле.

```
\mathbf Nequ
               100; Value = 100M
     equ
                N+1; Value = 101
     K = 13; Value = 13
                K; Value = 13
\overline{P}equ
Data segment; Value = Data
```
Рассмотрим теперь пример маленького, синтаксически правильного, но, вообще говоря, бессмысленного (не головного) программного модуля на Ассемблере, для этого модуля мы построим таблицу имен пользователя:

```
Data segment
\overline{A}d\mathbf{w}19
      d<b>b</b>\mathsf{R}\mathbb{P}Data ends
Code segment
       assume cs:Code, ds:Data
      extrn X: far
                 ax, Data
      mov
      mov
                 cx, Rqmr
                -L
                -14Reau
       ca11\overline{X}L:
       ret
Code ends
      end
```
Таблица имен пользователя, которая построится синтаксическим анализатором при просмотре показанной выше программы до предложения

 $mov$ ax.Data

включительно, показана на рис. 12.1. Атрибуты, которые не могут быть у данного имени, отмечены прочерком.

| Имя  | Segment   | Offset    | Type | Value     |
|------|-----------|-----------|------|-----------|
| Data |           |           |      | $i16 = ?$ |
| А    | Data      |           | 2    |           |
| R    | Data      |           |      |           |
| Code |           |           |      | $i16 = ?$ |
| Χ    | $i16 = ?$ | $i16 = ?$ | $-2$ |           |

Рис. 12.1. Вид таблицы имен модуля после анализа предложения mov ax, Data

Как мы уже знаем, значения атрибутов некоторых имен остаются неизвестными на этапе компиляции, они будут определяться позже во время редактирования внешних связей и загрузки программы на выполнение. Такие значения мы обозначили в нашей таблице как  $i16 = ?$ . Для каждого заносимого в таблицу имени, кроме атрибутов, еще запоминается и место в предложении, на котором встретилось это имя (т.е. отмечается, что имя уже описано или объявлено, или же только использовано до своего описания или объявления).

Итак, теперь синтаксический анализатор рассматривает предложение

#### $mov$   $cx.R$

В этой команде используется имя R, однако этого имени еще нет в таблице имен. В этом случае оно заносится туда (ниже приведена строка таблицы для этого имени). Этого имени не было в таблице потому, что оно еще не описано и про него ничего неизвестно, поэтому и все поля атрибутов в таблице имеют пока неопределенные значения:

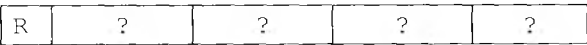

Соответственно, невозможно определить и точный код операции команды  $\lceil \text{mov} \csc, R \rceil$ , так как второй операнд этой команды, вообще говоря, может иметь любой из допустимых для этой команды форматов r16, m16 или i16. На этом примере ярко видна необходимость второго просмотра текста программы: только на втором просмотре, после получения информации об атрибутах имени R, возможно определить правильный формат этой команды (а значит, в частности, определить и длину этой команды в байтах).

После полного просмотра программы синтаксический анализатор построит таблицу имен, показанную на рис. 12.2. Для простоты из-

| Имя        | Seqment   | Offset    | Type | Value       |
|------------|-----------|-----------|------|-------------|
| Data       |           |           |      | $i16 = ?$   |
| Α          | Data      |           | 2    | <b>Alla</b> |
| В          | Data      | 2         | 1    |             |
| Code       |           |           |      | $116 = ?$   |
| Χ          | $i16 = ?$ | $i16 = ?$ | $-2$ |             |
| $_{\rm R}$ |           |           |      | $-14$       |
| L          | Code      | 19        | $-1$ |             |

Рис. 12.2. Вид таблицы имен после анализа всего модуля

ложения мы все имена поместили в одну таблицу. В то же время имена, являющиеся входными точками (public), а также внешние имена модуля (extrn) либо должны иметь соответствующие дополнительные атрибуты, либо помещаться в другую таблицу внешних и входных имен. Информация о таких именах, как мы знаем, помещается компилятором с Ассемблера в паспорт объектного модуля.

На этапе синтаксического анализа выявляются все синтаксические ошибки в программе, например:

```
mov
    ax, bl; несоответствие типов
movax, L; несоответствие типов
add A, A+2; несуществующий формат команды
sub
    сх; мало операндов
```
и т.д. Используя таблицу имен, синтаксический анализатор легко обнаруживает ошибки следующего вида:

- Неописанное имя. Имя не является внешним (extrn), но встре- $1_{-}$ чается только в позиции использования (в поле операндов) и ни разу не встречается в поле метки.
- $2.$ Дважды описанное имя. Одно и то же имя дважды (или большее число раз) встретилось в поле метки.
- $3.$ Описанное, но не используемое имя. Это предупредительное сообщение может выдаваться некоторыми «продвинутыми» Ассемблерами, если имя определено в поле метки, но ни разу не встретилось в поле операндов и отсутствует в параметрах директив public (видимо, программист что-то упустил).

Кроме того, синтаксический анализатор может обнаружить и ощибки, относящиеся к модулю в целом, например, превышение максимальной длины некоторого сегмента, отсутствие сегмента стека в головном модуле, использование метки команды (т.е. имени с двоеточием) в предложении резервирования памяти и т.д.

Итак, на втором проходе синтаксический анализатор обнаруживает все ошибки в программном модуле и однозначно определяет формат каждой команды<sup>2</sup>. Теперь можно приступать к последнему этапу работы транслятора — генерации объектного модуля. На этом этапе все числа преобразуются во внутреннее машинное представле-

<sup>1</sup> Исключением из этого правила, как мы знаем, являются имена сегментов и имена процедур, которые должны встретиться в поле метки соответствующих директив начала и конца описания сегмента, а также имена макроопределений (макроопределение, описанное позже, как мы знаем, переопределяет одноименное макроопределение, описанное ранее).

<sup>&</sup>lt;sup>2</sup> Замечание для продвинутых читателей. Вспомним, что при написании макроопределений мы использовали средства условной генерации для контроля типов переданных параметров и выдавали необходимую диагностику об ошибках использования макрокоманды. Этим мы, по существу, дополняли средства синтаксического анализатора Ассемблера. Таким образом, обычный пользователь-программист, используя макросредства, по существу способен расширить возможности служебной программы компилятора.

ние, выписывается битовое представление всех команд, оформляется паспорт объектного модуля. Далее полученный объектный модуль записывается в библиотеку объектных модулей (обычно куда-нибудь в дисковую память).

На этом мы завершим наше краткое знакомство со схемой трансляции исходного модуля с языка Ассемблера на объектный язык.

### КОНТРОЛЬНЫЕ ВОПРОСЫ

- Что означает выражение «компилятор с Ассемблера двухпроходный»?  $\mathbf{1}$ .
- Какую работу выполняет лексический анализатор транслятора? Приве- $2.$ дите примеры лексических ошибок в программе.
- Что такое таблица лексем, когда она получается и для чего нужна?  $\mathcal{L}$
- $4.$ Как определить, когда в программе некоторое имя используется, а когда - описывается (объявляется)?
- Какие атрибуты есть у имен пользователя?  $5.$
- 6. Что такое таблица имен пользователя?
- Перечислите случаи, когда использование имени пользователя в пози- $7.$ ции метки более одного раза не является ошибкой.
- 8. Приведите примеры, когда конкретный формат команды может быть определен только на втором проходе компилятора.

## $\sqrt{\Delta}$ aba 13

# ПОНЯТИЕ О МУЛЬТИПРОГРАММНОМ РЕЖИМЕ РАБОТЫ

### 13.1. Определение мультипрограммного режима

Надо отметить, что самые первые программисты работали непосредственно за пультом ЭВМ (т.е. в так называемом диалоговом режиме). Затем из экономических соображений это стало нерациональным, так как программисты слишком долго искали и исправляли ошибки в своих программах или анализировали результаты расчетов, и в это время ЭВМ простаивала. Тогда и появился новый, пакетный режим работы, и программистов перестали пускать в машинный зал за пульт ЭВМ. Это название подразумевает, что подлежащие счету программы собираются в некоторый «пакет» (для ЭВМ первых поколений это был деревянный или металлический ящик, наполненный программами, каждая программа была в отдельной пачке перфокарт, скрепленной резинками).

Одним из принципов фон Неймана, как мы знаем, является принцип последовательного выполнения команд программы. Более того, архитектура машин фон Неймана предполагает, что последовательно выполняются не только команды текущей программы, но также и сами эти программы. Другими словами, пока одна программа полностью не заканчивается, следующая программа не загружается в память и не начинает выполняться. Именно так и работали первые ЭВМ (вспомним, как работала наша учебная трехадресная ЭВМ УМ-3).

Сейчас мы познакомимся с новым и весьма важным понятием мультипрограммным (иногда говорят, многопрограммным) режимом работы ЭВМ. Мультипрограммный режим работы означает, что в оперативной памяти компьютера одновременно находятся несколько независимых друг от друга и готовых к счету программ пользователей, времена выполнения которых перекрываются. Заметим также, что при мультипрограммном режиме работы в памяти ЭВМ одновременно могут находиться не только программы разных пользователей, но

<sup>1</sup> Эти программы, вообще говоря, могут присутствовать в оперативной памяти не целиком. Во-первых, они могут использовать знакомую нам схему динамической загрузки и, во-вторых, работать на так называемой виртуальной памяти, при этом некоторые части программы могут временно отсутствовать в оперативной памяти, находясь в так называемом файле подкачки (swap file) на внешней памяти.

и несколько независимых программ одного пользователя. Независимость программ означает, что они автоматически не обмениваются между собой данными в процессе счета.

Как вы уже, наверно, знаете, компьютеры принято делить на поколения. Мультипрограммный режим работы появился только на ЭВМ, начиная с третьего поколения, на первых компьютерах его не было [10]. Сейчас нам сначала предстоит разобраться, а для чего вообще может потребоваться, чтобы в памяти одновременно находилось несколько программ пользователей. Этот вопрос вполне естественный, так как раньше у большинства компьютеров был только один центральный процессор, так что одновременно могли выполняться команды только одной программы, а остальные программы в это время будут просто занимать место в оперативной памяти.

Частично мы уже обосновали необходимость присутствия в оперативной памяти нескольких программ, когда изучали систему прерываний. Как правило, при возникновении прерывания центральный процессор производит автоматическое переключение на некоторую другую программу, которая тоже, конечно, должна при этом находиться в оперативной памяти. Здесь, однако, можно возразить, что все программы, на которые производится автоматическое переключение при прерывании, являются системными программами (входят в операционную систему)<sup>1</sup>, а при определении мультипрограммного режима работы мы особо подчеркивали, что в оперативной памяти могут одновременно находиться несколько разных программ обычных пользователей.

Следует указать две основные причины, по которым может понадобиться мультипрограммный режим работы. Во-первых, может потребоваться одновременно выполнять несколько программ. Например, это могут быть программы, которые в диалоговом режиме работают с разными пользователями (программисты Вася и Петя одновременно с разных терминалов, подключенных к одной ЭВМ, отлаживают свои программы (рис. 13.1).

Правла, злесь имеет место уже упомянутая ранее трудность: так как центральный процессор на компьютере может быть только один, то в каждый момент времени может выполняться или программа Васи, или программа Пети (ну, или служебная программа операционной системы при обработке прерывания). Эта трудность преодолевается введением специального режима работы ЭВМ — режима разделения времени, который является частным случаем мультипрограммного режима. В режиме разделения времени, используя сигналы прерывания от встроенных в компьютер часов (таймера), служебная процедура-диспетчер переключает центральный процессор с

<sup>&</sup>lt;sup>1</sup> На ЭВМ первых поколений «обычным» пользователям разрешалось писать свои собственные процедуры-обработчики прерываний, однако в операционных системах современных ЭВМ это, как правило, запрещено. Причина такого запрета будет понятна из нашего дальнейшего изложения мультипрограммного режима работы ЭВМ.

Оперативная память

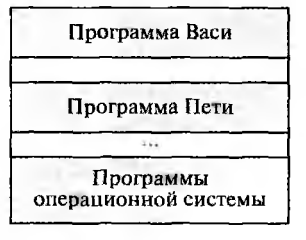

Рис. 13.1. Одновременное нахождение в памяти нескольких программ пользователей

одной задачи пользователя на другую по истечении определенного кванта времени (обычно порядка единиц или десятков миллисекунд). В таком режиме разделения времени (в русскоязычной литературе этот режим иногда метко называли коммунальным использованием ЭВМ) и у Васи, и у

Пети создается иллюзия, что только его программа все время считается на компьютере (правда, почему-то медленно).

Временная диаграмма переключения времени работы центрального процессора ЭВМ между находящимися в памяти программами показана на рис. 13.2.

Если отвлечься от несколько шутливого примера с Васей и Петей, то можно заметить, что потребность в таком псевдоодновременном счете нескольких программ на компьютере с одним центральным процессором весьма распространена. Пусть, например, наш компьютер предназначен для управления несколькими различными химическими реакторами на каком-нибудь заводе или обслуживает запросы сразу многих абонентов в библиотеке и т.д. Заметим, что даже если центральных процессоров на компьютере несколько (наиболее широко сейчас распространены так называемые многоядерные процессоры), но одновременно находящихся в памяти задач может быть много больше, чем процессоров, поэтому этот вопрос по-прежнему актуален.

Другая причина широкого распространения мультипрограммного режима заключается в следующем. Наряду с главной частью - центральным процессором и оперативной памятью - в компьютере существует и большое количество так называемых периферийных (внешних) устройств, это диски, клавиатура, мышь, печатающие устройства, сетевые карты для работы с линиями связи и т.д. (рис. 13.3). Все эти периферийные устройства предназначены для связи центральной части машины с «внешним миром» и работают значительно более медленно, чем центральный процессор и оперативная память. Име-

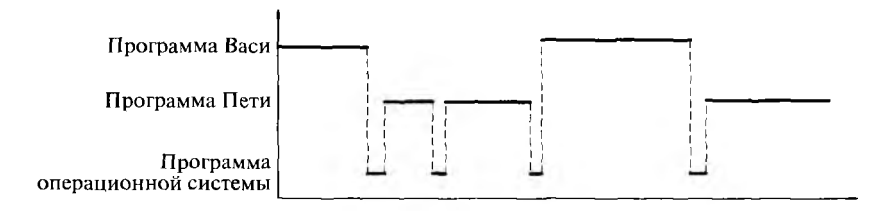

Рис. 13.2. Диаграмма загрузки центрального процессора ЭВМ

Рис. 13.3. Центральная и переферийная части компьютера

ется в виду, что все они значительно медленнее манипулируют данными. Например, за то время, за которое лазерный принтер напечатает на бумаге всего один символ, оперативная память способна выдать центральному процессору порядка

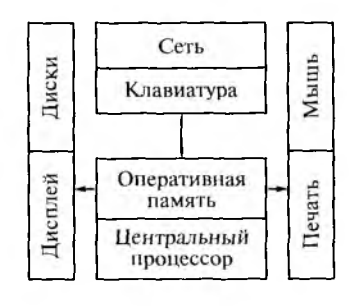

нескольких миллионов байт, а сам центральный процессор способен за это время выполнить около одного миллиона команд.

Из этих соображений очевидно, что в то время, когда по запросу некоторой программы производится обмен данными с медленными внешними устройствами, центральный процессор, как правило, не сможет выполнять команды этой программы, т.е. будет простаивать. Например, рассмотрим случай, когда в программе Васи, написанной на Паскале, выполняются операторы:

Read (MyFile, X) ;  $Y := X + 1$ 

Очевидно, что оператор присваивания  $Y := X + 1$  не сможет начать выполняться, пока из файла не будет прочитано значение переменной Х. Вот здесь нам и пригодится способность программы-диспетчера переключаться на выполнение других программ пользователей, тоже расположенных в оперативной памяти. Теперь, пока одна программа пользователя выполняет свои команды на центральном процессоре, другая может выводить свои данные на принтер, третья - читать массив с диска в оперативную память, четвертая - ждать ввода символа с клавиатуры и т.д. Правда, для того, чтобы обеспечить такую возможность, мало наличия на компьютере одной системы прерываний.

Прежде всего, необходимо научить периферийные устройства компьютера работать параллельно и относительно независимо от центрального процессора. Действительно, вспомните, что в машине фон Неймана всеми операциями с внешними устройствами управлял именно центральный процессор по командам ввода/вывода, посылая им особые управляющие сигналы, которые мы изображали на схеме одинарными стрелками, и, естественно, занимаясь этой работой, у центрального процессора уже не было возможности выполнять еще и другие команды программы.

Итак, мы обосновали полезность режима мультипрограммирования. Как уже говорилось, на первых ЭВМ этого режима работы не было. Сейчас мы сформулируем необходимые требования, которые предъявляются к аппаратуре компьютера, чтобы на этом компьютере было возможно реализовать мультипрограммный режим работы.
Сначала заметим, что требование параллельной работы центрального процессора и периферийных устройств не является совершенно необходимым для режима разделения времени, который, как мы уже говорили, является частным случаем мультипрограммного режима работы. Поэтому мы не будем включать это требование в перечень обязательных свойств аппаратуры ЭВМ для обеспечения работы в мультипрограммном режиме. Скажем, однако, что параллельная работа периферийных устройств и центрального процессора сильно повышает производительность компьютера и реализована практически на всех современных ЭВМ и на всех больших и супер-ЭВМ.

## 13.2. Требования к аппаратуре для обеспечения возможности работы в мультипрограммном режиме

Итак, сформулируем необходимые требования к аппаратуре ЭВМ для обеспечения возможности мультипрограммной работы. Особо подчеркнем, что это требования именно к аппаратуре ЭВМ, а не к программному обеспечению.

Система прерываний. Она необходима как для режима разделения времени, так и для обеспечения параллельной работы центрального процессора и периферийных устройств, так как она обеспечивает саму возможность реакции на события и автоматического переключения с одной программы на другую.

Механизм защиты памяти. Этот механизм обеспечивает безопасность одновременного нахождения в оперативной памяти нескольких независимых программ. Защита памяти гарантирует, что одна программа не сможет случайно или же предумышленно обратиться в память другой программы (по записи или даже по чтению данных). Очевидно, что без такого механизма мультипрограммный режим просто невозможен. Даже если не принимать во внимание «вредных» программистов, которые специально захотят испортить или незаконно прочитать данные других программ, всегда существуют большая вероятность таких действий из-за семантических ошибок в программах даже у «добропорядочных» программистов (например, при выходе индекса за границу массива). Незаконное обращение к чужим ресурсам (в частности, к чужой оперативной памяти) называется несанкционированным доступом.

Механизм защиты оперативной памяти на современных ЭВМ устроен весьма сложно и часто связан с механизмом так называемой виртуальной памяти, который в полном объеме изучается в курсе, посвященном операционным системам. Сейчас мы рассмотрим одну из простейших реализаций механизма защиты памяти, так эта за-

щита была сделана на некоторых первых ЭВМ третьего поколения, способных работать в мультипрограммном режиме.

В центральный процессор добавляются два новых регистра защиты памяти, обозначим их Анач и А<sub>кон</sub>. На каждый из этих регистров можно загрузить любой адрес оперативной памяти (или адрес начала и конца любого сегмента при сегментной организации памяти). Предположим теперь, что после загрузки некоторой программы в оперативную память она занимает сплошной участок памяти с адресами от 200000<sub>10</sub> до 500000<sub>10</sub> включительно. Тогда загрузчик перед передачей управления на первую команду программы (у нас это часто была команда с меткой Start) присваивал регистрам защиты памяти соответственно значения

```
A_{\text{max}}: = 200000<sub>10</sub> M A_{\text{KOM}}: = 500000<sub>10</sub>
```
Далее, в центральный процессор добавлена способность перед каждым обращением в оперативную память по физическому адресу Ана. автоматически проверять условие

$$
A_{\text{max}} \leq A_{\text{data}} \leq A_{\text{max}}
$$

Если условие истинно, т.е. программа обращается в свою область памяти, выполняется требусмое обращение к памяти по записи или чтению данных. В противном случае доступ в оперативную память не производится, и центральный процессор вырабатывает сигнал прерывания по событию «попытка нарушения защиты памяти».

Описанный механизм защиты памяти очень легко реализовать, однако он обладает существенным недостатком: каждая программа может занимать только один сплошной участок в оперативной памяти. В то же время, как мы знаем, архитектура нашего компьютера допускает, чтобы каждый сегмент программы мог быть размещен на любом свободном месте оперативной памяти. В современных ЭВМ это ограничение несущественно, так как на них реализован уже упоминавшейся механизм виртуальной памяти, который позволяет выделять для каждой программы любые участки адресов памяти, независимо от того, заняты ли эти, как говорят, логические адреса другими программами или нет. С другой стороны, если реализован механизм виртуальной памяти, то на его базе легко сделать и другой, более совершенный механизм защиты памяти.

Аппарат привилегированных команд. Сейчас мы рассмотрим еще одно необходимое свойство аппаратуры, без которого невозможно реализовать мультипрограммный режим работы ЭВМ. Это свойство иногда называется аппаратом привилегированных команд, а иногда - защищенным режимом работы центрального процессора, и заключается оно в следующем: все команды, которые может выполнять центральный процессор, разбиваются на два класса. Команды из одного класса называются обычными командами или командами пользователя, а команды из другого класса - привилегированными или запрещенными командами.

Далее, в центральном процессоре располагается специальный одноразрядный регистр режима работы, который может, естественно, принимать только два значения: 0 и 1. Значение этого регистра и определяют тот режим, в котором в данный момент работает центральный процессор: обычный режим (или режим пользователя) или привилегированный режим<sup>1</sup>. В привилегированном режиме центральному процессору разрениается выполнять все команды языка машины, а в режиме пользователя - только обычные (не привилегированные) команды. При попытке выполнить привилегированную команду в пользовательском режиме центральным процессором вырабатывается сигнал прерывания, а сама команда, естественно, не выполняется. Из этого правила выполнения команд легко понять и другое название для привилегированных команд - запрещенные команды, так как их выполнение запрещено в режиме пользователя. Объясним теперь, почему без анпарата привилегированных команд невозможно реализовать мультипрограммный режим работы ЭВМ.

Легко понять, что, например, команды, которые для рассмотренного выше механизма защиты памяти заносят на регистры защиты Апли А<sub>вен</sub> новые значения, должны быть привилегированными. Действительно, если бы это было не так, то любая программа могла бы занести на эти регистры адреса начала и конца всей оперативной намяти, носле чего получила бы возможность записывать данные в любые области памяти. Ясно, что при этом и описанный выше механизм защиты памяти становится совершенно бесполезным.

Привилегированными должны быть и все команды, которые обращаются к внешним (периферийным) устройствам. Например, нельзя разрешать запись на диск в режиме пользователя, так как диск - это тоже общая намять для всех программ, только внешняя, и одна программа может испортить на диске данные (файлы), принадлежащие другим программам. То же самое относится и к печатающему устройству: если разрешить всем программам бесконтрольно выводить свои данные на печать, то, конечно, разобраться в том, что же получится на бумаге, будет чаще всего невозможно. Поэтому, если работающие в мультипрограммном режиме программы Васи и Пети производят вывод на единственный общий принтер, то на самом деле данные, которые печатает каждая программа пользователя, не выводятся сразу на печать, а записываются в специальный файл, который будет выводиться на печать только после полного завершения этой программы. Таким образом, выводимые на печать данные Васи и Пети не перепутаются.

 $\frac{1}{1}$  В архитектуре нашего компьютера регистр режима работы содержит два разряда и может принимать значения 0, 1, 2 и 3. Практически всегда, однако, для указанных выше целей реализации защищенного режима работы используются только два из этих четырех значений (0 и 3).

Итак, в мультипрограммном режиме программе пользователя запрещается выполнять многие «опасные» команды, в частности команды, работающие с внешними устройствами (дисками, принтерами, линиями связи и т.д.). Как же тогда быть, если программе необходимо, например, считать данные из своего файла на диске в оперативную память? Выход один - программа пользователя должна обратиться к определенным служебным процедурам с просьбой выполнить для нее ту работу, которую сама программа пользователя сделать не в состоянии. Эти служебные процедуры, естественно, должны работать в привилегированном режиме. Перед выполнением запроса из программы пользователя такая служебная процедура проверяет, имеет ли эта программа пользователя право на запрашиваемое действие, например, что эта программа имеет необходимые полномочия на чтение из указанного файла.

Переключение из привилегированного режима в режим пользователя обычно производится по некоторой (не привилегированной) машинной команде. Значительно сложнее обстоит дело с такой онасной операцией, как переключение центрального процессора из обычного режима работы в привилегированный режим. Это переключение невозможно выполнить по какой-либо машинной команде (чтобы это понять, достаточно задаться вопросом, должна ли сама эта команда переключения быть привилегированной или нет). Обычно переключение в привилегированный режим производится автоматически при обработке центральным процессором сигнала прерывания, в этом случае процедура - обработчик прерывания уже начинает свою работу в привилегированном режиме. Иногда переключение в привилегированный режим производится центральным процессором при вызове специальных системных процедур, которые имеют полномочия для работы в привилегированном режиме.

Таймер. Встроенные в компьютер электронные часы (таймер) появились еще до возникновения мультипрограммного режима работы. Тем не менее, легко понять, что без таймера мультипрограммный режим тоже невозможен. Действительно, это единственное внешнее устройство, которое гарантированно и периодически посылает центральному процессору сигналы прерываний. Без таких сигналов некоторые программы могли бы войти в выполнение бесконечного цикла (как говорят программисты - зациклиться), и ничто не могло бы вывести компьютер из этого состояния<sup>1</sup>.

<sup>&</sup>lt;sup>1</sup> Обычно при счете в мультипрограммном режиме программа пользователя может сообщить операционной системе свое максимальное время счета. Это не физическое время, а сумма всех квантов времени центрального процессора, выделяемых для этой задачи. Можно сказать, что программа заводит для себя «будильник», на котором выставляется время окончания ес работы. По истечению этого максимального времени счета программа пользователя получит соответствующий сигнал и может быть завершена.

Итак, мы рассмотрели аппаратные средства, необходимые для обеспечения мультипрограммного режима работы ЭВМ. Остальные аппаратные возможности ЭВМ, которые часто называются при ответе на этот вопрос (такие, как большая оперативная память, высокое быстродействие центрального процессора, большая емкость дисков и другие) являются, конечно, желательными, но не являются необходимыми.

Разумеется, кроме перечисленных аппаратных средств, для обеспечения мультипрограммной работы совершенно необходимы и специальные программные средства, прежде всего операционная система, поддерживающая режим мультипрограммной работы. Такая операционная система является примерно на порядок более сложной, чем ее предшественницы — операционные системы, не поддерживающие мультипрограммный режим работы. Все это, однако, тема отдельного курса, а мы продолжаем изучать архитектуру современных  $\Theta$ BM.

#### КОНТРОЛЬНЫЕ ВОПРОСЫ

- Что называется пакетным режимом работы ЭВМ?  $\mathbf{L}$
- $2.$ Дайте определение мультипрограммного режима работы ЭВМ. Когда этот режим необходим?
- Что такое режим разделения времени и для чего он нужен? 3.
- $4<sup>1</sup>$ Для чего нужна параллельная работа центрального процессора и устройств ввода/вывода?
- 5. Что такое аппарат привилегированных команд, и почему он необходим для мультипрограммного режима работы ЭВМ?
- 6. Какие команды машины необходимо делать привилегированными?
- $7<sub>1</sub>$ Почему в языке машины не может существовать команды для переключения центрального процессора из обычного режима работы в привилегированный режим?
- 8. Что такое таймер и почему он необходим в мультипрограммном режиме работы?
- $9<sub>1</sub>$ Объясните, почему на рис. 13.2 между любыми двумя программами пользователя центральный процессор обязательно на некоторое время переключается на программу операционной системы?

## $\sqrt{\Delta}$ Bq 14

# АРХИТЕКТУРНЫЕ ОСОБЕННОСТИ ВЫЧИСЛИТЕЛЬНЫХ МАШИН

## 14.1. Общие особенности современных ЭВМ

Для лучшего понимания тех важных архитектурных особенностей, которыми обладают современные компьютеры, мы исследуем сейчас следующий вопрос: оценим и сравним между собой скорость работы различных устройств ЭВМ. Оперативная память современных ЭВМ массового производства способна считывать и записывать данные примерно каждые две наносекунды (нс, 1 нс =  $10^{-9}$  c), а центральный процессор может выполнить машинную машинную операцию над содержимым своих регистров примерно за 1 нс. После некоторого размышления становится понятным, что «что-то здесь не так».

Действительно, рассмотрим, например, типичную машинную команду **add**  $ax, X$ . Для выполнения этой команды центральный процессор должен сначала считать из оперативной памяти саму эту команду (в нашей архитектуре это четыре байта), затем операнд Х (это еще два байта), потом произвести операцию сложения. Таким образом, центральный процессор потратит на выполнение этой команды 6 байт \* 2 нс + 1 нс = 13 нс, причем собственно центральный процессор будет работать только 1 нс, и 12 нс будет ждать, пока команда и числа не поступят из оперативной памяти на его регистры. Спрашивается, зачем делать центральный процессор таким быстрым, если все равно более 90 % своего времени он будет ждать, пока производится обмен командами и данными между оперативной памятью и его регистрами? Налицо явное несоответствие в скорости работы оперативной памяти и центрального процессора ЭВМ.

Первое, что приходит в голову для преодоления этого несоответствия, это увеличить на порядок скорость работы оперативной памяти. Технически это вполне возможно, однако при этом стоимость компьютера также сильно возрастет, что конечно же недопустимо, так как такие дорогие ЭВМ просто не будут покупать в таких количествах, как сейчас. Кроме того, как мы вскоре увидим, одно лишь такое увеличение скорости работы оперативной памяти не намного улучшит положение.

На современных ЭВМ данная проблема несоответствия скорости работы оперативной памяти и центрального процессора решается в

293

совокупности несколькими способами, которые мы сейчас и рассмотрим. Сначала, выяснив, что главным тормозом в работе является оперативная память, эту память стали делать таким образом, чтобы за одно обращение к ней она выдавала не по одному байту, а сразу по несколько байт с последовательными адресами. Для этого оперативную память разбивают на блоки (обычно называемые банками памяти), причем эти банки памяти могут работать параллельно. Этот прием называют расслоением памяти. Например, если память разбита на восемь банков, то за одно обращение к ней можно сразу считать 8 байт, при этом байты с последовательными адресами располагается в разных банках памяти. Например, байт с адресом 1000 располагается в банке памяти с номером 0, байт с адресом 1001 в банке намяти с номером 1 и т.д. Таким образом, за одно обращение к памяти можно считать несколько команд или данных, расположенных в памяти подряд (т.е. в байтах с последовательными адресами). Поэтому понятно, почему оперативную память современных ЭВМ разбивают на 8, 16, 32 и более банков. Например, в достаточно старом суперкомпьютере NEC SX/3 использовались уже 128 банков памяти.

Скорость работы оперативной памяти современных ЭВМ так велика, что требуется какое-то образное сравнение, чтобы это почувствовать. Легко подсчитать, что за одну секунду из оперативной памяти, разбитой на восемь банков, можно прочитать порядка 4 \* 10<sup>9</sup> байт. Если считать, что каждый байт хранит символ печатного текста и учесть, что на стандартной странице книги помещается примерно 2000 символов, то получается, что за 1 с центральный процессор может прочитать из оперативной памяти целую библиотеку из 4000 томов по 500 страниц в каждом томе. Очень впечатляюще, не правда ли? Кроме того, надо учесть, что вычислительная техника развивается сейчас очень быстро, уже существуют микросхемы банков оперативной памяти, которые выдают байт не за 2 нс, а примерно за 1 нс, сейчас эти микросхемы стали все чаще использоваться и в персональных компьютерах массового производства.

Легко, однако, вычислить, что, несмотря на эту огромную скорость, даже такая, обладающая расслоением по банкам, оперативная память продолжает тормозить работу центрального процессора. Проведя заново расчет времени выполнения нашей предыдущей коман- $\overline{\mathsf{add}} \,$   $\overline{\mathsf{ax}}$ ,  $\overline{\mathsf{X}}$ ,  $\overline{\mathsf{M}}$   $\overline{\mathsf{M}}$   $\overline{\mathsf{M}}$   $\overline{\mathsf{M}}$ ды

> 2 нс (чтение команды) + 2 нс (чтение числа  $X$ ) +  $_{\rm HC}$  (выполнение команды) = 5 нс.  $\mathbf{1}$

Как видим, хотя ситуация и несколько улучшилась, однако все еще 80 % своего времени центральный процессор вынужден ждать, пока из оперативной намяти поступят нужные команды и данные. Для того чтобы исправить эту неприятную ситуацию, в архитектуру современных компьютеров встраивается специальная память, которую называют памятью типа кэш, или просто кэшем. По-английски слово кэш (cash) чаще всего обозначает наличные деньги «в кошельке», в противовес безналичным деньгам, хранящимся, например в банке. Как мы вскоре увидим, это название весьма точно отражает суть памяти типа кэш и ее взаимодействие с расслоенной на банки оперативной памятью и центральным процессором.

Кэш делается на очень быстрых интегральных схемах статической памяти и работает с такой же скоростью, как и сам центральный процессор, т.е. может, например, выдавать по 8 байт за каждую наносекунду. Для программиста кэш является невидимой памятью в том смысле, что эта память не адресуемая, к ней нельзя обратиться из программы по какой-либо команде чтения или записи данных. Конечно, существуют привилегированные команды для работы с кэшем как с единым целым, это, например, команда очистки кэша от всех находящихся там команд и данных. Такого рода память, в которой команды и числа не имеют адресов, как мы уже упоминали, называется ассоциативной памятью. Центральный процессор работает с кэшем по следующей схеме.

Когда центральному процессору нужна какая-то команда или данное, то сначала он смотрит, не находится ли уже эта команда или данные в кэше, и, если они там есть, читает их оттуда, не обращаясь к оперативной памяти. Разумеется, если требуемой команды или данных в кэше нет, то центральный процессор вынужден читать их из относительно медленной оперативной памяти, однако копию прочитанного он обязательно оставляет при этом в кэше. Заметим, что, используя расслоение оперативной памяти, вместе с требуемыми байтами намяти в кэш одновременно попадают и несколько соседних с ними байтов намяти (обычно этих байт даже больше, чем банков памяти, это называется строкой кэш-памяти - cash line), что как мы далее увидим, является очень полезным для увеличения быстродействия ЭВМ.

Аналогично при записи данных центральный процессор помещает их в кэш. Особая ситуация складывается, если требуется что-то записать в кэш, а там нет свободного места. В этом случае по специальному алгоритму из кэша удаляются некоторые данные, обычно те, к которым дольше всего не было обращения из центрального процессора. Проще всего это сделать, если вести очередь обращений к данным в кэше, при этом при каждом чтении или записи некоторого данного оно ставится в начало этой очереди. Легко понять, что при этом в конце очереди автоматически соберутся те данные, к которым дольше всего не было обращения. При этом, если эти данные в кэш памяти изменялись, то они переписываются в оперативную память. В архитектуре некоторых ЭВМ может быть два отдельных кэша, один для команд и другой для данных. При этом обычно команды запрещается менять, поэтому в кэш команд никогда не производится запись, что позволяет упростить реализацию этого кэша.

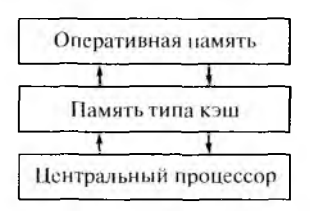

Рис. 14.1. Схема обмена с использованием памяти типа кэш

Таким образом, в кэше накапливаются наиболее часто используемые команды и данные выполняемой программы, например, все команды не очень длинных циклов после их первого выполнения будут находиться в памяти типа кэш. Как видно из этого алгоритма работы кэша, он весьма «болезненно» реагирует на прерывания, так как при этом производится переключение на другую программу, и информацию в кэше необходимо по большей части полностью сменить. Часто говорят, что кэш образует буфер между быстрой регистровой памятью центрального процессора и относительно медленной оперативной памятью (буфером обычно называется устройство, сглаживающее неравномерность скорости работы других взаимодействующих между собой устройств). Схема взаимодействия центрального процессора и оперативной памяти с использованием кэша показана на рис. 14.1.

Как уже говорилось, память типа кэш строится из очень быстрых и, следовательно, дорогих интегральных схем, поэтому из экономических соображений ее объем сравнительно невелик, примерно 5 % объема оперативной памяти. Однако, несмотря на свой относительно малый объем, кэш вызывает значительное увеличение скорости работы ЭВМ, так как по статистике примерно 90 - 95 % всех обращений из центрального процессора за командами и данными производится именно в память типа кэш.

В качестве примера рассмотрим одну из простейших реализаций намяти типа кэш, так называемый кэш прямого отображения (смысл этого названия вскоре будет ясен из алгоритма его работы). Пусть размер оперативной памяти ЭВМ составляет 1 Мбайт (2<sup>20</sup> байт), и выберем объем кэш-памяти равным  $\frac{1}{3}$  объема оперативной памяти, это 32 Кбайт ( $2^{15}$  байт), что составляет около 3 % объема оперативной памяти. Далее, разобьем всю оперативную память на участки размером по 32 Кбайт, будем называть такие участки страницами, как видим, в нашем случае размер страницы совпадает с размером самого кэша. Каждую страницу, как находящуюся в оперативной памяти, так и страницу кэша, в свою очередь, будем рассматривать как состоящую из строк длиной по 16 байт. Таким образом, имеем

Всяпамять  $2^{20} = 2^5$  страниц  $\star 2^{11}$  строк  $\star 2^4$ байт

Тогда 20-разрядный физический адрес любого байта оперативной памяти тоже можно разбить на три поля: адрес (номер) страницы

(5 бит), адрес строки в странице (11 бит) и адрес байта в строке (4 бита):

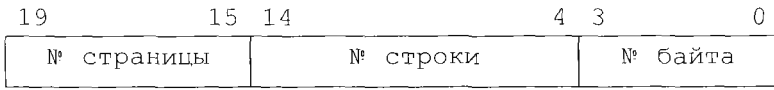

Теперь каждую строку в кэш памяти (это 16 байт или 128 бит) снабдим шестью дополнительными битами, пять из которых будут хранить номер некоторой страницы оперативной памяти, а в шестом бите будет содержаться признак изменения строки в кэш-памяти  $(0 - B$  строку кэш памяти не было записи,  $1 - 6$ ыла запись). Объем этой дополнительной (служебной) памяти составляет всего около 6 % (6 бит/16 байт), что незначительно увеличивает общий объем кэша.

Алгоритм работы центрального процессора при наличии такой кэш-памяти будет заключаться в следующем. Сначала из физического адреса байта, по которому необходимо обратиться в оперативную память, выделяется номер строки (разряды с 4 по 14) и проверяется строка в кэш-памяти с этим же номером. Если номер страницы, приписанный данной строке в кэше, совпадает с номером той страницы, к которой мы хотим обратиться, то нужный нам байт уже находится именно в этой строке кэша, и обращаться в оперативную память не надо. В противном случае строку с данным номером в кэш-памяти необходимо сменить на строку с этим же номером из нужной нам страницы оперативной памяти. Разумеется, при такой замене сначала проверяется бит-признак изменения этой строки в кэш памяти, если строка менялась, то ее, конечно, надо записать на свое место в оперативной памяти.

Таким образом, получается, что, если некоторая строка оперативной памяти присутствует в кэше, то она находится в нем на том же месте, что и в своей странице оперативной памяти. Именно поэтому так организованный кэш и называется кэшем прямого отображения (строк из страниц оперативной памяти на строки кэш памяти). Заметим, что если нужного нам байта в кэше не оказалось (как говорится, случился *промах* кэша), то из оперативной памяти считывается в кэш сразу вся строка (16 байт), это занимает всего два обращения к оперативной памяти при ее восьмикратном расслоении (и два дополнительных обращения, если в строку была запись).

Описанный выше кэш прямого отображения быстро работает и его просто реализовать, но он имеет и существенный недостаток. Заметим, что, если попеременно обращаться к байтам с одинаковыми номерами в двух страницах оперативной памяти, то строки из этих страниц будут все время сменять друг друга в кэш-памяти, что, конечно, весьма негативно скажется на скорости выполнения программы. Современные компьютеры снабжаются более сложно устроенной КЭШ-памятью, в которой вероятность описанной выше неприятной ситуации значительно ниже.

Для еще большего увеличения скорости чтения и записи команд и данных центральным процессором можно включить в архитектуру не один, а два и даже три последовательно подключенных кэша. При этом самый внутренний (т.е. ближайший к центральному процессору) кэш называется кэшем первого уровня, следующий - второго уровня и т.д.

Здесь, однако, необходимо уяснить для себя следующее. Успешное применение памяти типа кэш (как, впрочем, и изученного ранее расслоения памяти) базируется на свойстве локальности программ, это свойство уже упоминалось нами при изучении близких относительных переходов. Свойство локальности заключается в том, что выполняемые команды и обрабатываемые данные программы не разбросаны по памяти в хаотическом беспорядке, а обнаруживают тенденцию группироваться в некоторые относительно небольшие области. Это, например, команды в теле циклов, данные внутри массивов, близко расположенные переменные в выражениях и т.д. Конечно, можно специально написать программу, не обладающую свойством локальности, такая программа будет после каждой команды случайным образом переходить на выполнение следующей команды в любой части программы, а обрабатываемые данные также выбирать из областей памяти со случайными алресами. Так вот, вам необходимо понять, что при выполнении такой «нелокальной» программы кэш будет бесполезен (предполагается, что объем сегментов команд и сегментов данных такой «нелокальной» программы должен существенно превышать размер памяти типа кэш, что, впрочем, обычно выполняется для большинства программ).

Вот теперь на машине с памятью типа кэш наша рассмотренная выше команда  $|$  add  $|$  ax,  $|$  5 будет чаще всего (при чтении из кэша) выполняться уже за время

1 нс (чтение команды) + 1 нс (чтение числа  $X$ ) + 1 нс (выполне**ние команды** $) = 3$  не.

Заметим, что за одно обращение из памяти теперь читается не одна команда, а в среднем две-три последовательные команды программы, поэтому можно считать, что среднее время выполнения команды будет еще меньше. Как видим, ситуация коренным образом улучшилась, хотя все равно получается, что сам центральный процессор работает только примерно 30 % времени выполнения команды, а остальное время ожидает поступления на свои регистры команд и данных. Для того чтобы исправить эту неприятную ситуацию, нам придется снова существенно изменить архитектуру центрального процессора.

#### 298

## 14.2. Конвейерные ЭВМ

Как мы уже говорили, современные ЭВМ могут одновременно выполнять несколько команд. Для этого они должны либо иметь несколько центральных процессоров, либо центральный процессор такого компьютера строится по так называемой конвейерной (pipeline) архитектуре<sup>1</sup>. Рассмотрим схему работы таких конвейерных ЭВМ.

Выполнение каждой команды любым центральным процессором, как мы уже знаем, состоит на нескольких этапов или шагов. Можно, например, выделить следующие основные шаги выполнения команды:

- выбор команды из оперативной памяти (или кэша) на регистр  $\left| \right|$ команд:
- 2) определение кода операции (так называемое декодирование команды);
- $3)$ вычисление адресов операндов в памяти;
- 4) выбор операндов из оперативной памяти (или кэша) на регистры арифметико-логического устройства;
- выполнение требуемой операции (сложение, умножение, сдвиг и 5) т.д.) над операндами на регистрах арифметико-логического устройства;
- 6) запись результата операции и выработка флагов.

В конвейерных ЭВМ центральный процессор состоит из нескольких блоков, каждый из которых выполняет один из перечисленных выше шагов команды. Эти блоки стараются строить так, чтобы все они выполняли свою работу по выполнению шага команды за одно и то же время. Теперь понятно, что такие блоки можно заставить работать параллельно, обеспечивая, таким образом, одновременное выполнение центральным процессором нескольких последовательных команд программы. Схема работы центрального процессора конвейерной ЭВМ приведена на рис. 14.2. Направление движения команд на конвейере показано толстой стрелкой. Так как выполнение каждой команды мы разбили на шесть шагов, то одновременно на нашем конвейере может находиться до шести команд программы<sup>2</sup>.

Из показанной схемы понятно, почему такие ЭВМ называются конвейерными. Как, например, на конвейере автомобильного завода одновременно находятся несколько машин в разной стадии сборки, так и на конвейере центрального процессора находятся несколько команд в разной стадии выполнения. Отметим, что теперь в централь-

299

<sup>&</sup>lt;sup>1</sup> На персональных ЭВМ впервые конвейер реализован на процессоре Intel 486 в 1989 г., но на больших компьютерах это произошло раньше. Например, конвейер имела отечественная ЭВМ БЭСМ-6, выпускавшаяся в конце 1960-х гг., в то время она была одной из самых быстродействующих ЭВМ в мире.

<sup>&</sup>lt;sup>2</sup> Конвейеры современных ЭВМ могут разбивать выполнения команд и на большее число шагов, например, уже в компьютере Pentium-IV конвейер состоял из 20 более мелких шагов.

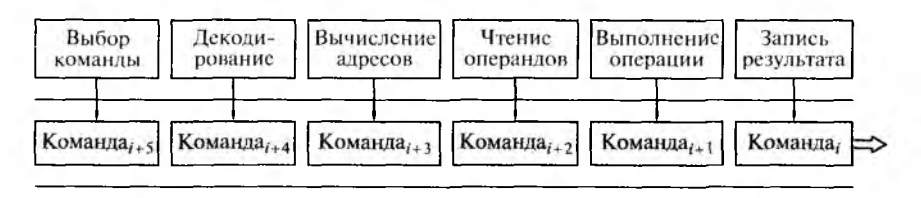

Рис. 14.2. Схема работы конвейера

ном процессоре уже нет привычного для прежних ЭВМ регистра команд, на котором располагается текущая выполняемая команда. Вместо этого поток выполняемых команд располагается в специальном буфере команд.

Отметим хорошее свойство любого конвейера: хотя выполнение каждой команды, как в нашем примере, занимает шесть шагов, однако на каждом шаге с конвейера «сходит» полностью выполненная команда. Таким образом, использование такого рода конвейера позволяет, в принципе, в шесть раз повысить скорость выполнения программы.

Вот теперь, носле введения в архитектуру ЭВМ конвейера, мы, наконец, достигли соответствия скорости работы центрального процессора и памяти. Действительно, предположим для простоты, что каждое из шести устройств на конвейере выполняет свой этап обработки команды за 1 нс, тогда каждая команда выполняется на конвейере за 6 нс, и за это время центральный процессор успевает произвести все необходимые обмены и командами, и данными с памятью (чаще всего из кэша). В то же время, как мы уже отмечали, скорость выполнения *потока команд* центральным процессором получается в шесть раз больше за счет работы конвейсра. Поэтому и говорят, что, например, компьютер работает со скоростью 10<sup>9</sup> операций в секунду (т.е. как бы выполняет по одной команде каждую наносекунду), хотя мы теперь знаем, что на самом деле выполнение каждой отдельной команды занимает в несколько раз больше времени.

Разумеется, как всегда, не все обстоит так хорошо, как кажется с первого взгляда. Первая неприятность поджидает нас, если одна из следующих команд использует результат работы предыдущей команды, а это случается достаточно часто по самой сути вычислительных алгоритмов. Например, пусть есть фрагмент программы:

```
add
     al, (bx)sub
     X, al
inc
     bxinc
     di
```
Для второй команды этого фрагмента нельзя выполнять операцию вычитания, пока первая команда фрагмента не запишет в регистр al

свой результат, т.е. выполнится полностью и не сойдет с конвейера<sup>1</sup>. Таким образом, вторая команда должна быть задержана на третьей позиции конвейера (на четвертой позиции уже надо читать операнд из регистра a1, а этот операнд еще не помещен в этот регистр). Вместе со второй командой из нашего примера остановится, конечно, и выполнение следующих за ней команд и на конвейере образуются два «пустых места». Схема движения команд из приведенного выше фрагмента программы на конвейере показана в табл. 14.1. Каждая строка соответствует одному шагу работы конвейера, пустые места закрашены.

Ясно, что скорость выполнения всей программы с такими, как говорят, зависимостями по данным, может при этом сильно упасть. Зная такую особенность работы конвейера, «умный» центральный процессор, исправляя оплошность программиста, может изменить порядок команд в машинной программе, получив, например, такой эквивалентный фрагмент программы<sup>2</sup>:

```
add
     al, [bx]inc
    bxinc.
     di
sub
     X.al
```
Вот теперь, если построить таблицу состояний конвейера при выполнении этого фрагмента, то легко увидеть, что ячейки конвейера уже не будут пустовать.

Другая неприятность в работе конвейера случается, когда на него поступает команда условного перехода. Что надо делать после выполнения этой команды, производить переход в другое место программы или же продолжить последовательное выполнение команд, выяснится только тогда, когда команда условного перехода сойдет с конвейера. Так, спрашивается, из какой же ветви условного перехода выбирать на конвейер следующую команду? Обычно при конструировании конвейера для обработки команд условного перехода принимается какое-либо одно из следующих двух решений.

<sup>&</sup>lt;sup>1</sup> Такая зависимость между данными называется в научной литературе RAW (Read after Write - чтение после записи, т.е. программа должна отложить чтение до записи операнда). Существуют и две другие зависимости между данными: WAR (Write after Read - запись после чтения) и WAR (Write after Write  $-$  запись после записи).

<sup>&</sup>lt;sup>2</sup> Переставлять команды в программе для ее более эффективного выполнения можно поручить и компилятору. Такие компиляторы называются оптимизирующими компиляторами, оптимизация машинного кода программы выполняется обычно на одном или нескольких дополнительных проходах компилятора перед получением объсктного модуля. Необходимо, однако, заметить, что оптимизирующие компиляторы обычно реализуются для языков высокого уровня и не занимаются оптимизацией собственно машинного кода. В то же время современные процессоры (например, семейства Pentium) могут сами при выполнении программы (динамически) переставлять ее команды для повышения производительности работы конвейера.

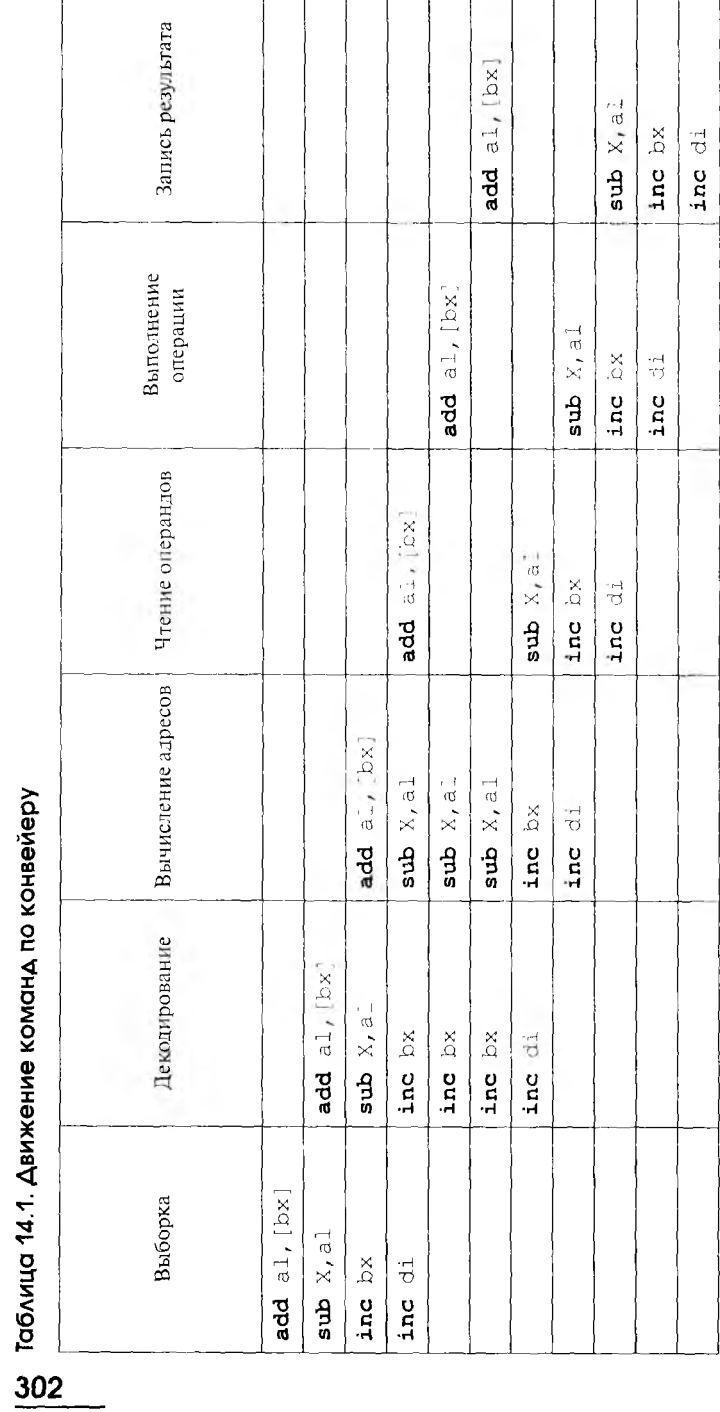

Во-первых, можно выбирать команды из наиболее вероятной ветви условного оператора. Например, очевидно, что в нашем компьютере для команды цикла loop переход на повторение тела цикла значительно более вероятен, чем выход из цикла вниз на следующую команду. Для остальных команд условного перехода центральный процессор может накапливать статистику, насколько часто та или иная команда осуществляет переход, а не естественное продолжение в конкретной программе. Этот метол называется в научной литературе предсказанием ветвления. Вероятность удачного предсказания ветвления у современных конвейсрных ЭВМ может превышать 90 %.

Во-вторых, можно поочередно выбирать на конвейер команды из обеих ветвей условного перехода. Разумеется, в этом случае половина команд будет выполняться зря и их потом «недоделанными» придется выбросить с конвейера. В литературе по программированию этот метод называется спекулятивным выполнением (такое режущее для российского уха название связано с неудачным выбором значения соответствующего английского термина speculative: лучше переводить его не как спекулятивный, а как умозрительный, имея в виду умозрительное, а не настоящее движение алгоритма сразу по двум ветвям условного перехода, что противоречит сути вычислительного процесса).

Далее, как мы уже отмечали ранее, конвейер весьма болезненно реагирует на прерывания, так как при этом производится автоматическое переключение на другую программу и конвейер приходится полностью очищать от частично выполненных команд предыдущей программы<sup>1</sup>.

Еще одна неприятность, связанная с функционированием конвейера, подстерегает нас, когда в программе возникает аварийная ситуация (в русскоязычной литературе сокращенно АВОСТ). Это может быть деление на нуль, выполнение привилегированной команда в режиме пользователя, попытка нарушения защиты намяти, неверный код операции и т.д. Заметим, что теперь обработчик прерывания аварийной ситуации часто не сможет однозначно определить то место (конкретную команду) в программе пользователя, где возникла эта ситуация.

Действительно, аварийную ситуацию может вызвать любая команда, находящаяся на конвейере, это, естественно, вызывает трудности при отладке программ (появляются, как их называют в специальной литературе, «неопределенные» прерывания, т.е. прерывания с неопределенным местом их возникновения в программе). Заметим, что при выполнении на конвейере условных переходов вообще возможны «ложные» прерывания в той ветви условного перехода, которая

<sup>&</sup>lt;sup>1</sup> На супер-ЭВМ для целей более эффективного использования конвейера обработку большинства прерываний обычно поручают одному из каналов ввода/вывода (периферийных процессоров), что позволяет не прерывать работу конвейера центрального процессора. Архитектуру ЭВМ с каналами ввода/вывода мы будем изучать далее в нашей книге.

на самом деле не должна была выполняться. Здесь часто приходится идти на беспрецедентный шаг и откладывать обработку такого «сомнительного» прерывания до того момента, пока команда условного перехода не сойдет с конвейера, и можно будет определить, произошло ли это прерывание «на самом деле».

Ситуация еще более запутывается, если в компьютере есть несколько конвейеров, например, один конвейер выполняет команды плавающей арифметики, а другой — все остальные команды<sup>1</sup>. В этом случае, например, команда, стоящая в некотором фрагменте программы второй, может завершиться раньше, чем команда, стоящая первой. Спращивается, с какой команды возобновить выполнение программы после возврата из прерывания? Вот и приходится в нужные моменты искусственно тормозить работу одного из конвейеров, чтобы не нарушался естественный порядок следования команд в программе. Как видим, конструкторам центральных процессоров современных ЭВМ не позавидуешь ©.

На этом мы закончим наше краткое знакомство с архитектурными особенностями современных ЭВМ, ориентированными на повышение производительности их работы, и перейдем к сравнению между собой ЭВМ разных классов.

## 14.3. ЭВМ различной архитектуры

Отметим сейчас одно важное обстоятельство. До сих пор мы изучали, в основном, архитектуру центральной части компьютера, т.е. центрального процессора и оперативной памяти. При этом практически не рассматривалась архитектура ЭВМ в целом, т.е. способы взаимодействия центральной части компьютера с периферийными устройствами, а также способы управления устройствами ввода/вывода со стороны центрального процессора. Такое «однобокое» изучение архитектуры ЭВМ имело свою причину. Дело в том, что, несмотря на большое разнообразие архитектур центральных процессоров современных ЭВМ, различие в этих архитектурах все же значительно меньше, чем в архитектурах компьютеров в целом. Теперь же нам пора обратить внимание на связь центральной части ЭВМ и ее периферийных устройств. Другими словами, рассмотрим, как центральный процессор связан с «внешним миром», откуда и как он получает входные данные и выдает результаты счета программ.

Сейчас мы рассмотрим две основные архитектуры ЭВМ, которые в каком-то смысле являются противоположными, находятся на разных полюсах организации связи центральной части машины с ее периферийными устройствами. Сначала изучим способ организации

<sup>&</sup>lt;sup>1</sup> Например, на современных процессорах фирмы Intel работают три конвейера, на которых в разных стадиях выполнения может находиться около 30 команд.

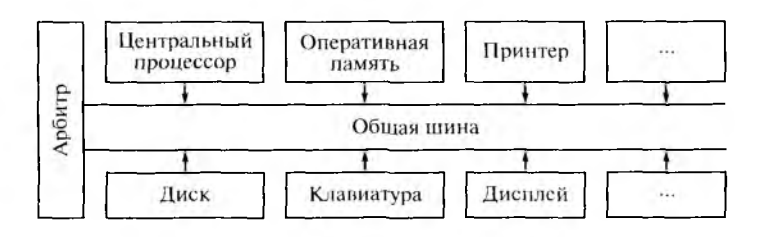

Рис. 14.3. Архитектура компьютера с общей шиной

связи между собой устройств компьютера, который получил название архитектуры с обшей шиной.

Архитектура ЭВМ с общей шиной. Эта архитектура была разработана, когда появилась необходимость в массовом производстве относительно простых компьютеров (их тогда называли мини- и микро-ЭВМ [9]). Основой архитектуры этого класса ЭВМ была, как можно легко догадаться из названия, общая шина. В первом приближении обшую шину можно представить себе как набор электрических проволов (линий), снабженных некоторыми электронными схемами. В современных ЭВМ число линий в такой шине обычно не превышает двух сотен. Все устройства компьютера в архитектуре с общей шиной соединяются между собой посредством подключения к такому общему для них набору электрических проводов - шине. Схема соединения всех устройств компьютера между собой с помощью такой общей шины показана на рис. 14.3.

В этой архитектуре шина исполняет роль главного элемента, связующей магистрали, по которой производится обмен информацией между всеми остальными устройствами ЭВМ. Легко понять, что, так как обмен информацией производится по шине с помощью электрических сигналов, то в каждый момент времени только два устройства могут выполнять такой обмен. Обычно одно из этих устройств является ведущим (инициатором обмена данными), а другое - подчиненным (ведомым). Все устройства компьютера связаны с общей шиной посредством специальных электронных схем, которые чаще всего называются портами ввода/вывода. Каждый такой порт имеет на шине уникальный номер (в нашей архитектуре этот номер имеет формат 116). Обычно каждому устройству компьютера приписан не один порт, а несколько, так как они специализированные: по некоторым портам устройство может читать данные с шины, по другим записывать (передавать) данные в шину, а есть и универсальные порты, как для чтения, так и для записи.

При использовании общей шины многими устройствами могут возникать конфликты, когда два или более устройств захотят одновременно обмениваться между собой данными. Для разрешения таких конфликтов предназначен арбитр шины - специальная электронная схема, которая обычно располагается на одном из концов этой шины.

Разрешение конфликтов производится по принципу приоритетов устройств: при конфликте арбитром отдается предпочтение устройству с большим приоритетом. В простейшем случае приоритеты устройствам явно не назначаются, а просто считается, что из двух устройств то имеет больший приоритет, которое расположено на шине ближе к арбитру. Исхоля из этого, более «важные» устройства стараются подключить к шине поближе к арбитру.

Разберем теперь несколько упрощенную схему обмена данными между двумя устройствами с помощью общей шины. Сначала ведущее устройство (инициатор обмена) деласт так называемый запрос шины, т.е. посылает арбитру по специальным линиям шины сигнал о желании начать обмен данными. Если шина занята, то устройство не получает сигнала о доступности шины и вынуждено ждать ее освобождения, а если шина свободна, то устройство производит операцию захвата шины в свое монопольное использование. Это означает, что для остальных устройств арбитр шины теперь будет выдавать признак занятости.

После захвата шины ведущее устройство определяет, готово ли ведомое устройство для обмена данными. Для этого ведущее устройство посылает ведомому устройству специальный сигнал и ждет ответа, или же читает из порта ведомого устройства его флаг готовности. Определив готовность ведомого устройства, ведущее устройство начинает обмен данными. Каждая порция данных (в простейшем случае это один байт или одно слово) снабжается номером порта устройства-получателя.

Окончив обмен данными, ведущее устройство производит освобождение шины. На этом операция обмена данными между двумя устройствами по общей шине считается завершенной. Разумеется, арбитр следит, чтобы ни одно из устройств не захватывало шину на длительное время (например, устройство может сломаться, и оно поэтому «забудет» освободить шину, выведя весь компьютер из строя). Все описанные выше операции с общей шиной (запрос, захват и т.д.) производятся по строгим правилам, эти правила называются протоколом работы с общей шиной. Обычно все действия, связанные с обменом по шине одной порцией данных, называются циклом (работы) шины (говорят о циклах чтения и записи в память, цикле передачи сигнала прерывания и т.д.).

Такова в простейшем изложении схема обмена данными по общей шине. Рассмотрим теперь, как видит общую шину нашего компьютера программист на Ассемблере. Как уже было сказано, у каждого периферийного устройства обязательно есть один или несколько портов с номерами, закрепленными за этим устройством. Центральный процессор может обмениваться с портами байтами или словами (в зависимости от вида порта). Для записи значения в некоторый порт используется машинная команда

 $out$  op1, op2

Здесь операнд ор1 определяет номер нужного порта и может иметь формат 18 (если номер порта небольшой и известен заранее) или быть регистром dx (если номер больше 255 или становится известным только в процессе счета программы). Второй операнд ор2 должен задаваться регистром а1 (если производится запись в порт байта) или ах (если производится запись в порт слова). При выполнении такой команды значение регистра (байт или слово) посылается по общей шине в соответствующий порт.

Для чтения данных в регистр из порта служит команда

#### in  $op1,op2$

Здесь уже второй операнд ор2 определяет номер нужного порта и может иметь, как и в предыдущей команде, формат 18 или быть perистром dx. Первый операнд op1 должен задаваться регистром al (если производится чтение из порта байта) или ах (если производится чтение слова). При выполнении этой команды значение (байт или слово) читается из заданного порта и по общей шине поступает в центральный процессор на указанный регистр. Далее мы рассмотрим небольшой пример с использованием этих команд.

Итак, на нашем компьютере есть только очень простые команды для обмена байтом или словом между регистром центрального процессора и портом внешнего устройства. Вспомним, что на изученной ранее учебной ЭВМ УМ-3 в нашем распоряжении были очень удобные для программиста команды ввода/вывода массивов целых или вещественных чисел. Почему же в архитектуре нашего компьютера команды ввода/вывода такие примитивные и неудобные для программиста? Ответ на этот вопрос легко понять, если вспомнить, что общая шина связывает между собой очень разные устройства, для которых было необходимо найти общий и приемлемый для всех их формат передаваемых данных. Ясно, что таким форматом может быть только один байт или одно слово - те минимальные порции данных, с которыми оперирует наш центральный процессор. Вот и приходится, например, для ввода целого числа с помощью команд in и out выполнять достаточно сложную программу.

Уяснить для себя способ взаимодействия программы на Ассемблере и «внешнего мира» с помощью общей шины можно на таком образном примере. Программа ведет свое «существование» во внутренней части ЭВМ (в оперативной памяти и центральном процессоре), и не может покидать этой своей «резиденции». Для связи с «внешним миром» у нашей программы имеется только одна возможность - это порты, которые можно рассматривать как своеобразные «почтовые ящики» на внутренней стороне двери «резиденции» программы. В некоторые из этих ящиков-портов выполняемая программа может бросать свои короткие «телеграммы» для внешних устройств, из других ящиков можно доставать «телеграммы», приходящие от внешних устройств (длина каждой «телеграммы» в младших моделях нашего семейства только один или два байта). Понятно, что для того, чтобы получить достаточно большой объем данных (например, строку текста с клавиатуры), программа должна обменяться с устройством большим числом таких «телеграмм».

Теперь нам будет полезно рассмотреть обшую архитектуру связи центрального процессора и периферийных устройств с точки зрения пользователей разного уровня. Рассмотрим, как обстоит дело на внешнем, концептуальном, внутреннем и инженерном уровне видения архитектуры ЭВМ.

Уровень конечного пользователя. Пользователь-непрограммист бухгалтер Иванов твердо уверен, что в его компьютере есть команда «Распечатать ведомость на зарплату», так как именно это происходит каждый раз, когда он нажимает на кнопку меню «Печать ведомости». Он также знает, что в его распоряжении имеются также такие удобные команды его компьютера, как «Подведение баланса», «Проводка счета» и другие, непонятные неосведомленным лицам операции. Можно считать, что Петров работает на некоторой виртуальной машине, снабженной такими очень удобными для него командами, с помощью которых бухгалтерская программа и общается с «внешним миром». Ввод данных при этом производится в терминах профессиональной деятельности пользователя-непрограммиста, например, путем заполнения всевозможных форм и бланков.

Уровень прикладного программиста. Программист Петров, который и написал бухгалтерскую программу на языке Паскаль, только улыбнется наивности бухгалтера Иванова. Уж он то точно знает, что даже для того, чтобы вывести только один, например, символ 'А', надо написать оператор стандартной процедуры Write  $('A')$ ,  $\Box$ Петрова общение его программы с «внешним миром» заключается в использовании стандартных процедур ввода/вывода, доступных в его языке программирования высокого уровня. Правда, Петрову известно, что на самом деле его программа сначала переводится (транслируется) с Паскаля на машинный язык, а лишь потом выполняется на компьютере. Поэтому, зная, что язык ассемблера очень близок к машинному языку, он из любопытства поинтересовался у программиста на Ассемблере Сидорова, что тот напишет в своей программе, чтобы вывести символ 'А'. Сидоров, немного подумав, ответил, что обычно для этой цели он пишет предложение Ассемблера | outch 'A' Разница между этими двумя способами вывода символа в Паскале и в Ассемблере показалась Петрову несущественной. Например, он читал о том, что, скажем, в языке С для этой же цели надо вызвать библиотечную функцию [printf ("%c", 'A'); |

<sup>1</sup> Это очень яркий пример того, как макросредства повышают уровень языка Ассемблера: макрокоманда вывода символа в языке низкого уровня оказывается для Петрова по внешнему виду (если отвлечься от деталей синтаксиса) очень похожа на соответствующие средства языков высокого уровня.

Уровень операционной системы. Сидоров, однако, знает, что outch 'A' предложение является на самом деле не командой машины, а макрокомандой, на ее место Макропроцессор подставит на этапе компиляции макрорасширение, например, такого вида

```
mov dl.'A'
mov ah.02h
int 21h
```
Вот этот, как говорят, системный вызов и будет, с точки зрения Сидорова, выводить символ 'А' на стандартное устройство вывода, которое может быть, в частности, как экраном, так и печатающим устройством или текстовым файлом. Таким образом, общение с «внешним миром» представляется для Сидорова множеством системных вызовов в его программе на Ассемблере с использованием команды языка машины с кодом операции int. Обработка системных вызовов производится операционной системой, поэтому этот уровень логично назвать именно так.

Уровень языка машины. Системный программист Антонов (раньше иногда говорили системный аналитик), однако, снисходительно пояснит Сидорову, что его системный вызов - это просто переход  $int 21h$ на служебную процедуру — обработчика по команде прерывания с шестнадцатеричным номером 21h. А уж эта процедура и произведет на самом деле вывод символа, используя, в частности, специальные привилегированные команды языка машины для обмена с внешними устройствами in и out. Именно эти машинные команды и будут, с точки зрения Антонова, используя порты ввода/вывода, производить вывод символа с регистра центрального процессора на некоторое периферийное устройство. На этом уровне используются все команды языка машины, включая привилегированные.

Инженерный уровень. Инженер-электронщик Попов, внимательно прослушав разговор пользователей, скажет, что все это неверно. На самом деле центральный процессор выводит символ на экран или печатающее устройство путем сложной многоступенчатой последовательности действий с общей шиной, используя специальный протокол работы. Эти действия включает в себя такие операции с общей шиной, как запрос, захват, передача данных и освобождение этой шины — цикл шины. И только после этого символ, наконец, прибывает с регистра центрального процессора по назначению на нечатающее устройство. Таким образом, команды языка машины in и out просто инициируют циклы шины, посредством чего и производится обмен данными между центральным процессором и периферийными устройствами.

Как вы догадываетесь, нельзя сказать, кто же из этих людей прав, и, как это часто бывает в современной науке, бессмысленно спрашивать, как все происходит «на самом деле». Каждый из них прав со своего уровня видения архитектуры компьютера. И, как мы уже го-

ворили, опускаться на более низкий уровень рассмотрения архитектуры следует только тогда, когда это абсолютно необходимо для дела. В этом смысле точка зрения бухгалтера Иванова для него самого ничем не хуже, чем у системного программиста Антонова.

Разберем теперь простой пример реализации операции ввода/ вывода на уровне системного программиста. Оставим в стороне пользователя-непрограммиста (он нам сейчас неинтересен) и рассмотрим, например, операцию перемещения курсора на экране компьютера в позицию с координатами (Х, Y).

Для прикладного программиста, как вы знаете, для этой цели надо выполнить, например, оператор стандартный процедуры Турбо- $|\text{GotoXY}(X, Y)|$ . Для программиста на Ассемблере пози-Паскаля цирование курсора можно выполнить с использованием такого системного вызова:

 $mov$  $ah.2$  $b1.0$ mov dl,X mov  $mov$ dh, Y  $10h$ int

Как видим, параметры Х и У для позицирования курсора пере $int 10h$ даются в регистрах d1 и dh. Системный вызов может выполнять различные операции с экраном компьютера, в зависимости от своих параметров, передаваемых ему на регистрах. Рассмотрим (в сильно упрощенном виде) тот фрагмент процедуры-обработчика этого системного вызова, который выполняет запрос на позицирование курсора<sup>1</sup>.

Во-первых, нам необходимо понять, а как вообще дисплей (точнее, электронная схема — контроллер дисплея) «знает», куда необходимо в каждый момент времени поставить курсор на экране. Оказывается, что у контроллера дисплея, как, впрочем, и у любого другого периферийного устройства, есть свои регистры. Нас будут интересовать регистры дисплея с десятичными номерами 14 и 15 (обозначим их R14 и R15), каждый из них имеет размер 8 бит, но их совокупность, как это часто бывает в нашей архитектуре, является регистровой парой и может хранить длинное целое число, как показано ниже:

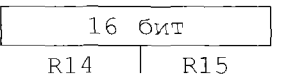

<sup>&</sup>lt;sup>1</sup> Этот пример относится только к младшей модели нашего семейства, которые снабжались достаточно простым видеоконтроллером, управляющим выводом данных на простой VGA дисилей в компьютерах первых поколений нашего семейства. Сейчас, наверное, такие ЭВМ можно найти только в музеях вычислительной техники. Современные компьютеры оснащаются сложными видеоплатами, которые по существу являются специализированными процессорами вывода, программирование операций для таких плат значительно сложнее.

Далее, дисплей «считает», что его экран имеет не 25 строк и 80 столбцов<sup>1</sup>, как думают обычные прикладные программисты, а 25 \* 80 знакомест. в каждое из которых можно вывести один символ и поставить курсор. Знакоместа в первой строке экрана нумеруются не от 1 до 80, как считает, например, программист на Паскале, а от 0 до 79, во второй строке - от 80 до 159 и т.д. Другими словами, все позиции экрана рассматриваются как одномерный массив, пронумерованный, начиная с нуля. Так вот, чтобы курсор переместился в нужную нам позицию (X, Y), в пару регистров <R14, R15> необходимо занисать число

 $80 * (Y - 1) + (X - 1)$ 

Следовательно, сначала процедуре-обработчику прерывания необходимо вычислить это число, используя нараметры Х и Y из системного вызова. Освоив язык Ассемблера, мы уже знаем, что это можно сделать, например, такими командами:

```
mov
    a1.80decdh:
             Y - 1ax := 80 * (Y - 1)dh:m\nu 1
dec dl;
             X-1add
    al.dh
     ah, 0;ax := 80 * (Y - 1) + (X - 1)adc.
mov bx.ax: спасем ах на bx
```
Теперь необходимо переслать содержимое регистров bl и bh соответственно в регистры R15 и R14 нашего дисплея. Для этого мы будем использовать два порта дисплея (в каждый можно записывать для передачи дисплею операнд размером в байт). Порт с шестнадцатеричным номером 3D4h позволяет выбрать номер регистра дисплея, в который будет производиться очередная запись данных. Для этого в этот порт необходимо записать номер соответствующего регистра (у нас это десятичные номера 14 и 15). После выбора номера регистра назначения запись в выбранный регистр производится посредством посылки байта в «транспортировочный» порт дисплея с номером 3D5h. В итоге получается следующий фрагмент программы:

|              |                      | mov dx, 3D4h; порт выбора регистра |
|--------------|----------------------|------------------------------------|
|              | $mov$ al, 15         |                                    |
|              | $out$ $dx$ , $al$ ;  | выбираем R15                       |
| inc $dx$ ;   |                      | порт записи в регистры 3D5h        |
|              | $mov$ al, bl;        | младший байт из bx                 |
|              | $out$ $dx$ , $all$ ; | запись в R15                       |
| $dec$ $dx$ ; |                      | порт выбора регистра               |
|              | $mov$ al, $14$       |                                    |
|              | $out$ $dx,$ $a1$ ;   | выбираем R14                       |
|              |                      |                                    |

<sup>&</sup>lt;sup>1</sup> Мы рассматриваем, естественно, работу дисплея только в стандартном текстовом режиме, когда на экране располагается 25 строк по 80 символов в каждой строке.

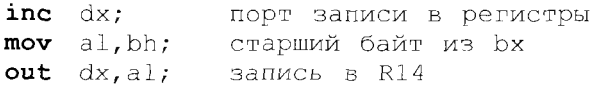

Вот теперь курсор будет установлен в нужное место экрана, и можно возвращаться на команду, следующую за системным вызовом  $int 10h$ . Разумеется, наш алгоритм весьма примитивен. Например, после записи в 15-й регистр дисплея и до записи в 14-й регистр курсор прыгнет в непредсказуемое место экрана, так что по-хорошему надо было бы на время работы нашего фрагмента заблокировать для контроллера чтение данных из регистров дисплея. Это, разумеется, делается записью некоторого значения в определенный управляющий регистр дисплея, для чего понадобятся и другие команды in и out. Кроме того, хорошо бы предварительно убедиться, что дисплей вообще включен и работает в нужном нам режиме, для чего потребуется, например, считать из определенного регистра дисплея некоторые его флаги состояния.

Вот, примерно так и видит общение программы с «внешним миром» системный программист на компьютере с общей шиной.

Достоинства и недостатки архитектуры с общей шиной. Из рассмотренной схемы связи всех устройств компьютера с помощью общей шины легко увидеть как достоинства, так и недостатки этой архитектуры. Несомненным достоинством этой архитектуры является ее простота и возможность легкого подключения к шине новых устройств. Для подключения нового устройства необходимо оборудовать его соответствующими портами, присвоив им свободные номера, благо этих номеров много  $(2^{16})$ . Далее, конечно, системный программист (обычно работающий на заводе - изготовителе данного внешнего устройства), должен написать программу-драйвер, которая предоставляется пользователям вместе с устройством. При работе компьютера этот драйвер будет процедурой — обработчиком соответствующего прерывания.

Главный недостаток этой архитектуры тоже очевиден: пока два устройства обмениваются данными, остальные не могут этим заниматься и должны простаивать (говорят, что они пропускают циклы шины). Можно сказать, что компьютер в какие-то периоды времени вынужден соизмерять скорость своей работы со скоростью самого медленного устройства на общей шине. Этот недостаток давно осознан конструкторами ЭВМ и с ним пытаются бороться. Например, наряду с главной шиной, соединяющей все устройства, вводят в архитектуру вспомогательные внутренние шины, соединяющие избранные, самые быстрые устройства (например, центральный процессор и оперативную память). Ясно, однако, что невозможно соединить своими шинами все возможные пары устройств, это просто экономически нецелесообразно, не говоря уже о том, что такую архитектуру очень трудно реализовать.

Здесь можно еще упомянуть и о трудностях определения состава оборудования, подключенного к общей шине. Действительно, как может центральный процессор (точнее, служебная программа операционной системы) определить, какие устройства подключены в данный момент к общей шине? Практически единственная возможность - это посылать сообщения ко всем возможным портам (а их 2<sup>16</sup>) в надежде. что некоторые из них «откликнутся», и можно будет прочитать из них тип и характеристики данного устройства. Те пользователи, которым приходилось устанавливать на свой компьютер операционную систему (например, Windows), могли заметить, что, когда дело доходило до определения состава подключенного к компьютеру оборудования. программа установки надолго «задумывалась». Частичное решение этой проблемы предоставляют периферийные устройства типа Plug and Play (хорошего иеревода нет, что-то вроде «Вставь и сразу пользуйся»). Эти устройства при включении компьютера сами уведомляют операционную систему о своем присутствии и характеристиках, посылая по общей шине соответствующие сигналы.

Исходя из таких очевидных недостатков архитектуры с общей шиной, была разработана и другая архитектура связи устройств компьютера между собой. Обычно в литературе она называется архитектурой с каналами ввода/вывода [10, 14]<sup>1</sup>.

Архитектура ЭВМ с каналами ввода/вывода. Архитектура ЭВМ с каналами ввода/вывода предполагает возможность параллельной работы нескольких устройств компьютера. Поймем сначала, какие же работы при общении с внешними устройствами нам надо производить параллельно. Оказывается, что в основном нужно обеспечить параллельный обмен данными нескольких устройств с оперативной памятью (такая оперативная память называется многовходовой). Действительно, когда мы рассматривали мультипрограммный режим работы ЭВМ, мы говорили, что для эффективного использования аппаратных ресурсов необходимо обеспечить как можно более полную загрузку всех устройств компьютера.

Например, одна программа может выполнять свои команды на центральном процессоре, другая - читать массив данных с диска в оперативную память, третья - выводить результаты работы из оперативной памяти на печать и т.д. Как видим, здесь оперативная память должна параллельно работать с несколькими устройствами: центральным процессором (он читает из памяти команды и данные, а записывает в память результат выполнения некоторых команд), диском, печатающим устройством и т.д. Скорость работы оперативной памяти должна быть достаточна для такого параллельного обслуживания нескольких устройств (здесь, как мы уже говорили, сильно

<sup>&</sup>lt;sup>1</sup> Эта архитектура первоначально использовалась на больших ЭВМ и возникла до архитектуры с общей шиной, последняя, как уже говорилось, была разработана для малых ЭВМ массового выпуска.

помогает расслоение оперативной памяти и использование вспомогательной памяти типа кэш)<sup>1</sup>.

Как мы знаем, центральный процессор выполняет обращения к оперативной памяти, подчиняясь командам выполняемой программы. Ясно, что и все другие обмены данными с оперативной памятью в этой новой для нас архитектуре должны выполняться под управлением достаточно «интеллектуальных» устройств ЭВМ. Вот эти устройства и называются каналами ввода/вывода, так как они управляют обменом данными между оперативной памятью и, как говорят, периферией. По существу, канал ввода/вывода является специализированным процессором со своей системой команд (своим машинным языком). Машинные языки каналов ввода/вывода обычно проще машинного языка центрального процессора, так как они предназначены только для узкой задачи описания алгоритмов обмена данными между компьютером и «внешним миром».

В современной литературе по архитектуре ЭВМ у термина «канал ввода/вывода» есть много синонимов. Часто их называют процессорами ввода/вывода или периферийными процессорами (смысл этих названий легко понять из назначения данных устройств). Наиболее «навороченные» каналы называют иногда машинами переднего плана (front-end computers). Здесь имеется в виду, что все внешние устройства, а, следовательно, и пользователи, могут общаться с центральной частью компьютера (обычно это супер-ЭВМ) только через эти машины переднего плана. Кроме того, эти машины могут разгрузить центральный процессор, взяв на себя, например, обработку прерываний от внешних устройств, весь диалог с пользователями, компиляцию программ в объектный код, получение загрузочного модуля и т.д. Центральный процессор супер-ЭВМ при этом будет выполнять только свою основную работу - быстрый счет уже подготовленных для него загрузочных модулей.

Чаще всего на больших компьютерах есть несколько каналов ввода/вывода, так как эти каналы выгоднее делать специализированными. Обычно один канал ввода/вывода успевает обслуживать все медленные внешние устройства (клавиатура, печать, дисплеи, линии связи и т.д.), такой канал называется мультиплексным<sup>2</sup>. Один или несколько других каналов работают с быстрыми внешними устройствами (обычно это дисковая память), такие каналы называются селекторными. В отличие от мультиплексного канала, который успе-

Сотсюда ясно, что свой кэш может использоваться как буфер между оперативной памятью и внешними устройствами. Например, обмен между оперативной памятью и магнитным диском производится через дисковый кэш, выполняющий те же функции, что и кэш между оперативной и регистровой памятью, и т.д.

<sup>&</sup>lt;sup>2</sup> На персональных ЭВМ некоторым приближением к такому мультиплексному каналу является так называемый контроллер USB шипы, к нему может подключаться до 127 различных внешних устройств. Правда, это не совсем канал, а именно контроллер, так как он не допускает программирование для него процедур ввода/вывода.

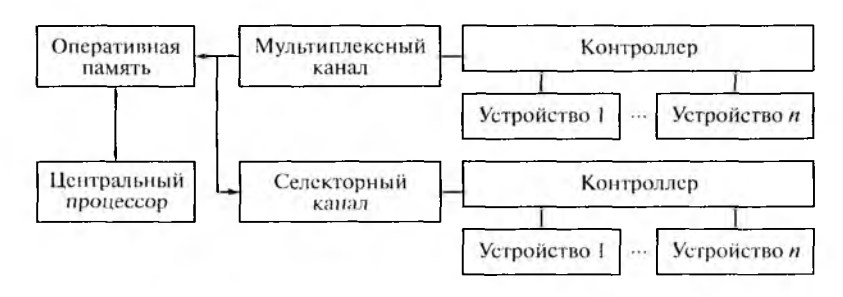

Рис. 14.4. Схема ЭВМ с каналами ввода/вывода

вает, быстро переключаясь с одного медленного внешнего устройства на другое, обслуживать их все как бы одновременно, селекторный канал в каждый момент времени может работать только с одним быстрым внециним устройством. Архитектура ЭВМ с каналами ввода/ вывода показана на рис. 14.4.

Как видно из этого рисунка, внешние устройства подключаются к каналам не напрямую, а через специальные электронные схемы, которые называются контроллерами. Это связано с тем, что каналы являются универсальными, они должны допускать подключение внешних устройств, очень разных по своим характеристикам. Таким образом, канал работает как бы с некоторыми обобщенными (абстрактными) внешними устройствами, а все особенности связи с конкретными устройствами реализуются в контроллерах. Например, один контроллер предназначен для подключения к каналу жестких дисков, другой — архивных накопителей на магнитной ленте (так называемых стримеров), третий - накопителей на лазерных дисках и т.д. Примерами таких устройств на массовых персональных ЭВМ являются, например, контроллеры IDE1 и IDE2, к каждому из которых можно подключить по два достаточно быстрых устройства для работы с жесткими и оптическими дисками. Правда, на персональных ЭВМ эти контроллеры подключаются не к каналу ввода/ вывода, а к более примитивным (не программируемым) так называемым устройствам прямого доступа к памяти (Direct Memory  $Access - DMA$ ).

Как мы уже говорили, для компьютеров с общей шиной при выполнении системного вызова центральный процессор переключается на процедуру — обработчика прерывания, и эта процедура выполняет программу, реализующую требуемое действие, например чтение массива с диска в оперативную память. Другими словами, во время выполнения процедуры — обработчика прерывания программа пользователя, естественно, не считается, так как центральный процессор занят счетом служебной процедуры.

Совершенно по-другому производится обработка системного вызова на компьютере с каналами ввода/вывода. После того, как программа пользователя произвелет системный вызов, вызванная процедура — обработчик прерывания посылает соответствующему каналу приказ начать выполнение программы канала, реализующей требуемое действие, после чего может производиться немелленный возврат на продолжение выполнения программы пользователя. Далее начинается параллельная работа центрального процессора по выполнению программы пользователя и канала, выполняющего свою собственную программу по обмену с внешними устройствами, например по чтению массива с диска в оперативную память<sup>1</sup>.

Естественно, что немедленное продолжение выполнения программы пользователя после системного вызова возможно только в том случае, если этой программе не требуется немедленно обрабатывать данные, которые должен предоставить канал. Например, если программа обратилась к каналу для чтения массива с диска в свою оперативную память и пожелает тут же начать суммировать элементы этого массива, то такая программа будет нереведена диспетчером в состояние ожидания, пока канал полностью не закончит чтения заказанного массива в память. Аналогично программа будет переведена в состояние ожидания, если она обратилась к каналу для записи некоторого своего массива из оперативной намяти на диск и ножелала тут же начать присваивать элементам этого массива новые значения. Для предотвращения таких ситуаций существуют особые аппаратные и программные средства, позволяющие, как говорят, синхронизировать параллельную работу нескольких устройств. С этими средствами вы познакомитесь в курсе по операционным системам. Эти примеры, в частности, показывают, насколько усложняются большинство программ операционной системы в архитектуре с каналами ввода/вывода по сравнению с архитектурой с общей пиной.

В заключение нашего краткого рассмотрения организации взаимодействия центральных и периферийных частей компьютера стоит отметить, что в настоящее время архитектура с общей шиной в чистом виде встречается только в самых простых ЭВМ (обычно в тех специализированных компьютерах, которые встраиваются в стиральные машины, холодильники, автомобили и т.д.). Даже современные персональные ЭВМ массового выпуска содержат в своей архитектуре, помимо общей шины, различные средства прямого обмена с оперативной памятью DMA, похожие на простейшие каналы ввода/вывода (правда, обычно без средств их программирования пользователем).

В теории программирования ввод/вывод называется блокирующим, если программа, производящая операцию обмена, ждет полного завершения операции ввода/ вывода, и лишь потом продолжает свой счет. До сих пор в языках Паскаль и Ассемблер вы имели дело только с таким блокирующим вводом/выводом. Неблокирующий ввод/ вывод позволяет производить счет программы параллельно с операцией обмена. Как видим, архитектура ЭВМ с каналами позволяет производить и неблокирующий ввод/ вывод.

## 14.4. Уровни параллелизма

Как мы знаем, первые компьютеры удовлетворяли почти всем принципам фон Неймана. В этих компьютерах поток последовательно выполняемых в центральном процессоре команд обрабатывал поток ланных. ЭВМ такой простой архитектуры носят в литературе сокращенное название ОКОД (Один поток Команд обрабатывает Один поток Данных, английское сокращение  $SISD -$ Single Instruction Single Data). В настоящее время компьютеры, однако, нарушают почти все принципы фон Неймана<sup>1</sup>.

Дело в том, что вычислительная мощность современных компьютеров базируется как на скорости работы всех узлов ЭВМ, так и, в значительно большей степени, на параллельной обработке данных. Это связано с тем, что увеличение быстродействия каждого отдельного узла ЭВМ уже приближается к тем критическим ограничениям, которые накладывает конечность скорости распространения электромагнитных сигналов (скорости света). Исходя из этого, мы в заключение нашего краткого изучения архитектуры современных ЭВМ рассмотрим классификацию способов параллельной обработки данных на компьютере.

Парадлельное выполнение программ может производиться на одном компьютере, если он имеет несколько центральных процессоров (ЭВМ массового производства этого класса обычно являются так называемые многоядерные компьютеры). Как правило, в этом случае такой компьютер имеет и несколько периферийных процессоров (каналов). Существуют ЭВМ, у которых могут быть от нескольких десятков до нескольких сотен и даже тысяч центральных процессоров<sup>2</sup>. В таких компьютерах много потоков команд одновременно обрабатывают много потоков данных, в научной литературе это обозначается сокрациением МКМД (или по-английски MIMD — Multiple Instruction Multiple Data).

Рассмотрим параллельные процессы в рамках одной программы. Одна программа пользователя может породить несколько параллельных вычислительных процессов обработки данных, каждый такой процесс для операционной системы является самостоятельной единицей работы (с этой возможностью мы уже сталкивались, когда изучали реентерабельные программы). Таким образом, вычислительные процессы одной программы могут псевдонараллельно выполняться в мультипрограммном режиме точно так же, как и процессы, порожденные программами разных пользователей.

Как уже упоминалось ранее, не нарушается только принцип хранимой программы и принцип программного управления.

<sup>2</sup> В настоящее время популярен также подход, при котором большое количество самостоятельных ЭВМ объединяются высокоскоростными шинами связи в вычислительный комплекс, называемый кластером. Такие кластеры могут состоять от нескольких десятков до сотен тысяч компьютеров, которые все могут параллельно решать одну большую задачу, обмениваясь между собой данными по высокоскоростным каналам связи.

В качестве примера рассмотрим простой случай, когда программисту необходимо вычислить сумму значений двух функций  $F(x) + G(x)$ . причем каждая из этих функций для своего вычисления требует больших затрат процессорного времени и производит много обменов данными с внешними запоминающими устройствами. В этом случае программисту выгодно распараллелить алгоритм решения задачи и породить в своей программе два параллельных вычислительных процесса, каждому из которых поручить вычисления одной из этих функций. Можно понять, что в этом случае вся программа будет посчитана за меньшее физическое время, чем при использовании одного вычислительного процесса. Действительно, нока один процесс будет производить обмен данными с медленными внешними устройствами, другой процесс может продолжать выполняться на центральном процессоре, а в случае с одним процессом вся программа была бы вынуждена ждать окончания обмена с внешним устройством. Стоит заметить, что скорость счета программы с несколькими парадлельными процессами еще больше возрастет на компьютерах, у которых более одного центрального процессора. Подробно нараллельные процессы изучаются в другом курсе, носвященном операционным системам.

Параллельное выполнение нескольких команд одной программы может производиться, как мы знаем, конвейером центрального процессора. В мощных ЭВМ центральный процессор может содержать и несколько конвейеров. Например, один из конвейеров выполняет команды целочисленной арифметики, другой предназначен для обработки вещественных чисел, а третий - для всех остальных команд.

Параллельная обработка данных в одном вычислительном процессе производится и на так называемых векторных и матричных ЭВМ.

У векторных ЭВМ наряду с обычными (скалярными) регистрами есть и векторные регистры, которые могут хранить и выполнять операции над векторами целых или вещественных чисел. Пусть, например, у такой ЭВМ есть регистры с именами аху и bxv, каждый из которых может хранить вектор из 64 чисел, тогда, например, команда векторного сложения addv axv, bxv будет производить параллельное покомпонентное сложение всех элементов таких век-TOPOB NO CXCME  $axv[i] := axv[i]+b xv[i].$ 

У матричных ЭВМ на одно устройство управления приходится много (иногда до нескольких сотен или даже тысяч) арифметикологических устройств. Таким образом, выбранная в устройство управления команда, например сложения, параллельно исполняется над разными операндами в каждом из арифметико-логических устройств. Можно сказать, что на векторных и матричных ЭВМ один поток команд обрабатывает много потоков данных. Отсюда понятно и сокращенное название ЭВМ такой архитектуры — ОКМД (поанглийски SIMD - Single Instruction Multiple Data).

В 1966 г. М. Флинном был предложен подход к классификации вычислительных систем, основанный на понятии последовательно-318

стей (потоков) команд и данных. Исходя из этого, деление архитектур ЭВМ по способу организации вычислительного процесса (ОКОД, МКМД и ОКМД) в компьютерной литературе часто называется классификацией по Флинну<sup>1</sup>.

Параллельная обработка команд и данных позволяет значительно увеличить производительность компьютера. Необходимо сказать, что в современных высокопроизводительных компьютерах обычно реализуется сразу несколько из рассмотренных выше уровней параллелизма. Познакомится с историей развития нараллельной обработки данных можно, например, по книгам [2, 3]. Заметим, однако, что, несмотря на непрерывный рост мощности компьютеров, постоянно появляются все новые задачи, для счета которых необходимы еще более мощные ЭВМ. Таким образом, к сожалению, рост сложности подлежащих решению задач все время опережает рост производительности компьютеров. Например, только для составления *местного* (например, для Московской области) и краткосрочного (на одни сутки внеред) достоверного прогноза погоды необходим компьютер с производительностью порядка 100 млрд операций над вещественными числами в секунду [14].

Производительность мощных компьютеров меряется в единицах, называемых *флопами* (flps). Один flps равен одной операции над длинными (64-разрядными) вещественными числами в секунду (floating point per second). Подчеркнем, что это операции не над целыми, а именно над вещественными числами двойной точности, которые для компьютера значительно более трудоемкие. Таким образом, для расчета нашего очень простого прогноза погоды необходима производительность компьютера в 100 Gflops (100 Гигафлоп). Заметим, что производительность мощных современных супер-ЭВМ составляет порядка сотен Терафлоп (1 Tflps = 1 000 Gflps =  $10^{12}$ flps).

Например, производительность уже устаревшего суперкомпьютера серии IBM Blue Gene/L выпуска 2005 г. оценивается примерно в 138 Tflps. Это мощная вычислительная система, имеющая в своем составе 2<sup>16</sup> процессоров, которые, в принципе, могут параллельно решать одну и ту же задачу. По состоянию на июнь 2008 г. самым мощным суперкомпьютером считался гетерогенный (неоднородный) кластер Roadrunner фирмы IBM с производительностью 1026 Tflps. Этот компьютер состоит из 122 400 ядер на базе процессоров PowerXCell 8i 3.2 Ghz, которые, собственно, и производят вычисления, и 6562 двухядерных процессоров AMD Opteron DC 1.8 GHz, которые управляют всей работой и обеспечивают ввод/вывод<sup>2</sup>.

<sup>&</sup>lt;sup>1</sup> Данная классификация компьютеров предложена в 1966 г. Майклом Флинном, мы привели ее в несколько урсзанном виде. У самого Флинна эта классификация более разветвленная, в каждом классе выделяются свои подклассы по способам связи между собой элементов вычислительной системы и единицам обрабатываемых данных.

<sup>2</sup> Производительность ЭВМ часто оценивается с помощью так называемых тестов LinPack. Данные о 500 самых мощных компьютерах по этой системе тестирования приведены, например, на сайте http://www.top500.org.

На середину 2010 г. самым мощным суперкомпьютером считался Jaguar-Cray на базе микропроцессоров AMD Opteron Six Core 2.6 GHz с общим количеством ядер 224 162 и производительностью 1759 Tflps. На 13-м месте находится российский суперкомпьютер «Ломоносов» в Московском университете с производительностью 350 Tflps.

Разумеется, ЭВМ этого класса выпускаются в единичных экземплярах по специальному заказу. Необходимо также учитывать, что такая высокая производительность достигается суперкомпьютерами только на специальных задачах, допускающих глубокое распараллеливание вычислений. При выполнении «обычных» программ производительность суперкомпьютеров может упасть в несколько тысяч и даже десятков тысяч раз.

#### КОНТРОЛЬНЫЕ ВОПРОСЫ

- 1. Что такое расслоение оперативной памяти и для чего оно нужно?
- $2<sup>1</sup>$ Что такое намять типа кэш и для чего она необходима? Почему эта намять строится на схемах статической, а не динамической памяти?
- 3. Что такое конвейер центрального процессора, и как он работает?
- Как будет работать конвейер, если в потоке выполняемых команд есть  $4.$ зависимость по ланным?
- $5.$ Нарисуйте новую схему работы конвейера (см. табл. 14.1) для оптимизированного фрагмента этой программы (без зависимостей по данным) и убедитесь, что там не будет пустых мест.
- $6.$ Как обрабатываются па конвейере команды условных нереходов?
- Почему работа конвейерной ЭВМ сильно замедляется при частых сиг- $7.$ налах прерывания?
- $8<sub>-</sub>$ Что представляет собой шина?
- Для чего нужен арбитр общей шины, и как он работает? 9.
- 10. Какие достоинства и недостатки имеет архитектура связи центрального процессора с устройствами ввода/вывода при помощи общей шины?
- 11. Что такое канал ввода/вывода?
- 12. Что такое блокирующий и не блокирующий ввод/вывод?
- 13. Для чего нужна многовходовая оперативная память?
- 14. В чем состоит главная идея архитектуры компьютеров с каналами ввода/вывода?
- 15. За счет чего достигается нараллельная работа центрального процессора и устройств ввода/вывода?
- 16. Когда может понадобиться синхронизовать работу центрального процессора и устройства ввода/вывода?
- 17. Что означает, что в компьютере реализована схема МКМД обработки данных?
- 18. Что такое векторная ЭВМ?

#### Пакет макрокоманд ввода/вывода

Для обеспечения возможностей ввода/вывода из программ на Ассемблере в книге использовался пакет макрокоманд, который вставлялся в текст модуля по директиве include io.asm. Этот пакет написан В.Н. Пильщиковым, опубликован в учебнике [16] и используется с согласия автора. Изучение этого пакета поможет в более глубоком понимании языка Ассемблер.

Ниже приведен текст исходного модуля макроопределений io.asm с комментариями.

```
МАКРОСЫ ВВОДА-ВЫВОДА
 finish
         - окончание программы
÷
\ddot{z}; newline
          - перевод строки
outch c
          - вывод символа
\ddot{\phantom{0}}; outstr
          - вывод строки
; outint x \cdot [d] - вывод числа-слова со знаком
; outword x [,d] - вывод числа-слова без знака
; outwi6 x [,d] - вывод слова в 16-ричном виде
ż
: flush
         - очистка буфера ввода
; inch x- ввод символа (с пропуском концов строк)
: inchl x- ввод символа (без пропуска концов строк)
; inint x
          - ввод числа-слова (со знаком и без)
Окончание счета программы
   обращение: finish
\cdotfinish macro
    mov ah, 4Ch
    int 21h
    endm
ВЫВОД НА ЭКРАН
```

```
Переход на новую строку
\cdotобращение: newline
extrn procnl:far
newline macro
      call procnl
       endm
\cdotВывод символа
   обращение: outch с
\ddot{z}где с - i8 (символ, код символа), r8 или m8
outch macro c
     push a_A<br>
\bullet d<sub>1, C</sub><br>
\bullet d<sub>1, C</sub><br>
\bullet b, 0
         ah.02h
     int
         -21hpopaxpop
         – dx
     endm
Вывод строки
\mathcal{I}обращение: outstr
   на входе: ds:dx - начальный адрес строки
\cdot(в конце строкид.б. символ $, код 36 (24h))
outstr macro
     push ax
     mov ah, 9int 21h
     pop ax
     endm
Вывод целого со знаком размером в слово
; обращение: outint num [, leng]
; где
   num - выводимое число: i16, r16 или m16
   leng - ширина поля вывода (18, r8, m8 со значени-
\cdotem \ge 0),
\ddot{i}в котором печатается число; если поле больше,
        чем надо, то слева добавляются пробелы,
        если меньше - выводится только число; нет
        leng \rightarrow lenq = 0
```
322

extrn procoutnum: far outint macro num, leng outnum num, leng, 1 endm Вывод целого без знака размером в слово  $\cdot$ обращение: outword num [, leng]  $\mathcal{L}$ num и leng - как в outint  $\cdot$ outword macro num, leng outnum num, leng, 0 endm ; Вспомогательный макрос для outint (sign=1) и outword  $(=0)$ macro num, leng, sign outnum push ax push dx ifidn  $\langle num \rangle$ ,  $\langle dx \rangle$  ; ; out  $dx$ , leng  $i$ fb <leng>  $mov$  al, 0 else mov al, leng endif  $xchq$  ax, dx else  $\cdot$ ; jout num, leng (num < > dx)  $ifb$  <leng>  $\text{mov}$  dl.0 else mov dl, leng endif mov ax, num endif mov dh, sign call procoutnum;; ax=num, dl=leng, dh=sign pop dx pop ax endm ; вывод слова в 16-ричной системе обращение: outw16 wrd, leng ÷ тле  $\ddot{r}$ wrd - явное слово, 16-битный регистр или  $\ddot{ }$ адрес слова памяти ; leng - ширина поля (те же конструкции), в котором  $\ddot{ }$ печатается число; если поле больше, чем  $\ddot{ }$
$\ddot{ }$ надо, то слева добавляются пробелы, если меньше - только число; нет leng ->  $\mathbf{r}$  $\cdot$  $l$ eng= $0$ -----------------------------------extrn procoutw16:far outw16 macro wrd, leng push  $bx$ push  $C X$ ifidn  $\langle wrd\rangle, \langle cx\rangle$  ;; out cx, leng ifb <leng> mov bx,0 else mov bx, leng endif  $\mathbf{xchq}$   $\alpha x.bx$ else  $ifb <$ leng>  $mov$  $cx,0$ else  $mov$ cx,leng ;; длина endif mov bx, wrd ;; слово endif call procoutw16 pop CX pop bx endm ВВОД С КЛАВИАТУРЫ ; Очистка буфера ввода с клавиатуры обращение: flush  $:$  ----------extrn procflush: far flush macro call procflush endm Ввод символа (с пропуском концов строк, т.е. Enter)  $\ddot{ }$ обращение: inch x  $\ddot{ }$ где x - r8 или m8  $\cdot$ на выходе: х - введенный символ  $\cdot$  $\cdot$ Замечания: можно сразу ввести много символов (до Enter) при вводе допускается редактирование:  $\cdot$ Backspace - отмена последнего символа  $\ddot{ }$ 

```
; Вас - отмена всего набранного текста
 extrn procinch: far
 inch macro x
 ifb <x> :: Her параметра?<br>
.err INCH must have operand
      exitm
 endif
 ifidn \langle x \rangle, \langle ah \rangle ; x = ah?
      xchq ah, al
 else
      ifdif \langle x \rangle, \langle a1 \rangle ; ; x \langle a1 \ranglepush ax
    endif
 endif
      \text{mov} al, 0
      call procinch
 ifidn \langle x \rangle, \langle ah \ranglexchq ah, al
 else
      ifdif \langle x \rangle, \langle a \ranglemov x, alpop ax
      endif
 endifendm
 \cdot; Ввод символа (без пропуска концов строк, т.е. Enter)
    обращение: inchl x
 \mathcal{L}где x - r8 или m8
 \ddot{r}на выходе: х - введенный символ
 ; Замечания: см. inch
 inchl macro x
 ifb < x> \rightarrow ;; нет параметра?
         .err INCH1 must have operand
         exitm
 endif
 ifidn <x>, <ah> ;;x = ah?
         xchg ah, al
 else
    ifdif \langle x \rangle, \langle a \rangle ; ; x \langle \rangle al ?
         push ax
    endifendif
```

```
mov \quad al.1call procinch
ifidn \langle x \rangle, \langle ah \ranglexchg ah, al
else
     ifdif <x>, <al>
       mov x.a1pop ax
     endif
endif
       endm
; Ввод целого числа (со знаком и без) размером в слово
; обращение: inint x
       где x - r16 или m16
; на выходе: х - введенное число
; особенности ввода:
     пропускаются все пробелы и концы строк перед числом
\mathcal{L}число должно начинаться с цифры, перед ней м.б. знак
\ddot{z}ввод идет до первой нецифры (в том числе до Enter),
\ddot{ }она глотается допускается редактирование числа во
\ddot{r}время его набора можно набрать сразу несколько чисел, они
\ddot{r}будут введены потом при ошибке будет печать сообщения
\ddot{ }\mathcal{L}и останов программы
   ошибки:
              "нет цифры" - в числе нет ни одной цифры
\mathcal{L}"переполнение" - большое по модулю число
\ddot{ }(вне отрезка [-32768,+65537])
extrn procinint: far
inint macro x
ifb \leq x :: \equiv ifb \leq x :: \equiv ifb \leq x ::
       .err ININT must have operand
       exitm
endif
ifdif \langle x \rangle, \langle ax \ranglepush ax
endif
       call procinint
ifdif \langle x \rangle, \langleax>
       mov x, axpop ax
endif
       endm
```
Пакет макроопределений построен таким образом, что при правильном вызове макрокоманды чаще всего вызывается процедура из вспомогательного модуля на Ассемблере с именем IOPROC.ASM. После компиляции этого модуля получается объектный модуль с именем IOPROC.OBJ, который должен статически связываться релактором внешних связей при получении загрузочного модуля. Например, если главный модуль имеет имя MAIN.ASM и после его компиляции получается объектный модуль MAIN.OBJ, то для получения загрузочного модуля MAIN.EXE надо вызвать редактор внешних связей:

Link MAIN+IOPROC.MAIN

Ниже приведен текст исходного модуля IOPROC.ASM с комментариями.

ПРОЦЕДУРЫ ВВОДА-ВЫВОДА public procnl, procoutnum, procoutwl6 public procflush, procinch, procinint iocode segment assume cs:iocode outch  $macro c$ push dx push ax  $\text{mov }$  dl.c mov  $ah, 02h$  $int$  21h pop ax dx **POP** endm outstr macro push ax mov  $ah.9$  $21h$ int pop ax endm ВЫВОД НА ЭКРАН Перевод курсора на новую строку экрана  $\ddot{\phantom{0}}$ Обращение: call procnl Параметров нет -------------procnl proc far push dx

```
push ax
       mov ah, 02h
       \text{mov} dl.13
                    ; CR (курсор на начало строки)
       int 21h
       \text{mov} dl, 10
                    ; LF (курсор на следующую строку)
       int 21hpop ax
       pop dx
       ret
procnl endp
Вывод целого числа-слова со знаком или без знака
     Обращение: call procoutnum
\cdot\ddot{r}На входе: ax=num
                           (выводимое число)
                 dh - число со знаком (1) или без (0)\ddot{\cdot}dl = lenq (ширина поля вывода)
\ddot{\phantom{0}}(если поле больше, чем надо, то слева добавляются
       пробелы, если меньше - выводится только число)
procoutnum proc far
            push bp
            mov bp, sp
            push si
            sub
                sp, 6 ; 6 байт под цифры (и знак) числа
; запись (знака и) цифр в стек (в обратном порядке)
            xor si, si
            cmp dh, 0je
                pon0; dh=0 - без знака
; учет знака
            cmp ax, 0\frac{1}{9} \frac{1}{9} \frac{1}{9} \frac{1}{10} \frac{1}{10} \frac{1}{10} \frac{1}{10} \frac{1}{10} \frac{1}{10} \frac{1}{10}\cdot > = 0mov dh, 80hneq ax
pon0:
            push dx
pon1:
            \text{mov } dx, 0
                        ; ax \rightarrow (dx, ax)div word ptr cs:ten ; ax=div dx=mod
            add
                 dl, '0'; цифра -> стек
            \text{mov} [bp-8+si], dl
            inc si
                                      , кол-во цифр
            or
                 ax, ax
            jnz ponl
                                     ; еще не 0
; запись минуса, если есть
            pop dx
            test dh, 80h
            iz pon2
            mov byte ptr [bp-8+si], '-'
```
inc si ; печать пробелов впереди  $mov$  dh,  $0$  $pon2:$ ; ширина  $pon21:$  $cmp$   $dx$ , si  $jle$  pon3 ; ширина <= кол-во цифр outch ''  $dec$   $dx$  $\text{imp}$  pon21 ; печать цифр pon3: dec si si, si or  $inz$  pon3 ; выход из процедуры add  $sp, 6$ pop si pop bp ret  $10$ ten dw procoutnum endp ; Вывод слова в 16-ричной системе На входе: bx=wrd (выводимое слово)  $\ddot{\phantom{a}}$ cx=leng (ширина поля вывода)  $\ddot{ }$ всегда печатается 4 цифры; если поле вывода  $\ddot{\phantom{0}}$ больше 4, слева добавляются пробелы) ------------------------------- $7 - - -$ procoutw16 **proc** far push ax sub сх, 4; leng>4 - печать пробелов ibe pow<sub>2</sub> outch  $\mathbf{t} = -\mathbf{r}$  $pow1$ : loop pow1 сх, 4; цикл по четырем 16-ричным цифрам  $pow2:$ mov  $pow3:$  $_{\rm{rol}}$ bx, 1; очер. цифра в конец ВХ  $_{\tt roll}$  $bx.1$  $_{\rm{rol}}$  $bx.1$  $_{\rm{rol}}$  $bx,1$  $m \alpha v$ al, bl and al.Ofh  $cmp$  $al, 9$ ia  $pow<sub>4</sub>$ add al,'0' ;от 0 до 9 jmp pow<sub>5</sub> а1, 'А'-10; от 10 до 15  $pow4:$ add  $pow5:$ outch  $a1$ ; вывод цифры

 $loop$   $pow3$ pop ax ret endp procoutw16 ВВОД С КЛАВИАТУРЫ буфер ввода с клавиатуры:  $\mathcal{L}$ inbuf0 128 ; макс. размер строки ввода db inbuf1  $d\mathbf{b}$ 0 ; число введенных символов в буфере inbuf db 128 dup(?) ; cam bydep ввола sizebuf dw 0 ; копия inbuf1 в виде слова posbuf  $dw = 0$ ; номер послед. считан. символа из inbuf вспомогательная процедура ввода строки (включая Enter) в буфер inbuf (без приглашения)  $\mathcal{L}$ readbuf proc near push ax push dx push ds  $mov$  dx, cs mov ds.dx lea  $dx$ , inbuf0;  $ds: dx - a \neq 0$  inbuf0 mov ah, OAh ; ввод строки в буфер (включая Enter, int 21h ; однако он не учтен в inbuf1) call procnl ; перевод строки inc cs:inbufl ;в длине учесть Enter mov al, cs: inbuf1  $mov$  ah,  $0$ mov cs:sizebuf, ах ; число сим. в inbuf mov cs:posbuf, 0 ; сколько сим. уже считано pop ds pop dx pop ax ret readbuf endp ; Очистка буфера ввода с клавиатуры  $\ddot{\cdot}$ Обращение: call procflush Параметров нет  $:$  --------------------*-----------------------*-procflush proc far push ax mov cs:inbuf1,0 ; OYMCTKa inbuf

mov cs: sizebuf.0 mov cs: posbuf, 0  $mov$  ah,  $0Ch$ ;очистка DOS-буфера  $mov$  al.0 ;без допол. действий  $int$  21h pop  $\lambda$   $\times$ ret procflush endp Ввод символа (с пропуском концов строк, т.е. Enter) Обращение: call procinch  $\ddot{i}$ На входе: al - Enter пропустить (0) или выдать (1)  $\cdot$ На выходе: al - введенный символ (ah не меняется) procinch proc far push bx princhl:  $mov$ bx, cs: posbuf; номер посл. считан. сим. inc bx ; след. номер cmp bx, cs: sizebuf ; не последний сим. буфера princh2 jb ine princh10 ;буфер уже считан до конца ; считывать ли конец строки?  $cmp \text{al} 0$ jne princh2 princh10: call readbuf ;доввод в буфер jmp princhl ; повторить princh2: mov cs: posbuf, bx ; запомнить номер считываемого символа al, $cs:$ inbuf $bx-1$ ] ;al:=  $c$ имвол mov pop bx ret procinch endp Ввод целого числа (со знаком и без) размером в слово  $\cdot$  $\cdot$ Обращение: call procinint  $\cdot$ На входе: нет На выходе: ах - введенное число  $\cdot$  $\cdot$ Особенности ввода: пропускаются все пробелы и концы строк перед числом  $\cdot$ число должно начинаться с цифры, перед ней может быть  $\cdot$ знак ввод идет до первой нецифры (в том числе до  $\ddot{ }$ Enter), она глотается;  $\ddot{\phantom{a}}$ допускается редактирование числа во время его набора ; можно набрать сразу несколько чисел, они будут введены  $\cdot$ 

 $\mathcal{I}$ ПОТОМ при ошибке - печать сообщения и останов программы  $\ddot{ }$ "нет цифры" - в числе нет ни одной цифры ошибки:  $\ddot{ }$ "переполнение" - большое по модулю число  $\ddot{ }$ (вне отрезка [-32768, +65537])  $\ddot{ }$ \_\_\_\_\_\_\_\_\_\_\_\_\_\_\_\_\_\_\_\_\_\_\_\_\_\_\_\_\_\_\_\_\_\_ ---------------procinint proc far push  $bx$ push **CX** push  $dx$ ; пропуск пробелов и концов строк (13=0Dh) в начале prinint1:  $al,0$ mov call procinch ;al - очер. символ (с пропуском Enter)  $cmp$  $al,$ '' ; пробел? ie prinint1 ; нач. установка и проверка на знак mov dx,0; вводимое число сх, 0; ch=0 - нет цифры, cl=0 - плюс  $mov$  $a1, '+'$  $cmp$ je prinint2  $a1.7 - 7$  $cmp$ jne prinint3  $cl, 1$  ;  $cl=1$  - минус mov ; цикл по цифрам prinint2: al, 1 mov call procinch ;al - очер. символ (Enter - символ) prinint3: ; проверка на цифру  $al,'9'$  $cmp$ ia  $: > 19$ prinint4 sub  $al. '0'$ ìЬ prinint4  $\cdot$  :  $\lt$   $\cdot$  0  $\cdot$  $ch, 1$ mov ; флаг «есть цифра»  $ah,0$ mov mov bx,ax ;bx - цифра как число mov ax, dx ; ах - предыд. число mul cs:prten  $: *10$ ic  $provfl$  ;>FFFFh  $(dx < 0)$  -> переполнение add ах, bх ; +цифра jc provfl mov dx, ах ; спасти число в dx jmp prinint2 ; к след. символу ; кончились цифры (число в dx)

prinint4: ax, dx mov  $ch.1$ ; были цифры?  $cm<sub>D</sub>$ prnodig jne  $cmp$  $c1,0$ ; был плюс? je prinint5 ; модуль отриц. числа > 8000h?  $cmp$ ax, 8000h ja provfl ; взять с минусом  $neq$ ax prinint5: dx ; выход pop  $cx$ pop pop  $bx$ ret 10 dw prten ; ошибки при вводе числа provfl: **lea** cx, prmsgovfl ; переполнение jmp prerr prnodig: cx, prmsqnodiq lea ;нет цифр  $ds$ prerr: push  $; ds = cs$ push  $\overline{c}$ s pop  $ds$ lea dx, prmsq outstr mov  $dx$ ,  $cx$ outstr  $cal1$ procnl  $d s$ pop ah. 4Ch ;finish mov  $24h$ int 'ошибка при вводе числа: ','\$' db prmsq db 'переполнение', '\$' prmsqovfl 'нет цифры', '\$' prmsgnodig ЪЬ procinint endp iocode ends end

## СПИСОК ЛИТЕРАТУРЫ

<span id="page-334-0"></span>*1. Абель П.* **Язык Ассемблера для IBM PC и программирования / П. Абель. М. : Высшая школа, 1992.**

**2.** *Воеводин В. В.* **Параллельные вычисления / В. В. Воеводин, Вл. В. Воеводин. — СПб. : БХВ-Петербург, 2002.**

**3.** *Головкин Б. А.* **Параллельные вычислительные системы / Б. А. Головкин. — М. : Наука, 1980.**

*А. Девис М.* **Прикладной нестандартный анализ / М. Девис. — М .: Мир, 1980.**

**5.** *Донован Дж.* **Системное программирование / Дж. Донован. — М. : Мир, 1975.**

**6.** *Дэйт К.* **Введение в системы баз данных / К. Дейт. — М. : Наука, 1980.**

**7. Использование Turbo Assembler при разработке программ. — Киев : «Диалектика», 1994.**

**8.** *Королев Л. Н.* **Архитектура процессоров электронных вычислительных машин / Л. Н. Королев. — М. : Издательский отдел факультета ВМК МГУ им. М. В. Ломоносова, 2003.**

**9.** *Королев Л. Н.* **Микропроцессоры, микро- и мини-ЭВМ / Л. Н. Королев. — М. : Изд-во МГУ, 1989.**

**10.** *Королев J1.H.* **Структуры ЭВМ и их математическое обеспечение / Л.Н. Королев. — М. : Наука, 1978.**

**11.** *Лебедев А. И.* **Курс аналоговых вычислительных машин / А. Н. Лебедев. - Л . : ЛЭТИ, 1970.**

**12.** *Любимскии Э . 3.* **Программирование / Э. 3. Л юбимский, В. В. Мартынюк, Н. П.Трифонов. — М. : Наука, 1980.**

**13.** *Лю Ю-Чжень* **Микропроцессоры семейства 8086/8088 / Лю Ю-Чжень, Г. Гибсон. — М. : Радио и связь, 1987.**

**14.** *Майерс Г.* **Архитектура современных ЭВМ / Г. Майерс. — М .: Мир, 1985.**

**15.** *Нортон П.* **Язык Ассемблера IBM PC / П. Нортон, Д.Соухэ. — М. : Компьютер, 1993.**

**16.** *Пильщиков В. Н.* **Программирование на языке Ассемблера IBM PC / В. Н. Пилыциков. — М. : Диалог-МИФИ, 2005.**

**17.** *Скэлтон Л.Дж.* **Персональная ЭВМ IBM PC и XT. Программирование на языке Ассемблера / Л.Дж. Скэлтон. — М. : Радио и связь, 1991.**

**18.** *Таненбаум Э .* **Архитектура компьютера / Э.Таненбаум. — 5-е изд. — СПб. : Питер, 2007.**

19. Успенский В.А. Что такое нестандартный анализ? / В.А. Успен**ский. — М. : Физматлит, 1997.**

**20.** *Фролов А.В.* **Защищенный режим процессоров Intel 80286/80386/80486 / А. В. Фролов. — М. : Диалог-МИФИ, 1993.**

**21.** *Burks A.* **Preliminary Discussion of the Logical Design of an Electronic Computing Instrument / A. Burks, H. H.Goldstine, J. von Neumann. — Pt. I, vol. I, Institute for Advanced Study, Princeton, NJ, 1946.**

## ОГЛАВЛЕНИЕ

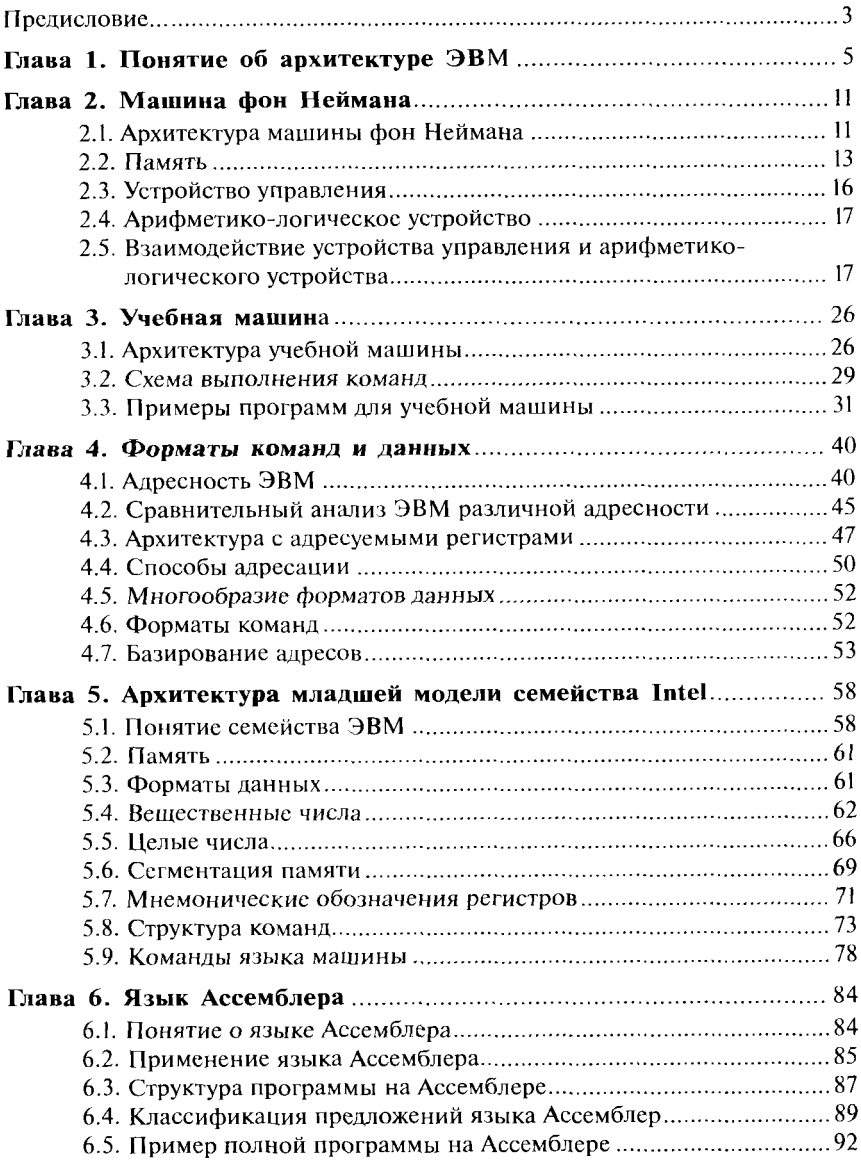

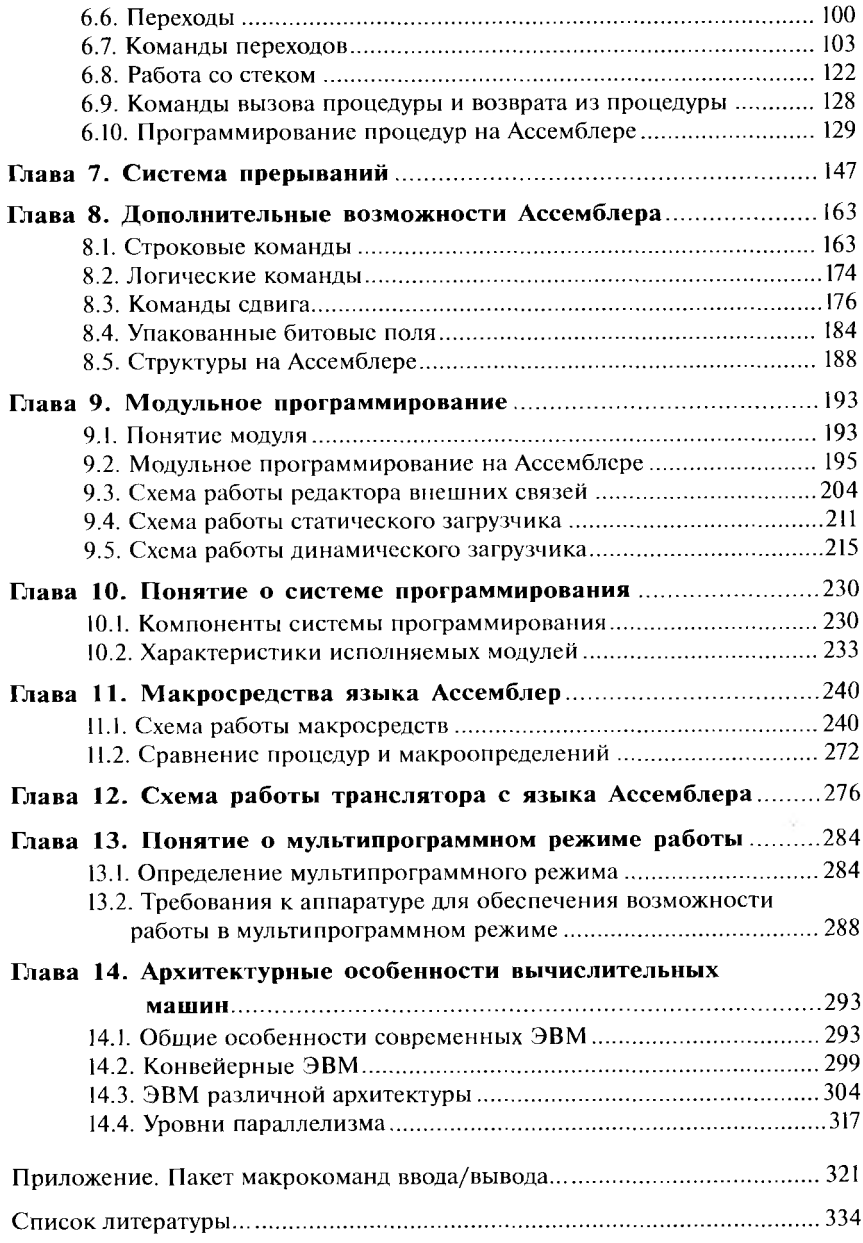